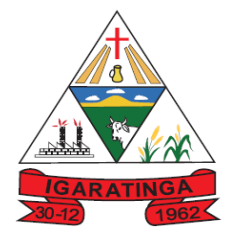

 **Estado de Minas Gerais CNPJ: 18.313.825/0001-21**

## **EDITAL DE LICITAÇÃO PREGÃO ELETRÔNICO**

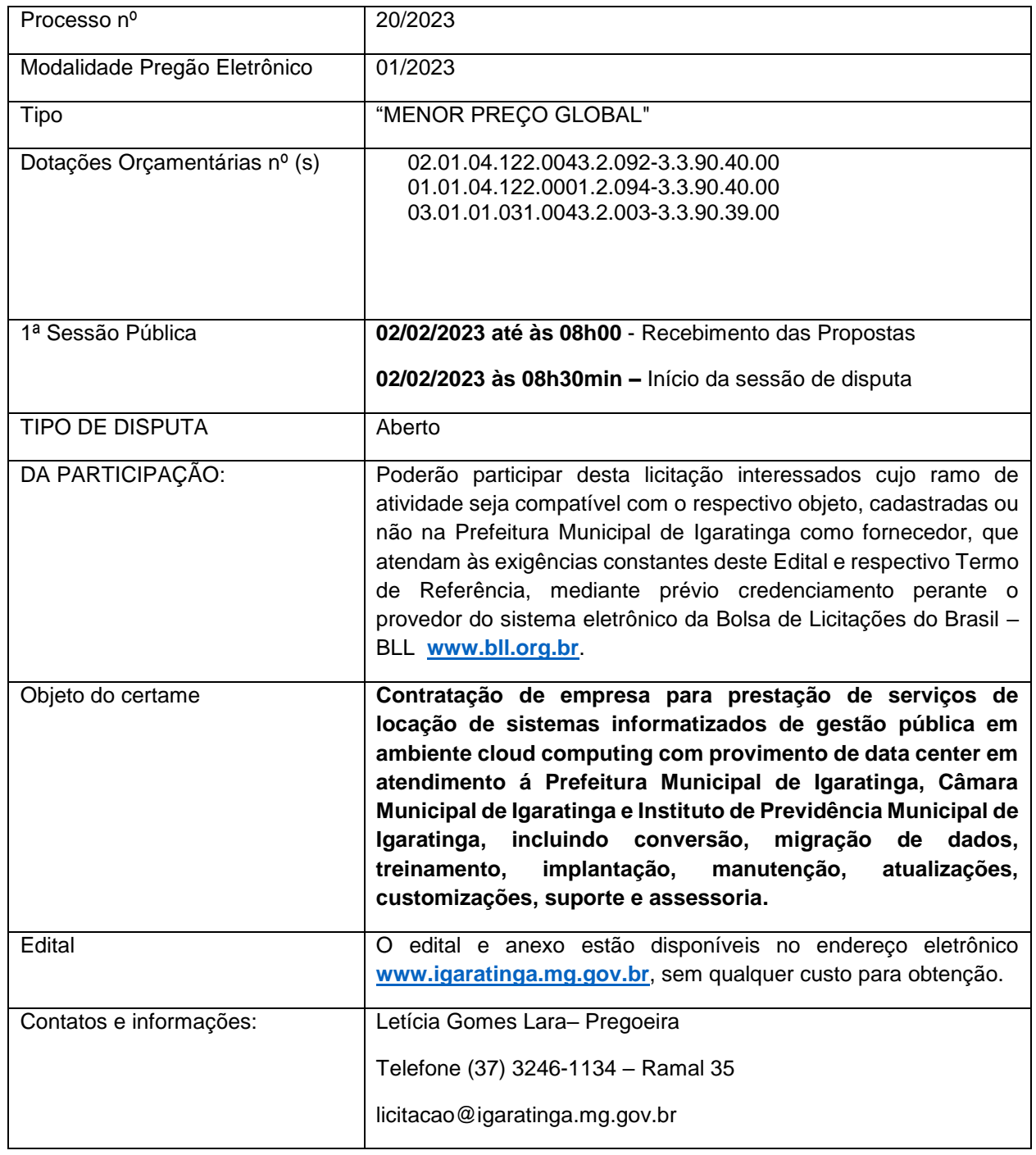

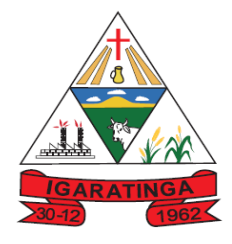

 **Estado de Minas Gerais CNPJ: 18.313.825/0001-21**

### **1 - PREÂMBULO**

**O MUNICÍPIO DE IGARATINGA/MG**, por intermédio da Secretaria Municipal de Administração e Planejamento, através da Pregoeira devidamente nomeada, com anuência do PREFEITO MUNICIPAL DE IGARATINGA, no uso de suas atribuições legais torna público, para conhecimento dos interessados, a realização de LICITAÇÃO NA MODALIDADE PREGÃO ELETRÔNICO, destinada a **Contratação de empresa para prestação de serviços de locação de sistemas informatizados de gestão pública em ambiente cloud computing com provimento de data center em atendimento á Prefeitura Municipal de Igaratinga, Câmara Municipal de Igaratinga e Instituto de Previdência Municipal de Igaratinga, incluindo conversão, migração de dados, treinamento, implantação, manutenção, atualizações, customizações, suporte e assessoria,** critério de julgamento MENOR PREÇO GLOBAL, mediante designação da Pregoeira e componentes da equipe de apoio, conforme **Portaria nº 831/2022 de 20 de maio de 2022,** nos termos da Lei 10.520/02, com aplicação subsidiária da Lei 8.666/93 e suas alterações posteriores, Decreto Municipal nº. 1.521/2020, de 31 de julho de 2020, regulamenta o pregão eletrônico no âmbito do Município de Igaratinga MG, publicado no Diário Oficial Eletrônico do Município de Igaratinga, **Edição nº 1.322,** Lei Complementar 123/2006, **compartilhada entre Município de Igaratinga, Câmara Municipal e Fundo de Previdência,** conforme disposições fixadas neste Edital, respectivo Termo de Referência e anexos.

RECEBIMENTO DAS PROPOSTAS: **até às 08h00min do dia 02/02/2023.**

ABERTURA E JULGAMENTO DAS PROPOSTAS: **às 08h30min do dia 02/02/2023.**

INÍCIO DA SESSÃO DE DISPUTA DE PREÇOS: **às 08h30min do dia 02/02/2023.**

REFERÊNCIA DE TEMPO: horário de Brasília (DF).

LOCAL: Portal: Bolsa de Licitações do Brasil – BLL [www.bll.org.br](http://www.bll.org.br/)

### **2 – DISPOSIÇÕES PRELIMINARES**

2.1 - O pregão, na forma eletrônica será realizado em sessão pública, por meio da INTERNET, mediante condições de segurança - criptografia e autenticação - em todas as suas fases através do Sistema de Pregão, na Forma Eletrônica (licitações) da Bolsa de Licitações e Leilões – BLL, endereço eletrônico [www.bll.org.br.](http://www.bll.org.br/)

2.2 - Os trabalhos serão conduzidos por servidora pública da Prefeitura Municipal de Igaratinga, nomeada para o cargo de Pregoeira, através da **Portaria nº 831/2022 de 20 de maio de 2022** e assessorada por equipe de apoio, contando com apoio técnico operacional do provedor do sistema eletrônico, mediante a inserção e monitoramento de dados gerados ou transferidos para o aplicativo "Licitações" constante da página eletrônica da Bolsa de Licitações e Leilões [www.bll.org.br.](http://www.bll.org.br/)

2.3 - As comunicações referentes ao certame serão publicadas no Diário Oficial Eletrônico do Município de Igaratinga/MG, disponível para acesso no site [www.igaratinga.mg.gov.br.](http://www.novaserrana.mg.gov.br/) As demais condições constam do presente edital, seus anexos e minuta do contrato.

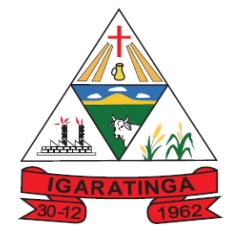

 **Estado de Minas Gerais CNPJ: 18.313.825/0001-21**

2.4 – A licitação será realizada PREÇO GLOBAL.

2.5 - Regime de Execução: **EMPREITADA POR PREÇO GLOBAL;**

2.6 – O critério de julgamento adotado é MENOR PREÇO GLOBAL.

2.7 - As despesas para atender a esta licitação estão programadas em dotação orçamentária própria, prevista na Lei Orçamentária Anual LOA – 2023, na seguinte classificação:

PREFEITURA MUNICIPAL DE IGARATINGA: 02.01.04.122.0043.2.092-3.3.90.40.00

CÂMARA MUNICIPAL DE IGARATINGA: 03.01.01.031.0043.2.003-3.3.90.39.00

FUNDO DE PREVIDÊNCIA – PREVIGARA: 01.01.04.122.0001.2.094-3.3.90.40.00

2.7 – A vigência do contrato firmado **será de 12 (doze) meses, podendo ser aditivado até 48 meses, conforme determina a Lei Federal 8.666/93 e suas alterações.**

#### **3 - DO OBJETO**

3.1 - A presente licitação tem por objeto a **Contratação de empresa para prestação de serviços de locação de sistemas informatizados de gestão pública em ambiente cloud computing com provimento de data center em atendimento á Prefeitura Municipal de Igaratinga, Câmara Municipal de Igaratinga e Instituto de Previdência Municipal de Igaratinga, incluindo conversão, migração de dados, treinamento, implantação, manutenção, atualizações, customizações, suporte e assessoria,** conforme discriminado no Termo de Referência – **ANEXO I** a este instrumento convocatório.

#### **4 – PRAZOS E CONDIÇÕES DE ASSINATURA DO CONTRATO**

4.1 – O Município poderá, na forma do artigo 62 da Lei 8.666/93, substituir o contrato por outros instrumentos hábeis (carta-contrato, nota de empenho, nota de autorização de fornecimento).

4.2 – O prazo para assinatura do contrato, ou outro instrumento que o substitua, será de acordo com o item 22 deste edital.

#### **5 – SANÇÕES PARA O CASO DE INADIMPLEMENTO**

5.1 – O descumprimento total ou parcial das obrigações assumidas caracterizará a inadimplência da adjudicatária. Não sendo aceitas as justificativas pela Administração da Igaratinga, resguardados os procedimentos legais pertinentes, poderá acarretar as seguintes sanções:

a. Advertência.

b. Multa compensatória no percentual de 10% (dez por cento), calculada sobre o valor total estimado do contrato, pela recusa em assiná-lo no prazo máximo de 05 (cinco) dias após regularmente convocada, sem prejuízo da aplicação de outras sanções previstas no art. 87 da Lei Federal n° 8.666/93;

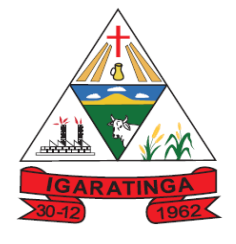

 **Estado de Minas Gerais CNPJ: 18.313.825/0001-21**

c. Multa de mora no percentual correspondente a 0,5% (meio por cento) calculada sobre o valor total estimado do contrato, por dia de inadimplência, até o limite de 02 (dois) dias úteis, na entrega total do objeto deste, caracterizando a inexecução parcial;

d. Multa compensatória no percentual de 10% (dez por cento), calculada sobre o valor total estimado do contrato pela inadimplência além do prazo de 02 (dois) dias úteis, caracterizando a inexecução parcial do mesmo.

e. No caso de negligência, imperícia, imprudência a multa será, no máximo, de 3% (três por cento) sobre o valor do contrato.

f. No caso do contrato se conduzir dolosamente durante o fornecimento, a multa será de 5% (cinco por cento) sobre o valor do contrato.

g. No caso de abandono do fornecimento, além de outras combinações legais, a multa será de 10% (dez por cento) sobre o valor do contrato.

h. Suspensão do direito de contratar e participar de licitação com a Administração Municipal de Igaratinga-MG pelo período de até 02 (dois) anos.

5.2) A aplicação das sanções previstas neste edital não exclui a possibilidade da aplicação de outras, previstas na Lei Federal n° 10.520/02 e na Lei Federal n° 8.666/93, inclusive a responsabilização da licitante vencedora por eventuais perdas e danos causados à Administração.

5.3) A multa deverá ser recolhida à Administração da Prefeitura Municipal de Igaratinga no prazo máximo de 10(dez) dias corridos contados da data de recebimento da notificação.

5.4) O valor da multa poderá ser compensado nos créditos porventura havidos junto a Administração Municipal.

5.5) À licitante que, convocada dentro do prazo de validade de sua proposta, não celebrar o contrato, deixar de entregar a documentação exigida ou apresentar documentação falsa exigida, ensejar o retardamento da execução do objeto desta licitação, não mantiver a proposta, falhar ou fraudar a execução do contrato, comportar-se de modo inidôneo, ou cometer fraude fiscal, ficará impedida de licitar e contratar com o Município de Igaratinga pelo período de até (05) cinco anos, sem prejuízo das multas previstas neste edital, no contrato e nas normas legais pertinentes.

5.6) As sanções aqui previstas são independentes entre si podendo ser aplicadas isoladas ou cumulativamente, sem prejuízo de outras medidas cabíveis.

5.7) Em qualquer hipótese e aplicação de sanções será assegurado à licitante vencedora o contraditório e a ampla defesa.

#### **6 – CONDIÇÕES PARA PARTICIPAÇÃO**

6.1 - Poderão participar desta licitação interessados cujo ramo de atividade seja compatível com o respectivo objeto, cadastradas ou não na Prefeitura Municipal de Igaratinga como fornecedor, que atendam às exigências constantes deste Edital e respectivo Termo de Referência, mediante prévio credenciamento perante o provedor do sistema eletrônico Bolsa de Licitações e Leilões [www.bll.org.br.](http://www.bll.org.br/)

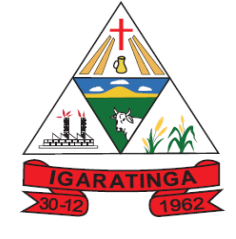

 **Estado de Minas Gerais CNPJ: 18.313.825/0001-21**

**6.1.2 NOS ITENS DE CONTRATAÇÃO, DO PRESENTE PROCESSO LICITATÓRIO, CUJO VALOR TOTAL SEJA DE ATÉ R\$ 80.000,00 (OITENTA MIL REAIS) PARTICIPARÃO EXCLUSIVAMENTE MICROEMPRESAS E EMPRESAS DE PEQUENO PORTE, CONFORME PREVISTO NO ART. 48, INCISO I, DA LEI COMPLEMENTAR Nº 123, DE 14 DE DEZEMBRO DE 2006 E SUAS ALTERAÇÕES POSTERIORES. NOS TERMOS DA REFERIDA NORMA, TAL EXCLUSIVIDADE DE PARTICIPAÇÃO OBJETIVA A PROMOÇÃO DO DESENVOLVIMENTO ECONÔMICO E SOCIAL NO ÂMBITO MUNICIPAL E REGIONAL, A AMPLIAÇÃO DA EFICIÊNCIA DAS POLÍTICAS PÚBLICAS E O INCENTIVO À INOVAÇÃO TECNOLÓGICA.** 

**6.1.3 SE NÃO HOUVER UM MÍNIMO DE 3 (TRÊS) FORNECEDORES COMPETITIVOS ENQUADRADOS COMO MICROEMPRESAS OU EMPRESAS DE PEQUENO PORTE NÃO SE APLICARÁ O DISPOSTO NO ITEM 6.1.2, EM ATENDIMENTO AO ARTIGO 49, INCISO II, DA LEI COMPLEMENTAR 123/2006 E SUAS ALTERAÇÕES POSTERIORES.**

**6.1.4 O licitante deverá comprovar a condição de microempresa, empresa de pequeno porte e microempreendedor individual no momento do seu credenciamento, com a apresentação de:**

**6.1.5 Se inscrito no Registro Público de Empresas Mercantis, a declaração de enquadramento arquivada ou a certidão simplificada expedida pela Junta Comercial ou equivalente, da sede da Microempresa e/ou da Empresa de Pequeno Porte; [A certidão expedida pela Junta Comercial será considerada válida pelo período de 180 (cento e oitenta) dias, a contar da data da sua emissão].**

**6.1.6 Se inscrito no Registro Civil de Pessoas Jurídicas, a declaração de enquadramento arquivada ou a Certidão de Breve Relato do Cartório de Registro Civil de Pessoas Jurídicas ou equivalente, da sede da Microempresa e/ou da Empresa de Pequeno Porte.**

**6.1.7 Na hipótese do Cartório de Registro Civil de Pessoas Jurídicas não emitir o documento mencionado na letra 'b" deste artigo, nos termos da Lei Complementar Federal n° 123/06, deverá ser apresentada, no credenciamento, declaração de porte feita pelo representante da empresa, sob as penas da lei, mediante a comprovação dessa circunstância, como apresentação do balanço patrimonial do último exercício.**

6.2 – Não poderá participar desta licitação o interessado que:

**a)** Esteja sob falência, concurso de credores, concordata ou processo de dissolução ou liquidação;

**b)** Não atenda às condições deste Edital, seu Termo de Referência e anexos;

**c)** Tenha sido declarada inidônea ou que tenha sido impedida de licitar ou contratar com quaisquer órgãos da Administração Pública;

**d)** Enquadre-se nas vedações previstas no art. 9º da Lei Federal 8.666/93;

**e)** Tenha objeto social incompatível com o objeto desta licitação;

**f)** Esteja proibido de participar de licitações e celebrar contratos administrativos, na forma da legislação vigente.

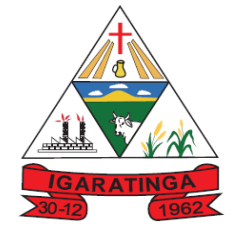

 **Estado de Minas Gerais CNPJ: 18.313.825/0001-21**

6.3 – Com finalidade comprobatória destas condições o licitante deverá anexar declaração própria ao sistema eletrônico, conforme modelo do **Anexo II** deste Edital.

6.4 – A empresa contratada deverá atender às regulamentações em vigor atinentes à autorização de funcionamento e/ou fornecimento de materiais, conforme sua área de atuação comercial, demonstrando regularidade perante órgãos fiscalizadores do governo ou de autarquias competentes, conforme o caso.

6.5 – A participação nesse pregão eletrônico impõe aos interessados apresentação de toda a documentação exigida para o respectivo cadastramento junto ao sistema eletrônico de licitações adotado (Bolsa de Licitações e Leilões [www.bll.org.br](http://www.bll.org.br/) ).

6.6 - O licitante deverá estar credenciado de forma direta ou através de empresas associadas à Bolsa de Licitações e Leilões, até, no mínimo, 03 (três) dias uteis antes da data de realização do pregão.

6.7 - As microempresas ou empresas de pequeno porte, para usufruírem do tratamento diferenciado e favorecido instituído pela LC 123/2006, além da apresentação da DECLARAÇÃO DE ENQUADRAMENTO FISCAL conforme modelo constante do **ANEXO II** deverão quando do cadastramento da proposta inicial de preços a ser digitada no sistema, informar no campo próprio sua condição como empresa (ME ou EPP), estes com os documentos para habilitação.

6.8 O licitante deverá comprovar a condição de microempresa, empresa de pequeno porte e microempreendedor individual no momento do seu credenciamento, com a apresentação de:<br>6.8.1

Se inscrito no Registro Público de Empresas Mercantis, a declaração de enquadramento arquivada ou a certidão simplificada expedida pela Junta Comercial ou equivalente, da sede da Microempresa e/ou da Empresa de Pequeno Porte; [A certidão expedida pela Junta Comercial será considerada válida pelo período de 180 (cento e oitenta) dias, a contar da data da sua emissão].

6.8.1.2 Se inscrito no Registro Civil de Pessoas Jurídicas, a declaração de enquadramento arquivada ou a Certidão de Breve Relato do Cartório de Registro Civil de Pessoas Jurídicas ou equivalente, da sede da Microempresa e/ou da Empresa de Pequeno Porte.

6.8.1.3 Na hipótese do Cartório de Registro Civil de Pessoas Jurídicas não emitir o documento mencionado na letra 'b" deste artigo, nos termos da Lei Complementar Federal n° 123/06, deverá ser apresentada, no credenciamento, declaração de porte feita pelo representante da empresa, sob as penas da lei, mediante a comprovação dessa circunstância, como apresentação do balanço patrimonial do último exercício.

#### **6.8.2 – DA SUBCONTRATAÇÃO:**

6.8.2.1 É permitido a subcontratação total do objeto deste certame, devendo observar o seguinte:

6.8.2.2 - A subcontratação NÃO é obrigatória e deverá ser analisada pelo Administrador no caso concreto.

6.8.2.3 - A subcontratação de que trata este item não exclui a responsabilidade da Contratada perante o órgão licitante.

6.8.2.4 - A subcontratação depende de autorização prévia por parte do Contratante, com parecer técnico da fiscalização, ao qual cabe avaliar se a subcontratada cumpre os requisitos de habilitação.

6.8.2.5 – A CONTRATADA originária deve submeter à apreciação da Contratante o pedido de prévia anuência para subcontratação, com apresentação do(s) pretendente(s)

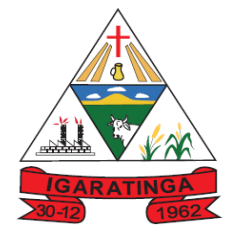

 **Estado de Minas Gerais CNPJ: 18.313.825/0001-21**

subcontratado(s) e da respectiva documentação, que deve corresponder a exigida para habilitação nesta licitação;

6.8.2.6 - Uma vez aprovado o limite da subcontratação, conforme critérios da Contratante, deverá a mesma ser autorizada por despacho da autoridade competente, com amparo em cláusula contratual autorizativa da providência;

6.8.2.7 – A Subcontratante e subcontratada deverão celebrar o Contrato de subcontratação, no qual a CONTRATANTE comparecerá na condição de interveniente anuente, contendo todos os elementos de praxe.

6.8.2.8 – A subcontratante é a CONTRATADA deste certame e a subcontratada é a empresa que executará a entrega subcontratados.

6.8.2.9 - Em qualquer hipótese de subcontratação, permanece a responsabilidade integral da CONTRATADA pela perfeita execução contratual, cabendo-lhe realizar a supervisão e coordenação das atividades da subcontratada, bem como responder perante o Contratante pelo rigoroso cumprimento das obrigações contratuais correspondentes ao objeto da subcontratação.

### **7 – INFORMAÇÕES, ESCLARECIMENTOS E IMPUGNAÇÃO DO EDITAL**

7.1 - Até 03 (três) dias úteis antes da data designada para a abertura da sessão pública, qualquer pessoa poderá impugnar este Edital.

7.2 – A impugnação deverá ser realizada por forma eletrônica, pelo *sistema "*Bolsa de Licitações do Brasil – BLL – www.bll.org.br"*;* 

7.3 - A impugnação enviada de forma eletrônica recomenda-se que a requerente faça contato telefônico para confirmar seu recebimento, (37) 3246-1134 – Ramal 35;

7.4 - Caberá ao(à) Pregoeiro(a), auxiliado pelos responsáveis pela elaboração deste Edital e seus anexos, decidir sobre a impugnação no prazo de até dois dias úteis contados da data de recebimento da impugnação.

7.5 - Acolhida a impugnação, será definida e publicada nova data para a realização do certame.

7.6 - A data para realização do certame será mantida caso a modificação oriunda do acolhimento da impugnação não afetar a formulação das propostas.

7.7- Os pedidos de esclarecimentos referentes a este processo licitatório deverão ser enviados ao(à) Pregoeiro(a), até 3 (três) dias úteis anteriores à data designada para abertura da sessão pública, exclusivamente por meio eletrônico *sistema "* Bolsa de Licitações do Brasil – BLL – www.bll.org.br*;*.

7.8 - O(A) Pregoeiro(a) responderá aos pedidos de esclarecimentos no prazo de dois dias úteis, contado da data de recebimento do pedido, e poderá requisitar subsídios formais aos responsáveis pela elaboração do Edital e dos anexos.

7.9 - As impugnações e pedidos de esclarecimentos não suspendem os prazos previstos no certame.

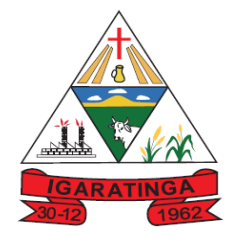

 **Estado de Minas Gerais CNPJ: 18.313.825/0001-21**

7.10 - A concessão de efeito suspensivo à impugnação é medida excepcional e deverá ser motivada pelo(a) Pregoeiro(a), nos autos do processo de licitação.

7.11- As respostas aos pedidos de esclarecimentos serão divulgadas pelo sistema e vincularão os participantes e a administração.

### **8 - RECEBIMENTO E ABERTURA DAS PROPOSTAS E DATA DO PREGÃO**

8.1 - As propostas deverão ser enviadas por meio eletrônico disponível no endereço [www.bllcompras.org.br](http://www.bllcompras.org.br/) na opção "licitações – cadastro de proposta", desde a divulgação da íntegra do Edital no referido endereço eletrônico, até o dia e horário previsto no preâmbulo para abertura da sessão pública, devendo o licitante, para formulá-las, **assinalar a declaração de que cumpre integralmente os requisitos de habilitação constantes no edital**.

8.2 - O licitante deverá observar as datas e os horários limites previstos para a abertura da proposta, atentando também para a data e horário para início da disputa, conforme disposto na folha de rosto.

8.3 - O licitante responde integralmente por todos os atos praticados no pregão eletrônico, por seus representantes devidamente credenciados, assim como pela utilização da senha de acesso ao sistema, ainda que indevidamente, inclusive por pessoa não credenciada como sua representante.

8.4 - Cada representante credenciado poderá representar apenas um licitante, em cada pregão eletrônico.

8.5 - O envio da proposta vinculará o licitante ao cumprimento de todas as condições e obrigações inerentes ao certame.

8.6 – O licitante deverá fazer constar em sua proposta, sob pena de desclassificação:

a) – Planilha orçamentária detalhada, contendo discriminação dos materiais e serviços a serem executados, com preços unitários, parciais e totais.

- b) Planilha de composição de preços unitários;
- c) Planilha de composição do BDI utilizado;

8.6.1 – Poderá ser utilizado a planilha, anexo I do Termo de Referência para fazer a proposta solicitada acima.

8.7 – Os licitantes poderão retirar ou substituir a proposta anteriormente inserida no sistema, até o horário descrito neste edital, após não poderão mais promover alterações.

#### **9 - REFERÊNCIA DE TEMPO**

9.1 - Todas as referências de tempo no edital, no aviso e durante a sessão virtual do pregão eletrônico, observarão obrigatoriamente o horário de Brasília – DF e, dessa forma, serão registradas no sistema eletrônico e na documentação relativa ao certame.

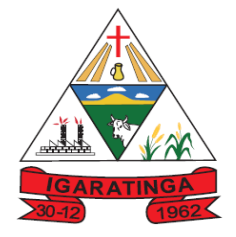

 **Estado de Minas Gerais CNPJ: 18.313.825/0001-21**

### **10 – CREDENCIAMENTO NO SISTEMA DE LICITAÇÕES BLL**

10.1 - O certame será conduzido pela Pregoeira, com o auxílio da equipe de apoio, que terá, em especial, as atribuições enumeradas no Portaria Municipal nº 831/2022, com apoio técnico operacional da provedora do sistema eletrônico.

10.2 - A participação do licitante no pregão eletrônico se dará por meio de participação direta ou através de empresas associadas à BLL – Bolsa de Licitações e Leilões, a qual por meio de seu operador designado indicará implícito conhecimento, aceitação e atendimento às exigências de habilitação previstas no Edital.

10.3 - O acesso do operador ao pregão, para efeito de registrar a proposta e dar lances em nome da licitante, somente se dará mediante prévia definição de senha privativa.

10.4 - A chave de identificação e a senha dos operadores poderão ser utilizadas em qualquer pregão eletrônico, salvo quando canceladas por solicitação do credenciado ou por iniciativa do Município de Igaratinga MG.

10.5 - É de exclusiva responsabilidade do usuário o sigilo da senha, bem como seu uso em qualquer transação efetuada diretamente ou por seu representante, não cabendo ao Município de Igaratinga - MG a responsabilidade por eventuais danos decorrentes de uso indevido da senha, ainda que por terceiros.

10.6 - O credenciamento do fornecedor e de seu representante legal junto ao sistema eletrônico implica a responsabilidade legal pelos atos praticados e a presunção de capacidade técnica para realização das transações inerentes ao pregão eletrônico.

10.7 – No ato do credenciamento, caberá ao licitante demonstrar a sua condição de microempresa ou empresa de pequeno porte, conforme item 6.8 deste edital.

#### **11 - DA PARTICIPAÇÃO**

11.1 A participação neste pregão eletrônico se dará por meio da digitação da senha pessoal e intransferível do representante credenciado e subsequente registro da proposta de preços, exclusivamente por meio do sistema eletrônico observados:

11.2 - data e horário limite estabelecidos neste instrumento convocatório.

11.3 - Caberá ao licitante acompanhar as operações no sistema eletrônico durante a sessão pública do pregão, ficando responsável pelo ônus decorrente da perda de negócios diante da inobservância de quaisquer mensagens emitidas pelo sistema ou da desconexão do seu representante.

#### 11.4 - **É vedado ao licitante identificar-se em sua proposta ao lançá-la no sistema ou no decorrer da sessão do pregão, sob pena de desclassificação**.

11.5 - Qualquer dúvida em relação ao acesso no sistema operacional, poderá ser esclarecida ou através de uma empresa associada ou pelos telefones: Curitiba-PR (41) 3042-9909 e 3091-9654, ou através da Bolsa de Licitações e Leilões ou pelo e-mail [contato@bll.org.br](mailto:contato@bll.org.br) .

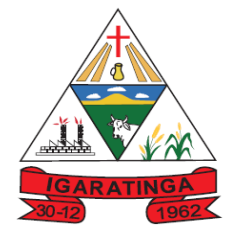

 **Estado de Minas Gerais CNPJ: 18.313.825/0001-21**

#### 12. DA ABERTURA DA SESSÃO, CLASSIFICAÇÃO DAS PROPOSTAS **FORMULAÇÃO DOS LANCES.**

12.1. A abertura da presente licitação dar-se-á em sessão pública, por meio de sistema eletrônico, na data, horário e local indicados neste Edital.

12.2. A Pregoeira verificará as propostas apresentadas, desclassificando desde logo aquelas que não estejam em conformidade com os requisitos estabelecidos neste Edital, **contenham vícios insanáveis** ou não apresentem as especificações técnicas exigidas no Termo de Referência.

12.2.1. Também será desclassificada a proposta que **identifique o licitante**.

12.2.2. A desclassificação será sempre fundamentada e registrada no sistema, com acompanhamento em tempo real por todos os participantes.

12.2.3. A não desclassificação da proposta não impede o seu julgamento definitivo em sentido contrário, levado a efeito na fase de aceitação.

12.3. O sistema ordenará automaticamente as propostas classificadas, sendo que somente estas participarão da fase de lances.

12.4. O sistema disponibilizará campo próprio para troca de mensagens entre a Pregoeira e os licitantes.

12.5. Iniciada a etapa competitiva, os licitantes deverão encaminhar lances exclusivamente por meio do sistema eletrônico, sendo imediatamente informados do seu recebimento e do valor consignado no registro.

12.5.1. O lance deverá ser ofertado pelo valor total/unitário do item ou percentual de desconto.

12.6. Os licitantes poderão oferecer lances sucessivos, observando o horário fixado para abertura da sessão e as regras estabelecidas no Edital.

12.7. O licitante somente poderá oferecer lance de valor inferior ao último por ele ofertado e registrado pelo sistema.

12.8 O intervalo mínimo de diferença de valores ou percentuais entre os lances, que incidirá tanto em relação aos lances intermediários quanto em relação à proposta que cobrir a melhor **oferta deverá ser R\$ 100,00 (cem reais).**

12.9. O intervalo entre os lances enviados pelo mesmo licitante não poderá ser inferior a vinte (20) segundos e o intervalo entre lances não poderá ser inferior a três (3) segundos, sob pena de serem automaticamente descartados pelo sistema os respectivos lances.

12.10. Será adotado para o envio de lances no pregão eletrônico o modo de disputa **"aberto",** em que os licitantes apresentarão lances públicos e sucessivos, com prorrogações.

12.11. A etapa de lances da sessão pública terá duração de **dez minutos** e, após isso, será prorrogada automaticamente pelo sistema quando houver lance ofertado nos últimos **dois minutos** do período de duração da sessão pública.

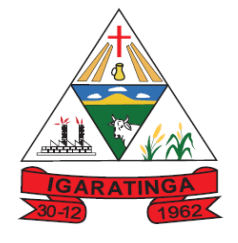

 **Estado de Minas Gerais CNPJ: 18.313.825/0001-21**

12.12. A prorrogação automática da etapa de lances, de que trata o item anterior, será de **dois minutos** e ocorrerá sucessivamente sempre que houver lances enviados nesse período de prorrogação, inclusive no caso de lances intermediários.

12.13. Não havendo novos lances na forma estabelecida nos itens anteriores, a sessão pública **encerrar-se-á automaticamente**.

12.14. Encerrada a fase competitiva sem que haja a prorrogação automática pelo sistema, poderá a pregoeira, assessorado pela equipe de apoio, justificadamente, admitir o reinício da sessão pública de lances, em prol da consecução do melhor preço.

12.15. Caso o licitante não apresente lances, concorrerá com o valor de sua proposta.

12.16. Em relação a itens não exclusivos para participação de microempresas e empresas de pequeno porte, uma vez encerrada a etapa de lances, será efetivada a verificação automática, junto à Receita Federal, do porte da entidade empresarial. O sistema identificará em coluna própria as microempresas e empresas de pequeno porte participantes, procedendo à comparação com os valores da primeira colocada, se esta for empresa de maior porte, assim como das demais classificadas, para o fim de aplicar-se o disposto nos arts. 44 e 45 da LC nº 123, de 2006, regulamentada pelo Decreto nº 8.538, de 2015.

12.17. Nessas condições, as propostas de microempresas e empresas de pequeno porte que se encontrarem na faixa de até 5% (cinco por cento) acima da melhor proposta ou melhor lance serão consideradas empatadas com a primeira colocada.

12.18. A melhor classificada nos termos do item anterior terá o direito de encaminhar uma última oferta para desempate, obrigatoriamente em valor inferior ao da primeira colocada, no prazo de 5 (cinco) minutos controlados pelo sistema, contados após a comunicação automática para tanto.

12.19. Caso a microempresa ou a empresa de pequeno porte melhor classificada desista ou não se manifeste no prazo estabelecido, serão convocadas as demais licitantes microempresa e empresa de pequeno porte que se encontrem naquele intervalo de 5% (cinco por cento), na ordem de classificação, para o exercício do mesmo direito, no prazo estabelecido no subitem anterior.

12.20. No caso de equivalência dos valores apresentados pelas microempresas e empresas de pequeno porte que se encontrem nos intervalos estabelecidos nos subitens anteriores, será realizado sorteio entre elas para que se identifique aquela que primeiro poderá apresentar melhor oferta.

12.21. A ordem de apresentação pelos licitantes é utilizada como um dos critérios de classificação, de maneira que só poderá haver empate entre propostas iguais não seguidas de lances.

12.22. Havendo eventual empate entre propostas e lances, o critério de desempate será aquele previsto no art. 3º, § 2º, da Lei nº 8.666, de 1993, assegurando-se a preferência, sucessivamente, aos bens produzidos:

12.22.1 no país;

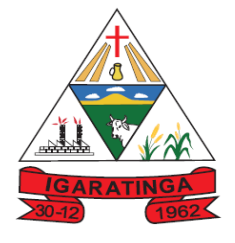

 **Estado de Minas Gerais CNPJ: 18.313.825/0001-21**

12.22.2. por empresas brasileiras;

12.22.3. por empresas que invistam em pesquisa e no desenvolvimento de tecnologia no País;

12.22.4. por empresas que comprovem cumprimento de reserva de cargos prevista em lei para pessoa com deficiência ou para reabilitado da Previdência Social e que atendam às regras de acessibilidade previstas na legislação.

12.23. Persistindo o empate, a proposta vencedora será sorteada pelo sistema eletrônico dentre as propostas empatadas.

12.24. Encerrada a etapa de envio de lances da sessão pública, a pregoeira deverá encaminhar, pelo sistema eletrônico, contraproposta ao licitante que tenha apresentado o melhor preço, para que seja obtida melhor proposta, vedada a negociação em condições diferentes das previstas neste Edital.

12.24.1. A negociação será realizada por meio do sistema, podendo ser acompanhada pelos demais licitantes.

12.24.2. A pregoeira solicitará ao licitante melhor classificado que, no prazo de **2 (duas) horas,** envie a proposta adequada ao último lance ofertado após a negociação realizada, acompanhada, se for o caso, dos documentos complementares, quando necessários à confirmação daqueles exigidos neste Edital e já apresentados.

12.25 – Na hipótese de o sistema eletrônico desconectar para a pregoeira no decorrer da etapa de envio de lances da sessão pública e permanecerem acessíveis aos licitantes, os lances continuarão sendo recebidos, sem prejuízo dos atos realizados.

12.26 – Quando a desconexão do sistema eletrônico para a pregoeira persistir por tempo superior a **dez minutos**, a sessão pública será suspensa e reiniciada somente decorridos **vinte e quatro horas** após a comunicação dos fatos aos participantes, no sítio eletrônico utilizado para divulgação.

12.27 - Caso a licitante melhor classificada não apresente sua proposta na forma e prazo constante do item 12.24.2, ficará impedida de licitar e contratar com o Município.

12.28. Após a negociação do preço, a Pregoeira iniciará a fase de aceitação e julgamento da proposta.

### **1 13. DA ACEITABILIDADE DA PROPOSTA VENCEDORA.**

13.1. Encerrada a etapa de negociação, a pregoeira examinará a proposta classificada em primeiro lugar quanto à adequação ao objeto e à compatibilidade do preço em relação ao máximo estipulado para contratação neste Edital e em seus anexos, observado o disposto no Decreto Municipal nº1.521/2020.

13.2. Será desclassificada a proposta ou o lance vencedor, apresentar preço final superior ao preço máximo fixado (Acórdão nº 1455/2018 -TCU - Plenário), ou que apresentar preço manifestamente inexequível.

13.2.1. Considera-se inexequível a proposta que apresente preços global ou unitários simbólicos, irrisórios ou de valor zero, incompatíveis com os preços dos insumos e salários

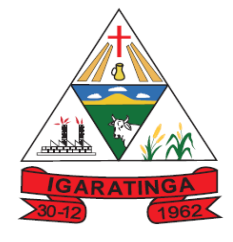

 **Estado de Minas Gerais CNPJ: 18.313.825/0001-21**

de mercado, acrescidos dos respectivos encargos, ainda que o ato convocatório da licitação não tenha estabelecido limites mínimos, exceto quando se referirem a materiais e instalações de propriedade do próprio licitante, para os quais ele renuncie a parcela ou à totalidade da remuneração.

13.3. Qualquer interessado poderá requerer que se realizem diligências para aferir a exequibilidade e a legalidade das propostas, devendo apresentar as provas ou os indícios que fundamentam a suspeita;

13.4. Na hipótese de necessidade de suspensão da sessão pública para a realização de diligências, com vistas ao saneamento das propostas, a sessão pública somente poderá ser reiniciada mediante aviso prévio no sistema com, no mínimo, vinte e quatro horas de antecedência, e a ocorrência será registrada em ata;

13.5. A Pregoeira poderá convocar o licitante para enviar documento digital complementar, via e-mail [licitacao@igaratinga.mg.gov.br](mailto:licitacao@novaserrana.mg.gov.br) , no prazo de 02 (duas) horas, sob pena de não aceitação da proposta.

13.6. O prazo estabelecido poderá ser prorrogado pela Pregoeira por solicitação escrita e justificada do licitante, formulada antes de findo o prazo, e formalmente aceita pela Pregoeira.

13.6.1. Dentre os documentos passíveis de solicitação pela Pregoeira, destacam-se os que contenham as características do material ofertado, tais como marca, modelo, tipo, fabricante e procedência, além de outras informações pertinentes, a exemplo de catálogos, folhetos ou propostas, encaminhados por meio eletrônico, ou, se for o caso, por outro meio e prazo indicados pela Pregoeira, sem prejuízo do seu ulterior envio pelo sistema eletrônico, sob pena de não aceitação da proposta.

13.7. Se a proposta ou lance vencedor for desclassificado, a Pregoeira examinará a proposta ou lance subsequente, e, assim sucessivamente, na ordem de classificação.

13.8. Havendo necessidade, a Pregoeira suspenderá a sessão, informando no "chat" a nova data e horário para a sua continuidade.

13.9. A Pregoeira poderá encaminhar, por meio do sistema eletrônico, contraproposta ao licitante que apresentou o lance mais vantajoso, com o fim de negociar a obtenção de melhor preço, vedada a negociação em condições diversas das previstas neste Edital.

13.9.1. Também nas hipóteses em que a Pregoeira não aceitar a proposta e passar à subsequente, poderá negociar com o licitante para que seja obtido preço melhor.

13.9.2. A negociação será realizada por meio do sistema, podendo ser acompanhada pelos demais licitantes.

13.10. Nos itens não exclusivos para a participação de microempresas e empresas de pequeno porte, sempre que a proposta não for aceita, e antes de a Pregoeira passar à subsequente, haverá nova verificação, pelo sistema, da eventual ocorrência do empate ficto, previsto nos artigos 44 e 45 da LC nº 123, de 2006, seguindo-se a disciplina antes estabelecida, **se for o caso**.

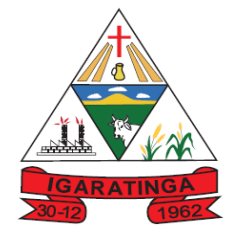

 **Estado de Minas Gerais CNPJ: 18.313.825/0001-21**

13.11. Encerrada a análise quanto à aceitação da proposta, a pregoeira verificará a habilitação do licitante, observado o disposto neste Edital.

13.12 – Caso o licitante vencedor não cumpra com o estipulado neste Edital poderá ser convocado outro licitante, observada a ordem de classificação, e assim sucessivamente, para contratação, desde que aceitas as mesmas condições oferecidas pelo licitante vencedor inclusive quanto ao preço.

13.13 – As penalidades previstas em lei e neste Edital não se aplicam aos licitantes que forem convidados nos termos do subitem anterior.

#### **1 14. PROPOSTA NO SISTEMA ELETRÔNICO**

14.1 - O registro de proposta no sistema eletrônico pressupõe o pleno conhecimento e atendimento às exigências de habilitação previstas no edital.

14.2 - A licitante será responsável por todas as transações que forem efetuadas em seu nome no sistema eletrônico, assumindo como firmes e verdadeiras suas propostas e lances.

14.3 - No preenchimento da proposta eletrônica deverão, obrigatoriamente, ser informadas no campo próprio as especificações dos produtos ofertados. A não inserção de arquivos ou informações contendo as especificações dos produtos neste campo implicará na desclassificação da empresa, face à ausência de informação suficiente para classificação da proposta.

14.4 - O objeto deverá estar totalmente e estritamente dentro das especificações contidas neste edital, constando:

a) – Planilha orçamentária detalhada, contendo discriminação dos materiais e serviços a serem executados, com preços unitários, parciais e totais.

b) - Planilha de composição de preços unitários;

c) - Planilha de composição do BDI utilizado;

14.4.1 Poderá ser utilizado a planilha, anexo I do Termo de Referência para fazer a proposta solicitada acima. O objeto deverá estar totalmente e estritamente dentro das especificações contidas neste edital.

14.5 - A validade da proposta será de sessenta dias, contados a partir da data da sessão pública do Pregão.

### **1 15. DO ENCAMINHAMENTO DA PROPOSTA VENCEDORA**

15.1. A proposta final do licitante declarado vencedor deverá ser encaminhada no prazo de **02 (duas) horas**, a contar da solicitação da Pregoeira no sistema eletrônico e deverá:

15.1.1. Ser redigida em língua portuguesa, datilografada ou digitada, em uma via, sem emendas, rasuras, entrelinhas ou ressalvas, devendo a última folha ser assinada e as demais rubricadas pelo licitante ou seu representante legal.

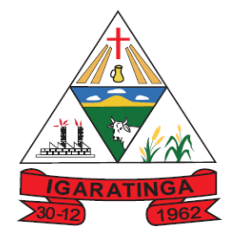

 **Estado de Minas Gerais CNPJ: 18.313.825/0001-21**

15.1.2. Conter a indicação do banco, número da conta e agência do licitante vencedor, para fins de pagamento.

15.2. A proposta final deverá ser documentada nos autos e será levada em consideração no decorrer da execução do contrato e aplicação de eventual sanção à Contratada, se for o caso.

15.2.1. Todas as especificações do objeto contidas na proposta, tais como marca, modelo, tipo, fabricante e procedência, vinculam a Contratada.

15.3. Os preços deverão ser expressos em moeda corrente nacional, o valor unitário em algarismos e o valor global em algarismos e por extenso (art. 5º da Lei nº 8.666/93).

15.3.1. Ocorrendo divergência entre os preços unitários e o preço global, prevalecerão os primeiros; no caso de divergência entre os valores numéricos e os valores expressos por extenso, prevalecerão estes últimos.

15.4. A oferta deverá ser firme e precisa, limitada, rigorosamente, ao objeto deste Edital, sem conter alternativas de preço ou de qualquer outra condição que induza o julgamento a mais de um resultado, sob pena de desclassificação.

15.5. A proposta deverá obedecer aos termos deste Edital e seus Anexos, não sendo considerada aquela que não corresponda às especificações ali contidas ou que estabeleça vínculo à proposta de outro licitante.

15.6. As propostas que contenham a descrição do objeto, o valor e os documentos complementares estarão disponíveis na internet, após a homologação.

15.7 Caso a licitante melhor classificada não apresente sua proposta na forma e prazo constante do item 15.1, ficará impedida de licitar e contratar com o Município.

### **1 16. DO PAGAMENTO, REAJUSTE E REEQUILIBRIO**

16.1 A Nota Fiscal/Fatura ou documento equivalente deverá ser apresentado, no setor de compras da Prefeitura Municipal de Igaratinga, mensalmente, com aprovação da Secretaria Municipal de Administração e Planejamento.

16.2 O Município de Igaratinga efetuará o pagamento, até o 15° (quinto) dia de cada mês subsequente, após a prestação de serviço e a aprovação das Secretarias Municipal de Administração, através de crédito em conta bancária previamente informada ou boleto bancário.

16.3 O licitante vencedor deverá entregar junto com a Nota Fiscal/Fatura ou documento equivalente a Certificado de Regularidade para com o FGTS, expedido pela Caixa Econômica Federal e a Certidão Negativa de Débito para com o INSS, ou prova equivalente que comprove regularidade de situação para com a Seguridade Social; em dia.

16.4 O pagamento será retido mediante o não aceite da fiscalização dos serviços executados.

16.5 O Município, identificando qualquer divergência na nota fiscal, deverá devolvê-la a adjudicatária para que sejam feitas as correções necessárias, sendo que o prazo

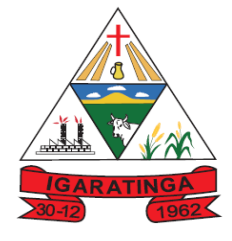

 **Estado de Minas Gerais CNPJ: 18.313.825/0001-21**

estipulado acima será contado somente a partir da reapresentação do documento, desde que devidamente sanado o vício.

16.6 No caso de atraso no pagamento, desde que a CONTRATADA não tenha concorrido para tanto, fica convencionado que a taxa de atualização financeira devida pela CONTRATANTE, entre a data acima referida e a correspondente ao efetivo adimplemento da parcela, será de 6% (seis por cento) ao ano, mediante a aplicação da seguinte fórmula:

 $EM = I \times N \times VP$ 

EM = encargo moratórios

N = número de dias entre a data prevista para pagamento e a do efetivo pagamento

VP = valor da parcela a ser paga

 $I =$ índice de atualização financeira = 0,0001643

16.7 O pagamento das horas técnicas na sede, deverão ser pagamentos quando da sua utilização.

16.4 O pagamento mensal da locação, somente ocorrerá quando do término a implantado do modulo implantado.

**16.6** – Os preços contratados não sofrerão reajuste, em atendimento as determinações da Lei Federal 9.069/95 e Lei Federal 10.192/01, em contrato com vigência de até doze meses, admitindo-se, assim, reajuste apenas em caso de vigência superior a doze meses, considerando, neste caso, inclusive as prorrogações, na forma definida pela legislação própria.

**16.7** – Os valores constantes neste objeto poderão ser revistos mediante solicitação da contratada com vistas à manutenção do equilíbrio econômico-financeiro do contrato, na forma do art. 65, inciso II, alínea "d" da Lei Federal 8.666/93, mediante efetiva comprovação da superveniência do fato imprevisível ou previsível, porém de consequências incalculáveis, bem como de demonstração analítica de seu impacto nos custos do contrato.

### **17 HABILITAÇÃO**

17.1 - Os documentos relativos à habilitação, que não possuem prazo de validade, deverão ter sido expedidos no máximo com antecedência de noventa dias da data da abertura da sessão virtual.

17.2 – Para habilitação as licitantes deverão apresentar os seguintes documentos:

### **17.2.1 HABILITAÇÃO JURÍDICA:**

a) Prova de registro, na Junta Comercial, do ato constitutivo, estatuto ou contrato social em vigor, compreendendo: contrato de constituição e todas as alterações havidas após a constituição da empresa, tudo devidamente registrado quando a lei assim o exigir, sendo facultada a apresentação da última consolidação contratual e alterações posteriores, em se tratando de sociedades comerciais, e, no caso de sociedades por ações, acompanhada de documentos de eleição de seus administradores.

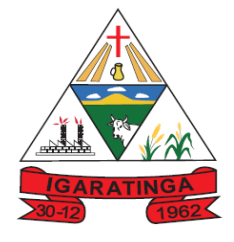

 **Estado de Minas Gerais CNPJ: 18.313.825/0001-21**

b) Prova de inscrição, no Registro Civil das Pessoas Jurídicas, do ato constitutivo (e alterações), no caso de sociedades civis, acompanhada de prova de diretoria em exercício.

c) Decreto de autorização, em se tratando de empresa ou sociedade estrangeira em funcionamento no País, e ato de registro ou autorização para funcionamento expedido pelo órgão competente, quando a atividade assim o exigir.

#### **17.2.2 REGULARIDADE FISCAL E TRABALHISTA:**

a) Prova de inscrição no Cadastro Nacional de Pessoas Jurídicas – CNPJ;

b) Prova de regularidade com a Fazenda Federal, Dívida Ativa da União e INSS (Certidão de Quitação de Tributos e Contribuições Federais e Certidão de Quitação da Dívida Ativa da União, fornecidas pela Secretaria da Receita Federal do Brasil e pela Procuradoria Geral da Fazenda Nacional, respectivamente, em conjunto, nos termos da IN RFB n.º 734/2007 e do Decreto n.º 6.106/2007). A certidão conjunta PGFN/RFB será emitida em nome do estabelecimento matriz, ficando condicionada à regularidade fiscal de todos os estabelecimentos filiais, conforme disposto no §1º do art. 1º da IN/RFB n.º 734/2007; c) Prova de regularidade com a Fazenda Estadual ou do Distrito Federal (Certidão Negativa de Débito);

d) Prova de regularidade com a Fazenda Municipal (Certidão Negativa de Tributos Mobiliários e Imobiliários);

e) Prova de regularidade com o Fundo de Garantia por Tempo de Serviço – FGTS;

f) Comprovação de inexistência de débitos trabalhistas (CNDT) – documento fornecido pela Justiça do Trabalho emitida com base no art. 642 – A da Consolidação das Leis do Trabalho, acrescentado pela Lei n.º 12.440/2011.

**No caso de licitante que pretenda executar o objeto desta licitação por meio de filial, deverá apresentar todas as certidões tanto desta (filial) como também da matriz. Se a filial responsável pela execução do objeto for de outro Estado, existindo filial no local da realização da licitação, deverão ser apresentadas certidões da matriz e de ambas as filiais.**

**OBSERVAÇÃO -** São válidas para comprovação de regularidade as certidões positivas com efeito de negativas expedidas pelos respectivos órgãos.

### **17.2.3 DA QUALIFICAÇÃO TÉCNICA**

a) Atestado de Capacidade Técnica fornecido por pessoa jurídica de direito público ou privado, em papel timbrado, comprovando a cessão de direito de uso (locação) de sistemas informatizados semelhantes de todos os serviços aos ora licitados de forma satisfatória.

O Atestado deve conter informações claras e objetivas que permitam identificar que o Sistema Integrado de Gestão Pública que foi implantado e parametrizável os seguintes módulos:

Módulo de RH folha de pagamento com módulo de contabilidade pública;

Módulo de compras e licitações com módulo de contabilidade pública;

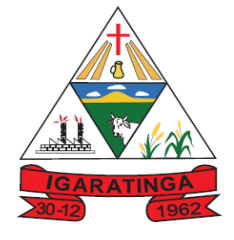

 **Estado de Minas Gerais CNPJ: 18.313.825/0001-21**

Módulo de almoxarifado e patrimônio com módulo de contabilidade pública;

Módulo de tesouraria, contabilidade, planejamento e orçamento;

Módulo de portal da transparência integrado com todos os sistemas de gestão pública licenciados

O Atestado deve conter informações claras e objetivas que permitam identificar quais os módulos do Sistema Integrado de Gestão Pública foram contratados (**descrever todos os módulos**).

#### **17.2.4 QUALIFICAÇÃO ECONÔMICO-FINANCEIRA:**

a) Certidão negativa de falência, expedida pelo distribuidor da sede da pessoa jurídica, ou execução patrimonial, expedida no domicílio da pessoa física. Nas hipóteses em que a certidão de recuperação judicial ou extrajudicial fornecida for positiva, deve a licitante apresentar comprovante da homologação/deferimento pelo juízo competente do plano de recuperação judicial/extrajudicial em vigor

 b) Balanço Patrimonial e demonstrações contábeis do último exercício social, já exigíveis e apresentados na forma da lei, que comprovem a boa situação financeira da empresa, vedada a sua substituição por balancetes ou balanços provisórios;

 *O Balanço Patrimonial poderá ser atualizado até a data da apresentação da proposta, devendo ser utilizado o Índice Geral de Preços - Disponibilidade Interna - IGP-DI, publicado pela Fundação Getúlio Vargas ou outro indicador que o venha substituir, mediante apresentação, junto à documentação, de memorial de cálculo assinado pelo contador da empresa;*

*As empresas com menos de um exercício financeiro devem apresentar Balanço de Abertura ou último Balanço Patrimonial levantado, conforme o caso;*

*Serão considerados, "na forma da lei", o Balanço Patrimonial (inclusive o de abertura) e demonstrações contábeis assim apresentados:*

*a) publicados em Diário Oficial; ou*

*b) publicados em Jornal; ou*

*c) por cópia ou fotocópia registrada ou autenticada na Junta Comercial da sede ou domicílio do licitante; ou*

*d) por cópia ou fotocópia do livro Diário, devidamente autenticado na Junta Comercial da sede ou domicílio do licitante ou em outro órgão equivalente, inclusive com os Termos de Abertura e de Encerramento;*

*O Balanço Patrimonial e as demonstrações contábeis apresentadas deverão conter assinatura do representante legal da empresa licitante e do seu contador ou, caso apresentadas por meio de publicação, permitir a identificação do veículo e a data de sua publicação. A indicação do nome do contador e do número do seu registro no Conselho Regional de Contabilidade - CRC - são indispensáveis;*

Análise contábil-financeira da empresa, para a avaliação de sua situação financeira, a ser apresentada em memorial de cálculo dos índices de Liquidez Geral (LG),

#### LG = ATIVO CIRCULANTE + REALIZÁVEL A LONGO PRAZO

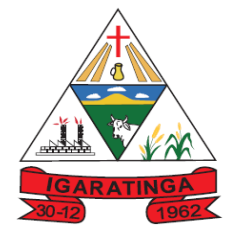

 **Estado de Minas Gerais CNPJ: 18.313.825/0001-21**

PASSIVO CIRCULANTE + EXIGÍVEL A LONGO PRAZO

### LC = ATIVO CIRCULANTE

PASSIVO CIRCUI ANTE

### SG = ATIVO TOTAL

PASSIVO CIRCULANTE + EXIGÍVEL A LONGO PRAZO

1.18.1 - Será considerada apta financeiramente a empresa que tiver os índices de Liquidez Geral (LG), Liquidez Corrente (LC) e o índice de Solvência Geral (SG) igual ou maior que 1,0 (uma vírgula zero).

**JUSTIFICATIVA ÍNDICES CONTÁBEIS** – os índices financeiros indicados neste edital são usuais de mercado e não caracterizam restrição à participação, de acordo com a jurisprudência do Tribunal de Contas do Estado de Minas Gerais (Representação n. 775.293. Rel. Conselheira Adriene Andrade. Sessão do dia 17/03/2009; Recurso Ordinário 808.260. Rel. Conselheira Adriene Andrade. Sessão do dia 01/06/2011 Tribunal Pleno).

### **17.2.5 – DOCUMENTAÇÃO COMPLEMENTAR:**

a) declaração que o(a) proponente cumpre integralmente a norma contida na Constituição Federal, artigo 7°, inciso XXXIII, assinada por representante legal da licitante ou por procurador, munido de procuração hábil, nos termos da Lei, **ANEXO II**.

b) declaração de que a(o) proponente cumpre os requisitos de habilitação, assinada por representante legal da licitante ou por procurador, munido de procuração hábil, nos termos da Lei, **ANEXO II.**

c) declaração para microempresa e empresa de pequeno porte assinada por representante legal da licitante ou por procurador, munido de procuração hábil, nos termos da Lei, caso o(a) proponente pretenda usufruir do tratamento diferenciado concedido pela Lei Complementar 123/2006 e alterações posteriores, **ANEXO II.**

d) Declaração de conhecimento dos termos do instrumento convocatório e inexistência de fato impeditivo, **ANEXO II.**

e) Declaração de inidoneidade, **ANEXO II.**

17.3 - As microempresas e empresas de pequeno porte, por ocasião da participação neste certame, deverão apresentar toda a documentação exigida para fins de comprovação de regularidade fiscal, mesmo que esta apresente alguma restrição.

17.3.1 - Havendo alguma restrição quanto a regularidade fiscal, será concedido um prazo de 05 (cinco) dias úteis à microempresa ou empresa de pequeno porte, para sua regularização, prorrogável por igual período mediante justificativa tempestiva e aceita pela Pregoeira.

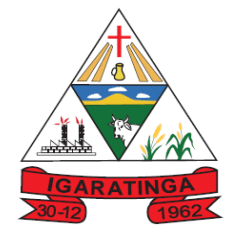

 **Estado de Minas Gerais CNPJ: 18.313.825/0001-21**

17.3.2 - A não regularização fiscal no prazo estabelecido no item anterior, implicará decadência do direito à contratação, sem prejuízo das sanções previstas no presente edital, sendo facultado à Pregoeira convocar os licitantes remanescentes, na ordem de classificação, para negociar, nos termos do disposto no artigo 4º, inciso XXIII, da Lei nº 10.520/02.

17.4 - **Somente haverá a necessidade de comprovação do preenchimento de requisitos mediante apresentação dos documentos originais não digitais quando houver dúvida em relação à integridade o documento digital, fundamentadamente arguida.**

### **17.5 DO JULGAMENTO DA HABILITAÇÃO**

**17.5.1** – Constatado o atendimento às exigências de habilitação fixadas no Edital, encerrada a fase de habilitação, o licitante será declarado vencedor. **17.5.2** – Será inabilitado o licitante que não comprovar sua habilitação, seja por não apresentar quaisquer dos documentos exigidos, apresentá-los vencidos ou em desacordo com o estabelecimento neste edital.

**17.5.3** – Nos itens não exclusivos a MPE, em havendo inabilitação, haverá nova verificação, pelo sistema, da eventual ocorrência do empate ficto, previsto nos artigos 44 e 45 da Lei Complementar 123/06, seguindo e a disciplina antes estabelecida para aceitação da proposta subsequente.

**17.5.4** – Não serão aceitos documentos de habilitação com indicação de CNPJ/CPF diferentes, salvo aqueles legalmente permitidos.

#### **17.5.5 – A LICITANTE CLASSIFICADA EM PRIMEIRO LUGAR DEVERÁ FAZER A APRESENTAÇÃO TÉCNICA DOS SISTEMAS – TESTE DE CONFORMIDADE, CONFORME DESCRITO NO TERMO DE REFERÊNCIA.**

### **1 18 – RECURSOS**

18.1 - Declarado o vencedor e decorrida a fase de regularização fiscal e trabalhista da licitante qualificada como MPE, se for o caso, será concedido o prazo de **30 (trinta) minutos** para que qualquer licitante manifeste a intenção de recorrer, de forma motivada, indicando a(s) decisão(ões) contra a(s) qual(is) pretende recorrer e por quais motivos, em campo próprio do sistema.

18.2 - Havendo quem se manifeste, caberá a pregoeira verificar a tempestividade e a existência de motivação da intenção de recorrer, para decidir se admite ou não o recurso, fundamentadamente, sem adentrar no mérito recursal.

18.3 - A falta de manifestação motivada quanto à intenção de recorrer importará decadência do direito.

18.4 - Uma vez admitido o recurso, será aberto ao recorrente o prazo de 3 (três) dias para apresentar as razões, pelo sistema eletrônico, ficando os demais licitantes, desde logo, intimados para, querendo, apresentarem contrarrazões também pelo sistema eletrônico,

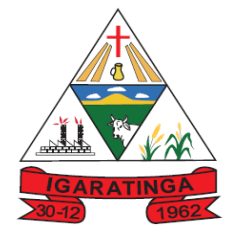

 **Estado de Minas Gerais CNPJ: 18.313.825/0001-21**

em igual prazo de trêsdias, que fluirá a partir do término do prazo do recorrente, sendo-lhes assegurada vista imediata dos elementos indispensáveis à defesa de seus interesses.

18.5 - O acolhimento do recurso invalida tão somente os atos insuscetíveis de aproveitamento.

18.6 - Os interessados terão vista franqueada dos autos do processo no endereço constante deste Edital.

### **19. DA REABERTURA DA SESSÃO PÚBLICA**

19.1 A sessão pública poderá ser reaberta:

19.1.1 Nas hipóteses de provimento de recurso que leve à anulação de atos anteriores à realização da sessão pública precedente ou em que seja anulada a própria sessão pública, situação em que serão repetidos os atos anulados e os que dele dependam.

19.1.2. Quando houver erro na aceitação do preço melhor classificado ou quando o licitante declarado vencedor não assinar o contrato, não retirar o instrumento equivalente ou não comprovar a regularização fiscal e trabalhista, nos termos do art. 43, §1º da LC nº 123/2006. Nessas hipóteses, serão adotados os procedimentos imediatamente posteriores ao encerramento da etapa de lances.

19.2. Todos os licitantes remanescentes deverão ser convocados por meio do sistema eletrônico ("*chat*"), *e-mail*, para acompanhar a sessão reaberta, de acordo com a fase do procedimento licitatório.

**19.2.1 -** A convocação feita por *e-mail* dar-se-á de acordo com os dados contidos nos documentos de habilitação e/ou cadastros oficiais, sendo responsabilidade do licitante manter seus dados cadastrais atualizados.

### **20 ADJUDICAÇÃO**

20.1 - A falta de manifestação imediata e motivada da intenção de interpor recurso, por parte das licitantes importará na decadência do direito recursal, competindo a Pregoeira adjudicar o objeto do certame.

20.2 – Ocorrendo a interposição de recursos, caberá a autoridade superior a adjudicação da licitação.

### **21 HOMOLOGAÇÃO**

21.1 - Compete ao Prefeito Municipal de Igaratinga MG ou ao Secretário requisitante, por delegação daquele, a homologação da licitação.

21.2 - A partir do ato de homologação será fixado o início do prazo de convocação do(a)(s) proponente(s) adjudicatário(a)(s) para assinar o contrato, respeitada a validade de sua(s) proposta(s).

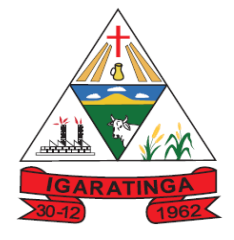

 **Estado de Minas Gerais CNPJ: 18.313.825/0001-21**

### **2 22 DO CONTRATO**

22.1 - O licitante adjudicatário deverá comparecer para assinatura do CONTRATO OU DOCUMENTO EQUIVALENTE, no prazo de 02 (dois) dias uteis, contados a partir da data da efetiva convocação expedida pela Pregoeira, através de convocação via e-mail o do Município de Igaratinga/MG.

22.1.1 - O prazo de convocação poderá ser prorrogado uma vez por igual período, quando solicitado durante seu transcurso, desde que ocorra motivo justificado, aceito pela Pregoeira.

22.1.2 - Para a assinatura DO CONTRATO, o Gestor verificará a manutenção da regularidade fiscal da adjudicatária. A perda da regularidade fiscal impede a assinatura e determina a decadência do direito da adjudicatária de fazê-lo.

22.1.3 – **O prazo de vigência do contrato será de 12 (doze) meses,** contados a partir da sua publicação no Diário Oficial Eletrônico do Município de Igaratinga MG, no site [www.igaratinga.mg.gov.br.](http://www.novaserrana.mg.gov.br/)

22.1.3.1 O valor pactuado poderá ser reajustado após 12 (doze) meses de serviços prestados, sendo usado o índice IPCA (Índice de Preços ao Consumidor Amplo) divulgado pelo IBGE, ou outro índice que venha a ser fixado elo Governo Federal.

22.2 - A recusa injustificada em assinar o(s) contrato(s) ou aceitar/retirar o(s) instrumento(s) equivalente(s) dela decorrente(s), observado o prazo estabelecido, caracteriza o descumprimento total da obrigação assumida por parte da(s) proponente(s) adjudicatária(s), sujeitando-a(s) às sanções previstas nesse edital, na Lei 10.520/02 e lei 8.666/93.

22.3 – O fornecimento, forma, prazos, local de entrega e demais informações, constam do Termo de Referência anexo a este edital, parte integrante do mesmo.

22.4 - O licitante vencedor é responsável pela qualidade do objeto e está obrigado ao fornecimento das marcas propostas e aceitas pela administração municipal.

22.5 – Os preços fixados são fixos e irreajustáveis admitindo-se, no entanto, a manutenção do equilíbrio econômico financeiro, nos exatos termos do disposto no art. 65, inciso II, alínea "b", da Lei 8.666/93.

22.6 - Os contratados obrigam-se a aceitar acréscimos e decréscimos, nos termos do disposto no §1º do art. 65 da Lei 8.666/93.

22.7 – O prazo para assinatura do contrato, ou outro instrumento que o substitua, é de dois úteis, contados da data da intimação especifica, sob pena de o adjudicatário decair do direito de fazê-lo e incorrer em multa de até 5% do preço total estimado para contratação.

22.8 – Decorrido o prazo de assinatura sem manifestação do adjudicatário, é facultado do Município convocar as licitantes remanescentes, na ordem de classificação, para fazê-lo, em igual prazo e nas mesmas condições propostas pela primeira classificada, inclusive quanto aos preços, devidamente atualizados, se for o caso, ou revogar a licitação.

**22.9 - Alternativamente** à convocação para comparecer perante o órgão para a assinatura do Contrato, a Administração poderá encaminhá-la mediante correspondência postal com

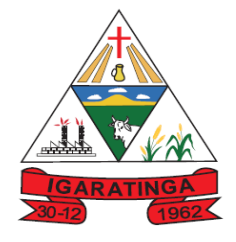

 **Estado de Minas Gerais CNPJ: 18.313.825/0001-21**

aviso de recebimento (AR) **ou meio eletrônico**, para que seja assinada e devolvida no prazo de **até 10 (dez) dias úteis,** a contar da data de seu recebimento, cujo prazo poderá ser prorrogado uma vez por igual período, a juízo da Administração, quando solicitado pelo licitante vencedor antes de seu término.

22.10 – Os contratos deverão ser firmados com cada órgão participante deste processo (Prefeitura Municipal, Câmara Municipal e Fundo de Previdência), visto que trata-se de licitação compartilhada.

### **23 OBRIGAÇÃO DO CONTRATANTE**

#### **23.1**. - **DO CONTRATANTE**

Além das obrigações resultantes da observância da Lei n.º 8.666/93, são obrigações da CONTRATANTE:

23.1.1- Zelar pela integridade dos sistemas implantados em suas instalações físicas;

23.1.2-Efetuar os pagamentos conforme previsto neste termo de referência/minuta contratual;

23.1.3- Fiscalizar a execução da prestação dos serviços do objeto licitado;

23.1.4- Aplicar sanções motivadas pela inexecução total ou parcial do ajuste.

23.1.5- Gerenciar o presente contrato, indicando, sempre que solicitado, o nome do prestador de serviço, o preço, os quantitativos disponíveis e as especificações dos serviços registrados, observada a ordem de classificação indicada na licitação;

23.1.6- Conduzir eventuais procedimentos administrativos de renegociação de preços contratados, para fins de adequação às novas condições de mercado e de aplicação ação de penalidades;

23.1.7 -Acompanhar e fiscalizar o cumprimento das condições ajustadas no presente contrato.

## **24 OBRIGAÇÃO DA CONTRATADA**

24.1. Além do fornecimento da mão-de-obra e dos equipamentos necessários para a perfeita execução dos serviços, são obrigações da CONTRATADA:

24.1.1 -Arcar com tributos federais, estaduais ou municipais, encargos trabalhistas e sociais previamente decorrentes do objeto, bem como, acidentes de trabalho, não gerando nenhum vínculo, ficando o Contratante isento de qualquer reclamação;

24.2.2- Responsabilizar-se pelo fornecimento da mão de obra necessária à fiel e perfeita execução do objeto contratual;

24.2.3- Manter, durante o prazo de execução dos serviços, em compatibilidade com as obrigações assumidas, todas as condições de habilitação e qualificação exigidas no edital e anexos;

24.2.4- Compete ainda à Contratada, toda e qualquer responsabilidade, civil, penal, previdenciária e fiscal, com o pessoal empregado ou com terceiros, oriundas da execução deste contrato;

24.2.5- Arcar com os prejuízos materiais ou pessoais por eventuais danos causados por negligência, imprudência, imperícia ou dolo próprio ou de funcionário da Contratada;

24.2.6- A Contratada, após rescisão ou término do contrato, deverá fornecer a cópia geral dos dados.

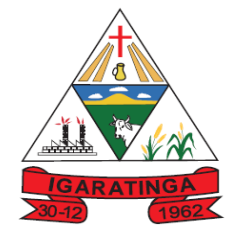

 **Estado de Minas Gerais CNPJ: 18.313.825/0001-21**

24.2.7- Caso seja necessidade do Contratante, após término do contrato a Contratada deverá deixar os sistemas em funcionamento somente no módulo consulta. 24.2.8- Sempre que necessário atualizar o sistema conforme legislação vigente.

### **25 – DOS ILÍCITOS PENAIS**

25.1 – As infrações penais tipificadas na Lei 8.666/93 serão objeto de processo judicial na forma legalmente prevista, sem prejuízo das demais cominações aplicáveis.

### **26 – DA GARANTIA DE EXECUÇÃO**

26.1 – Não haverá exigência de garantia de execução para a presente contratação.

#### **27 - DISPOSIÇÕES GERAIS E FINAIS**

27.1 - As normas disciplinadoras deste pregão eletrônico, indicada no preâmbulo deste edital, serão interpretadas em favor da ampliação da disputa, observada a igualdade de oportunidades entre as proponentes, sem comprometimento do interesse público, e dos contratos delas decorrentes.

27.2 - Na contagem dos prazos estabelecidos neste pregão eletrônico, observar-se-á as regras do art. 110, da Lei 8.666/93.

27.3 – O Prefeito Municipal de Igaratinga-MG ou o Secretário requisitante, por delegação daquele, poderá revogar a presente licitação por razões de interesse público superveniente, devendo invalidá-la por ilegalidade, de ofício ou por provocação de qualquer pessoa, mediante ato escrito e fundamentado, sem que caiba direito a qualquer indenização.

27.4 - A apresentação da proposta de preços implicará em declaração de conhecimento e aceitação, por parte das licitantes, de todas as condições previstas neste edital e anexos.

27.5 – As licitantes são responsáveis pela fidelidade e legitimidade das informações e dos documentos colacionados em qualquer fase deste pregão eletrônico.

27.6 - A adjudicação do objeto licitado não gera à adjudicatária direito à contratação. O direito gerado é de preferência no fornecimento, desde que atendidas as condições pactuadas.

27.7 – É facultado à administração municipal, em qualquer fase desta licitação, a promoção de diligência destinada a esclarecer ou a complementar a instrução do processo, vedada a inclusão posterior de documento ou informação que deveria constar originariamente da proposta.

27.8 - Os casos omissos neste edital de pregão eletrônico serão solucionados pela Pregoeira com base na legislação municipal e, subsidiariamente, nos termos da legislação federal e princípios gerais de direito.

27.9 – Fica eleito o FORO DA CAMARCA DE PARÁ DE MINAS-MG para dirimir questões decorrentes desta licitação, em detrimento a qualquer outro, por mais privilegiado que se mostre.

#### **28.10 - ANEXOS AO EDITAL**

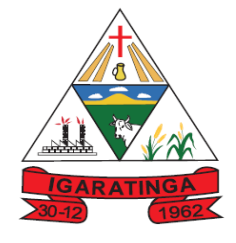

 **Estado de Minas Gerais CNPJ: 18.313.825/0001-21**

**ANEXO - I** Termo de Referência **ANEXO II –** Modelo de declaração unificada; **ANEXO III –** Modelo proposta comercial **ANEXO - IV** Minuta do Contrato

Igaratinga (MG), 12 de janeiro de 2023.

### **FÁBIO ALVES COSTA FONSECA**

Prefeito Municipal

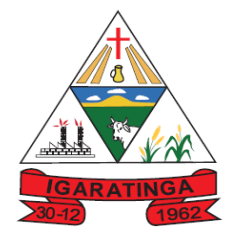

 **Estado de Minas Gerais CNPJ: 18.313.825/0001-21**

#### **ANEXO – I**

### **TERMO DE REFERÊNCIA**

**OBJETO: Contratação de empresa para prestação de serviços de locação de sistemas informatizados de gestão pública em ambiente cloud computing com provimento de data center em atendimento á Prefeitura Municipal de Igaratinga, Câmara Municipal de Igaratinga e Instituto de Previdência Municipal de Igaratinga, incluindo conversão, migração de dados, treinamento, implantação, manutenção, atualizações, customizações, suporte e assessoria contemplando os seguintes módulos:**

#### **SISTEMA EM ATENDIMENTO A PREFEITURA MUNICIPAL**

- **1.** Sistema de Contabilidade Pública;
- **2.** Sistema de Tesouraria;
- **3.** Sistema de Planejamento Governamental (PPA, LDO, LOA);
- **4.** Sistema de Tributação;
- **5.** Sistema de Folha de Pagamentos e Recursos Humanos;
- **6.** Sistema de Atendimento ao Servidor Público via WEB;
- **7.** Sistema Atendimento ao Esocial
- **8.** Sistema de Gestão Patrimonial;
- **9.** Sistema de Compras, Licitação e Contratos;
- **10.**Sistema de Gestão da Frota Municipal;
- **11.**Sistema de Almoxarifado e Estoque;
- **12.**Sistema de Portal do Cidadão via WEB;
- **13.**Sistema do Portal da Transparência;
- **14.**Sistema de Protocolo e Controle de Processos;
- **15.**Sistema de Nota Fiscal Eletrônica e ISS "on line";
- **16.**Sistema de Gestão de Obras;
- **17.**Sistema de Monitoramento de Notas Fiscais;
- **18.**Sistema de APP do Cidadão para Dispositivos Móveis

**19.**Sistema de Controle Interno

**20.**Sistema de Gestão do Ponto Eletrônico

**21.**Sistema de Gestão da Comunicação Eletrônica

**22.**Sistema de Informações Gerenciais

**Dotação Orçamentária:** 02.01.04.122.0043.2.092-3.3.90.40.00

#### **SISTEMA EM ATENDIMENTO A CÂMARA MUNICIPAL**

- **1.** Sistema de Contabilidade Pública;
- **2.** Sistema de Tesouraria;
- **3.** Sistema de Folha de Pagamento e Recursos Humanos
- **4.** Sistema de Atendimento ao Servidor via WEB
- **5.** Sistema de Atendimento ao Esocial
- **6.** Sistema de Gestão Patrimonial
- **7.** Sistema de Compras, Licitação e Contratos

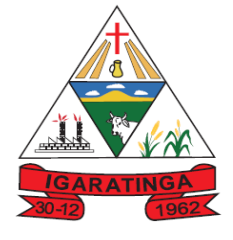

 **Estado de Minas Gerais CNPJ: 18.313.825/0001-21**

- **8.** Sistema da Frota Municipal
- **9.** Sistema de Almoxarifado e Estoque
- **10.**Sistema Portal da Transparência

**Dotação Orçamentária:** 03.01.01.031.0043.2.003-3.3.90.39.00

**SISTEMA EM ATENDIMENTO AO INSTITUTO DE PREVIDÊNCIA MUNICIPAL DE IGARATINGA** 

- **1.** Sistema de Contabilidade Pública;
- **2.** Sistema de Tesouraria;
- **3.** Sistema de Folha de Pagamento e Recursos Humanos
- **4.** Sistema de Atendimento ao Servidor e Beneficiário via WEB
- **5.** Sistema de Atendimento ao Esocial
- **6.** Sistema Gestão Patrimonial
- **7.** Sistema de Compras, Licitações e Contratos
- **8.** Sistema Gestão da Frota Municipal
- **9.** Sistema Almoxarifado e Estoque
- **10.**Sistema Portal da Transparência

**Dotação Orçamentária:** 01.01.04.122.0001.2.094-3.3.90.40.00

## **1 - JUSTIFICATIVA DA CONTRATAÇÃO:**

#### **1.1 CONTEXTUALIZAÇÃO E JUSTIFICATIVAS PARA CONTRATAÇÃO DE UM SISTEMA INTEGRADO DE GESTÃO PÚBLICA PARA ATENDIMENTO AOS ENTES MUNICIPAIS**

A Administração Municipal, composta da Prefeitura Municipal de Igaratinga, da Câmara Municipal de Igaratinga e do Fundo de Previdência compreendendo a imperiosa necessidade de modernização e integração de todos os seus processos de Tecnologia da Informação, relacionados a uma eficiente gestão de todas as áreas do Executivo e do Legislativo municipal realizou um criterioso diagnóstico da situação atual em relação à área de Tecnologia da Informação e Comunicação, principalmente em relação à necessidade de melhor atendimento aos munícipes sem perder o foco na prestação tempestiva das informações aos órgãos de controle.

A evolução tecnológica e a consolidação da sociedade do conhecimento trouxeram consigo a necessidade de melhor gerenciamento de recursos, dados e procedimentos pelas instituições públicas e privadas. Como alternativa, surgem então os Sistema de Gestão Empresarial - *Enterprise Resource Planning*  ERP (inglês), ou Sistema Integrado de Gestão Empresarial SIGE, como é conhecido no Brasil no caso de instituições Governamentais está solução integrada é denominada *Goverment Resource Planning* □ *GRP*, ou Sistema Integrado de Gestão Pública-SIGP, o qual a partir daqui nos referenciamos.

Este tipo de solução integra, através de seus sistemas modulares todos os dados e processos de uma organização em um único sistema, sob uma perspectiva sistêmica, integrando as áreas como compras, contabilidade, finanças, marketing, recursos

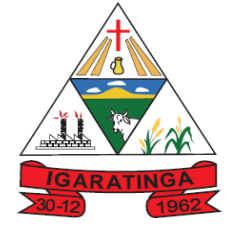

 **Estado de Minas Gerais CNPJ: 18.313.825/0001-21**

humanos, entre outros, processando transações, informações gerenciais e sistemas de apoio à tomada de decisão.

No âmbito da gestão pública não é diferente, já se tornou um recurso tecnológico vital para o funcionamento das instituições de governo, em função do grande fluxo de informações, bem como as exigências requeridas pelos órgãos de controle.

Esses sistemas agilizam os processos e otimizam as rotinas que antes eram estritamente manuais e até mesmo onerosas às entidades e órgão públicos, além de tornar acessíveis dados e informações à população através dos portais de transparência.

Os módulos contemplados que integram o Sistema Integrado de Gestão Pública abrangem três eixos principais: os instrumentos para consolidação do planejamento e administração pública; a integração dos departamentos devido à grande complexidade envolvida; além da produção de indicadores e relatórios para a tomada de decisão do executivo, e contemplam todas as exigências de prestações contas ao Tribunal de Contas (SICOM) e demais órgãos reguladores e Legislações pertinentes aos quais a Prefeitura Municipal está jurisdicionada.

Neste sentido, os softwares deverão proporcionar à Administração Pública, a geração de informações fidedignas, de forma ágil e atualizada, trazendo como consequência natural a transparência de atos e processos, proporcionando ao cidadão o acompanhamento dos resultados atingidos pela gestão pública municipal e propiciando por causa e efeito uma melhor justiça social.

As legislações atuais exigem processos a serem executados nos diversos setores da Administração Pública conforme disposto nas Normas Brasileiras de Contabilidade Aplicadas ao Setor Público (NBCASP), Plano de Contas Padrão (PCASP), Sistema Informatizado de Contas do Município (SICOM do TCE/MG), Lei Complementar 131 (Transparência), Sistema de Informações Contábeis e Fiscais do Setor Público Brasileiro –(SICONFI), Matriz de Saldo Contábil – (MSC) conforme Portaria Nº 896, de 31 de outubro de 2017, Sistema de Escrituração Fiscal Digital das obrigações Fiscais Previdenciárias e Trabalhistas (e Social) conforme Decreto nº 8.373 de 11 de dezembro de 2014 , Portaria nº de 14/04/1999 expedida pelo ministério do Orçamento e Gestão; e demais legislações vigentes.

Os Sistemas Integrados de Gestão Pública a serem contratados necessitam estar em total conformidade com as legislações citadas acima, bem como, possuírem a capacidade de adaptação para atenderem as novas legislações, que porventura, vierem a ser implementadas. Necessitam também possuir integração entre os módulos a serem contratados, evitando a duplicidade de dados, fator que poderia gerar informações incorretas durante o processo de prestação de contas.

O Município estará contratando por este Termo de Referência, um Sistema Integrado de Gestão Pública computacional complexo. Nele serão inseridas consultas a banco de dados, análises situacionais e produção de informações com vistas à sustentação das tomadas de decisões em vários campos de atuação do governo municipal. Para esta finalidade é necessária uma infraestrutura, na qual todos os departamentos são interligados e possam se utilizar de todas as funcionalidades da solução a ser contratada. Para atendimento ao disposto no §6º do art. 48 da Lei Complementar nº 101, de 4 de maio de 2000, atualizada pela Lei Complementar nº 156, de 2016, conforme destaque abaixo:

*"Art. 48. São instrumentos de transparência da gestão fiscal, aos quais será dada ampla divulgação, inclusive em meios eletrônicos de acesso público: os planos, orçamentos e* 

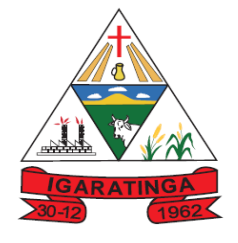

 **Estado de Minas Gerais CNPJ: 18.313.825/0001-21**

*leis de diretrizes orçamentárias; as prestações de contas e o respectivo parecer prévio; o Relatório Resumido da Execução Orçamentária e o Relatório de Gestão Fiscal; e as versões simplificadas desses documentos.* 

E ainda:

§ 6º Todos os Poderes e órgãos referidos no art. 20, incluídos autarquias, fundações públicas, empresas estatais dependentes e fundos, do ente da Federação devem utilizar sistemas únicos de execução orçamentária e financeira, mantidos e gerenciados pelo Poder Executivo, resguardada a autonomia."

A presente licitação será realizada para atendimento aos seguintes órgãos: Prefeitura Municipal de Igaratinga; Câmara Municipal Igaratinga e Fundo de Previdência, visando não somente o atendimento às questões legais, e nesse sentido, deve- se considerar também que a partir do ano de 2019, as informações e os dados contábeis, orçamentários e fiscais dos Municípios (administração direta e indireta), devem ser consolidados e disponibilizados no Sistema de Informações Contábeis e Fiscais do Setor Público Brasileiro – Siconfi, nos termos da Portaria nº 549, de 07 de agosto de 2018 da Secretaria do Tesouro Nacional, como também, às questões técnicas, uma vez que essa municipalidade necessita de softwares que propiciem o fluxo de dados entre os entes (Prefeitura e Câmara), automatizando os processos e integrando as informações, eliminando interfaces complexas entre sistemas não projetados para conversar entre si (trocar dados), evitando assim o dispêndio de recursos humanos, financeiros e de tempo. A definição do objeto , para contratação deste Sistema Integrado de Gestão Pública foi feita com foco no atendimento das necessidades dos entes municipais referenciados neste instrumento convocatório, contemplando a normatização, padronização, controle e otimização dos processos inerentes a administração municipal através de um único, integrado e padronizado sistema, composto por um conjunto de módulos que permita o uso compartilhado das informações comuns entre os diversos usuários da entidade, sem redundâncias de dados, respeitadas as regras de permissões e acessos definidas para cada um deles.

#### **1.2 JUSTIFICATIVA PARA CONTRAÇÃO EM LOTE ÚNICO E SERVIÇO CONTINUADO**

Por motivos de ordem técnica e econômica, e levando em conta a necessidade de integração, compatibilidade e padronização do objeto, todos os sistemas integrantes do software de gestão pública foram reunidos em um único lote, e, por consequência, serão fornecidos por uma única empresa. De modo a legitimar tal decisão administrativa, apresenta- se aqui a justificativa quanto à impossibilidade de parcelamento do objeto em vários itens. Nesse sentido, cumpre mencionar as disposições do art. 23, § 1º, da Lei nº 8.666/1993, referente à exigência legal de parcelamento ou fracionamento do objeto licitado, a saber:

*Art. 23. As modalidades de licitação a que se referem os incisos I a III do artigo anterior serão determinadas em função dos seguintes limites, tendo em vista o valor estimado da contratação:* 

*(...)* 

*§ 1o As obras, serviços e compras efetuadas pela Administração serão divididas em tantas parcelas quantas se comprovarem técnica e economicamente viáveis, procedendo-se à licitação com vistas ao melhor aproveitamento dos recursos disponíveis no mercado e à ampliação da competitividade sem perda da economia de escala.*

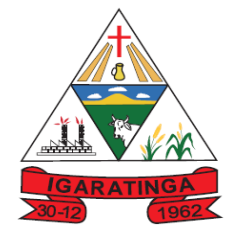

 **Estado de Minas Gerais CNPJ: 18.313.825/0001-21**

A regra acima impõe a obrigação de se repartir o objeto licitado em diversos itens, sem que haja prejuízo de ordem técnica ou econômica, visando atrair um maior número de interessados, aumentando a competitividade do certame e a pluralidade de ofertas, fatores que possibilitarão à Administração Pública escolher a proposta mais adequada aos seus interesses, e, por consequência, reduzir custos no processo de contratação. Imprescindível destacar que o Tribunal de Contas da União e o Tribunal de Contas do Estado de Minas Gerais já pacificaram o tema, editando, respectivamente, a Súmula nº 247 e Súmula nº 114, a saber:

#### **TCU – SÚMULA Nº 247**

*É obrigatória a admissão da adjudicação por item e não por preço global, nos editais das licitações para a contratação de obras, serviços, compras e alienações, cujo objeto seja divisível, desde que não haja prejuízo para o conjunto ou complexo ou perda de economia de escala, tendo em vista o objetivo de propiciar a ampla participação de licitantes que, embora não dispondo de capacidade para a execução, fornecimento ou aquisição da totalidade do objeto, possam fazê-lo com relação a itens ou unidades autônomas, devendo as exigências de habilitação adequar-se a essa divisibilidade.* 

#### **TCE - SÚMULA Nº 114**

*É obrigatória a realização de licitação por itens ou por lotes, com exigências de habilitação proporcionais à dimensão de cada parcela, quando o objeto da contratação for divisível e a medida propiciar melhor aproveitamento dos recursos disponíveis no mercado e a ampla participação de licitantes, sem perda da economia de escala, adotando- se, em cada certame, a modalidade licitatória compatível com o valor global das contratações*.

Os únicos limites para não realizar o fracionamento são as razões de ordem técnica e econômica que circundam o objeto a ser licitado. O primeiro deles refere-se às características físicas e tecnológicas do objeto, bem como sobre a possibilidade de execução satisfatória do contrato, caso haja o parcelamento. O segundo, por sua vez, relaciona-se aos custos econômicos de todo processo licitatório, principalmente no que tange à economia de escala a ser observada na contratação do objeto. Isto posto, não é possível haver softwares com plataformas distintas entre os diversos sistemas que compõem o objeto, fato que certamente ocasionaria conflito dos dados informatizados, justamente por pertencerem a empresas distintas. Cite-se, por exemplo, a necessidade do sistema de compras e licitações operar integrado com o sistema de contabilidade pública, buscando assim que o Município possa promover uma adequada e segura gestão das contratações, desde o início do processo até o seu final. Existe, portanto, obstáculo de ordem técnica que impossibilita o parcelamento do objeto, pois cada empresa licitante apresentaria uma solução diferente, nem sempre comunicáveis entre si, em razão da linguagem informática pela qual operam. Como gerir com eficiência uma Administração sem a devida integração entre seus sistemas informatizados?

Outro ponto que deve restar evidenciado é que o parcelamento, no presente caso, aumentaria significativamente o valor total da contração. Explica-se. Suponha-se que 03 (três) empresas ganhem a licitação, cada uma com uma plataforma diferente, banco de dados distintos, servidores e licenças de sistemas operacionais diferentes. Esses fatores certamente elevariam o custo de todo o projeto para a Administração Municipal, haja vista que nesse caso ela precisaria dispor de um tipo de estrutura tecnológica para cada empresa contratada. Tal postura vai de encontro à economia de escala, pois o Município terminaria pagando um preço superior ao que poderia ser oferecido por um licitante que

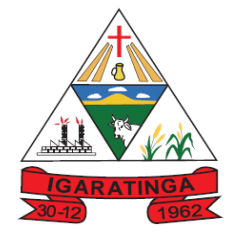

 **Estado de Minas Gerais CNPJ: 18.313.825/0001-21**

fosse contratado para execução de todos os sistemas. A justificativa ora apresentada encontra respaldo na doutrina especializada e na jurisprudência, senão veja-se:

*"A obrigatoriedade do fracionamento respeita limites de ordem técnica e econômica. Não se admite o fracionamento quando tecnicamente isso não for viável ou, mesmo, recomendável. O fracionamento em lotes deve respeitar a integralidade qualitativa do objeto a ser executado. Não é possível desnaturar um certo objeto, fragmentando-o em contratações diversas e que importam o risco de impossibilidade de execução satisfatória.(...)Já o impedimento de ordem econômica se relaciona com o risco de o fracionamento aumentar o preço unitário a ser pago pela Administração. Em uma economia de escala, o aumento de quantitativos produz a redução dos preços. Por isso, não teria cabimento a Administração fracionar as contratações se isso acarretar aumento de seus custos (...) A possibilidade de participação de maior número de interessados não é o objetivo imediato e primordial, mas via instrumental para obter melhores ofertas (em virtude do aumento da competitividade). Logo, a Administração não pode justificar um fracionamento que acarretar elevação de custos através do argumento de benefício a um número maior de particulares" (Comentários à Lei de Licitações e Contratos Administrativos, p. 307/308, 15ª ed., São Paulo: Dialética, 2012.). Da leitura do § 1º do art. 23, extrai-se a compreensão de que o parcelamento se impõe com vistas ao melhor aproveitamento das peculiaridades e recursos disponíveis no mercado e à ampliação da competitividade. É, portanto, um instrumento de que se deve valer o ente contratante para trazer à competição empresas dos segmentos de mercado aptos a operar com cada uma das parcelas que compõe o objeto licitado. A consequência natural é a ampliação da disputa e, como regra, a contratação por preços mais vantajosos. Não se trata, no*  entanto, de regra absoluta, devendo o parcelamento efetivar-se quando for técnica e *economicamente viável. " (TCU, Acórdão nº 3.155/2011, Plenário, Rel. min. José Jorge).*  Por fim, é sabido que dezenas de empresas no mercado possuem todos os sistemas licitados e assim encontram- se plenamente aptas a participarem do presente certame.

Por todo o exposto, justifica-se a decisão pelo não parcelamento do objeto ora licitado, considerando que no presente caso não é possível vislumbrar a viabilidade técnica e econômica exigida pelo § 1º do artigo 23 da Lei nº 8.666/1993.

Em face do exposto, a opção da contratação por lote único, com critério de decisão por menor preço global, fundamenta- se na necessidade de integração e interação de informações dos sistemas para todas entidades municipais, com linguagem que se adapta e atenda a cada uma destas entidades presentes no instrumento convocatório sem a necessidade da contratação de terceiras/outras empresa, para transformação de dados para atendimento aos processos de trabalho vigentes.

Buscando sempre a prática dos princípios da eficiência e efetividade, quando se tenta alcançar a alta produtividade, agilidade, qualidade, segurança e máxima perfeição do trabalho, as adequações dos atuais serviços são as metas visadas pela administração das atividades meio e apoio operacional, o que não seria possível sem a contratação de serviços especializados terceirizados. Sendo assim, a terceirização dos referidos serviços tem sido o meio mais adequado para atingirmos a meta desejada, pois, buscase desta forma o atendimento dos princípios da economicidade e eficiência, bem como, um elevado padrão na satisfação do interesse público. Considerando as necessidades da prestação desses serviços à Administração, sua contratação poderá estender-se por mais de um exercício financeiro, aplicando-se, portanto, literalmente, o conceito de serviço continuado.

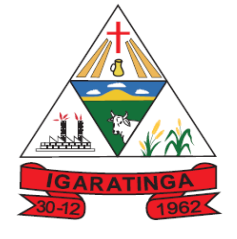

 **Estado de Minas Gerais CNPJ: 18.313.825/0001-21**

#### **1.3 GANHOS ESPERADOS COM A CONTRATAÇÃO DE UM SISTEMA INTEGRADO DE GESTÃO PÚBLICA**

Concluímos através análises diversas que a Hospedagem e disponibilização e backup das bases de dados do Sistema Integrado de Gestão Pública em ambiente de data Center externo da Contratada (em nuvem), com categoria certificada SOC3 e certificações e acreditações de segurança e conformidade emitidas pela Associação Brasileira de Normas Técnicas ABNT NBR ISO/IEC 27001:2013, ABNT NBR ISO/IEC 27017:2015, ABNT NBR ISO/IEC 27018:2019 com

Alta Disponibilidade, Redundância de todos os itens hardware, ativos, serviços, instalações e replicação de infraestrutura para outro provedor com processo para recuperação de desastres; Acessibilidade: das informações armazenadas com disponibilidade mínima de 97%; 24 horas por dia X 7 dias na semana X 365 no ano, com acesso a tablets, smartphones e demais dispositivos portáteis. É a melhor opção para o atendimento das necessidades do município devido as suas várias vantagens, dentre as quais podemos citar:

• Tecnologia e Tendência de mercado: proporciona o acesso sob demanda, através da internet, a um conjunto compartilhado de recursos computacionais e a arquivos, aplicações, etc.

• Possui segurança reforçada, recursos configuráveis (redes, link, servidores, armazenamento, aplicações e serviços),

Reduz custos e tem se tornado popular entre os usuários podendo ser utilizado através de desktops, dispositivos móveis (notebooks, tablets, celulares) e o mais variados Sistemas operacionais (LINUX, Windows, IOS, Android).

• O uso dessa tecnologia tem aumentado destacando-se larga utilização pelo Governo Federal, pelo Poder Judiciário e pela iniciativa privada

• Flexibilidade: os recursos podem ser rapidamente provisionados e disponibilizados com o mínimo de esforço de gerenciamento, com maior segurança, economia, estabilidade, disponibilidade e comodidade.

• Redução das despesas operacionais devido ao baixo custo de implantação, necessidade de manutenção e a dispensa de aquisição de licenças (software) e de servidor físico (hardware). Compatibilidade do Sistema Integrado de Gestão Pública em nuvem com a maioria dos dispositivos, possibilitando o aproveitamento dos equipamentos atuais, excluindo-se a necessidade de um equipamento específico.

• Realização de backups automáticos, reduzindo o uso de mídias físicas e outros servidores.

• Maior eficiência em teste de novas ferramentas e módulos com apenas a habilitação no servidor em nuvem

• Atualizações automatizadas do Sistema Integrado de Gestão Pública: as atualizações e manutenções são realizadas de forma automática e transparente ao usuário, tendo como a responsável a própria empresa de tecnologia, isentando-se quaisquer modificações em equipamentos para o devido uso.

• Segurança: os provedores de hospedagem na nuvem possuem padrões avançados de segurança, possibilitando garantir os quatro princípios básicos da segurança da informação: confidencialidade, integridade, disponibilidade e autenticidade. Realização de backups criptografados de forma automática e praticamente em tempo real, possibilitando a recuperação dos dados de forma ágil e rápida.

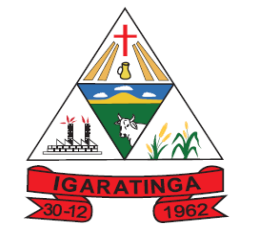

 **Estado de Minas Gerais CNPJ: 18.313.825/0001-21**

• Colaboração e acessibilidade: possibilita ao colaborador trabalhar de qualquer lugar, a qualquer momento conforme as suas necessidades, tendo acesso de acordo com suas prerrogativas e autorizações previas do Sistema Integrado de Gestão Pública e impressão de relatórios em diferentes locais.

• Melhor atendimento aos cidadãos: possibilitando o acesso à informação e a serviços disponíveis a população a partir de qualquer dispositivo (telefones celulares, computadores, tablets e outros).

1.3.1 Como benefícios da Hospedagem e disponibilização e backup das bases de dados do Sistema Integrado de Gestão Pública em ambiente de datacenter externo (em nuvem) da Contratada, certificado e com todos os requisitos de segurança e acessibilidade definidos neste termo de referência, citamos ainda:

• Alta Disponibilidade: Redundância de todos os itens hardware, ativos, serviços, instalações e replicação de infraestrutura para outro provedor com processo para recuperação de desastres;

• Acessibilidade: das informações armazenadas com disponibilidade mínima de 97%; 24 horas por dia X 7 dias na semana X 365 no ano, com acesso a tablets, smartphones e demais dispositivos portáteis.

• Backup Seguro: com garantia de integridade de todos os dados legados da Prefeitura Municipal de Igarating, Câmara Municipal de Igaratinga e Fundo Previdência Municipal em data Center externo, com replicação e redundância de informações

• Segurança Física: Controle de Acesso, Monitoramento por Câmeras, Biometria;

• Segurança Virtual: Sistemas de Detecção e Bloqueios, Antivírus, e Backups na Nuvem;

• Licenciamento: Licenciamento incluso (Windows Server, SQL Server e Antivírus);

• Monitoramento: Todos os sistemas, serviços e recursos de TI são monitorados pela Entidade e pelo provedor de serviços;

• Gestão: Gestão e administração do Sistema Integrado de Gestão Pública – SIGP, sistemas operacionais e bancos de dados

- Acessibilidade: Acesso via internet (navegadores), computação em nuvem;
- Migração: Fácil e simples migração para a nuvem;
- Redução Custos TI: redução com custos de infraestrutura de TI;

Como melhoria de processos e procedimentos com a implantação do novo Sistema Integrado de Gestão Pública – definidos nos requisitos técnicos deste Termo de Referência, evidenciamos:

• Cumprimento das Normas Brasileiras de Contabilidade Aplicadas ao Setor Público (NBCASP), Plano de Contas Padrão (PCASP), Sistema Informatizado de Contas do Município (SICOM do TCE/MG), Lei Complementar 131 (Lei da Transparência) , Sistema de Informações Contábeis e Fiscais do Setor Público Brasileiro –(SICONFI), Matriz de Saldo Contábil – (MSC) conforme Portaria Nº 896, de 31 de outubro de 2017, Sistema de Escrituração Fiscal Digital das Obrigações Fiscais Previdenciárias e Trabalhistas(eSocial ) conforme Decreto nº 8.373 de 11 de dezembro de 2014, Portaria nº de 14/04/1999 expedida pelo ministério do Orçamento e Gestão; e demais legislações vigentes

- Aderência as Instruções Normativas do TCEMG
- Prestação de contas tempestivamente e diretamente para o SICOM/TCEMG;

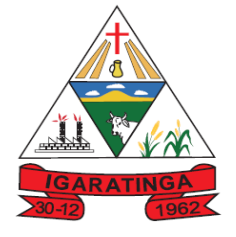

 **Estado de Minas Gerais CNPJ: 18.313.825/0001-21**

• Integração dos serviços e processos das diversas áreas meio da Administração, evitando-se retrabalho;

• Aumento da qualidade e redução de custos e prazos dos processos de planejamento e gestão, licitação, contratação, patrimônio, contabilidade e controle interno.

• Melhoraria do controle patrimonial, mediante integração com a execução orçamentária;

• Melhoraria do fluxo dos processos de compra, desde a requisição até o pagamento;

• Processamento, empenhamento e contabilização automática da folha de pagamento dos servidores;

• Melhoraria do controle da origem e aplicação dos recursos, através do painel de indicadores de gestão pública e gestão tributária;

• Melhor controle e gerenciamento de custos com a frota de veículos e máquinas;

• Melhor controle e gerenciamento de custos com o acompanhamento automatizado do cronograma físico e financeiro de obras públicas

• Melhoria da gestão tributária com a utilização de relatórios gerenciais que cruzam informações das diversas fases do processo da receita e despesa;

• Melhoraria do controle do fluxo das despesas e processamento das licitações; Desburocratização, maior rapidez e segurança na execução das atividades; Melhoria dos controles internos e a transparência dos resultados. Melhoria da base de contribuintes cadastrados;

Melhoria da base do cadastro mobiliário e imobiliário;

• Gestão adequada de contenciosos;

• Integração com os cidadãos: utilizando aplicação possibilitando o acesso à diversas informações e serviços a partir de qualquer dispositivo (telefones celulares, computadores, tablets e outros).

• Incremento da Arrecadação e melhoria da justiça fiscal e tributária, e por causa e efeito melhoria da justiça social;

Assim as especificações técnicas contidas neste Termo de Referência foram estabelecidas em função da disponibilidade, tempo de resposta, viabilidade técnica, integrações necessárias, versatilidade de operações, avançada tecnologia, dentre outros, devido à natureza segura e estável que este Sistema Integrado de Gestão Pública deverão proporcionar à Administração Pública, em todos os seus entes presentes neste instrumento convocatório, propiciando à geração de informações fidedignas, de forma ágil e atualizada, trazendo como consequência natural a transparência de atos e processos, proporcionando ao cidadão o acompanhamento dos resultados atingidos pela gestão pública municipal, garantindo assim a eficiência na gestão pública e melhor utilização dos recursos públicos e por causa e efeito aumentando a justiça social

### **1.4 JUSTIFICATIVA DA MODALIDADE DE CONTRATAÇÃO:**

Segundo a melhor doutrina, a licitação é a regra das contratações públicas e se dá sempre que é possível a competição entre os fornecedores disponíveis. Caso contrário, o administrador está vinculado a realizar a contratação direta por inexigibilidade.

No presente caso, a licitação é a opção mais indicada, tendo em conta que o objeto que será licitado não se enquadra em uma das hipóteses do art. 25, da Lei Federal de n.º 8.666/93, pois não se trata de exclusividade no fornecimento de bens ou serviços de

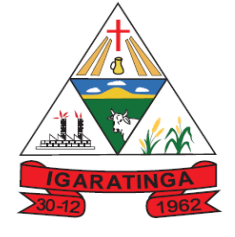

 **Estado de Minas Gerais CNPJ: 18.313.825/0001-21**

natureza singular, haja vista existirem várias empresas que fornecem o item descritos neste Termo de Referência.

Com efeito, ainda que o serviço em foco seja tipificado como complexo, os padrões de desempenho e de qualidade são conhecidos, dominados e oferecidos amplamente no mercado. Assim, a complexidade do objeto não impede a definição objetiva do que é posto em disputa.

Prontamente, a locação ou o licenciamento de sistemas de gestão pública caracteriza se como um serviço comum, nos termos do art. 1º, § 1º, da Lei n. 10.520/2002.

Nesse sentido, esclarecedoras manifestações do Tribunal de Contas da União – TCU, quanto à aparente oposição entre "bens e serviços comuns" e "bens e serviços complexos":

[...] Não obstante a indicação legislativa, a matéria continuaria controversa no âmbito da *Administração Federal e desta Corte de Contas, talvez em razão da longa e sedimentada prática de contratação de bens e serviços de TI por licitação do tipo técnica e preço. E, também, da confusão que ainda hoje se faz quanto ao que se entende por 'bens e serviços comuns', no sentido de que seriam o oposto de 'bens e serviços complexos', de maneira que, os bens e serviços de TI, por serem muitas vezes considerados "complexos" (portanto não seriam comuns) não poderiam ser contratados por pregão.* 

Ocorre que 'bem e serviço comum' não é o oposto de 'bem e serviço complexo'.

Bens e serviços comuns, segundo o art. 1º, § 1º, da Lei 10.520/02, são aqueles cujos padrões de desempenho e qualidade possam ser objetivamente definidos por meio de especificações usuais no mercado. Isto é, são aqueles que podem ser especificados a partir de características (de desempenho e qualidade) que estejam comumente disponibilizadas no mercado pelos fornecedores, não importando se tais características são complexas, ou não.**02** 

O administrador público, ao analisar se o objeto do pregão se enquadra no conceito de bem ou serviço comum, deverá considerar dois fatores: os padrões de desempenho e qualidade podem ser objetivamente definidos no edital? As especificações estabelecidas são usuais no mercado? Se esses dois requisitos forem atendidos o bem ou serviço poderá ser licitado na modalidade pregão. A verificação do nível de especificidade do objeto constitui um ótimo recurso a ser utilizado pelo administrador público na identificação de um bem de natureza comum. Isso não significa que somente os bens pouco sofisticados poderão ser objeto do pregão, ao contrário, objetos complexos podem também ser enquadrados como comuns.

Conforme descrito no Manual Boas Práticas em Licitações para a Contratação de Sistemas de Gestão Pública, A padronização do software, uma das características necessárias para nomeá-lo como comum, não precisa ser absoluta. Em se tratando de sistemas destinados às diversas áreas da gestão pública, v.g., orçamento, contabilidade, patrimônio, frotas, licitações, compras, contratos, tributação, orçamento, pessoal, dentre outros módulos, há soluções prontas, padronizadas e disponíveis no mercado que podem ser adaptadas às demandas de cada ente. Essa padronização quer significar "a possibilidade de substituição de uns por outros com o mesmo padrão de qualidade e eficiência", nos termos da autorizada doutrina de Hely Lopes Meirelles.

O Sistema Integrado permitirá a organização de dados, viabilizando o gerenciamento da Administração e o fornecimento por meio de gráficos, relatórios e planilhas. Além disso, proporcionará o conhecimento necessário para planejamento estratégico e execução orçamentária, suporte ao controle interno e externo, controle dos limites superiores e

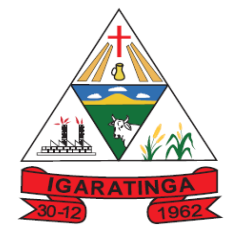

 **Estado de Minas Gerais CNPJ: 18.313.825/0001-21**

inferiores, controle de origem e aplicação de recursos, contabilização automática da folha de pagamento dos servidores, da arrecadação dos tributos e da dívida ativa municipal, dentre outros.

Por motivos de ordem técnica e econômica, e levando em conta a necessidade de integração, compatibilidade e padronização do objeto, todos os sistemas integrantes do software de gestão pública foram reunidos em um único lote para que não haja prejuízo de ordem técnica ou econômica.

A opção da contratação por lote único, com critério de decisão por menor preço global, basear se na necessidade de integração e interação de informações dos sistemas para todas as secretarias, com linguagem que se adapta e atenda ao Município para que promover qualidade e agilidade das informações no fluxo entre os departamentos, garantir maior rapidez, confiabilidade, segurança e desburocratização na execução das atividades e atender às novas normas da STN e TCEMG.

Em se tratando de licitação compartilhada o Acordão 1851/2022, estabelece:

"**Plenário (Consulta, Relator Ministro Bruno Dantas) Licitação. Registro de preços. Cabimento. Estado-membro.** Município. Compartilhamento. Princípio da publicidade. Consulta. É possível a realização de licitação compartilhada entre órgão federal e órgão estadual ou municipal, utilizando-se o Sistema de Registro de Preços (SRP) ou não; devendo-se, para tanto, promover o mesmo nível de publicidade requerido para as licitações em âmbito federal, com cada órgão gerenciando, acompanhando e fiscalizando seu próprio contrato, o que inclui o pagamento direto, pelo órgão federal, à empresa contratada, sem a necessidade de intermediação do órgão estadual ou municipal".

### **2 – DAS CONDIÇÕES DE PRESTAÇÃO DO OBJETO**:

2.1 O objeto do presente certame será prestado imediatamente após assinatura do CONTRATO nas condições apontadas neste Termo de Referência e documentação deste pregão.

#### 2.2. **CONVERSÃO E MIGRAÇÃO DAS INFORMAÇÕES EM USO:**

2.2.1. Entende-se como migração de dados o processo de transporte dos dados existentes no gerenciador de banco de dados atual para um novo gerenciador de banco de dados. Entende-se como conversão de dados a transformação dos dados do formato atualmente utilizado pelo sistema corporativo e armazenado na base de dados do ambiente atual para o novo formato dos dados proposto pela proponente.

2.2.2. O recebimento dos sistemas migrados se dará individualmente para cada base convertida, devendo ser obrigatoriamente ultimado com o acompanhamento do Secretário ou chefe de setor interessado, sendo que tais procedimentos deverão ser formais e instrumentalizados.

#### **2.3. IMPLANTAÇÃO (CONFIGURAÇÃO E PARAMETRIZAÇÃO):**

2.3.1 Para cada um dos sistemas e módulos licitados, quando couber, deverão ser cumpridas as atividades de: instalação, configuração e parametrização de tabelas e cadastros; adequação de relatórios e logotipos; estruturação dos níveis de acesso e habilitações dos usuários; adequação das fórmulas de cálculo para atendimento aos
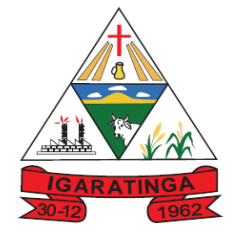

 **Estado de Minas Gerais CNPJ: 18.313.825/0001-21**

critérios adotados por esta municipalidade e ajuste nos cálculos, quando mais de uma fórmula de cálculo é aplicável simultaneamente.

2.3.2 Acompanhamento dos usuários na fase de implantação do objeto e pelo período de 30 (trinta) dias após a conclusão dos serviços de implantação e treinamento.

2.3.3 O recebimento dos serviços de implantação se dará mediante aceite formal e individual dos sistemas licitados, devendo ser obrigatoriamente antecedido de procedimentos de validação pelo secretário ou chefe de setor onde o sistema foi implantado, sendo que estes deverão ser formais e instrumentalizados em observância às exigências técnicas do edital.

2.3.4 Todas as decisões e entendimentos havidos entre as partes durante o andamento dos trabalhos e que impliquem em modificações ou implementações nos planos, cronogramas ou atividades pactuadas, deverão ser previa e formalmente acordados e documentados entre as partes.

2.3.5 A empresa contratada responderá pelas perdas, reproduções indevidas e/ou adulterações que por ventura venham a ocorrer nas informações da CONTRATANTE, quando estas estiverem sob sua responsabilidade.

2.3.6 A empresa contratada e os membros da equipe guardarão sigilo absoluto sobre os dados e informações do objeto da prestação de serviços ou quaisquer outras informações a que venham a ter conhecimento em decorrência da execução das atividades previstas no contrato, respondendo contratual e legalmente pela inobservância desta alínea, inclusive após o término do contrato.

2.3.7 O prazo para conclusão dos serviços de implantação será de 120 (cento e vinte dias) dias, contados da assinatura do contrato.

2.3.8 Dentro do prazo de implantação a empresa CONTRATADA deverá atender ao CONTRATANTE todas as chamadas e deverá encaminhar um técnico para solução dos problemas dentro da sede da prefeitura de Igaratinga.

#### 2.4. **TREINAMENTO E CAPACITAÇÃO:**

2.4.1 A empresa contratada deverá apresentar o Plano de Treinamento elaborado juntamente com o gestor do contrato, contemplando no mínimo, 200 (duzentas) horas, a ser realizado dentro do prazo de implantação, compreendendo o uso das funções do sistema pertencente a sua área de responsabilidade, conhecimento sobre as parametrizações a serem usadas, uso das rotinas de segurança, de back-up e restores, rotinas de simulação e de processamento de cada sistema. O treinamento deverá ser na sede da prefeitura Municipal de Igaratinga.

2.4.2 ENVIO DO SICOM – Sistema de Informatizado de contas dos Municípios é uma tecnologia inovadora do Tribunal de Contas do Estado de Minas Gerais, criada em parceria com os jurisdicionados, para apoiar o controle externo da gestão dos recursos públicos de forma eficiente, eficaz, efetiva e transparente:

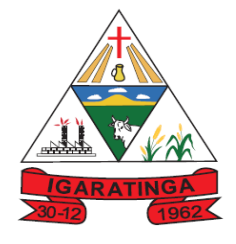

 **Estado de Minas Gerais CNPJ: 18.313.825/0001-21**

2.4.2.1 A Licitante ganhadora do certame deverá enviar um funcionário no Município de Igaratinga (sede da Prefeitura), no setor de contabilidade, nas datas de envio do sicom para treinamento de envio, no período de 3 (três) remessas, sem ônus, estando incluído no plano de treinamento.

2.4.3 Fora do plano de treinamento, quando da substituição de funcionário do setor a empresa contratante (Prefeitura) deverá ter um prazo máximo de 05 (cinco) dias para treinamento do mesmo na sede da prefeitura Municipal de Igaratinga, com pagamento de diária no valor de R\$100,00 (cem reais).

#### 2.5**. CUSTOMIZAÇÃO:**

2.5.1 Adaptações do Software, de maneira onerosa, **não exigíveis** por alterações nas Legislações Municipais, Estaduais e Federais, que impliquem em novos relatórios, telas, funções, rotinas ou alterações nos arquivos. As customizações serão solicitadas formalmente pela Prefeitura, devendo ser analisadas pela Contratada que, no prazo máximo de 10 (dez) dias úteis da solicitação deverá emitir o orçamento das atividades necessárias, com quantificação, precificação das horas técnicas e prazo necessário à entrega do projeto para apreciação e, após aceite do mesmo, de sua implementação. Para o pagamento, as customizações deverão estar descritas na Nota Fiscal emitida pela Contratada, separadamente das notas fiscais mensal de pagamento.

#### 2.6. **ATUALIZAÇÃO LEGAL E TECNOLOGICA:**

2.6.1 A contratada deverá promover a continua atualização legal dos softwares, na versão adquirida, e possíveis, de forma que o objeto deste edital atenda as legislações vigentes. Federal, Estadual e Municipal.

#### 2.7. **DAS ESPECIFICAÇÕES TÉCNICAS OBRIGATÓRIAS:**

2.7.1 - A consistência dos dados de entradas deve ser efetuados campo a campo, tanto no momento da entrada quanto na gravação dos dados, de forma a garantir a integridade referencial, consistência, atualidade e inviolabilidade dos dados, feita entre as diversas tabelas dos aplicativos através do próprio aplicativo. Garantir o funcionamento dos sistemas e seus respectivos módulos durante toda a vigência do contrato. Ser multiusuário, ou seja, o sistema poderá ser acessado por diversos ao mesmo tempo, sem limitação de número de acessos. Em caso de falha operacional ou lógica, o sistema deverá recuperar-se modo a resguardar a última transação executada com êxito, mantendo a integridade da base de dados. Possuir total aderência a legislação federal e do estado de Minas Gerais exigindo-se do fornecedor compromisso de imediata adequação no caso de possíveis alterações da norma.

#### 2.8. **DO BANCO DE DADOS E DA LICENÇA:**

2.8.1 Todos os dados (informações) constantes do banco de dados da Prefeitura é de propriedade do Município de Igaratinga – MG, o mesmo se entende as entidades incluídas no projeto, sendo todos os dados de propriedade destas entidades.

2.8.2 A licença de uso do software deverá ser fornecida para a prefeitura/câmara e Fundo durante toda a vigência do contrato e suas prorrogações, caso haja necessidade.

 **Estado de Minas Gerais CNPJ: 18.313.825/0001-21**

### **3 – DA GESTORA E DO FISCAL DO CONTRATO:**

3.1 O gestor do contrato será o respectivo Secretário Municipal de Administração e Planejamento o Senhor Welinton Gomes de Lima a qual controla todo o processo de prestação de serviço e terá as seguintes atribuições:

- 3.1.1 Organizar o contrato e os termos aditivos;
- 3.1.2 Fiscalizar se a garantia foi prestada, se for o caso;
- 3.1.3 Controlar o prazo de vigência e execução;
- 3.1.4 Solicitar prorrogação e aditivos;
- 3.1.5 Analisar proposta de prorrogação;
- 3.1.6 Fiscalizar condições de habilitação e técnicas;
- 3.1.7 Verificar o pagamento das obrigações trabalhistas e previdenciárias;
- 3.1.8 Manter controle da ordem cronológica de pagamentos.
- 3.1.9 Analisar os reequilíbrios e os reajustes.

3.2 O fiscal do contrato será o responsável Fábio Costa Silva e terá as seguintes obrigações:

3.2.1 - Anotar em registro próprio todas as ocorrências relacionadas com a execução do contrato;

3.2.1 - Determinar o que for necessário à regularização das faltas ou defeitos observados;

3.2.2 - Analisar a qualidade e quantidade dos serviços prestados;

3.2.3 - Verificar o cumprimento do cronograma físico-financeiro dos serviços, principalmente na implantação do sistema;

3.2.4 - Propor soluções e sanções cabíveis.

#### **4 – VIGÊNCIA DO CONTRATO:**

4.1 A vigência do CONTRATO será de 12 (doze) meses podendo ser prorrogado dentro dos limites da Lei, por se tratar de prestação de serviço contínuo, conforme art. 57 da Lei 8.666/93 e suas alterações.

#### **5 – DO PAGAMENTO, REAJUSTE E REEQUILÍBRIO**

5.1 A Nota Fiscal/Fatura ou documento equivalente deverá ser apresentado, no setor de compras da Prefeitura Municipal de Igaratinga, mensalmente, com aprovação da Secretaria Municipal de Administração e Planejamento.

5.2 O Município de Igaratinga efetuará o pagamento, até o 15° (quinto) dia de cada mês subsequente, após a prestação de serviço e a aprovação das Secretarias Municipal de Administração, através de crédito em conta bancária previamente informada ou boleto bancário.

5.3 O licitante vencedor deverá entregar junto com a Nota Fiscal/Fatura ou documento equivalente a Certificado de Regularidade para com o FGTS, expedido pela Caixa Econômica Federal e a Certidão Negativa de Débito para com o INSS, ou prova equivalente que comprove regularidade de situação para com a Seguridade Social; em dia.

5.4 O pagamento será retido mediante o não aceite da fiscalização dos serviços executados.

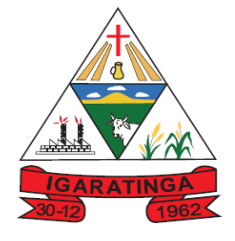

 **Estado de Minas Gerais CNPJ: 18.313.825/0001-21**

5.5 O Município, identificando qualquer divergência na nota fiscal, deverá devolvê-la a adjudicatária para que sejam feitas as correções necessárias, sendo que o prazo estipulado acima será contado somente a partir da reapresentação do documento, desde que devidamente sanado o vício.

5.6 No caso de atraso no pagamento, desde que a CONTRATADA não tenha concorrido para tanto, fica convencionado que a taxa de atualização financeira devida pela CONTRATANTE, entre a data acima referida e a correspondente ao efetivo adimplemento da parcela, será de 6% (seis por cento) ao ano, mediante a aplicação da seguinte fórmula:

 $EM = I \times N \times VP$ 

EM = encargo moratórios

N = número de dias entre a data prevista para pagamento e a do efetivo pagamento

VP = valor da parcela a ser paga

 $I =$ índice de atualização financeira = 0,0001643

5.7 O pagamento das horas técnicas na sede, deverão ser pagamentos quando da sua utilização.

5.8 O pagamento mensal da locação, somente ocorrerá quando do término a implantado do modulo implantado.

**5.9** – Os preços contratados não sofrerão reajuste, em atendimento as determinações da Lei Federal 9.069/95 e Lei Federal 10.192/01, em contrato com vigência de até doze meses, admitindo-se, assim, reajuste apenas em caso de vigência superior a doze meses, considerando, neste caso, inclusive as prorrogações, na forma definida pela legislação própria.

**5.10** – Os valores constantes neste objeto poderão ser revistos mediante solicitação da contratada com vistas à manutenção do equilíbrio econômico-financeiro do contrato, na forma do art. 65, inciso II, alínea "d" da Lei Federal 8.666/93, mediante efetiva comprovação da superveniência do fato imprevisível ou previsível, porém de consequências incalculáveis, bem como de demonstração analítica de seu impacto nos custos do contrato.

#### **6 – DO REAJUSTE E REEQUILIBRIO DO CONTRATO:**

6.1 O valor proposto pela Licitante, ficará fixo e irreajustável, pelo período de 12 (doze) meses. Após o período de 12 (doze) meses, contados da data de apresentação da proposta, haja vista a possibilidade de prorrogação do contrato, o preço poderá ser reajustado. O índice utilizado para reajuste será o INPC/FIPE (Índice Nacional de Preços ao Consumidor).

6.2 – O valor proposto pela licitante poderá ser alterado com a condição de restabelecer o equilíbrio econômico-financeiro do contrato, mediante requerimento do CONTRATADO e com comprovação documental, os quais serão analisados de acordo com o que estabelece o art. 65, em seu inciso II, alínea d. da lei Federal 8.66693 e suas alterações posteriores.

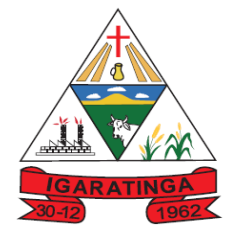

 **Estado de Minas Gerais CNPJ: 18.313.825/0001-21**

### **7 - AVALIAÇÃO DE CUSTO:**

7.1 Conforme exigência legal, art. 40, parágrafo 2ª, II, da Lei Federal 8.666⁄93 e suas alterações, o setor de compras de Município, realizou pesquisa de preços de mercado e estimativa de custos junto a 03 (três) empresas do ramo, conforme mapa de apuração juntado aos autos.

#### **8 - METODOLOGIA:**

8.1 O critério de aceitação das propostas será o de **MENOR PREÇO GLOBAL.**

#### **9 – DESCRIÇÃO FUNCIONAIS DOS SISTEMAS:**

#### **9.1.ATENDIMENTO A PREFEITURA MUNICIPAL**

#### **9.1.1. SISTEMA DE CONTABILIDADE PÚBLICA;**

- 1. Permitir a escrituração contábil nos moldes regulamentados pelas portarias da Secretaria do Tesouro Nacional que exigem a adoção do novo Plano de Contas Aplicado ao Setor Público (PCASP) e das Demonstrações Contábeis Aplicadas ao Setor Público (DCASP), no contexto da NBCASP - Normas Brasileiras de Contabilidade Aplicada ao Setor Púbico.
- 2. Possibilitar ao usuário cadastrar regras contábeis específicas de planos de contas (ex.: PCASP) ou definições de descartes para aplicação nos documentos escrituráveis cabíveis. O cadastro deve informar sua Descrição, seu Status, o Documento escriturável e sua Condição.
- 3. Possuir integração com o sistema de patrimônio permitindo efetuar lançamentos de: Ajuste ao valor justo, Depreciação, Amortização, Exaustão, Aumento por Reavaliação e Redução ao Valor Recuperável conforme exigências da nova CASP.
- 4. Propiciar ao usuário realizar o cadastro de empenhos objetivando atender o fluxo operacional proporcionado pela Lei nº 4.320/64. A partir do cadastro do empenho, no momento de salvar, o usuário deve ter permissão de iniciar imediatamente a fase de "Em liquidação" ou ainda iniciar diretamente a fase da "Liquidação", sem necessidade de abertura de outros menus e telas.
- 5. Propiciar ao usuário cadastrar Eventos contábeis objetivando configurar roteiros pré-definidos para a realização da escrituração contábil conforme particularidade de cada documento escriturável. No Roteiro Contábil devem ser informadas as Contas contábeis integrantes do Roteiro, seu Tipo (Débito ou Crédito), seu Par e Desdobramento caso possua.
- 6. Propiciar ao usuário configurar o plano de contas conforme determina a legislação aplicável, podendo interagir com o plano de contas através de planilha dinâmica.
- 7. Assegurar que as contas só recebam lançamentos contábeis no último nível de desdobramento do Plano de Contas.

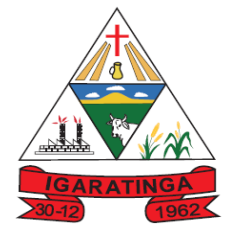

- 8. Possuir ambiente de escrituração que permita interação, podendo selecionar os documentos por: "Todos", "Escrituráveis", "Descartado", "Atrasado", "Não escriturado", "Inconsistente" ou "Escriturado".
- 9. Propiciar ao usuário registrar os valores arrecadados decorrentes de venda de bens públicos conforme artigo 4º, parágrafo 2º alínea III da LRF.
- 10. Propiciar ao usuário cadastrar Naturezas das receitas com suas respectivas características específicas e segundo o fato gerador, ou seja, acontecimento real que gera o ingresso da receita no cofre público. O cadastro deve informar seu Número: respeitando a formatação prévia na configuração de natureza de receita, seu Tipo (sintético ou analítico), sua Descrição e Marcadores vinculados.
- 11. Propiciar ao usuário interagir com os cadastros de Naturezas de receita, permitindo possível realizar a edição, exclusão e o desdobramento das Naturezas de receitas através da listagem.
- 12. Propiciar ao usuário cadastrar naturezas de despesas conforme necessidade da entidade. O cadastro deve em informar sua Descrição e seus, permitindo em um exercício, colocar em uso uma configuração, tornando naturezas da despesa válidas para utilização no exercício.
- 13. Propiciar ao usuário interagir com os cadastros de naturezas de despesas, possibilitando realizar a edição, exclusão e o desdobramento de Natureza da despesa através da listagem.
- 14. Propiciar ao usuário cadastrar Despesas não prevista na LOA (Lei Orçamentária Anual) que objetiva registrar despesas que não tiveram seus gastos previstos na elaboração da LOA e que receberão recursos financeiros através de operações de alterações orçamentárias (Suplementações).
- 15. Propiciar ao usuário interagir com os cadastros de despesas não previstas na LOA (Lei Orçamentária Anual), podendo realizar através da listagem, operações de edição e exclusão.
- 16. Propiciar ao usuário cadastrar as Ações de governo conforme necessidade da entidade, consistindo em informar seu Número, seu Tipo, sua Descrição e Finalidade.
- 17. Propiciar ao usuário interagir com os cadastros de Ações por meio da listagem, sem necessidade de relatório, podendo o usuário editar e excluir o registro de uma Ação. Além disso, o usuário poderá visualizar as alterações da Ação, bem como desfazer essas alterações.
- 18. Propiciar ao usuário interagir com os cadastros das alterações orçamentárias de receitas. No ambiente da listagem, poderá realizar a edição e exclusão de uma alteração orçamentária desde que esta, não esteja sancionada.
- 19. Propiciar ao usuário o cadastro de alterações orçamentárias da receita que objetiva alterar o valor previsto da Receita ou até mesmo criar Receitas que por algum motivo não foram previstas na LOA. Esta alteração pode ocorrer por meio de algum ato autorizativo (Lei, Decreto, etc.). O cadastro deve informar o tipo de alteração, sua finalidade, a respectiva Receita, o Recurso da Receita, a Dedução,

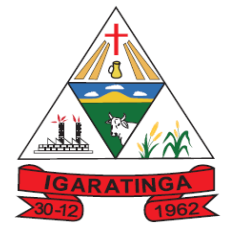

 **Estado de Minas Gerais CNPJ: 18.313.825/0001-21**

o Valor da dedução, seu Impacto da alteração (se aumenta ou diminui), e o respectivo Valor.

- 20. Possibilitar a interação do cadastro de alterações orçamentárias da despesa através da listagem. Através da listagem o usuário poderá interagir com as etapas da alteração orçamentárias que podem ser: Proposta em elaboração, Proposta Concluída, No Legislativo e Sancionada.
- 21. Propiciar ao usuário visualizar e pesquisar as alterações orçamentárias da despesa através de listagem, de modo dinâmico, sem necessidade da emissão de relatórios.
- 22. Propiciar ao usuário a visualização e pesquisa dos bloqueios/desbloqueios através de listagem dinâmica com filtro, sem necessidade de relatório.
- 23. Permitir controle de empenho referente a uma fonte de recurso.
- 24. Possuir controle das disponibilidades de fontes de recursos conforme exigência dos TCEMG.
- 25. Emitir relatórios demonstrativos para recolhimento do PASEP e INSS de autônomos.
- 26. Propiciar ao usuário desbloquear despesas já bloqueadas para a realização da execução orçamentária. Seu cadastro deve informar a Data, seu Valor, sua Finalidade e sua Fonte de recurso.
- 27. Propiciar ao usuário interagir com o cadastro de bloqueios e desbloqueios através da listagem. Através da listagem o usuário poderá interagir com os filtros dos bloqueios, selecionando os registros por: "Todos", "Desbloqueados" ou a "Desbloquear". Poderá realizar operações como: Desbloquear, editar ou excluir bloqueios. Poderá interagir com o histórico do bloqueio, que além de visualizar toda movimentação do registro (bloqueios e desbloqueios), poderá, pelo histórico, editar ou excluir um registro.
- 28. Propiciar ao usuário parametrizar o cadastro de bloqueios de despesas. O usuário poderá configurar o sistema para bloqueios automáticos, ou para autorizar previamente cada bloqueio vindo do departamento de compras, devendo ser notificado por mensagem no sistema, a cada novo pedido de bloqueio.
- 29. Propiciar ao usuário interagir através de um painel com os registros oriundos do serviço de interação do compras, possibilitando a efetivação do bloqueio e desbloqueio orçamentário individualmente, podendo recusá-lo e apontar o motivo.
- 30. Propiciar ao próprio usuário personalizar o registro do desbloqueio com informações complementares conforme necessidade da entidade utilizando informações adicionais.
- 31. Propiciar ao usuário cadastrar adiantamentos concedidos de suprimento de fundos e de diárias. Essa funcionalidade deve registrar todos os adiantamentos concedidos através do pagamento de empenhos que possuam identificadores de Adiantamento ou diária, possibilitando ao usuário interagir com listagem dinâmica que permita filtros por favorecido, ou como "Concedido", "Comprovado", "a prestar

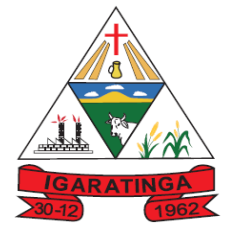

 **Estado de Minas Gerais CNPJ: 18.313.825/0001-21**

contas", "encerrados" ou "todos" em tela, sem necessidade de geração de relatórios.

- 32. Propiciar ao usuário realizar a devolução de valores não utilizados no adiantamento, atendendo a necessidade da devolução dos valores de adiantamento ou de diárias que não foram utilizados. O usuário pode executar a devolução do saldo, o que desencadeia a anulação dos documentos de pagamento, liquidação, em liquidação (se existir) e empenho com o valor devolvido.
- 33. Propiciar ao usuário visualizar e pesquisar os adiantamentos concedidos de suprimentos de fundos e de diárias através da listagem. A pesquisa dos adiantamentos se dá pelo: Nome do credor, CPF, CNPJ e pela Especificação do empenho. Na listagem as informações visíveis ao usuário são: Credor, CPF ou CNPJ, Número do adiantamento, Número do empenho, especificação do empenho, data do adiantamento, valor, data limite para utilização, data limite para prestação de contas e status do adiantamento.
- 34. Possibilitar aos usuários interagir com os cadastros de Agências bancárias, realizando operações de edição e exclusão de agências por meio da listagem dinâmica.
- 35. Permitir estorno total ou parcial tanto do saldo da liquidação quanto do valor das retenções, possibilitando a substituição ou alteração dos documentos fiscais.
- 36. Propiciar ao usuário cadastrar a Anulação de liquidação, pagamento, prestação de contas de adiantamento e subempenho.
- 37. Propiciar ao usuário interagir com os cadastros de Atos, realizando operações de edição e exclusão de atos, bem como ter a possibilidade de visualizar documentos em anexo aos atos e fazer o download dos mesmos, por meio da listagem dinâmica.
- 38. Propiciar ao usuário interagir com os cadastros de Naturezas de texto jurídico, realizando operações de edição e exclusão de naturezas, por meio da listagem dinâmica.
- 39. Propiciar ao usuário visualizar e pesquisar os tipos de atos pela listagem. A pesquisa pelos tipos de atos pode ser realizada pela descrição e pela classificação. Na listagem as informações da descrição e classificação devem ser visíveis ao usuário e passíveis de ordenação.
- 40. Permitir gerar liquidações de empenhos a partir da folha de pagamento, permitindo ao usuário interagir através de um painel com os registros oriundos do serviço de interação da Folha, possibilitando a efetivação do Empenho e Liquidação.
- 41. Propiciar ao usuário interagir com o cadastro de empenhos através da listagem. Por meio da listagem, o usuário poderá editar e excluir empenhos, além de poder realizar cópias de empenho, adicionar subempenho, adicionar liquidação, adicionar pagamento, adicionar anulação, emitir relatório e emitir nota. Poderá ainda realizar filtros por empenhos ou restos e empenhos a comprovar.

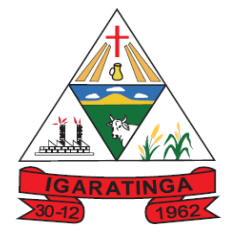

- 42. Através da listagem dinâmica de empenhos o usuário poderá efetivar as etapas do "em liquidação", "liquidação" e "pagamento", além de poder gerar um empenho complementar.
- 43. Propiciar ao usuário realizar o cadastro de liquidação, conforme dispõe o art. 63 da Lei nº 4.320/1964.
- 44. Propiciar ao usuário a opção de sugerir o texto da especificação do empenho no cadastro da liquidação, sem a necessidade de digitação (preenchimento inteligente).
- 45. Efetuar os lançamentos automáticos das variações patrimoniais no momento da liquidação de empenho e arrecadação da receita.
- 46. Propiciar ao usuário cadastrar regras contábeis específicas de planos de contas (PCASP) ou definições de descartes para aplicação nos documentos escrituráveis cabíveis. O cadastro deve informar sua Descrição, seu Status, o Documento escriturável e sua condição.
- 47. Propiciar ao usuário cadastrar uma Solicitação de Diária, com Identificador no empenho, com isso, no momento de realizar um Empenho utilizando o identificador "Diária", esse empenho ficará associado à solicitação da diária.
- 48. Propiciar ao usuário utilizar marcadores nos cadastros, que serão utilizados nas listagens dinâmicas para agilizar as análises e pesquisas, conforme sua necessidade.
- 49. Propiciar ao usuário cadastrar os ordenadores da despesa, que são autoridades cujo seus atos resultam em emissão de empenho, autorização de pagamento, suprimento ou dispêndio de recursos.
- 50. Propiciar ao usuário cadastrar e interagir com os cadastros de organogramas, realizando operações de edição e exclusão de organogramas por meio da listagem dinâmica.
- 51. Propiciar ao usuário realizar a configuração do momento que irá realizar as retenções da entidade, que pode ser: na liquidação, no pagamento ou individual por retenção.
- 52. Propiciar ao usuário criar e configurar as classificações contábeis, permitindo a construção de relatórios e demais artefatos a partir das configurações estabelecidas.
- 53. Permitir inscrever as contas contábeis automaticamente no sistema de compensação dos empenhos de adiantamentos, quando da sua concessão e o lançamento de baixa respectivo, quando da prestação de contas.
- 54. Propiciar ao usuário efetuar a prestação de contas de adiantamento de suprimentos de fundos e de diárias. A prestação de contas do adiantamento deve ser realizada pela interação do usuário com o ambiente de listagem, sendo que na efetiva prestação de contas deverão ser informados o respectivo Número e Data da prestação, os comprovantes das despesas vinculadas e seus respectivos valores. Permitindo efetuar a devolução de valores não utilizados, caso existam.

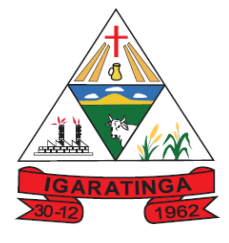

- 55. Propiciar ao usuário cadastrar Programas de governo conforme necessidade da entidade. O cadastro deve informar seu Número e descrição, seu Público alvo, seus Objetivos, Justificativa, Diretrizes, Responsável, e Horizonte temporal, com listagem dinâmica.
- 56. Propiciar ao usuário cadastrar a Administração de recursos, onde devem ser informadas as contas bancárias administradoras dos recursos e quais retenções extras são administradas por esses recursos. O cadastro deve informar o Recurso, a Conta bancária administradora e a respectiva Retenção extra orçamentária administrada, com interação posterior via listagem dinâmica.
- 57. Propiciar ao usuário cadastrar os tipos de comprovantes que serão utilizados no cadastro de comprovantes para identificar o tipo de documento fiscal (Nota fiscal, Sentença Judicial, Guia de recolhimento, Outros, Recibo, Fatura, Bilhete de passagem, Cupom fiscal, Conhecimento), podendo o usuário interagir com o cadastro de tipos de comprovantes, realizando operações de edição e exclusão, através da listagem dinâmica.
- 58. Propiciar ao usuário cadastrar e interagir com os cadastros de transações financeiras podendo realizar, através da listagem, operações de edição e exclusão, bem como realizar a ativação de determinadas transações financeiras.
- 59. Propiciar ao usuário interagir com os cadastros de unidades de medidas, realizando operações de edição e exclusão, através da listagem.
- 60. Verificar estruturação da configuração de fases de encerramento de exercício.
- 61. Propiciar ao usuário reabrir o período contábil após encerrado.
- 62. Propiciar ao usuário realizar o encerramento do período contábil.
- 63. Permitir a anulação de empenhos estimativos para que os mesmos não sejam inscritos em restos a pagar.
- 64. Permitir a transferência dos saldos de balanço para o exercício seguinte, no encerramento do exercício.
- 65. Não permitir a exclusão de lançamentos contábeis automáticos da execução orçamentária.
- 66. Propiciar ao usuário estornar um lançamento contábil, que deve reverter a escrituração de lançamentos contábeis já existentes. Seu cadastro deve informar o Lançamento contábil desejado, sua data de estorno, seu histórico e valor.
- 67. Propiciar ao usuário descartar registros de interações nos serviços de empenhos, bloqueios/desbloqueios, arrecadações e escrituração.
- 68. Propiciar ao usuário recepcionar/armazenar os documentos enviados pelos departamentos competentes para proceder com a escrituração contábil.
- 69. Propiciar ao usuário emitir o Balancete Dinâmico, permitindo controlar através de filtros a consulta aos lançamentos e movimentações das contas contábeis. Possibilitando visualizar os lançamentos das contas conforme o filtro, apresentando em forma de razão da conta, as movimentações da conta analítica em questão. Os filtros possíveis para emissão do balancete dinâmico devem ser

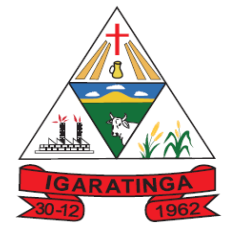

 **Estado de Minas Gerais CNPJ: 18.313.825/0001-21**

por Período: Anual, Mensal e Diário; Grupo, Conta, Visão, Apenas saldo atual, Conta corrente, Componente, Registro contábil, Totalizador por dia, Saldos iniciais, abertura, diários, encerramento e documentos escriturados.

- 70. Propiciar ao usuário gerar arquivos com informações do sistema Contábil para prestações de contas via SIOPE, SIOPS e SICONFI.
- 71. Propiciar ao usuário emitir notas e relatórios a partir dos próprios ambientes do sistema.
- 72. Propiciar ao usuário realizar a interação entre os sistemas Contábil e Compras, permitindo interagir com registros de empenhos, anulações de empenhos, em liquidação, anulações de em liquidação, liquidação e anulações de liquidação.
- 73. Propiciar ao usuário utilizar alterações contratuais do tipo "aditivo" ou "apostilamento" via interação com o compras; na emissão de empenhos; arrecadações, bem como na escrituração desses documentos.
- 74. Propiciar ao usuário efetuar a interação de Empenhos do sistema Contábil com o Compras dispensando-o de informar um processo administrativo.
- 75. Propiciar ao usuário alterar a entidade logada no sistema rapidamente.
- 76. Propiciar ao usuário realizar o registro dos tipos de certidões expedidas por órgãos, ao informar uma descrição, utilizadas no cadastro de certidões dos convênios.
- 77. Propiciar cadastrar e realiza a interação do usuário com o cadastro de convenentes e concedentes, por meio da listagem dinâmica.
- 78. Propiciar ao usuário realizar pesquisar dos convênios recebidos cadastrados ao informar respectivo convênio, seu objeto ou situação do mesmo, o aditivo, sua justificativa ou situação do mesmo, demonstrando-os e ordenando-os por meio de listagem as informações do registro, ensejando maior visibilidade das informações que o usuário necessitar.
- 79. Propiciar ao usuário realizar a prestação de contas de convênios repassados de forma ágil, gerados de forma automática com base nos pagamentos de empenhos de convênios, por meio de informações básicas como a data da respectiva prestação e os comprovantes.
- 80. Possibilitar o cadastro de responsáveis, pessoas que podem assumir algum tipo de responsabilidade perante os convênios de determinado ente público. Diante do citado, informa-se os dados para cadastro como seus dados pessoais, nome e CPF, bem como, o tipo de sua ocupação, ou seja, prefeito, contador etc.
- 81. Não permitir o cadastro de fornecedores duplicados com o mesmo CNPJ ou CPF
- 82. Propiciar que pessoas ou empresas fornecedoras do município consulte os empenhos que estão pendentes de pagamento pelo município via dispositivo móvel.
- 83. Propiciar a captura, armazenamento e gestão de notas fiscais contra o CNPJ da entidade através de monitoramento automático no webservice da Secretaria da Fazenda Nacional – SEFAZ;

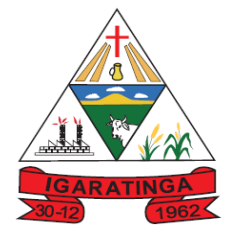

- 84. Propiciar a pesquisa das Notas Fiscais eletrônicas, informando o nº da nota fiscal, nome, CPF ou CNPJ da empresa responsável por sua emissão, data de emissão, valor ou situação;
- 85. Propiciar a visualização de detalhes de uma Nota Fiscal eletrônica quando da consulta da consulta da Nota Fiscal eletrônica;
- 86. Propiciar a visualização de eventos realizados entre o emitente e o destinatário quando da consulta da Nota Fiscal eletrônica;
- 87. Propiciar visualização das Notas Fiscais eletrônicas canceladas na SEFAZ Nacional, evitando pagamentos desnecessários quando do cancelamento da nota, pelo emitente;
- 88. Propiciar a geração automática de Manifestação de Recusa de operação por Desconhecimento de Operação e Operação não Realizada;
- 89. Propiciar a configuração de certificado do tipo A1 e/ou A3 para comunicação com o Web Service da SEFAZ Nacional.
- 90. Permitir a geração plena de todos os arquivos de prestação de contas exigidos pelo TCEMG por meio do SICOM.
- 91. Possuir relatório de saldo das contas por fonte de recurso,
- 92. Possibilitar sua emissão demonstrando apenas as fontes em que existir diferença de saldo
- 93. Possibilitar emitir relatório dos empenhos pagos para possibilitar o arquivamento da despesa conforme determinam as Instruções Normativas do TCEMG, ordenadas seqüencialmente por classificação orçamentária (institucional, funcional, programática e econômica) e data, demonstrando a classificação orçamentária, a data do pagamento, o nome do credor/fornecedor, o número da nota de empenho e o valor pago, possibilitando o ordenamento, em separado, dos empenhos e folhas de pagamento dos vereadores, prefeito, vice-prefeito e secretários municipais e o agrupamento, em separado, das notas de empenho das despesas realizadas com a manutenção e desenvolvimento do ensino, Fundo de Manutenção e Desenvolvimento da Educação Básica e de Valorização dos Profissionais da Educação (FUNDEB), ações e serviços de saúde, Contribuição de Intervenção no Domínio Econômico (CIDE), multas de trânsito, compensações financeira – royalties;
- 94. Possuir relatório da administração direta de consórcio Anexo 1 Repasse de recursos dos municípios aos consórcios públicos.
- 95. Possuir relatório da entidade consórcio Anexo 2 Prestação de contas dos consórcios públicos.
- 96. Permitir informar os responsáveis com seus dados pessoais vinculados às entidades.
- 97. Permitir registrar a destinação das receitas decorrentes da alienação de bens. Informação referente aos três últimos exercícios conforma artigo 4º, parágrafo 2º alínea III LRF.

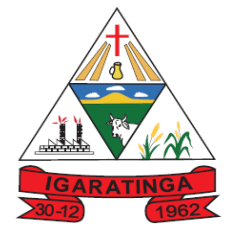

- 98. Possibilitar aos munícipes e pessoas jurídicas do município a consulta dos empenhos pendentes de pagamento pelo município consultado via dispositivo móvel.
- 99. Possibilitar ao usuário gerar informações da Matriz de Saldos Contábeis (MSC).
- 100. Possibilitar ao usuário realizar a integração entre os sistemas Contábil e Folha de Pagamento, tornando possível a interação com o cadastro de empenhos da folha sem a necessidade de digitação. Permitir a geração prévia dos empenhos possibilitando manutenções dos registros antes da efetivação
- 101. Possibilitar ao usuário realizar a integração entre os sistemas de Contabilidade e Tributos, sendo possível interagir com registros de arrecadações orçamentárias e extra orçamentárias, devoluções de receitas, lançamentos de receitas e dívida ativa.
- 102. O sistema deverá gerar plenamente os arquivos exigidos pelo TCEMG para prestação de contas por meio do SICOM.
- 103. Permitir a configuração de determinados campos de um determinado programa, de acordo com a necessidade e obrigatoriedade, evitando assim que o usuário deixe de informar um campo cujo preenchimento é obrigatório para cumprimento de uma obrigação legal. Exemplo: Campos órgão e unidade no lançamento de despesas extra orçamentárias para atendimento ao SICOM- TCEMG;
- 104. Possuir validações que impeçam a inserção, exclusão ou alteração de informações que possam causar inconsistências no envio do SICOM, de acordo com as regras estipuladas nos leiautes do TCE/MG
- 105. Permitir a emissão de relatório que demonstre a arrecadação da receita orçamentária mês a mês no mesmo relatório;
- 106. Permitir a emissão de relatório que demonstre a execução da despesa orçamentária mês a mês por elemento da despesa no mesmo relatório.
- 107. Possuir relatório demonstrativo para apurar a base de cálculo de gastos com o legislativo, de acordo com a legislação;
- 108. Possuir relatório demonstrativo do limite da folha de pagamento do Poder Legislativo;
- 109. Permitir ao usuário emitir o demonstrativo dos Gastos com a Manutenção e Desenvolvimento do ensino (consolidado/multi entidades).
- 110. Possibilitar ao usuário visualizar a relação das Despesas com Código Reduzido.
- 111. Permitir gerar o demonstrativo dos Gastos nas Ações e Serviços Públicos da Saúde (consolidado/multi entidades.
- 112. Permitir a emissão de relatório contendo a relação de pagamentos efetuados, permitindo agrupar por ordem cronológica ou número de despesa.
- 113. Permitir ao usuário gerar o demonstrativo da Contribuição para o PASEP.
- 114. Permitir ao usuário obter a relação de liquidações emitidas por NF/Histórico.
- 115. Possibilitar ao usuário emitir o relatório para a apuração da SEFIP.

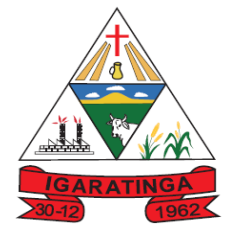

 **Estado de Minas Gerais**

**CNPJ: 18.313.825/0001-21**

- 116. Permitir ao usuário emitir o relatório Razão Analítico Continuo permitindo agrupar por credor e totalizar por dia.
- 117. Permitir transferência para a conta educação.
- 118. Permitir ao usuário emitir o relatório contendo informações dos Descontos Orçamentários e Extra Orçamentários.
- 119. Permitir transferências para a conta saúde.

#### **9.1.2. SISTEMA DE TESOURARIA;**

- 1. Propiciar integração com sistema tributário para consultar a situação do credor no momento do pagamento.
- 2. Possibilitar ao usuário obter por meio de relatório a relação de Cheques Emitidos.
- 3. Permitir ao usuário emitir relatório contendo listagem de transferência por data e conta bancária de origem e destino.
- 4. Propiciar a demonstração diária de receitas arrecadadas (orçamentárias e extra orçamentárias).
- 5. Possuir banco de dados multi-exercício e multi-entidades (não necessitando integração via exportação/importação de arquivos).
- 6. Possuir checagem por parâmetros, que possibilita ou não determinadas informações nos cadastros e outras configurações no sistema.
- 7. Permitir o cadastro e gestão de saldo das contas bancárias e de caixa.
- 8. Permitir pagar valores totais ou parciais de empenhos liquidados.
- 9. Permitir descontos extraorçamentários e orçamentários no pagamento, restos a pagar e despesas extraorçamentárias, efetuando automaticamente os lançamentos nas contas de naturezas de informação patrimonial, orçamentária e de controle.
- 10.Permitir descontos extras e orçamentários na liquidação de empenho e liquidação de restos a pagar não processados, efetuando automaticamente os lançamentos nas contas de naturezas de informação patrimonial, orçamentária e controle.
- 11.Permitir gerar cadastro para pagamento de despesas extraorçamentárias, automaticamente, quando forem inseridos descontos extraorçamentários na liquidação ou pagamento do empenho.
- 12.Permitir registrar a conciliação bancária, sendo possível inserir os dados das movimentações do banco manualmente ou importando o arquivo gerado pelo banco em layout ( OFX ou OPS) com as movimentações da conta, e assim, realizar as comparações necessárias do saldo contábil dos lançamentos de pagamentos e de recebimentos do período selecionado com o saldo do extrato bancário, além de emitir o demonstrativo de conciliação do saldo bancário.
- 13.Permitir a criação de critérios da conciliação para automatização da conciliação bancária por meio de uma descrição e scripts, customizando a automatização da

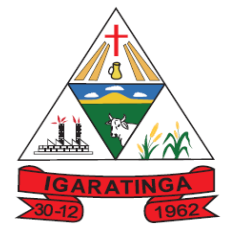

 **Estado de Minas Gerais CNPJ: 18.313.825/0001-21**

conciliação bancária e proporcionando que movimentos financeiros e itens do extrato bancário serão conciliados caso possuam mesmas características prédefinidas, por exemplo: mesmo valor, mesma data, mesma descrição, entre outros.

- 14.Possibilitar ao usuário interagir com os registros dos pagamentos de despesas extras, liquidações de empenhos e subempenhos por meio da listagem, realizando a visualização somente dos que possuem saldo a pagar
- 15.Permitir ao usuário realizar o controle bancário da entidade a partir da visualização dos dados das operações financeiras, sejam essas aplicações, resgates, depósitos, saques, ajustes, registros de saldos iniciais, arrecadações orçamentárias e suas anulações, arrecadações extraorçamentárias e suas anulações, pagamentos e suas anulações, bem como, as devoluções de receitas e transferências, servindo como filtro.
- 16.Permitir pagamento de diversos documentos simultaneamente;
- 17.Possibilidade de envio de SMS e/ou e-mail para os credores referentes aos documentos pagos por meio da tela de pagamentos, sem custo adicional a contratante.
- 18.Registrar os lançamentos de débito/crédito e de transferências bancárias. Deve obrigar a informação do recurso e propiciar inserir lançamentos concomitantes por fonte de recurso.
- 19.Permitir controlar os talonários de cheques em poder da Tesouraria e não permitir que pagamento (com cheque) seja efetuado sem o respectivo registro.
- 20.Permitir realização de vários pagamentos, podendo optar por única ou diversas formas de efetuá-lo.
- 21.Controlar a movimentação de pagamentos (nas dotações orçamentárias, extra orçamentárias e restos a pagar): a) Registrando todos os pagamentos efetuados contra caixa ou bancos; b) Gerando recibos permitindo estornos; c) Efetuando os lançamentos automaticamente nas respectivas contas contábeis, permitindo consultas; d) Emitindo relatórios (auxiliares) em diversas classificações.
- 22.Permitir registrar automaticamente os lançamentos dos pagamentos em sistema de contabilidade.
- 23.Propiciar a emissão de borderôs (ordens bancárias) para agrupamento de pagamentos a diversos
- 24.fornecedores de uma mesma instituição bancária, efetuando o mesmo tratamento caso o pagamento seja realizado individualmente.
- 25.Permitir gerar os arquivos relativos às ordens bancárias para pagamento dos fornecedores com crédito em conta bancária (borderô). Os arquivos deverão ser configuráveis e já possuir modelos das principais instituições bancárias.
- 26.Permitir a emissão de boletim de caixa demonstrando a movimentação diária e respectivos saldos.

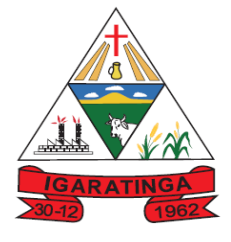

 **Estado de Minas Gerais CNPJ: 18.313.825/0001-21**

- 27.Propiciar a demonstração diária de despesas realizadas (orçamentárias e extra orçamentárias).
- 28.Disponibilizar a demonstração de saldos bancários, possuindo boletim diário de bancos, livro do movimento do caixa, boletim diário da tesouraria e demonstrativos financeiros de caixa.
- 29.Permitir que sejam emitidas notas de: Recebimento; Liquidação; Ordem de pagamento; Restos a pagar; Despesa extra; e respectivas anulações
- 30.Possibilitar ao usuário a pesquisa dos tipos de aplicações financeiras cadastrados, ao informar a descrição, demonstrando-os e ordenando-os por meio de listagem a informação da pesquisa, bem como, ensejando maior visibilidade das informações que o usuário necessitar.
- 31.Possibilitar o usuário incluir novos campos nos principais cadastros do sistema, podendo selecionar o tipo de dado que pode ser Área de Texto, CNPJ, CPF, Data, Data/Hora, E-Mail, Hora, Inteiro, Lista de seleção, Múltipla Seleção, Telefone, Texto e Valor(Fracionário), descrição, tamanho, dica de preenchimento quando o tipo de dado exigir e ainda indicar se ele é de preenchimento obrigatório ou não. Possibilitar também o agrupamento destes dados e a sua publicação entre as entidades.

#### **9.1.3. SISTEMA DE PLANEJAMENTO GOVERNAMENTAL (PPA, LDO, LOA);**

- 1. Permitir executar alterações orçamentárias da despesa, sempre via ato legal (ex.: Lei e/ou Decreto), com reflexo na execução orçamentária em andamento.
- 2. Propiciar a interação dos cadastros de alterações orçamentárias das despesas realizadas por meio de listagem interativa, ou seja, o usuário realiza navegação entre as etapas da alteração orçamentárias, ou seja, proposta em elaboração, proposta concluída, se está no legislativo, ou mesmo, sancionada. Tal interação, possibilita avançar etapas do respectivo registro, bem como, regressar a mesma.
- 3. Propiciar ao usuário realizar o cadastro de alterações orçamentárias da receita e interagir com os cadastros a partir de listagem dinâmica.
- 4. Propiciar ao usuário cadastrar e pesquisar as alterações orçamentárias da receita através de listagem dinâmica.
- 5. Propiciar ao usuário a emissão e utilização de relatórios da Lei 4.320/64.
- 6. Propiciar ao usuário a emissão e utilização de relatórios legais da Lei de Responsabilidade Fiscal - LRF.
- 7. Permitir o registro das audiências realizadas para elaboração do orçamento e/ou sugestões da sociedade, ao informar o tema, o Ato autorizativo, a data e hora, a equipe de planejamento, a situação, o endereço, o tipo de audiência, o(s) endereço(s) da(s) audiência(s), o assunto, bem como, anexar documentos da audiência registrada.
- 8. Permitir o cadastro e pesquisa das ações de governo.

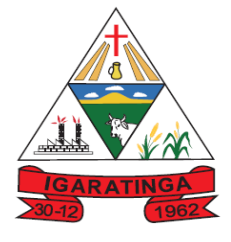

- 9. Possuir integração entre os módulos PPA, LDO e LOA, com cadastro único das peças de planejamento como organograma, programa, ação, função, subfunção, naturezas da receita e despesa e recursos.
- 10.Permitir registrar cenários macroeconômicos na LDO para aplicação nas receitas e despesas, informando: Variável Método de cálculo (percentual ou valor) Percentual ou valor para o ano Atual e para os próximos anos. Além disso possibilita informar texto, para detalhar as premissas utilizadas.
- 11.Propiciar ao usuário a criação de uma configuração de organogramas personalizada para que o registro seja realizado conforme a organização estrutural da entidade pública.
- 12.Permitir o registro da configuração de função e subfunção conforme a necessidade do município, indicando que está em uso uma determinada configuração e validando as funções e subfunções para utilizá-las no exercício, bem como, informar alguma descrição.
- 13.Permitir o cadastro e a pesquisa de dedução da receita em listagem dinâmica, podendo ordená-las ao serem demonstradas.
- 14.Permitir a criação/alteração das despesas do PPA, LDO e LOA de forma incremental durante a elaboração ou alteração do orçamento, solicitando somente informações obrigatórias, mas possibilitando que as demais sejam informadas em momento posterior. Permanece assim com a situação em elaboração, notificando ao usuário de que estão pendentes algumas informações, e logo preenchidas, deve ser possível o envio ao legislativo e sanção da referida peça orçamentária.
- 15.Permite a visualização de diferenças, inclusão, atualização ou exclusão de receitas da LOA em comparação a LDO.
- 16.Permitir o registro das despesas da Lei de Diretrizes Orçamentárias (LDO).
- 17.Permitir a identificação nos registros de receitas e despesas a ausência de informação ou informação indevida, onde o usuário receberá a orientação devida referente a qual informação deverá ser complementada ou ajustada.
- 18.Permitir o registro das despesas da Lei Orçamentária Anual (LOA).
- 19.Permitir o registro das despesas do Plano Plurianual (PPA).
- 20.Permite o registro de envio ao legislativo quando o orçamento estiver elaborado, possibilitando informar: Data de envio ao legislativo Observações Após o envio permite retorno ao executivo para alterações ou sancionar. Além disso quando estiver como enviado ao legislativo não deve permitir que a peça orçamentária seja alterada garantindo a integridade dos registros.
- 21.Permitir o envio dos registros de receitas e despesas da LDO para escrituração contábil após a peça orçamentária ser sancionada, possibilitando a visualização de quais documentos já foram enviados para escrituração, e se efetuada alguma alteração no orçamento elaborado, reenviá-los novamente.
- 22.Permitir o envio dos registros de receitas e despesas da LOA para escrituração contábil após a peça orçamentária ser sancionada, possibilitando a visualização

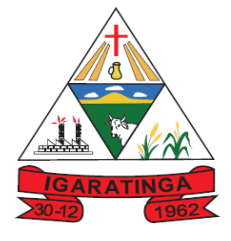

 **Estado de Minas Gerais CNPJ: 18.313.825/0001-21**

de quais documentos já foram enviados para escrituração, e se efetuada alguma alteração no orçamento elaborado, reenviá-los novamente.

- 23.O usuário deve ter a possibilidade de reenviar a LOA para escrituração e caso seja efetuada alguma alteração no orçamento elaborado, permitindo reenviar os documentos alterados para escrituração.
- 24.Permitir o envio dos registros de receitas e despesas do PPA para escrituração após a peça orçamentária ser sancionada, visualizando quando os documentos já foram enviados para escrituração, e caso se efetue alguma alteração no orçamento elaborado, permite-se reenviar os documentos alterados para escrituração.
- 25.Permitir o cadastro e a pesquisa das equipes de planejamento previamente cadastrados ao informar a descrição e/ou seus os membros pertencentes, visualizando-as e ordenando-as por meio de listagem.
- 26.Cadastrar a execução de metas físicas e realizar a avaliação, informando: Ação Programa Entidade Produto Unidade de medida Localizador Meta física estimada Meta física executada Observações Situação (A executar, Em execução, Executada) Além disso, na listagem, permitir realizar uma pesquisa pelas registros do ambiente, permitindo filtrar por: Ação: número e descrição Programa: número e descrição Situação Produto Unidade de medida; Localizador.
- 27.Permitir, na LDO, o registro de expansão das despesas e as suas respectivas compensações, uma descrição, o Ato regulamentar, o valor para o ano atual e para as projeções dos dois anos subsequentes,
- 28.Permitir realizar as alterações legais no PPA.
- 29.Permitir nos parâmetros da LDO escolher o grau do plano de contas de receita e despesa a ser utilizado
- 30.Permitir o cadastro e a pesquisa de naturezas das receitas cadastradas, ao informar total ou parcial a máscara ou o texto da descrição da natureza, visualizando-as por meio de listagem.
- 31.Permitir a visualização de todas as despesas elaboradas no PPA, conforme quadriênio selecionado, possibilitando de uma forma rápida inserir de forma individual ou em lote, registros de despesas na LDO, para atendimento do Art. 165 da Constituição Federal 1988. O recurso do saldo à priorizar disponível é da meta financeira conforme saldo orçamentário da despesa (previsto no PPA menos o priorizado na despesa da LDO do referido quadriênio.
- 32.O usuário deve ter a possibilidade de replicar os marcadores de receitas e despesa do PPA para LDO por meio da priorização da LDO.
- 33.Permitir a definição de quais colunas serão exibidas na listagem para visualização e ordenação das informações referentes ao cadastro de programas de governo, como o público-alvo e objetivos, indicando quais dados o usuário deseja visualizar.
- 34.Permitir o cadastro de programas válido para o quadriênio, não permitindo que sejam incluídos novos programas no PPA quando a peça orçamentária que esteja

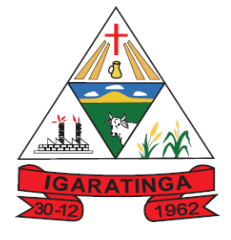

 **Estado de Minas Gerais CNPJ: 18.313.825/0001-21**

com o status diferente de "Em elaboração" ou "Em alteração' e não podem existir dois programas com o mesmo número.

- 35.Permitir a pesquisa dos programas de governos cadastros ao informar o número, a descrição, o público alvo e os objetivos por meio de listagem, ensejando maior visibilidade das informações que o usuário necessitar, bem como, ordená-las ao serem demonstradas.
- 36.Permitir o registro das projeções atuariais no qual projeta-se o fluxo anual de receitas, despesas e saldo do regime próprio de previdência social dos servidores públicos para um período de 75 anos. Este registro deve ser realizado para atendimento do Art. 4º da Lei de Responsabilidade Fiscal (LRF).
- 37.Permitir a identificação quando o valor da meta financeira da receita não está totalmente alocada nos recursos, confrontando valor da meta em comparação com o valor aplicado nos recursos, demonstrando a diferença a maior ou a menor.
- 38.Propiciar ao usuário informar apenas os recursos na dedução que estejam vinculados a receita, demonstrando nas deduções somente os recursos da receita para seleção e uso.
- 39.Propiciar ao usuário o registro dos recursos que representam as fontes financeiras, que sustentarão e assegurarão o desenvolvimento do plano de ação e atingimento do objetivo do governo. O registro deve ser possível por meio de informações como o número, conforme a formatação configurada dos recursos, o tipo ordinário ou vinculado, uma descrição, bem como, se é um recurso de superávit financeiro, também conforme a configuração.
- 40.Permitir o registro das fontes de recursos, tipos ordinário e vinculado, conforme a configuração dos mesmos previamente cadastrada e necessidade do município, informando o número (este respeita a formatação previamente na configuração de recursos), a descrição, ou até mesmo, se é um recurso de superávit financeiro, informação habilitada quando a configuração designar uma enumeração de forma distinta para aqueles que são caracterizados como tal.
- 41.Permitir o registro das renúncias fiscais, ao informar a receita da LDO renunciada, o tipo, ou seja, se é uma redução, isenção etc., a localização, o Ato regulamentador, uma descrição e os valores para o exercício atual e os dois subsequentes. Permite ainda registrar a(s) compensação(ões) informando as mesmas informações citadas, bem como, o setor beneficiário. Este registro deve ser realizado para propiciar a elaboração do relatório solicitado pela Lei de Responsabilidade Fiscal, Art .4º, § 2º inciso V.
- 42.Permitir a visualização mediante pesquisa das renúncias fiscais previamente cadastradas ao informar a natureza da receita, a descrição da natureza da receita e a respectiva descrição, visualizando-as e ordenando-as por meio de listagem.
- 43.Permitir registrar os resultados nominais mensais de forma automática (dividir por 12). Além disso, caso o valor do rateio não fechar com valor total do ano logado, o sistema avisa e indica a diferença a ser ajustada.
- 44.Permitir realizar os registros dos riscos fiscais ao informar o tipo de risco, a entidade pública, o organograma, o detalhamento e a providência, bem como, o

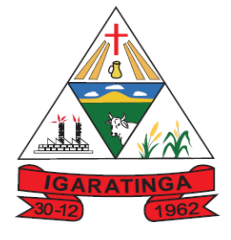

 **Estado de Minas Gerais CNPJ: 18.313.825/0001-21**

exercício atual e os próximos dois. Este registro deve ser realizado para possibilitar a elaboração do relatório solicitado pela Lei de Responsabilidade Fiscal, Art .4º, § 3º.

- 45.Permite o registro da sanção da peça orçamentária após seu envio ao legislativo, ao informar a respectiva data de envio ao legislativo, o Ato autorizativo, possíveis observações, bem como, não permitir que a peça orçamentária seja alterada quando a mesma estiver sancionada, garantindo a integridade dos registros.
- 46.Permitir após a sanção da LOA disponibilizar as receitas e despesas para execução orçamentária.
- 47.Permitir o controle de alteração dos dados do plano plurianual para que, depois de aprovado, os dados não possam ser alterados.
- 48.Permitir a pesquisa das sugestões realizadas para a elaboração do orçamento previamente cadastradas ao informar o seu assunto, a sugestão apresentada, a categoria, tipo, período e origem, visualizando-as por meio de listagem, ensejando maior visibilidade.
- 49.Permitir o registro dos tipos de alterações da receita, conforme a necessidade do município e utilizá-los na elaboração da Lei Orçamentária Anual (LOA) nos registros de alterações orçamentárias da receita.
- 50.Permitir a realização de filtros rápidos das entidades por meio de painéis interativos, selecionando os saldos positivos ou negativos conforme a necessidade do usuário, listando-as somente os relacionados a esses.
- 51.Permitir a visualização do saldo do orçamento por entidade (receitas (+) transferências recebidas (-) despesas (-) transferências concedidas) durante a elaboração da peça orçamentária, dispensando por exemplo, realizar emissões de relatórios para conhecer o saldo planejado.
- 52.Permitir a realização de filtros rápidos dos recursos das peças orçamentárias, por meio de painéis interativos, selecionando os saldos positivos ou negativos conforme a necessidade do usuário, listando-as somente os relacionados a esses.
- 53.Permitir a realização de filtros rápidos com único clique no recurso apresentado na listagem da LOA somente registros vinculados a receita ou despesa.
- 54.Propiciar ao usuário a geração dos arquivos IP e AIP para prestação de contas junto ao TCEMG por meio do SICOM

#### **9.1.4. SISTEMA DE TRIBUTAÇÃO;**

- 1. Permitir a integração de dados de forma automática ou ainda através de arquivos de intercâmbio de informações com os sistemas de Portal do Cidadão, Contabilidade Pública e Compras e Licitações.
- 2. Propiciar integração com o sistema de contabilidade municipal, permitindo o lançamento automático dos pagamentos efetuados nas devidas contas contábeis.

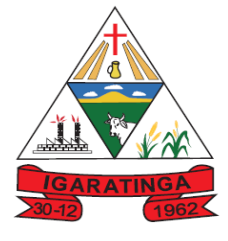

- 3. Propiciar a integração com o sistema de tesouraria, efetuando baixa de pagamento de débitos, dívidas, dividas parceladas e parcelas do Refis, automaticamente.
- 4. Integrar com o sistema de contabilidade da Prefeitura, possibilitando ao usuário configurar a forma de contabilização integrando ou não as deduções vinculadas a rubricas redutoras cadastradas no sistema de arrecadação.
- 5. Propiciar efetuar integração via web service com empresas de geoprocessamento.
- 6. Propiciar a alteração do cadastro de imóveis devido a ajustes do geoprocessamento.
- 7. Possuir cadastro de:
	- a. bancos e agências.
	- b. atividades econômicas.
	- c. fiscais.
	- d. documentos fiscais que serão exigidos na fiscalização.
	- e. cartórios para possibilitar o relacionamento com o ITBI (Imposto sobre Transmissão de Bens Imóveis).
	- f. imobiliárias a fim de relacioná-las aos imóveis.
- 8. Permitir que haja Planta de Valores e que seja configurável conforme boletim cadastral e a localização do imóvel.
- 9. Ter configuração para mensagens de guias e/ou carnês.
- 10.Possuir cadastro de imóvel urbano e rural, configurável conforme boletim cadastral da Prefeitura, com a possibilidade de inserir campos numéricos (inteiros e decimais), datas, horas e textos a qualquer momento.
- 11.Possuir cadastro de averbações/observações para:
	- a. Contribuintes;
	- b. Imóveis;
	- c. Econômicos;
	- d. Dívidas;
	- e. Receitas diversas (solicitação de serviço).
- 12.Propiciar o cadastramento de validações de dados para deixar as informações dos cadastros abaixo consistentes, evitando (por exemplo), que um imóvel construído fique sem área de construção:
	- a. Imobiliários;
	- b. Mobiliários (econômico);
	- c. Pessoas;

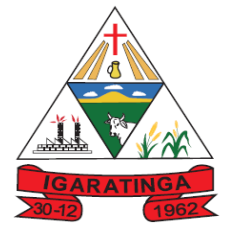

- d. Projetos;
- e. Receitas Diversas;
- f. Contribuição de Melhorias;
- g. Auto de Infração;
- h. Características Imobiliárias;
- i. Características Mobiliárias.
- j. Permitir o controle de obras e construção civil, informando o tipo.
- k. Ampliação Reforma;
- l. Construção;
- m. Demolição
- 13.O cadastro deverá ser alterado após a realização das obras supramencionadas.
- 14.Permitir o englobamento de imóveis, ainda que de lotes diferentes, para a emissão de carnês.
- 15.Permitir consultar os valores detalhados de cada imóvel englobado.
- 16.Ter controle sobre as notificações de lançamentos emitidas/enviadas, anuladas e devolvidas.
- 17.Manter o histórico dos valores calculados de cada exercício.
- 18.Propiciar que o servidor municipal possa configurar e administrar novas informações sobre os imóveis, econômicos e contribuintes.
- 19.Permitir que sejam gerados arquivos para a impressão dos carnês por terceiros.
- 20.Permitir alterações nos programas de cálculo; e ainda permitir cálculos ou recálculos individuais, ou de um grupo de contribuintes.
- 21.Emitir guias e/ou carnês dos créditos tributários e dívida ativa, bem como segunda via desses, imprimindo opcionalmente algumas parcelas.
- 22.Propiciar a emissão de notificação de lançamento endereçada aos contribuintes que tiverem lançamentos.
- 23.Propiciar a consulta de lançamentos (dados financeiros), através:
	- a. Nome;
	- b. Parte do nome;
	- c. CNPJ/CPF.
- 24.Emitir certidão negativa, positiva ou positiva com efeito negativa.
- 25.Emitir extrato da movimentação financeira do contribuinte (tributos pagos, em aberto ou cancelados).
- 26.Gerar arquivos para a impressão das guias e/ou carnês pelos bancos: Bradesco, Banco do Brasil e/ou Caixa Econômica.

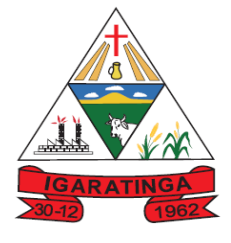

- 27.Controlar a emissão e pagamento do ITBI, bloqueando a transferência de imóveis quando este possui débitos em aberto ou está em dívida ativa.
- 28.Manter uma tabela de dias não úteis para fins de cálculo de juro/multa.
- 29.Permitir trabalhar com várias moedas no sistema (UFIR, Reais, UFM) com possibilidade de indexadores para intervalos de datas.
- 30.Possuir rotinas de movimentações e alterações de dívidas (anistias, prescrições, cancelamentos, estornos, etc.)
- 31.Emitir notificação de cobrança administrativa para o contribuinte devedor, com parametrização do conteúdo da notificação.
- 32.Permitir baixas dos débitos automaticamente através de arquivos de arrecadação fornecidos pelos Bancos.
- 33.Ter consulta geral unificada da situação do contribuinte (dívida ativa, débitos correntes de todas as receitas) com valores atualizados e opção para impressão de segundas vias, reparcelamentos e pagamentos.
- 34.Ter opção para cadastrar fórmulas de juros de financiamentos para refinanciamento de débitos correntes e dívida ativa, vencidos ou a vencer, podendo cobrar ou não taxa de expediente.
- 35.Possuir rotina configurável de Parcelamento de Dívida Ativa:
	- a. Podendo parcelar várias receitas;
	- b. Parcelar outros parcelamentos em aberto;
	- c. Dívidas executadas;
	- d. Conceder descontos legais através de fórmulas configuráveis;
	- e. Determinar valor mínimo por parcela;
	- f. Cobranças de taxas de parcelamento.
- 36.Possuir controle da apuração dos lançamentos dos contribuintes onde seja possível, por exemplo, comparar quanto foi declarado e quanto realmente foi faturado pelo contribuinte, gerando um lançamento com a diferença apurada com os devidos acréscimos. Sendo ainda possível a geração da notificação fiscal por atividade, ano, ano e atividade e parcela, facilitando uma possível contestação por parte do contribuinte.
- 37.Controlar a geração de cálculo e emissão de notas avulsas, impressas pela secretaria da fazenda.
- 38.Permitir configuração de modelos de guias e/ou carnês pelo próprio usuário.
- 39.Controlar a compensação e restituição de pagamentos efetuados indevidamente.
- 40.Controlar os projetos para emissão Alvará de Construção e Habite-se.
- 41.Permitir que sejam parametrizados todos os tributos, quanto à sua fórmula de cálculo, multa, correção e índices, moedas, etc.

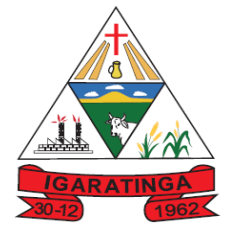

- 42.Permitir cálculo de juros e multas de débitos correntes baseado em fórmulas, podendo variar de ano para ano e também de receita para receita.
- 43.Permitir o controle de isenção/imunidade definido nas fórmulas de cálculo, constando resumos por tipo de isenção/imunidade de cada receita.
- 44.Possuir rotina de inscrição em dívida com emissão do livro de dívida ativa, gerando informações sobre o ato da inscrição (livro, folha, data e número da inscrição), permitindo cálculos de atualizações e acréscimos legais e controle da execução fiscal.
- 45.Possuir rotinas de configuração para:
	- a. Cancelar;
	- b. Prescrever;
	- c. Suspender;
	- d. Anistiar a dívida ativa automaticamente, com seus respectivos registros.
- 46.Permitir a emissão de documentos inerentes à fiscalização:
	- a. Termo de Início da Fiscalização;
	- b. Termo de Encerramento da Fiscalização;
	- c. Termo de Ocorrência;
	- d. Termo de Apreensão de Documentos;
	- e. Termo de Prorrogação da Fiscalização;
	- f. Intimação;
	- g. Recibo de Entrega de Documentos;
	- h. Auto de Infração;
	- i. Produção Fiscal;
	- j. Planilha de Cálculo da Apuração Fiscal.
- 47.Propiciar que seja feito cálculo simulado baseado no histórico de alterações, exercícios anteriores, dados cadastrais do exercício atual, considerando os parâmetros de cálculo do exercício solicitado.
- 48.Permitir desmembramentos e remembramentos de imóveis.
- 49.Possuir rotina para importar imagem da planta cartográfica do imóvel.
- 50.Permitir gerar o ITBI de mais de um imóvel do mesmo proprietário para o mesmo comprador.
- 51.Propiciar a consulta de ações fiscais por fiscal.
- 52.Possuir cadastro para suspender lançamento total ou de algumas receitas do mesmo.
- 53.Poder emitir parcela unificada para pagamento, relacionando todos os débitos correntes, dívidas ativas e parcelas de dívidas em aberto.

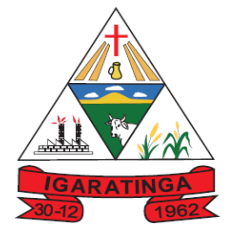

- 54.Ter o controle de emissão de segunda via de guias e/ou carnê com acréscimo de taxa por emissão, podendo ser configurado por Receita.
- 55.Propiciar a emissão de parcelas, pagamento, transferência para dívida e reparcelamento através das janelas de consultas.
- 56.Dispor de rotinas que permitem o controle de acesso aos usuários de acordo com a área de atuação de cada usuário dentro do sistema.
- 57.Propiciar o cadastramento único de contribuintes, o qual poderá ser utilizado em todo o sistema, facilitando as consultas e emissão de Certidão Negativa de Débito.
- 58.Permitir emitir receitas referentes a imóveis, econômicos, contribuição de melhorias ou serviços diversos.
- 59.Possuir opção para verificar os históricos das alterações cadastrais (cadastro de contribuintes, cadastro imobiliário e cadastro mobiliário) efetuadas por determinados usuários, por data ou por processo de alteração, diretamente no sistema.
- 60.Ter o controle das ME, MEI e EPPs optantes pelo Simples Nacional.
- 61.Ter rotina que possibilite conceder Remissão ao contribuinte para Débitos e Dívidas.
- 62.Propiciar o reparcelamento de débitos podendo optar pela cobrança ou não de juro de financiamento.
- 63.Conter rotina configurável para refinanciamento (parcelamento) onde possam ser refinanciados todos os débitos, dívidas ativas e dívidas parceladas, vencidos ou a vencer, podendo cobrar ou não taxa de expediente.
- 64.Emitir os livros de dívida ativa e notificação para os contribuintes inscritos.
- 65.Propiciar a emissão de relatório para a verificação da movimentação das dívidas ativas dentro de um período informado, controlando assim os saldos.
- 66.Permitir agregar junto ao parcelamento de dívidas, a cobrança de outros valores pertinentes a ela, como honorários, juros de financiamento, correção pré-fixada, taxa de expediente, etc.
- 67.Ter a possibilidade de, ao parcelar as dívidas, incluir valores de reforços em parcelas, devido a sazonalidade de liquidez dos contribuintes.
- 68.Propiciar o cadastramento de fiscais, documentos fiscais, relacionamento entre documentos e atividades, infrações e notificações, os quais poderão ser utilizados na programação de ações fiscais e apurações fiscais.
- 69.Possuir controle da liberação do alvará provisório.
- 70.Permitir consultas cadastrais através:
	- a. Nome;
	- b. Parte do nome;
	- c. CNPJ/CPF;

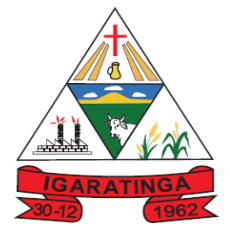

 **Estado de Minas Gerais CNPJ: 18.313.825/0001-21**

- d. Endereço;
- e. Inscrição cadastral.
- 71.Propiciar após a baixa, a emissão de relatório com o demonstrativo do movimento para conferência.
- 72.Possuir cadastros mobiliário (econômico) e de atividades configuráveis, conforme boletim cadastral da Prefeitura Municipal, com a possibilidade de inserir campos numéricos (inteiros e decimais), datas, horas e textos a qualquer momento.
- 73.Ter a possibilidade de parametrizar a geração de lançamentos, com a diferença dos pagamentos a menor para Débitos, Dívida Ativa, Divida Parcelada e Refis. Permitindo, ainda, a utilização de configurações diferentes para cada receita.
- 74.Propiciar a importação de arquivos de Períodos e Eventos do Simples Nacional.
- 75.Propiciar a contabilização dos valores das deduções (descontos, anistias, cancelamentos, etc) juntamente com os valores das receitas arrecadadas.
- 76.Efetuar consistência no cadastro de pessoas em relação as informações das pessoas jurídicas enquadradas como MEI (Microempreendedor Individual) conforme critérios estabelecidos pelo Simples Nacional.
- 77.Propiciar que o abatimento realizado na composição dos parcelamentos possa ser parametrizado para baixar os débitos/dívidas de forma cronológica.
- 78.Propiciar a geração de um único cadastro de ITBI para transferência de diversos imóveis com vendedores e compradores diferentes.
- 79.Propiciar o cadastro automático de imóveis rurais quando for cadastrado um ITBI Rural de um imóvel que não possua ainda cadastro.
- 80.Propiciar a geração de ITBI para imóveis rurais com opção de cadastro ou não do imóvel envolvido na transação.
- 81.Conter um cadastro de imóveis rurais, em que seja possível inserir informações relacionadas ao Incra e planta de valores específica para este tipo de imóvel, onde as informações possam também servir de subsídio para o cálculo do ITR.
- 82.Conter no cadastro de Imóveis uma forma de acessar as principais funcionalidades relacionadas ao imóvel, onde ao acessá-las o sistema já demonstre as informações do imóvel ou contribuinte associado ao imóvel.
- 83.Permitir que seja gerado um novo número de baixa quando dos boletos provenientes dos parcelamentos.
- 84.Permitir ao munícipe a realização de consulta dos imóveis vinculados ao seu cadastro no município consultado via dispositivo móvel.
- 85.Permitir a quitação de guias de arrecadação municipal por meio do pagamento eletrônico instantâneo - PIX

#### **9.1.5. SISTEMA DE FOLHA DE PAGAMENTOS E RECURSOS HUMANOS;**

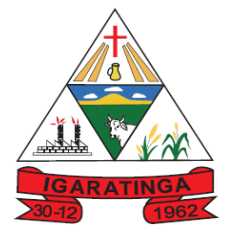

- 1. Permitir registrar todas as informações referentes aos atos legais associados às movimentações cadastrais do servidor público. Os registros desse cadastro poderão ser gerados automaticamente pelo sistema, caso seja informado o código do ato durante o cadastramento de uma movimentação (admissão, alteração de cargo, alteração salarial, demissão/exoneração, etc). Esse cadastro, também, pode ser feito manualmente, bastando para isso, cadastrar a movimentação de pessoal no próprio cadastro.
- 2. Permitir a configuração de quais proventos e descontos devem ser considerados como automáticos para cada tipo de cálculo (mensal, férias, complementar, etc.) e adicionar as restrições para o cálculo.
- 3. Permitir o cadastro e manutenção de eventos dos tipos: proventos, descontos e eventos informativos que servem somente para realizar o cálculo interno não havendo crédito ou débito do salário pago ao funcionário.
- 4. Possuir rotina de configuração de parâmetros da Previdência Social (RGPS) assim como códigos e os percentuais que são utilizados na geração de valores.
- 5. Flexibilizar as configurações da folha de acordo com a necessidade e método utilizado pela prefeitura Municipal.
- 6. Possuir validação do dígito verificador de inscrições do PIS/PASEP e CPF no cadastro de pessoas.
- 7. Permitir cadastrar e vincular dependentes no cadastro de pessoas informando o tipo de dependência, data inicial e final.
- 8. Permitir mais de um vínculo para a pessoa e configurar estes contratos possibilitando informar um vínculo principal com data de admissão anterior ou posterior ao vínculo secundário.
- 9. Controlar a lotação e localização física dos servidores.
- 10.Permite registrar automaticamente a movimentação de pessoal referente a admissão do funcionário, através da informação do ato.
- 11.Permitir indicar para cada funcionário substituto, quem este está substituindo.
- 12.Registrar automaticamente a movimentação de pessoal referente a prorrogação de contrato de servidores com contratos de prazo determinado, através da informação do ato.
- 13.Permitir o controle dos planos previdenciários ou assistenciais a que cada servidor esteve ou está vinculado, por período, podendo registrar o número da matrícula do servidor no plano.
- 14.Permitir registrar os vínculos previdenciários dos funcionários, planos, matrículas e período de permanência. Entende-se por vínculo previdenciário: o plano previdenciário ou assistencial ao qual o funcionário está vinculado.
- 15.Controlar informações referentes aos estagiários vinculados com a entidade, bem como sua escolaridade e outros aspectos para acompanhamento do andamento do estágio.

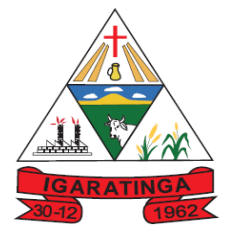

- **Estado de Minas Gerais CNPJ: 18.313.825/0001-21**
- 16.Possuir cadastro de autônomos que prestam serviços à entidade, permitindo registrar a data e o valor de cada serviço prestado, permitindo informar seus dependentes para desconto no IRRF.
- 17.Ter o controle dos períodos aquisitivos de férias, controle dos lançamentos, suspensões e cancelamentos por funcionário conforme configuração.
- 18.Controlar os períodos aquisitivos de férias em relação a quantidade de dias disponíveis para o gozo de férias e informar a data prevista para o início do gozo de férias.
- 19.Permitir visualizar as faltas e os descontos de faltas que o funcionário teve dentro do período aquisitivo de férias e propiciar o lançamento destas faltas.
- 20.Permitir a criação de períodos aquisitivos configuráveis em relação ao período aquisitivo, período de gozo e cancelamentos, suspensões dos períodos ou manutenção manual dos períodos aquisitivos.
- 21.Permitir cadastrar grupos funcionais visando a flexibilização no controle de funcionários, já que dentro do organograma da entidade não se permitem controles adicionais por espécie de contratação ou características comuns de determinado grupo.
- 22.Permitir diferentes configurações de férias por cargo.
- 23.Cadastrar níveis salariais, permitindo definir a ordem de progressão das classes e referências, informar uma classe ou referência com tamanho menor que a máscara definida no plano salarial.
- 24.Manter as respectivas informações de progressão salariais registradas no histórico salarial do servidor, com os atos publicados para cada servidor ao longo de sua carreira.
- 25.Permitir o cadastro dos tipos de movimentação de pessoal. Estas movimentações servem para alimentar o registro funcional, e também, para gerar informações necessárias ao TCE. De maneira geral, cada alteração cadastral - alterações salariais, de cargo, de lotação, admissão, exoneração ou demissão, aposentadoria, falecimento, transferências, etc - sofrida pelo funcionário, pode ser considerada um tipo de movimentação de pessoal.
- 26.Permitir a configuração das tabelas de cálculo, podendo o usuário incluir novas tabelas, definir a quantidade de faixas e ainda nomear essas tabelas de acordo com sua necessidade (INSS, IRRF, salário família, piso salarial, entre outras).
- 27.Permitir copiar os dados de uma outra tabela para que sejam realizadas as devidas alterações, conforme legislação.
- 28.Permitir a configuração de todas as fórmulas de cálculo em conformidade com as legislações vigentes da entidade.
- 29.Permitir a inclusão e configuração de motivos de rescisão e respectivas verbas rescisórias, assim como respectivos códigos a serem gerados para RAIS, CAGED, SEFIP e saque do FGTS.

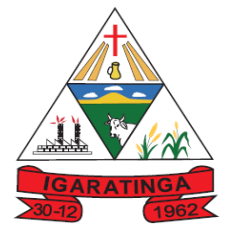

- 30.Permitir configurar o cálculo da provisão de férias e 13º salário, adicionando novos eventos que incidam no cálculo da entidade, ou alterar o processo de provisionamento para tratar os eventos principais como médias e/ou vantagens.
- 31.Permitir a configuração dos proventos para cálculos de férias, rescisão, 13º salário, abono pecuniário e aviso prévio referentes às médias e vantagens percebidas pelos servidores.
- 32.Permitir estipular as regras para "cancelamento" dos períodos aquisitivos de férias conforme as normas previstas em estatuto e/ou lei regulamentada. Motivos que o funcionário perde o direito às férias.
- 33.Permitir estipular as regras para "suspensão" do período aquisitivo de férias conforme normas previstas em estatuto e/ou lei, para que o período de aquisição de funcionário seja postergado a data final.
- 34.Permitir a configuração de Férias, informando para cada configuração quantidade de meses necessários para aquisição, quantidade de dias de direito a férias a cada vencimento de período aquisitivo, quantidade de dias que podem ser abonados, configuração de descontos de faltas, ou seja, informar para cada configuração de férias as faixas para descontos de faltas em relação aos dias de direito do período aquisitivo.
- 35.Permitir cadastrar tipos de diárias e o seu respectivo valor conforme o cargo.
- 36.Possuir rotina de cálculo automático de rescisão para funcionários com vínculo de prazo determinado, na competência em que expira o contrato.
- 37.Possuir rotina para processamento de cálculos de férias individuais, férias coletivas e férias programadas.
- 38.Permitir o desconto de faltas no pagamento das férias.
- 39.Permitir o pagamento do 13º salário simultaneamente com as férias.
- 40.Permitir calcular individualmente para o funcionário as verbas rescisórias e também excluir rescisões.
- 41.Permitir calcular para vários funcionários, as verbas rescisórias.
- 42.Permitir calcular uma rescisão complementar para funcionários que tiverem a rescisão calculada.
- 43.Permitir simulações parciais ou totais da folha de pagamento mensal, 13º salário integral, férias e rescisórias, para a competência atual ou para competência futura. Não permitir a emissão de guias e geração de arquivos para órgãos federais quando o cálculo é simulado.
- 44.Controlar os afastamentos do funcionário.
- 45.Registrar automaticamente a movimentação de pessoal referente aos afastamentos do funcionário, através da informação do ato.
- 46.Registrar todo o histórico salarial do servidor, registrando a automaticamente a movimentação de pessoal referente as alterações salariais do servidor, através da informação do ato.

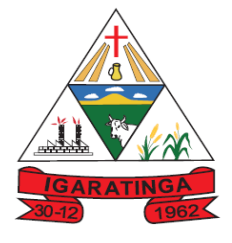

- 47.Calcular alterações salariais de modo coletivo ou para níveis salariais do plano de cargos.
- 48.Propiciar a adição de classes e referências através do histórico de cargos, salários, informações e níveis salariais.
- 49.Permitir a inserção de dados adicionais, possibilitando informar novos campos para o cadastro de níveis salariais conforme a sua necessidade.
- 50.Emitir o resumo da folha por período com todos os tipos de proventos e descontos gerados na folha, mostrando o valor total e a quantidade total de funcionários. Além disso, permitir selecionar as informações, assim como agrupar os dados, e também ordená-los.
- 51.Permitir a emissão de guia de recolhimento do IRRF (Imposto de Renda dos Funcionários). Ao emiti-la, poderá escolher o modelo, o tipo de impressão e fazer a seleção das informações.
- 52.Permitir a emissão da guia para fins de recolhimento rescisório do FGTS e da Contribuição Social para funcionários que não possuem rescisão por motivo de morte, pois as informações referentes à rescisão são geradas automaticamente pelo processo da SEFIP.
- 53.Emitir comparativo de situações dos servidores entre duas competências, inclusive com anos diferentes.
- 54.Permitir a configuração dos eventos que comporão os valores de alguns campos do arquivo da Rais.
- 55.Permitir a visualização de empréstimos consignados. Consultar os cálculos efetuados no sistema de acordo com a competência informada e o processamento dela para cada funcionário.
- 56.Permitir a reestruturação da classificação institucional de um exercício para outro através da mudança de organogramas.
- 57.Permitir copiar funcionários demitidos para realizar a readmissão individual ou em lote.
- 58.Permitir a integração com o sistema de contabilidade para geração automática dos empenhos e ordens de pagamentos da folha de pagamento e respectivos encargos patronais.
- 59.Permitir consultar os cálculos efetuados no sistema de acordo com a competência informada e o processamento para cada funcionário.
- 60.Permitir consultar os contratos, períodos e situações que a pessoa se encontra nos registros informados.
- 61.Permitir cadastrar as informações: de pessoal de contato com o eSocial, dados da entidade, para serem enviado para eSocial.
- 62.Permitir informar qual a empresa que fornece o software para a entidade. Podendo ser de diferentes Software house, sendo essas informações enviadas para o eSocial.

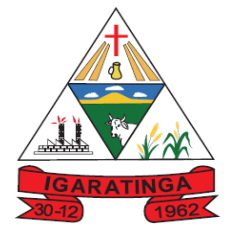

- 63.Permitir o cadastro dos dados estrangeiros da pessoa.
- 64.Permitir registrar casos de moléstias graves por meio do CID à pessoa, com data inicial e data final quando for o caso. Estas informações servem de base para isenção do I.R.R.F por moléstia grave.
- 65.Ter cadastro de servidores com todos os campos exigidos pelo Ministério do Trabalho e Emprego e possibilitar, inclusive, a dispensa do livro de registro dos servidores, conforme Portaria nº 41, de 28 de março de 2007.
- 66.Registrar os atos e todas as movimentações de pessoal do servidor, tais como: alterações salariais, alterações de cargo, admissão, rescisão, aposentadoria, afastamentos conforme a solicitações do TCE.
- 67.Permitir importar o arquivo do SISOBI (Sistema de Controle de Óbitos). Serve para atender ao convênio firmado entre o Ministério da Previdência Social e os governos estaduais e municipais do Identificar as pessoas falecidas para cessar o pagamento de aposentados e pensionistas.
- 68.Permitir cadastrar informações de alguns tipos de afastamentos para atender a exigências do eSocial.
- 69.Permitir as Entidades uma forma de identificar possíveis divergências entre os cadastros internos das empresas, o Cadastro de Pessoas Físicas - CPF e o Cadastro Nacional de Informações Sociais - CNIS, a fim de não comprometer o cadastramento inicial ou admissões de trabalhadores no eSocial, através da extração dos dados conforme layout disponibilizado pelo eSocial.
- 70.Gerar em arquivo as informações referentes a GRRF.
- 71.Gerar a GFIP em arquivo, permitindo inclusive a geração de arquivos retificadores (RDE, RDT, RRD).
- 72.Gerar em arquivo magnético a relação de todos os servidores admitidos e demitidos na competência ou dia informado (CAGED).
- 73.Emitir informações que comprovem o rendimento e retenção de imposto de renda retido na fonte.
- 74.Gerar o arquivo com a relação dos funcionários para a Dirf, conforme exigências da Receita Federal.
- 75.Gerar o arquivo com a relação dos funcionários para Rais, Além disso, pode-se selecionar outras entidades para gerar dados para o arquivo e informar o mês base para a remuneração dos funcionários.
- 76.Permitir a visualização de possíveis inconsistências na base de dados na entidade, que são exigidas para a validação do eSocial, selecionando competência, modelos, agrupando informações.
- 77.Permitir gerar informações de dados cadastrados no sistema para atendimento das exigências legais do TCE.
- 78.Gerar os arquivos com dados e informações de pessoal exigidos pelo TCEMG por meio do SICOM.

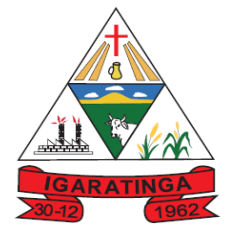

 **Estado de Minas Gerais CNPJ: 18.313.825/0001-21**

- 79.Permitir aos usuários por meio de dispositivo móvel a consulta do seu holerite no Município consultado
- 80.Permitir aos usuários por meio de dispositivo móvel a consulta do seu Informe de rendimentos para IRPF no Município consultado.

#### **MÓDULO RECURSOS HUMANOS - RH**

- 81.Permitir o controle de empréstimos concedidos a servidores com desconto automático das parcelas na folha mensal ou na rescisão.
- 82.Permitir a limitação do acesso de usuários às informações de funcionários de determinados grupos funcionais, organogramas e/ou vínculos empregatícios.
- 83.Propiciar o lançamento de históricos do tempo de serviço anterior, permitindo averbar esses períodos anteriores como:
- 84.Tempo para a aquisição de licença-prêmio;
- 85.Tempo para a aquisição de adicional;
- 86.Tempo válido para a contagem de tempo de serviço.
- 87.Permitir o registro de salários de contribuição das experiências anteriores a admissão nesta entidade, informando a competência, valor da contribuição e o tipo de previdência.
- 88.Permitir o cadastro das emissões de certidão de tempo de serviço.
- 89.Registrar atos de elogio, advertência e punição.
- 90.Propiciar a geração automática de afastamento.
- 91.Propiciar que seja informado o responsável pelo ato.
- 92.Permitir informar o nível de escolaridade mínimo exigido para o cargo, informando ao usuário se for cadastrado algum servidor que não tenha o nível mínimo exigido.
- 93.Permitir o controle de níveis salariais do cargo.
- 94.Propiciar as informações dos processos de aposentadorias e pensões integrado com a folha de pagamento.
- 95.Registrar os históricos dos processos de requerimentos de aposentadorias e pensões.
- 96.Registrar automaticamente a movimentação de pessoal referente ao requerimento de aposentadorias e pensões.
- 97.Propiciar o cadastro de pensionistas integrado com a folha de pagamento.
- 98.Propiciar o controle de pensionistas permitindo indicar se a pensão é por morte ou judicial.
- 99.Permitir a inserção de representante legal do beneficiário menor ou incapaz.
- 100. Registrar automaticamente a movimentação de pessoal referente concessão de benefícios de pensão.

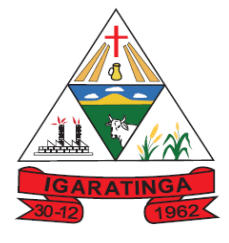

- 101. Permitir o cadastro de concursos públicos e processos seletivos para provimento de vagas de cargos públicos por meio de editais e critérios de aplicação de provas na área de conhecimento.
- 102. Permitir a separação dos candidatos por região, área, avaliações, candidatos, perfil do cargo concorrido a vaga.
- 103. Permitir o cadastro da forma como serão informados os resultados finais (aprovação e classificação) das avaliações do concurso público.
- 104. Permitir o cadastro de comissões avaliadora dos concursos e seus membros que irão participar sendo presidente, secretário ou membro.
- 105. Permitir o cadastro de atestados com informação do CID (Classificação Internacional de Doenças).
- 106. Permitir o controle dos atestados através de laudos médicos.
- 107. Propiciar o controle por meio do laudo médico se o servidor já se encontra em readaptação pelo mesmo CID (Classificação Internacional de Doenças) do atestado.
- 108. Permitir no deferimento do laudo médico a geração automática de afastamentos.
- 109. Permitir o cadastro de responsáveis pelos PPP Perfil Profissiográfico Previdenciário
- 110. Propiciar o cadastro de acidentes de trabalho com registro dos dados do acidente, utilização ou não de equipamento de segurança, entrevista com o funcionário e testemunhas do acidente.
- 111. Propiciar o cadastramento da ficha de avaliação médica "Anamnese", para fazer a entrevista de saúde do candidato à vaga da função na entidade.
- 112. Permitir o cadastro de médicos que faram parte da junta médica podendo ser composta por um ou vários médicos.
- 113. Permitir o cadastro ou vinculação pessoa jurídica como instituição médica
- 114. Permitir o cadastro de acompanhamento das informações da avaliação da situação de saúde do funcionário, podendo ser submetido a exames, devido ao seu trabalho ou qualquer outro fator que o leve a ser examinado. Essas informações servem para gerar o PPP (Perfil Profissiográfico Previdenciário)
- 115. Permitir o cadastro dos fatores de risco a que se expõe um funcionário, servindo para a geração do PPP (Perfil Profissiográfico Previdenciário).
- 116. Permitir o registro das informações referentes às exposições a fatores de risco, que possam causar danos a saúde ou integridade dos funcionários, servindo para a geração do PPP (Perfil Profissiográfico Previdenciário).
- 117. Permitir o cadastro dos requisitos do Ministério do Trabalho para EPI (Equipamento de Proteção Individual). Essas informações servem para gerar o PPP (Perfil Profissiográfico Previdenciário).
- 118. Permitir o cadastro de período em que o funcionário desempenhou a função, ou seja, sua atividade profissional.

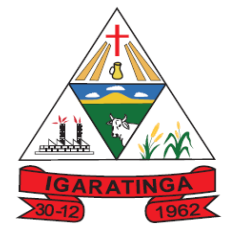

- 119. Permitir o cadastro de aquisição pela entidade de Equipamentos de Proteção Individual - EPI e Equipamento de Proteção Coletiva - EPC.
- 120. Permitir o planejamento e execução de cursos de aperfeiçoamento com as seguintes características:
- 121. Definir cronograma, carga horária e data da emissão de certificado;
- 122. Propiciar a informação do ministrante;
- 123. Permitir identificar se o curso foi por iniciativa da empresa ou por solicitação dos próprios servidores.
- 124. Permitir o cadastro das comissões avaliadoras e os membros que irão participar dentro do período vigente informado.
- 125. Permitir a configuração do uso de tempos anteriores averbados, para cada período de adicional do funcionário.
- 126. Registrar automaticamente a movimentação de pessoal referente a concessão de adicional ao servidor, através da informação do ato.
- 127. Propiciar a identificação o tipo da transferência entre cedência ou recebimento do servidor.
- 128. Permitir as configurações de diferentes formas de contagem de períodos de licença-prêmio por cargo.
- 129. Permitir a configuração do período para a aquisição da licença-prêmio em anos ou em dias.
- 130. Permitir a configuração do período de gozo da licença ao ser lançado como um afastamento e qual o tipo do afastamento.
- 131. Propiciar a configuração de quais afastamentos e qual a quantidade de dias afastados que fará com que o período de aquisição de licença-prêmio do funcionário seja cancelado ou postergado.
- 132. Propiciar a configuração de quais motivos e quantidades de faltas fazem com que o período de aquisição de licença-prêmio do funcionário seja cancelado ou postergado.
- 133. Permitir as configurações de diferentes formas de contagem de períodos para a aquisição de adicionais.
- 134. Permitir a utilização dos tempos de experiências anteriores para mais de uma matrícula atual do servidor.
- 135. Permitir a utilização dos tempos ainda não averbados de contratos anteriores para mais de uma matrícula atual do servidor.
- 136. Propiciar a configuração de quais afastamentos e qual a quantidade de dias afastados que fará com que o período de aquisição de adicional do funcionário seja cancelado ou postergado.
- 137. Propiciar a configuração de quais motivos de faltas e qual a quantidade de faltas que fará com que o período de aquisição de adicional do funcionário seja cancelado ou postergado.

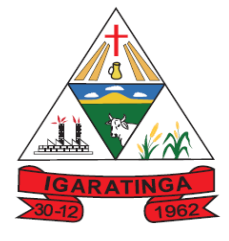

 **Estado de Minas Gerais CNPJ: 18.313.825/0001-21**

- 138. Proporcionar o controle automático dos períodos de aquisição de adicionais conforme as configurações.
- 139. Proporcionar o controle dos períodos de aquisição de licenças-prêmio conforme as configurações da licença-prêmio.
- 140. Oportunizar o controle dos afastamentos do funcionário, integrado com a folha de pagamento do mesmo.
- 141. Propiciar o registro automático da movimentação de pessoal referente aos afastamentos do funcionário, por meio da informação do ato.
- 142. Propiciar o encerramento do concurso para não ocorrer alterações das informações e candidatos que participaram a fim de serem admitidos como funcionários.
- 143. Permitir o controle do nível de escolaridade do servidor.
- 144. Viabilizar a efetuação do encerramento dos cursos oferecidos pela entidade aos funcionários.
- 145. Permitir os registros dos tempos referentes a contratos rescindidos anteriormente, experiências anteriores e averbações que devem ser contados para adicionais, licenças-prêmio ou tempo de serviço.
- 146. Permitir o registro dos históricos salariais do servidor.
- 147. Propiciar o registro automático da movimentação de pessoal referente as alterações salariais do servidor por meio da informação do ato.
- 148. Propiciar o registro do histórico de alterações de cargo do servidor.
- 149. Permitir a geração das despesas referentes aos planos de saúde no período informado cadastrando nas despesas do funcionário.
- 150. Permitir a emissão de relatórios cadastrais por pessoa, dependentes, experiências anteriores, averbações e bolsas de estudo.
- 151. Propiciar a emissão de relatórios referente a pessoa, compreendendo as informações de dependentes, experiências anteriores, averbações para aposentadoria, licença-prêmio, adicionais de tempo de serviço e bolsa de estudo.
- 152. Propiciar a emissão da ficha de avaliação médica "Anamnese", preenchendo a entrevista de saúde do candidato à vaga da função na entidade.
- 153. Propiciar o cadastro de comunicação de acidente de trabalho para posterior emissão da Comunicação de Acidente de Trabalho - CAT para o INSS.
- 154. Propiciar a emissão do Perfil Profissiográfico Previdenciário PPP, baseado no histórico do servidor, conforme o layout da Previdência Social.

#### **9.1.6. SISTEMA DE ATENDIMENTO AO SERVIDOR PÚBLICO VIA WEB;**

1. Permitir o acesso via internet das informações dos servidores.

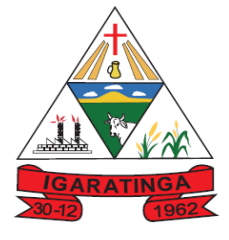

 **Estado de Minas Gerais**

**CNPJ: 18.313.825/0001-21**

- 2. Possibilitar aos usuários por meio de cada matrícula e entidade realizem solicitações de alterações cadastrais pessoais.
- 3. Possibilitar aos usuários por meio de cada matrícula e entidade comprovem a necessidade das solicitações de alterações cadastrais pessoais anexando documentos no formato de imagem.
- 4. Possibilitar aos usuários por meio de cada matrícula e entidade efetuem solicitações de cursos de aperfeiçoamento, seminários, graduações, palestras, dentre outros;
- 5. Possibilitar aos usuários por meio de cada matrícula e entidade façam solicitações de programação de férias.
- 6. Possibilitar aos usuários por meio de cada matrícula e entidade efetuem solicitações de licença adoção, comprovando a sua necessidade por meio de anexação de documento em formato de imagem.
- 7. Possibilitar aos usuários por meio de cada matrícula e entidade façam solicitações de licença casamento, comprovando sua necessidade anexando documento em formato de imagem.
- 8. Possibilitar aos usuários por meio de cada matrícula e entidade realizem solicitações de licença maternidade, comprovando sua necessidade anexando documentos em formato de imagem.
- 9. Possibilitar aos usuários por meio de cada matrícula e entidade efetuem solicitações de licença prêmio e licença sem vencimento.
- 10.Possibilitar aos usuários por meio de cada matrícula e entidade realizem solicitações de adiantamento de 13° salário, adiantamento de férias e adiantamento salarial.
- 11.Possibilitar aos usuários por meio de cada matrícula e entidade realizem solicitações de benefício, como plano de saúde e como plano odontológico.
- 12.Possibilitar aos usuários por meio de cada matrícula e entidade realizem solicitações de benefício de vale transporte, vale alimentação e vale refeição.
- 13.Possibilitar aos usuários por meio de cada matrícula e entidade efetuem solicitações de benefício de seguro de vida próprio, bem como, para seus dependentes.
- 14.Possibilitar aos usuários por meio de cada matrícula e entidade façam solicitações de folga, tipo: banco de horas, desconto em folha e compensação de horas extras.
- 15.Possibilitar aos usuários por meio e cada matrícula e entidade realizem solicitações de dúvidas sobre qualquer assunto.
- 16.Possibilitar aos usuários por meio de cada matrícula e entidade consultem os recibos referentes aos pagamentos efetuados por meio da folha de pagamento.
- 17.Possibilitar aos usuários a emissão de relatórios com todas as informações que comprovem o rendimento e retenção de IRRF de funcionários.
- 18.Possibilitar aos usuários visualizarem todo o seu histórico financeiro.
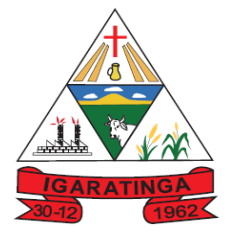

 **Estado de Minas Gerais CNPJ: 18.313.825/0001-21**

- 19.Permitir a emissão de relatórios da movimentação dos funcionários em determinado exercício, detalhando as bases de cálculo e apresentando as informações mensalmente.
- 20.Possibilitar aos usuários por meio de cada matrícula consultarem as informações pessoais do servidor.
- 21.Possibilitar aos usuários por meio de cada matrícula consultarem as informações contratuais, possibilitando visualizar detalhes do cargo, salário, organograma, férias, alterações de salário e cargos.
- 22.Possibilitar aos usuários consultarem as marcações de ponto selecionando o ano e período de apuração.
- 23.Possibilitar aos usuários a emissão por meio de relatório as marcações de ponto selecionando o ano e período de apuração.
- 24.Permitir a realização de pesquisa avançada por critérios e por campos das solicitações.
- 25.Possibilitar ao administrador configurar as permissões de acesso dos usuários.
- 26.Possibilitar aos usuários a visualização dos status das solicitações cadastradas.
- 27.Possibilitar aos usuários com permissão em um único ambiente aprovarem ou reprovarem as solicitações realizadas pelos servidores.
- 28.Possibilitar aos usuários com perfil administrador adicionarem e concederem permissões por funcionalidades para usuários e grupos de usuários.
- 29.Possibilitar aos usuários com perfil administrador criarem usuário e senha automaticamente de forma individual ou em lote.
- 30.Possibilitar aos usuários com perfil administrador personalizarem o formato do usuário e senha.
- 31.Possibilitar aos usuários com perfil administrador alterarem a senha dos usuários adicionados a partir do sistema.
- 32.Permitir a geração e o envio dos dados de usuário e senha do servidor criados a partir do sistema por e-mail.
- 33.Possibilitar aos usuários redefinirem a senha de acesso em qualquer momento.
- 34.Permitir aos usuários por meio de dispositivo móvel a consulta do seu holerite no Município consultado, bem como o informe de rendimentos para o IRPF;
- 35.Permitir aos usuários por meio de dispositivo móvel a consulta das marcações e ocorrências de ponto realizadas.

#### **9.1.7. SISTEMA ATENDIMENTO AO ESOCIAL;**

- 1. Possibilitar a consulta e controle da situação do registro que foi transformado no formato eSocial, em todas as etapas do processo de envio.
- 2. Possibilitar a visualização de eventos pendentes de envio em sua data limite no formato de calendário.

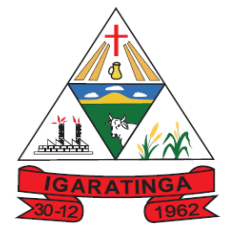

- 3. Disponibilizar indicativos no dashboard das seguintes rotinas:
	- a. Domínios integrados
	- b. Eventos gerados
	- c. Lotes eSocial
	- d. Próximos envios
- 4. Possibilitar que para as inconsistências de "Erro" e "Alerta", sejam demonstradas na forma de mensagem de orientação ao usuário.
- 5. Possibilitar que as validações sejam destacadas na forma de listagem, os registros de domínios integrados.
- 6. Deverá possibilitar em uma listagem de eventos aguardando envio (que estão aptos a serem enviados) selecionar um ou vários itens e executar para os selecionados a ação e enviar.
- 7. Possibilitar a consulta dos resultados da integração com o eSocial.
- 8. Possibilitar a inserção de feriados na agenda. Feriados devem ser considerados na geração do prazo limite de envio, antecipando os eventos para o dia útil imediatamente anterior ao feriado.
- 9. Possibilitar a consolidação de domínios em eventos.
- 10.Permitir ao usuário trocar de entidade sem sair do sistema.
- 11.Permitir retornar das consultas de validações.
- 12.Possibilitar o envio de dados para o domínio de ambiente de trabalho.
- 13.Sistema deve possuir modelo de relatório de domínios integrados para gerador de relatórios.
- 14.Possibilitar ignorar uma consolidação via script e retornar ao domínio a situação como 'IGNORADA', permitindo devolver ao sistema de origem da informação essa situação e desbloquear o domínio.
- 15.Possibilita a utilização das datas informadas nos prazos de inicio das etapas do eSocial.
- 16.Possibilitar envio dos lotes de informações para o eSocial.
- 17.Deverá permitir o envio de lotes podendo selecionar um ou vários eventos para assinatura e envio.
- 18.Deverá permitir o filtro rápido pelo tipo de evento (Iniciais, tabelas, periódicos e não periódicos) e pela situação do evento.
- 19.Deverá permitir consultar os erros, quando houver, do retorno do governo.
- 20.Permitir a configuração da transformação dos registros de domínio, no formato de arquivos do eSocial.

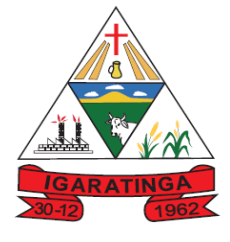

 **Estado de Minas Gerais CNPJ: 18.313.825/0001-21**

- 21.Possibilitar a aplicação da primeira camada de validação sobre os domínios integrados, de forma automática logo que o registro é inserido no sistema.
- 22.Possibilitar a entrada de dados por domínio registrando históricos das informações.
- 23.Possibilitar o envio de dados para o domínio de entidade.
- 24.Possibilitar a entrada de dados de domínio de pessoas.
- 25.Possibilitar o envio de dados para o domínio de ambiente de trabalho.
- 26.Permitir a exclusão de domínios relacionados que estão sendo utilizados em alguma validação.
- 27.Possibilita verificar dados referentes aos prazos de início do eSocial e alterar tipo de ambiente.

#### **9.1.8. SISTEMA DE GESTÃO PATRIMONIAL;**

- 1. Propiciar a indicação da configuração do organograma do município que será válida para o exercício.
- 2. Propiciar o controle dos bens por meio de registro de placas.
- 3. Propiciar o registro da fórmula de cálculo para diferentes métodos de depreciação, exaustão e amortização, permitindo a classificação em linear, soma de dígitos ou unidades, podendo ativar ou desativar.
- 4. Permitir o registro de grupos de bens, definição do percentual de depreciação anual, valor residual do bem e vida útil do grupo de bens, com controle e consulta através de listagem dinâmica.
- 5. Propiciar o cadastro de unidade de medida dos bens da entidade, permitindo informar a abreviatura.
- 6. Permitir o cadastro dos tipos de transferências dos bens, informando descrição e classificação, e nos casos de transferência entre responsáveis, organogramas, grupos de bem ou localização física.
- 7. Propiciar o armazenamento de documentos relacionados ao bem, ou a sua localização, através de arquivos em formato pdf, doc, docx, txt, xls, xlsx, jpg.
- 8. Permitir o cadastro de localizações físicas.
- 9. Permitir o registro de seguros de bens, com controle de seguradora, vigência, valor e apólice.
- 10.Propiciar o envio, retorno e consulta de bens da manutenção, permitindo o registro da próxima revisão.
- 11.Propiciar o envio, retorno e consulta de bens cedidos ou emprestados, com registro da data prevista para retorno.
- 12.Propiciar o registro da utilização do bem imóvel, classificando em dominicais, uso comum do povo, uso especial, em andamento.

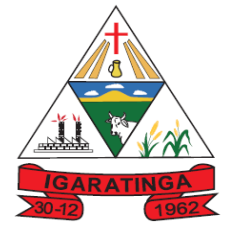

 **Estado de Minas Gerais CNPJ: 18.313.825/0001-21**

- 13.Permitir tombar o bem, demostrando o organograma, placa e responsável.
- 14.Permitir informar o estado de conservação dos bens.
- 15.Permitir identificar na listagem a situação que o bem se encontra, inclusive de está ou não em uso.
- 16.Propiciar a remoção do registro do bem até quando for colocado em uso.
- 17.Permitir informar a moeda vigente na aquisição do bem e conversão dos valores para moeda vigente.
- 18.Permitir o cadastro de responsáveis pelos bens patrimoniais, informando nome, CPF, telefone, e-mail, se é funcionário do município, matrícula, cargo, natureza do cargo e o endereço.
- 19.Permitir a emissão e registro do Termo de Guarda e Responsabilidade, individual ou coletivo dos bens.
- 20.Permitir o registro e processamento da depreciação dos bens em uso, atualizando de forma automática os valores depreciados no bem.
- 21.Propiciar o uso de formas de depreciações flexíveis, com base na necessidade.
- 22.Propiciar a baixa de bens de forma individual ou em lote, atualizando automaticamente a situação do bem para baixado, bem como estornar a baixa após sua finalização, retornando o bem para a situação antes de ser baixado.
- 23.Propiciar transferências de bens entre organograma, responsáveis, grupos de bens, e localizações físicas.
- 24.Permitir transferências individual ou por lote, atualizando automaticamente os novos registros no bem.
- 25.Permitir o controle da destinação dos bens patrimoniais em desuso (alienação, sessão, baixa, perda, furto, roubo, sucata).
- 26.Permitir a elaboração de inventário de bens patrimoniais.
- 27.Permitir o Controle dos bens em garantia e as saídas de bens para manutenção e assistência técnica.
- 28.Propiciar o armazenamento de documentos relacionados à apólice de seguro através de arquivos em formato PDF, DOC, DOCX, ODT, TXT. XLS, XLSX, JPG, PNG, COT.
- 29.Permitir encerramento por período, podendo incluir a data e o responsável pelo encerramento.
- 30.Permitir visualizar de forma sintética as principais informações dos bens patrimoniais, como os prazos a vencer dos seguros, prazo das garantias, retornos de cedência, retorno da manutenção, valor líquido contábil, total dos bens ativos e baixados.

#### **9.1.9. SISTEMA DE COMPRAS, LICITAÇÃO E CONTRATOS;**

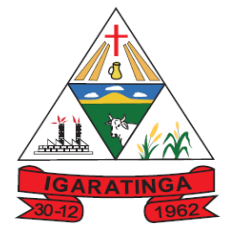

- 1. Permitir o acompanhamento dos processos licitatórios desde a preparação até seu julgamento, registrando as etapas de:
	- a. Publicação do processo;
	- b. Emissão do mapa comparativo de preços;
	- c. Emissão das Atas referente Documentação e Julgamento das propostas;
	- d. Interposição de recurso;
	- e. Anulação e revogação;
	- f. Impugnação; Parecer da comissão julgadora;
	- g. Parecer jurídico;
	- h. Homologação e adjudicação;
	- i. Autorizações de fornecimento;
	- j. Contratos e aditivos;
	- k. Liquidação das autorizações de fornecimento;
	- l. Gerar empenhos para contabilidade e liquidação dos empenhos;
- 2. Possuir listagens dinâmicas para controle de processos.
- 3. Permitir a interação com o Compras.gov.br.
- 4. Permitir a indicação da configuração de estrutura organizacional a ser utilizada no exercício, possibilitando a criação das novas configurações caso exista necessidade.
- 5. Permitir o cadastro de processos Administrativos para compra de materiais ou contratação de serviços ou obras, informando o protocolo de abertura, a data, o tipo do objeto, descrição do objeto, condição de pagamento, forma de julgamento, regime de execução, prazo de entrega, local de entrega, indicar se há previsão de subcontratação e a forma que deverá ser efetuado o controle do saldo dos itens, por quantidade ou valor.
- 6. Permitir gerar contratação a partir da ata de registro de preço.
- 7. Permitir ao usuários visualizar e remanejar a quantidade dos itens divididos entre as entidades participantes da ata de registro de preços.
- 8. Permitir que o usuário atualize as despesas conforme as despesas de contabilidade informadas no sistema Contábil.
- 9. Permitir a integração de materiais estocáveis com o sistema de Almoxarifado.
- 10.Permitir a configuração de credenciais de acesso ao Comprasnet.
- 11.Permitir a exclusão de contratos.
- 12.Permitir o envio de anexos dos textos do processo administrativo ao Transparência.
- 13.Possuir listagem dinâmica para controle de autorizações de fornecimento.

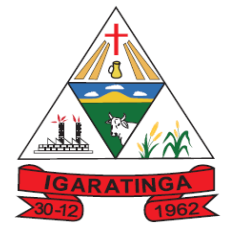

- 14.Permitir gerar bloqueios na Contabilidade a partir das solicitações de compra.
- 15.Permitir a geração de arquivo com os itens da coleta de preço para cotação pelos fornecedores, possibilitando a leitura dos preços cotados para preenchimento automático dos preços dos itens da coleta.
- 16.Integrar materiais do sistema de Compras com materiais utilizados pelo sistema de Frotas e quando integrado manter os mesmos materiais, fornecedores e centro de custos.
- 17.No cadastro de novos fornecedores, permitir a integração com a receita federal para consulta de regularidade dos fornecedores.
- 18.Propiciar controlar as quantidades entregues parcialmente pelo fornecedor, possibilitando a emissão de relatório contendo as quantidades entregues, os valores e o saldo pendente.
- 19.Propiciar o envio de dados para geração de entrada do material no sistema de almoxarifado.
- 20.Permitir o envio dos dados para incorporação de bens no sistema patrimonial.
- 21.Emitir mensagem sobre os contratos vencidos, podendo ser somente de aviso ou impedindo a emissão de Autorizações de Fornecimento para contratos vencidos.
- 22.Permitir parametrização para numerar a licitação de forma sequencial ou por modalidade, possibilitando alterar a numeração sugerida pelo sistema.
- 23.Permitir parametrizar o sistema para que quando iniciar, seja mostrado na tela inicial o acompanhamento da data de vencimento dos contratos e aditivos, selecionando a antecedência em dias que o contrato irá vencer.
- 24.Permitir cadastrar as solicitações de compra dos itens em que os departamentos necessitam que sejam adquiridos. Essas podem ser registradas pelas secretarias, pelos próprios departamentos da entidade ou pelo setor de compras e licitações, informando a unidade e/ou centro de custo solicitante, a data da solicitação, o tipo de necessidade, caso seja material de consumo, serviço ou bem permanente, o local de entrega dos itens, o objeto da solicitação, justificativa e o nome do solicitante.
- 25.Permitir cadastro e emissão de ordem de compra. Essa ordem de compra deve permitir liquidação total ou parcial de acordo com as entregas do fornecedor.
- 26.Propiciar a inserção de itens no recebimento das autorizações de compra.
- 27.Propiciar o cancelamento das autorizações de compra, permitindo a descrição completa do motivo da anulação.
- 28.Propiciar controle, através de listagem dinâmica, de todos os pedidos de compra.
- 29.Permitir realizar o acompanhamento do saldo dos itens da licitação, detalhando por processo e podendo optar por um determinado período.
- 30.Propiciar efetuar o cadastro dos materiais incluindo informações como material perecível, material estocável, material de consumo ou permanente, material combustível e o tipo do combustível, descrição sucinta e detalhada do material,

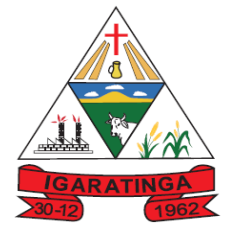

 **Estado de Minas Gerais CNPJ: 18.313.825/0001-21**

grupo e classe do material, podendo executar o controle de materiais em lista dinâmica.

- 31.O sistema deverá alertar, no processo de compras, caso o mesmo tenha sanções de impedimento de contratar com a administração pública.
- 32.Permitir vincular ao fornecedor ramos de atividade, documentos e certidões negativas, nome dos sócios.
- 33.Permitir a inidoneidade de fornecedores por rescisão de contrato, controlando a data limite da situação.
- 34.Propiciar o cadastro de tipos de documentos dos fornecedores.
- 35.Permitir o cadastramento de comissões dos tipos permanente, especial, servidores, pregoeiros e leiloeiros. Informando as portarias ou decretos que as designaram, com suas respectivas datas de designação e expiração, permitindo informar também os seus membros e funções designadas.
- 36.Permitir a realização de licitações com julgamento pelo Maior Desconto sobre uma Tabela/Catálogo de Preço ou sobre os próprios Itens da licitação.
- 37.Permitir a realização de licitações com julgamento pelo Menor Adicional de Acréscimo sobre uma Tabela da Preço.
- 38.Permitir a utilização do Pregão para licitações em que o vencedor será aquele que apresentar o Maior Lance.
- 39.Permitir realizar licitações por lotes com rateio automático do preço unitário, ou ficando a cargo do fornecedor vencedor a atribuição do preço unitário para cada item do lote.
- 40.Permitir o cadastro dos objetos de Licitação com a possibilidade de acompanhar os valores para cada modalidade dentro de um mesmo objeto, podendo saber quando o limite for ultrapassado. Os objetos poderão serem utilizados nos processos licitatórios.
- 41.Permitir efetuar o vínculo dos fornecedores por cada material fornecido.
- 42.Permitir utilizar uma codificação para desmembrar um elemento de despesa, podendo ser aplicada na autorização de compra por departamento.
- 43.Permitir o cadastro dos limites legais estabelecidos para cada modalidade de licitação.
- 44.Permitir cadastrar a forma de julgamento das propostas dos licitantes que participam da licitação.
- 45.Propiciar manter o registro de modelos de textos próprios.
- 46.Propiciar manter o cadastro do órgão oficial que serão realizadas as publicações dos processos.
- 47.Permitir o cadastramento de coletas de preço, possibilitando gerar uma compra direta ou processo de compra, tendo como base para o valor máximo do item o preço médio ou menor preço cotado para o item na coleta de preços.
- 48.Permitir cadastrar uma coleta de preços, com a possibilidade de ler Solicitações.

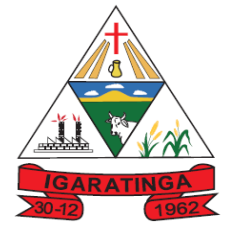

- 49.Permitir excluir uma coleta de preços.
- 50.Propiciar realizar a pesquisa do menor preço por material ou por lote dos fornecedores, e marcar o vencedor de forma automática.
- 51.Permitir o cadastro de compras diretas, informando dados como data da compra, fornecedor, objeto da compra e forma de pagamento.
- 52.Permitir cadastro dos itens da compra direta separando estes por centros de custo específicos, por despesas ou por centros de custo e despesas
- 53.Permitir executar a rotina de anulação da compra direta.
- 54.Propiciar emitir o ofício de justificativa de dispensa de licitação.
- 55.Propiciar a emissão da autorização de fornecimento das compras diretas, permitindo vincular os dados dos empenhos.
- 56.Emitir a solicitação da abertura da licitação, com informações de data de abertura da licitação, horário da abertura, número da licitação, modalidade, membros da comissão responsável pela abertura e objeto a ser licitado.
- 57.Propiciar cadastrar e acompanhar os processos licitatórios desde a preparação até seu julgamento, em listagem interativa.
- 58.Propiciar o cadastramento de licitações envolvendo a demanda de uma ou mais entidades, onde a entidade gestora da licitação poderá gerenciar as aquisições realizadas pelas entidades participantes.
- 59.Permitir a contratação do segundo classificado quando o fornecedor vencedor deixar de fornecer o material ou de executar os serviços.
- 60.Registrar os processos licitatórios contendo todos os dados necessários para sua identificação, tais como número do processo, objeto da compra, modalidade de licitação e datas de abertura e recebimento dos envelopes.
- 61.Permitir que os itens do processo sejam separados por centro de custo com suas respectivas quantidades, possibilitando ainda a separação por despesa.
- 62.Possuir rotina para apurar os vencedores da licitação, bem como desclassificar aqueles que não cumpriram algum item do edital ou cotaram preço acima do preço máximo estabelecido para um item, inclusive se for licitação por lotes.
- 63.Possuir rotina para classificação das propostas do pregão presencial conforme critérios de classificação determinados pela legislação (Lei 10.520/2002).
- 64.Permitir efetuar lances para a modalidade "pregão presencial" em tela com cronômetro para cada lance, controlar a diferença mínima entre os lances com visualização do valor mínimo aceitável do próximo lance, bem como ter opção para declinar os participantes que desistem da competição.
- 65.Permitir o registro da inabilitação de um licitante logo após o encerramento de cada item/lote do Pregão Presencial. Ao registrar a inabilitação de um licitante o sistema mostra o próximo classificado e assim sucessivamente até encontrar um participante habilitado.

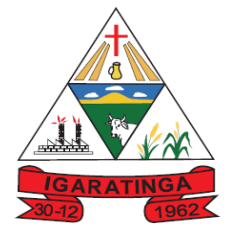

- 66.Controlar o tempo entre um lance e outro por meio de um cronômetro, possibilitando ao pregoeiro pausar ou disparar quando desejar.
- 67.Propiciar a utilização de critérios de julgamento das propostas em relação a microempresa e empresa de pequeno porte, de acordo com lei complementar 123/2006.
- 68.Conter rotina de classificação das propostas dos participantes do pregão presencial ao abrir o item ou lote para lances.
- 69.Conter rotina de duplicação de dados de um processo de compra já cadastrado para um novo processo de compra de forma automática.
- 70.Conter rotina de cadastramento de sanções administrativas aplicadas aos fornecedores que fornecem produtos ou serviços para a entidade.
- 71.Conter rotina de registro das interposições de recursos nos processos de compra.
- 72.Conter rotina de anulação ou revogação dos processos de compra.
- 73.Conter rotina de registro das possíveis impugnações no processo de compra.
- 74.Propiciar o registro das homologações e adjudicações nos processos de compra.
- 75.Propiciar informar nos processos de compra as dotações orçamentárias da entidade gestora e das participantes para cada item.
- 76.Propiciar gerar os bloqueios e empenhos para cada entidade contábil.
- 77.Permitir cadastrar todas as contratações da entidade, precedidas ou não de procedimento licitatório, controlando quando há exigência de termo contratual e quando não for exigido um termo formal do contrato, informando essas numerações, caso possuam, bem como o objeto da contratação, fornecedor, data de assinatura, período de vigência e valor original da contratação
- 78.Permitir que sejam anexados no registro da sanção aplicada ao fornecedor contratado, arquivos nos formatos PDF, DOC, DOCX, TXT, XLS, XLSX, JPG ou PNG, com tamanho máximo de até 10 MB.
- 79.Permitir ao usuário registrar os textos das contratações, como o próprio contrato, possibilitando nomeá-lo, indicar sua referência, selecionar um modelo de layout previamente definido e, disponibilizar as ferramentas de edição de texto necessárias para criação do mesmo diretamente no sistema.
- 80.Possuir banco de dados unificado, permitindo o cadastro de diferentes entidades, onde, os cadastros de materiais e credores poderão ser integrados entre as entidades. O sistema deve permitir cadastrar processos de compras individuais para cada entidade, desde as solicitações de compras, coletas de preços, processo de compra e contratos.
- 81.Permitir manter histórico das alterações do contrato permitindo identificar o tipo de alteração contratual, tais como: acréscimo, diminuição, equilíbrio econômico financeiro, prorrogação, rescisão ou apostilamento.

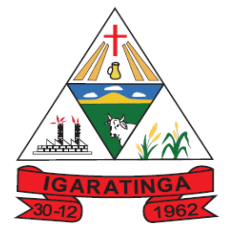

 **Estado de Minas Gerais CNPJ: 18.313.825/0001-21**

- 82.Propiciar a rescisão do contrato ou aditivo, informando motivo da rescisão, data do termo, da rescisão e da publicação, valor da multa e indenização, fundamento Legal e imprensa oficial.
- 83.Propiciar registrar o apostilamento das dotações do processo.
- 84.Propiciar registrar a suspensão do contrato ou aditivo, informando a data da suspensão, a origem (determinação judicial, medida cautelar ou de ofício) e motivo da suspensão.
- 85.Propiciar a emissão de demonstrativo com a relação da economicidade do pregão (valor previsto x lance).
- 86.Possibilitar aos munícipes e proponentes das licitações a consulta do status do processo licitatório no município consultado via dispositivo móvel.
- 87.Gerar todos os arquivos para alimentação do SICOM/ TCEMG, incluindo o módulo "EDITAL" exigido pelo SISOP/TCEMG.

#### **9.1.10. SISTEMA DE GESTÃO DA FROTA MUNICIPAL;**

- 1. Possuir controle sobre abastecimentos e gastos dos veículos feitos fora e dentro da entidade.
- 2. Controlar automaticamente a substituição de marcadores (hodômetros e horímetros) por meio das movimentações do veículo.
- 3. Propiciar registrar o controle de quilometragem dos veículos, informando o motorista, o setor requisitante, a distância percorrida, a data/hora, a quilometragem de saída e de chegada.
- 4. Permitir o registro das ocorrências envolvendo os veículos, como troca de hodômetro, acidentes, etc., registrando as respectivas datas.
- 5. Permitir a inclusão de documentos e/ou imagens nas ocorrências lançadas para os veículos, devendo ser armazenadas no próprio banco de dados e possibilitando sua visualização pelo próprio cadastro.
- 6. Permitir o cadastramento dos tipos de ocorrências
- 7. Permitir o registro das multas sofridas com o veículo, vinculando ao motorista: local da infração, tipo de multa (gravíssimo, grave, média e leve), valor e a data do pagamento.
- 8. Permitir cadastrar ordens de serviço para os veículos da entidade.
- 9. Permitir controle das revisões realizadas e previstas no veículo, informando a quilometragem da revisão e da próxima a ser realizada, mais alguma possível observação da revisão.
- 10.Permitir cadastrar informações de pagamento do IPVA dos veículos.
- 11.Permitir o cadastro de licenciamentos dos veículos com informação da data/valor do licenciamento e seguro obrigatório

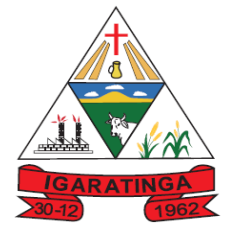

- 12.Propiciar inserir as informações dos funcionários que possuem carteira de habilitação.
- 13.Propiciar o registro das saídas e retornos dos veículos.
- 14.Propiciar a geração de relatórios dos dados cadastrais alimentados ao sistema como veículos
- 15.Controlar produtividade dos veículos com avaliação de desempenho de cada um, emitindo relatório demonstrando os litros consumidos, a média e avaliando o consumo do veículo (baixo, normal ou alto).
- 16.Propiciar emitir planilhas para preenchimento das ordens de abastecimento, contendo os seguintes campos: motorista, placa do veículo, fornecedor, material/serviço.
- 17.Permitir o cadastro de veículos com informações detalhadas como: modelo do veículo, potência do motor, cilindradas, tipo de combustível utilizado, além da classificação (passageiro, carga, tração), capacidade volumétrica de combustível e informações extras como centro de custo.
- 18.Possuir o cadastramento de "Reservas de veículos" por centro de custo e por funcionário, registrando a data da reserva e o período que o veículo será reservado, e a finalidade (Serviço, Viagem, Manutenção).
- 19.Permitir salvar os relatórios em formato PDF, XLS e DOCX
- 20.Permitir controlar os serviços que são realizados utilizando os veículos da entidade.
- 21.Propiciar efetuar o cadastro das cidades que abrangem a competência da entidade.
- 22.Permitir a emissão de relatórios com as informações que contemplam o cadastro de veículos detalhando dados como os materiais utilizados pelos veículos.
- 23.Permitir a emissão de relatórios com os dados de controle de vencimento da carteira de habilitação.
- 24.Propiciar inserir as despesas nos lançamentos dos gastos com os veículos da entidade, como nas ordens de abastecimento e serviço.
- 25.Permitir cadastrar as possíveis ocorrências pelos quais os veículos passaram.
- 26.Propiciar efetuar o controle do registro das saídas e retornos dos veículos.
- 27.Propiciar realizar o registro das ordens de prestação de serviços que são realizados utilizando os veículos da entidade.
- 28.Possibilidade de indicar os motoristas que estão vinculados diretamente ao cadastro do veículo.
- 29.Possibilidade de inserção de foto no cadastro de motorista
- 30.Propiciar o armazenamento de documentos relacionados ao cadastro de motoristas através de arquivos em formato PDF, DOC, DOCX, ODT, TXT. XLS, XLSX, JPG, PNG, COT.

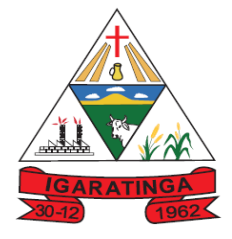

 **Estado de Minas Gerais CNPJ: 18.313.825/0001-21**

31.Possibilidade de inserção de foto no cadastro de funcionário.

#### **9.1.11. SISTEMA DE ALMOXARIFADO E ESTOQUE;**

- 1. Propiciar o controle de toda movimentação do estoque, sendo entrada, saída e transferência de materiais. Realizando a atualização do estoque de acordo com cada movimentação realizada.
- 2. Permitir informar limites mínimos de saldo físico de estoque.
- 3. Possibilitar efetuar o controle dos lotes dos materiais no estoque.
- 4. Possuir gerenciamento automático nas saídas através de requisições ao almoxarifado, informando as quantidades disponíveis em estoque.
- 5. Propiciar consultar e gerenciar a necessidade de reposição de materiais.
- 6. Propiciar integração com o sistema de compra para realização de entradas de materiais importando dados oriundos de ordens de compra ou realizar entradas por meio de informações de notas fiscais acesso ao centro de custos, materiais e fornecedores.
- 7. Permitir realizar requisições/pedidos de materiais ao responsável do almoxarifado, bem como realizar o controle de pendências dos respectivos pedidos para fornecimento de materiais.
- 8. Utilizar centros de custo (setores/departamentos) na distribuição de materias, através das requisições/pedidos de materiais e/ou saídas de materiais para controle do consumo.
- 9. Registrar a abertura e o fechamento de inventários. Não permitindo a movimentação, seja de entrada ou saída de materiais quando o estoque e/ou produto estiverem em inventário. Sua movimentação somente poderá ocorrer após a conclusão do inventário.
- 10.Possuir rotina para o encerramento de exercício, a qual não serão permitidas movimentações (entrada/saída/transferências) no exercício anterior e/ou encerrado.
- 11.Permitir a inclusão e controle das requisições de compras de materiais, permitindo atendimento parcial e mantendo o controle sobre o saldo pendente. Possibilitar a inserção de materiais com saldo menor que o ponto de reposição e com saldo menor que o estoque mínimo.
- 12.Possuir rotina que permita que o responsável pelo almoxarifado realize bloqueios por depósito a fim de não permitir nenhum tipo de movimentação (entrada/saída).
- 13.Propiciar a emissão de relatórios de entradas e saídas de materiais por produto e setor.
- 14.Emitir um resumo anual das entradas e saídas, mostrando o saldo financeiro mês a mês por estoque e o resultado final no ano.
- 15.Emitir relatórios de controle de validade de lotes de materiais, possibilitando seleção por: almoxarifado/deposito e período.

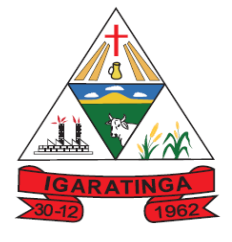

 **Estado de Minas Gerais CNPJ: 18.313.825/0001-21**

- 16.Permitir o gerenciamento integrado dos estoques de materiais existentes nos diversos almoxarifados/depósitos.
- 17.Permitir a emissão de relatórios com os saldos dos materiais que atingiram os limites definidos para cada estoque cadastrado;
- 18.Permitir a emissão de relatórios com a posição atual do estoque.
- 19.Permitir a emissão de relatórios que demonstrem a média de gastos mensais por centro de custos ou material, considerando um determinado período.

#### **9.1.12. SISTEMA DE PORTAL DO CIDADÃO VIA WEB;**

- 1. Possibilitar ao cidadão acessar informações de seu interesse e necessidade através da Internet, com suas devidas permissões.
- 2. Permitir acessar o sistema de forma configurável, podendo o contribuinte usar o seu CPF ou CNPJ com opção ou não de definição de senha, ou ainda pelo seu código cadastral, código do imóvel, do econômico ou da sua inscrição imobiliária;
- 3. Permitir configurar a forma de cadastro do contribuinte, podendo definir se o mesmo será automático ou por deferimento, se o cadastro será restrito por assinatura digital ou se obrigará anexar documentos;
- 4. Permitir a emissão de extrato de débitos com a situação de cada contribuinte, corrigido com valores atualizados até a data atual;
- 5. Gerar a emissão da certidão negativa de débitos municipais, a certidão positiva ou positiva com efeito de negativa;
- 6. Emitir guias de recolhimento de qualquer tributo municipal vencidos ou não, parcelados ou reparcelados, com adicionais calculados, em guia padrão FEBRABAN pronta para o recolhimento;
- 7. Permitir a consulta da autenticidade das Certidões Negativas de Débitos Municipais;
- 8. Possibilitar, via Internet, a consulta dos documentos necessários para dar entrada em um processo no setor de protocolo;
- 9. Permitir a consulta aos processos via internet, com no mínimo os seguintes filtros: número, requerente, CNPJ ou CPF;
- 10.Permitir a geração da segunda via do IPTU, com as devidas correções de juros e multa quando em atraso;
- 11.Permitir a geração do alvará de localização nos moldes estabelecidos pela Prefeitura;
- 12.Permitir ao contribuinte o acompanhamento de sua situação junto à entidade, por meio de consultas e emissão de extratos, apresentando débitos e dívidas com valores atualizados em tempo real;
- 13.Possibilitar a autenticação da CND Municipal impresso via Internet;

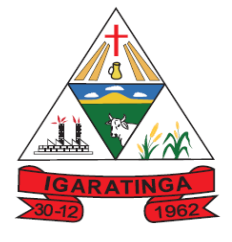

- 14.Permitir fazer downloads dos documentos e anexos referente aos processos, bem como das suas tramitações;
- 15.Permitir aos contadores, cartórios e também imobiliárias acessar informações na WEB dos clientes para os quais prestam serviços;
- 16.Permitir a emissão de documentos como alvará de licença e localização, alvará de licença do corpo de bombeiros e alvará de licença da vigilância sanitária;
- 17.Permitir aos cidadãos solicitar serviços e gerar as respectivas taxas de forma integrada com o sistema de gestão tributária via web;
- 18.Possibilitar o envio da senha via e-mail nos casos de esquecimento;
- 19.Possibilitar alteração do endereço diretamente pelo contribuinte;
- 20.Configurar se haverá verificação quanto as declarações de serviços prestados e tomados na emissão das certidões negativa de contribuintes e do econômico;
- 21.Possibilitar que o contribuinte solicite serviço de coleta seletiva para seus imóveis pela web, podendo configurar a solicitação informando quais características o imóvel deve possuir para que seja indicado na solicitação de coleta;
- 22.Possibilitar a emissão da 2ª via da Certidão de Isenção;
- 23.Possibilitar a emissão de certidão de baixa de atividade;
- 24.Possibilitar emissão de Informações cadastrais do Imóvel e do Econômico;
- 25.Configurar se haverá verificação quanto as declarações de serviços prestados e tomados na emissão das certidões negativa de contribuintes e do econômico.
- 26.Possibilitar configurar a solicitação de emissão de carnês via web informando quais características o imóvel deve possuir para que seja indicado na solicitação;
- 27.Permitir a emissão de guias de pagamento, possibilitando a unificação de parcelas e receitas distintas em uma única guia;
- 28.Permitir ao cidadão solicitar a emissão de carnês via web para seus imóveis, beneficiando-o com a isenção da respectiva taxa;
- 29.Possibilitar a geração do processo de ITBI pelo contribuinte para imóveis urbanos, diretamente pela Internet;
- 30.Permitir ao contribuinte a geração de ITBI para imóveis rurais pela Web, sem necessidade de ter o imóvel rural cadastrado;
- 31.Configurar a geração do ITBI de forma automática ou por meio de deferimento do usuário habilitado no sistema;
- 32.Gerar a certidão de ITBI, com a sua respectiva guia de pagamento;
- 33.Gerar código de controle para averiguar a veracidade das informações contidas no documento emitido pelo sistema;
- 34.Permitir a consulta de solicitações de ITBI demonstrando o código e ano da solicitação, código do imóvel, situação da solicitação, CPF/CNPJ do comprador, do vendedor ou responsável, e data da solicitação

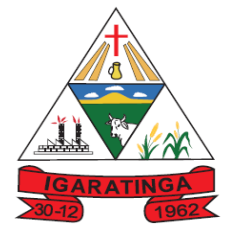

 **Estado de Minas Gerais CNPJ: 18.313.825/0001-21**

- 35.Gerar código de controle para checagem de veracidade das informações contidas nos documentos gerados pelo sistema;
- 36.Permitir a emissão agrupada das guias de pagamento;
- 37.Permitir realizar a validação do valor venal do imóvel comparando entre o valor contido no portal do cidadão e o armazenado no BCI do sistema de tributos;

#### **9.1.13. SISTEMA PORTAL DA TRANSPARÊNCIA;**

- 1. Atender a Lei Complementar nº 131/2009
- 2. Atender aos anexos da Lei nº 9.755/1998.
- 3. Atender aos preceitos e exigências da Lei Federal nº 12.527/2011 (Lei de acesso à informação).
- 4. Disponibilização das informações, em meio eletrônico que possibilite amplo acesso público, até o primeiro dia útil subsequente à data do registro contábil no respectivo SISTEMA, sem prejuízo do desempenho e da preservação das rotinas de segurança operacional necessários ao seu pleno funcionamento, conforme legislação.
- 5. Integrarão o sistema todas as entidades da administração direta, as autarquias, as fundações, os fundos e as empresas estatais dependentes.
- 6. O sistema deverá permitir no mínimo a consulta de Receitas, Despesas, Patrimônio, Licitações, Contratos, Pessoal, Demonstrativos contábeis e Obras Públicas.
- 7. Sem prejuízo dos direitos e garantias individuais constitucionalmente estabelecidos, o SISTEMA deverá gerar, para disponibilização em meio eletrônico que possibilite amplo acesso público, pelo menos, as seguintes informações relativas aos atos praticados pelas unidades gestoras no decorrer da execução orçamentária e financeira:
- 8. **Quanto a despesa:** 
	- a. Valor do empenho, liquidação e pagamento;
	- b. A classificação orçamentária, especificando a unidade orçamentária, natureza da despesa e a fonte de recursos que financiam o gasto;
	- c. A pessoa física ou jurídica beneficiária do pagamento exceto no caso de folha de pagamento de pessoal e de beneficiários previdenciários;
	- d. O procedimento licitatório realizado, bem como à sua dispensa ou inexigibilidade, quando for o caso, com o número do correspondente processo;
	- e. O bem fornecido ou serviço prestado, quando for o caso.
- 8.1. **Quanto a receita**, os valores das receitas da unidade gestora, compreendendo no mínimo sua natureza, relativas a:

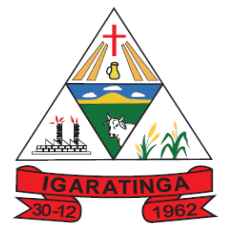

- a. Previsão;
- b. Arrecadação.
- 9. Exibir as receitas organizadas por natureza, permitindo navegar em cada nível de seus respectivos subníveis, exibindo o total dos seguintes valores, por nível: Receita prevista, receita arrecadada.
- 10.Exibir as despesas organizadas por natureza, permitindo navegar em cada nível de seus respectivos subníveis, exibindo o total dos seguintes valores, por nível: Total de créditos, Fixado, Empenhado, Liquidada, Pago.
- 11.Permitir visualizar os empenhos emitidos para cada fornecedor, os itens dos empenhos, a quantidade, o valor unitário e o valor total.
- 12.Exibir os valores recebidos e/ou repassados de transferências financeiras.
- 13.Permitir consultar despesa por unidade orçamentária, por natureza da despesa, permitindo navegar em cada nível da natureza, exibindo seus respectivos valores empenhados, liquidados e pagos.
- 14.Exibir informações detalhadas sobre diárias, tais como: Número da diária, origem, destino, período, valor unitário, total e quantidade.
- 15.Permitir visualizar as informações da nota de empenho, tais como: nº do empenho, programa, fonte de recurso, processo licitatório, modalidade, contrato, valor empenhado, liquidado, pago, itens do empenho, documento fiscal.
- 16.Possuir uma seção específica que permite a exibição das licitações realizadas pela entidade, juntamente com as etapas do processo, as modalidades, empresas participantes e ganhadoras, mercadorias com suas respectivas quantidades e cotações de cada participante, além dos responsáveis legais das empresas. Possibilitar também a publicação dos documentos legais tais como editais, avisos retificações e toda a documentação vinculada ao certame.
- 17.Possuir uma seção específica que permite a exibição de todos os itens contratuais dos seus fornecedores de bens e serviços contratados pela entidade. Permitir também a publicação do contrato, na sua íntegra, para a visualização completa do documento bem como aditivos e outros possíveis documentos adicionais, possibilitando também o download dos mesmos.
- 18.Possuir uma seção específica que apresenta a relação dos cargos e salários dos servidores da entidade, os valores calculados da folha de pagamento separandoos por entidade, secretaria, organograma, lotação e classificação, conforme seus respectivos planos de carreira.
- 19.Disponibilizar acesso público a todos os atos da administração pública, tais como, portarias, leis, decretos, licitações, contratos, aditivos, convênios, resoluções etc.
- 20.Possuir uma seção específica para exibição dos relatórios de Gestão Fiscal e o Relatório Resumido da Execução Orçamentária, ambos compostos de uma série de demonstrativos contábeis, publicados em bases mensais, bimestrais, quadrimestrais, semestrais e anuais, conforme princípio constitucional da publicidade, a Lei de Responsabilidade Fiscal (LRF) e a Lei nº 9.755/98.

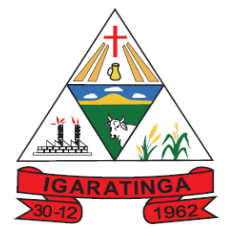

- 21.Possuir uma seção específica de acesso à informação que possibilite ao cidadão efetuar questionamentos através de um canal direto com a entidade. Esta solicitação deve ser digital, gerando número de protocolo e possibilitando uma futura consulta sobre o status do pedido de informação, sempre respeitando prazos e normas estabelecidas pela Lei de acesso à informação.
- 22.Possuir uma seção específica de acesso à informação que possibilite consultar um relatório com estatísticas dos pedidos de informação já solicitados, os atendidos, prorrogados, deferidos e indeferidos, conforme preconiza a Lei de acesso à informação.
- 23.Permitir que as informações consultadas pelo cidadão possam ser exportadas em diferentes formatos como PDF, ODT, ODS e CSV, conforme os filtros disponibilizados nas consultas do sistema.
- 24.Permitir que as consultas disponibilizadas possam ser incorporadas no Portal Transparência próprio da Prefeitura.
- 25.Permitir consultar tributos arrecadados, receitas orçamentárias e receitas extra orçamentárias.
- 26.Permitir a visualização do mapa de obras do município integrado ao google maps
- 27.Permitir consultar empenhos emitidos, empenhos liquidados e pagamentos efetuados.
- 28.Disponibilizar consulta padrão dos temas: folha de pagamento, servidores cedidos e recebidos, servidores públicos ativos, servidores e remunerações, servidores públicos, cargos e vencimentos, estagiários, servidores públicos ativos de educação, servidores e remuneração de educação.
- 29.Permitir consultar relatórios legais, gerados com base nos dados inseridos nos correspondentes sistemas de gestão.
- 30.Permitir acesso às informações de forma consolidada e por Entidade gestora municipal.
- 31.Enviar notificação informando sobre a falta de atualização dos dados a mais de 24 horas.
- 32.Permitir a busca por palavras-chave e redirecionamento às consultas e funcionalidades através dos resultados apresentados.
- 33.Permitir que nas consultas de informações disponibilizadas seja possível efetuar filtros por data (período), entidade e demais filtros pertinentes a cada consulta.
- 34.Permitir que os usuários administradores ou usuários permissionados, façam upload de arquivos para publicação na sessão de relatórios, até o tamanho de 100 MB nos formatos PDF, CSV, ODS, ODT, XLS, TXT, DOC, DOCX, XLSX, JPG, PNG, COT.
- 35.Permitir também, que os usuários permissionados possam relacionar anexos aos registros das consultas de licitações, contratos, convênios e obras, os anexos devem ter até 100MB nos formatos PDF, CSV, ODS, ODT, XLS, TXT, DOC, DOCX, XLSX, JPG, PNG, PPT, PPX, COT.

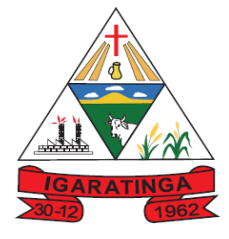

 **Estado de Minas Gerais CNPJ: 18.313.825/0001-21**

36.Permitir que a personalização da a exibição de máscara de CPF's e CNPJ's no portal.

#### **9.1.14. SISTEMA DE PROTOCOLO E CONTROLE DE PROCESSOS;**

- 1. Deverá permitir gestão dos processos em andamento na Prefeitura, disponibilizando informações da tramitação da documentação desde o seu início até o arquivamento funcionando em ambiente WEB;
- 2. Permitir o acesso ao sistema com certificado digital, por configuração de rede LDAP ou com login integrado a demais sistemas de e-mail;
- 3. Possibilitar o controle de toda a tramitação dos processos abertos no setor de protocolo, entre usuários e departamentos que possuam acesso ao sistema;
- 4. Possibilitar ao cidadão a consulta de requisitos de protocolização, via internet;
- 5. Possibilitar ao cidadão solicitar a protocolização de processos pela internet;
- 6. Permitir a parametrização da numeração dos processos permitindo a adoção de numeração sequencial única dentro do ano;
- 7. Possibilitar a consulta via Internet para que os requerentes possam consultar a situação de seus processos, informando o número do processo e CPF;
- 8. Possibilitar o acesso ao processo através de código, nome do requerente, CPF /CNPJ;
- 9. Possibilitar o cadastramento do roteiro de cada processo por assunto com a previsão de tempo de permanência em cada órgão;
- 10.Possibilitar a definição da obrigatoriedade do roteiro de cada processo por assunto;
- 11.Possibilitar registrar todos os processos em andamento, gerando informações rápidas e confiáveis de toda o trâmite do processo;
- 12.Permitir o controle dos documentos exigidos por assunto;
- 13.Permitir a formatação de documentos para emissão de requerimentos, personalizados por assunto;
- 14.Permitir registrar os pareceres sobre o processo e histórico de cada trâmite sem limite de tamanho;
- 15.Possibilitar que cada departamento registre ou consulte os processos sob sua responsabilidade com controle de usuário e senha;
- 16.Possibilitar controlar a juntada de processos por apensação e anexação;
- 17.Possibilitar a inclusão de imagens (em PDF e JPG) a o processo;
- 18.Permitir a formatação de diversos termos, como: Termo de apensação, de anexação, de abertura e encerramento de volume, termo de desentranhamento, dentre outros;
- 19.Permitir enviar o recebimento on-line dos processos com controle de senha e usuário;

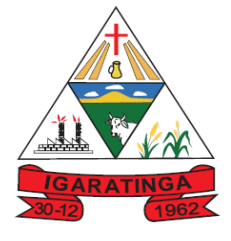

- 20.Possuir rotina para anexar arquivos digitalizados para os processos;
- 21.Possibilitar a emissão de planilha de arquivamento de processos, podendo parametrizar por data de abertura e data de encerramento, selecionando o arquivamento em diversos locais, constando os números do processo;
- 22.Permitir a emissão de taxas com código de barras para os processos que necessitam do pagamento de taxas;
- 23.Permitir a criação de fórmulas de validação para serem utilizadas nos cadastros de requerentes e abertura de processos;
- 24.Permitir definir sigilo em algumas informações pontuais, como: Documentos, entrega de documentos, pareceres e pareceres de encerramento;
- 25.Permitir que o usuário defina a abrangência do sigilo, se documentos, pareceres ou ambos;
- 26.Permitir ao usuário a análise da abertura externa de processos, possibilitando o deferimento, indeferimento ou retorno da solicitação externa ao requerente para sanear irregularidades ou anexar novos documento;
- 27.Possibilitar a emissão de guia para pagamentos de taxas e tarifas, em padrão bancário, integrado com o sistema de gestão das receitas;
- 28.Possuir relatórios gerenciais para acompanhamento dos processos apresentando informações dos processos conforme status, processo sem tramitação, processos ajuntados, processos arquivados e encerrados;
- 29.Possibilitar que o processo após seu andamento seja distribuído automaticamente aos usuários da unidade de destino;
- 30.Possibilitar o envio de mensagens via correio eletrônico (e-mail) no momento do andamento dos processos;
- 31.Possibilitar a movimentação de processos entre usuários da mesma unidade;
- 32.Possibilitar a transferência de processos encerrados e arquivados entre unidades distintas;
- 33.Possibilitar o envio de um e-mail ao usuário a cada tramitação efetuada no processo de seu interesse;
- 34.Permitir a integração com o sistema de gestão tributária, podendo assim gerar a taxa devida no momento da protocolização, além de permitir a realização de consultas de pagamento no sistema de gestão das receitas;
- 35.Possibilitar o registro de movimentações externas (entidades de fora) para o processo;
- 36.Possibilitar ao usuário criar informações adicionais para as solicitações de aberturas de processos, configurando a obrigatoriedade ou não do preenchimento destas informações pelo requerente ou usuário;
- 37.Possuir funcionalidade que permita após o acesso ao sistema pelo usuário apresentar um resumo de atividades pendentes;
- 38.Permitir ao usuário configurar os menus de acordo com a sua preferência;

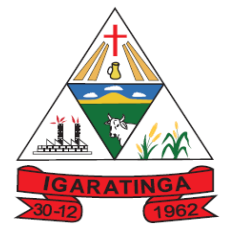

 **Estado de Minas Gerais CNPJ: 18.313.825/0001-21**

- 39.Possibilitar a tramitação paralela de processos para mais de uma unidade;
- 40.Possibilitar a customização do texto de e-mail que será enviado ao requerente, conforme cada tipo de situação do processo. sendo possível customizar um texto de e-mail para: abertura, tramitação, cancelamento, encerramento, geração de guia de pagamento, parada e reativação do processo
- 41.Possibilitar a customização do texto de e-mail que será enviado ao beneficiário, conforme cada tipo de situação do processo. sendo possível customizar um texto de e-mail para: abertura, tramitação, cancelamento, encerramento, geração de guia de pagamento, parada e reativação do processo;
- 42.Possibilitar a customização do texto de SMS que será enviado, conforme cada tipo de situação do processo. sendo possível customizar um texto de e-mail para: abertura, tramitação, cancelamento, encerramento, geração de guia de pagamento, parada e reativação do processo;
- 43.Possuir relatórios gerenciais que possibilitem gerenciar os acessos dos usuários, gerenciar os processos encerrados, ajuntados, processos por setor, processos por usuários, processos sem movimentações, processos arquivados, tempo de permanência de cada processo em determinado setor, situação das guias de pagamento das taxas relacionadas a determinados processos, retiradas e devoluções de processos por arquivo e as retiradas e devolução de documentos de um processo;
- 44.Permitir o gerenciamento de abertura de volumes de um processo por assunto;
- 45.Possuir termo de abertura e encerramento de volume;
- 46.Emitir termo de ajuntamento de processo;
- 47.Gerar gráficos demonstrando a abertura dos processos, movimentação e encerramento dos processos;
- 48.Possuir relatórios que demonstrem o histórico do processo, pareceres emitidos de determinados processos, documentos por processo e requisitos de abertura de um processo.

#### **9.1.15. SISTEMA DE NOTA FISCAL ELETRÔNICA E ISS "ON LINE";**

- 1. O sistema deverá atender a "Lei Complementar nº 139, de 10 de novembro de 2011" referente aos novos limites da faixa de receita bruta para optantes do Simples Nacional;
- 2. Permitir ao contribuinte solicitar seu ingresso no sistema de emissão eletrônica de notas fiscais via Web;
- 3. Possibilitar a solicitação de acesso através de link no site da prefeitura, através de acesso direto ao terceiro passo da solicitação;
- 4. Deverá estar adequado as alíquotas do Simples nacional Atendimento a Lei Complementar 155/2016;
- 5. Possibilitar a solicitação de acesso através de formulário diretamente na página

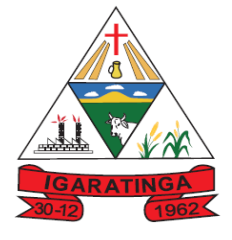

 **Estado de Minas Gerais CNPJ: 18.313.825/0001-21**

da Prefeitura, possibilitando ainda criar seu próprio formulário;

- 6. Permitir a geração da nota fiscal de serviços eletrônica, de forma "on line," com validade jurídica;
- 7. Disponibilizar ferramenta para que o contribuinte possa inserir sua logomarca na nota fiscal eletrônica;
- 8. Possibilitar acesso através de usuário e/ou certificado digital (e-CPF ou e-CNPJ);
- 9. Possibilitar identificação visual dos usuários do sistema através de imagens (foto);
- 10.Possibilitar que o prestador configure descrições de serviços predefinidas para que sejam utilizadas no momento da digitação da discriminação do serviço na nota fiscal;
- 11.Possibilitar que o prestador do serviço configure os percentuais de cada tributo federal (IR, INSS, CSLL, PIS, CONFINS, Outras Retenções), permitindo ainda a definição do valor mínimo do serviço para o cálculo dos mesmos na emissão da Nota;
- 12.Possibilitar que o fisco municipal conceda o parecer para as solicitações de acesso, podendo manter os pedidos em análise, fazer o deferimento ou indeferimento e ainda informar o motivo do parecer;
- 13.Possibilitar que o fisco municipal atualize em qualquer momento o status da permissão de acesso do prestador para emissão de notas fiscais, liberando ou cancelando a autorização;
- 14.Para fins de refinamento de consulta o sistema deverá possibilitar utilizar operadores em filtros personalizados, como: - Menor ou igual, - Maior ou igual, - Igual, - Contém, - Não Contém, - Contido em, - Não contido em, - Inicia com, - Termina com e Entre;
- 15.Possibilitar que o prestador seja informado por e-mail quando ele for desautorizado da emissão eletrônica de notas fiscais de serviços, para que possa realizar o acompanhamento das suas permissões como emissor de nota fiscal no município;
- 16.Possibilitar que o município controle a permissão de emissão das notas fiscais dos prestadores que não emitiram nenhuma nota fiscal em até XX dias (conforme configuração) após o deferimento da sua respectiva solicitação de acesso, para que assim não existam prestadores inativos no sistema. Este controle ainda deve possibilitar a comunicação por e-mail ao prestador, informando que teve sua permissão para emitir notas bloqueada;
- 17.Possibilitar configuração para que o município controle a liberação de acesso ao sistema dos prestadores que precisam emitir nota fiscal e gerar guia de pagamento pelos serviços prestados, podendo ainda definir se somente pessoas jurídicas e físicas poderão emitir nota, ou, se as pessoas físicas terão esta permissão. Permitir ainda definir obrigatoriedade de assinatura digital das solicitações de acesso, controlando seu prazo de validade para liberações ainda não analisadas e bloqueando os prestadores de emitir nota fiscal caso não emitam notas a partir de uma quantidade de dias cujo sua permissão foi concedida;

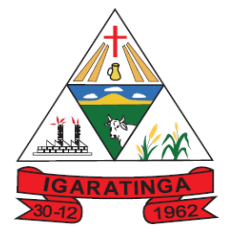

- 18.Possibilitar que cada prestador tenha um ambiente para personalizar seu perfil, podendo configurar os dados a serem apresentados na nota fiscal dos seus clientes, tais como: site, mensagem no corpo da nota, apresentação de canhoto para assinatura de recebimento e a mensagem que será enviada no e-mail para o tomador, juntamente com os demais dados da nota fiscal;
- 19.Possibilitar que o prestador de serviço gerencie o acesso ao sistema, possibilitando incluir novos usuários para operacionalizar as informações da sua empresa, podendo ainda parametrizar as permissões de uso dos menus do sistema para os demais usuários relacionados;
- 20.Possibilitar que o prestador do serviço atualize suas informações de contato, como telefone fixo, fax, telefone celular e e-mail, para exibição na nota fiscal, sem necessitar da ação do fisco municipal para atualização das informações;
- 21.Permitir ao fisco municipal, emitir um relatório que apresente a relação de usuários de prestadores, detalhando o nome e o login do usuário, seu nível de acesso, ou seja, se é usuário comum ou administrador, e o endereço de e-mail de cada usuário, a fim de facilitar o controle acerca do total de usuários do prestador de servicos;
- 22.Possibilitar aos usuários do sistema verificarem todas as importantes melhorias acrescentadas para as funcionalidades do sistema em cada versão lançada;
- 23.Possibilitar que o prestador pré-defina e-mails como destinatários para o envio da nota fiscal, nos casos onde outras pessoas além do tomador, devam receber a nota fiscal emitida;
- 24.Permitir controlar a sequência da nota fiscal emitidas, permitindo ou não que a mesma seja alterada;
- 25.Possuir rotina para liberação online de acesso aos contribuintes;
- 26.Possibilitar a Emissão de notas fiscais para pessoas físicas com solicitação de acesso ativa em mais de um município;
- 27.Permitir ao prestador de serviço personalizar a nota fiscal eletrônica com sua logomarca;
- 28.Possibilitar ao fisco municipal gerenciar a obrigatoriedade da assinatura digital na nota fiscal por E-CNPJ, através de certificados da ICP-Brasil, podendo ainda, conceder permissão para os responsáveis da pessoa jurídica assinar digitalmente a nota fiscal utilizando seu E-CPF;
- 29.Possibilitar ao fisco municipal configurar o sistema indicando a necessidade ou não das notas fiscais serem emitidas com assinatura digital para Microempreendedores Individuais - MEI, podendo ainda parametrizar esta definição apenas para pessoas físicas enquadradas como Fixo, apenas MEI ou ambas as situações;
- 30.Possibilitar ao fisco municipal controlar a obrigatoriedade do uso do CNAE para emissão da nota fiscal, para que assim, os prestadores possam relacionar seu CNAE aos seus serviços prestados na nota fiscal;
- 31.Possibilitar que o prestador do serviço informe o intermediário da prestação na

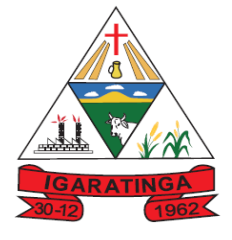

 **Estado de Minas Gerais CNPJ: 18.313.825/0001-21**

nota fiscal, de modo que seja possível indicar além do tomador, o intermediário como responsável pela retenção do imposto;

- 32.Possibilitar que o prestador emita a nota fiscal indicando que o serviço já foi descontado pela prefeitura, quando o tomador do serviço for a prefeitura municipal, a fim de obter o funcionamento de uma nota retida;
- 33.Possibilitar ao fisco municipal, definir nos convênios bancários, a data de validade para o identificador de número de baixa de pagamento conforme prazo estabelecido para a instituição financeira;
- 34.Possibilitar ao prestador emitir a guia para pagamento com o convênio CNAB400 do Sicredi, de modo que as impressões dos boletos e o respectivo pagamento possam estar de acordo com o convênio do município;
- 35.Possibilitar ao fisco municipal configurar e liberar a emissão da guia de pagamento para o convênio CNAB400 do Sicredi, de modo que os prestadores possam fazer as impressões dos boletos e o respectivo pagamento de acordo com o convênio do município;
- 36.Possibilitar ao fisco municipal, cadastrar e consultar os convênios bancários para emissão de guias de pagamento e recebimento dos impostos e taxas cobrados pela entidade, podendo parametrizar a mensagem de instruções de pagamento a ser apresentada, e definir quais informações para o pagamento devem ser apresentadas na guia de pagamento;
- 37.Permitir ao fisco municipal configurar emissão de boletos bancários com a modalidade de Carteira com Registro para o Banco do Brasil, de modo que atenda aos convênios firmados entre município e entidade arrecadadora (banco) para pagamento do boleto mediante registro feito antecipadamente;
- 38.Possibilitar que o fisco municipal gerencie e configure a forma de geração das guias de pagamento, possibilitando configurar a geração automática da guia quando haver notas disponíveis, o valor mínimo do imposto para que o prestador possa fazer a emissão do boleto e ainda, o valor de taxa de expediente a ser cobrada no boleto;
- 39.Possibilidade da Emissão de 2º via do boleto atualizada com os respectivos acréscimos e vencimento;
- 40.Possibilidade de personalização do modelo da guia de pagamento;
- 41.Possibilidade de alteração de vencimento da guia de pagamento;
- 42.Possibilitar ao fisco municipal personalizar o modelo de documento utilizado para o prestador solicitar permissão de acesso para emissão de notas fiscais, possibilitando criar seu próprio Layout para impressão das solicitações;
- 43.Possibilitar ao fisco municipal controlar as informações dos valores de saldo gerados pelos prestadores, podendo consultar os saldos, lançar saldos manualmente, liberar os valores de saldo bloqueado, bloquear saldos liberados, cancelar saldos gerados e ainda, restituir valores com base nos valores de saldos gerados, para que assim, as guias de pagamento possam ser geradas com os respectivos abatimentos.

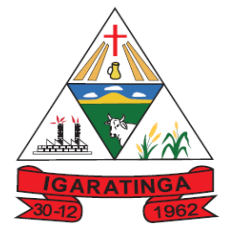

- **Estado de Minas Gerais CNPJ: 18.313.825/0001-21**
- 44.Possibilitar que o fisco municipal configure mensagem para demonstrar ao prestador quando o mesmo acessar seu módulo, de modo a descrever orientações ou avisos nas emissões de notas fiscais ou qualquer outro procedimento;
- 45.Possibilitar a comunicação do prestador com o fisco municipal de uma determinada entidade por meio de mensagens eletrônicas para troca de informações, podendo ainda através de gerenciamento das mensagens, responder ou encaminhar as mensagens, saber as mensagens recebidas, as mensagens enviadas, as mensagens lidas e não lidas, e ainda as que foram excluídas;
- 46.Possibilitar ao contribuinte verificar dados da nota fiscal emitida por meio da leitura do QR-Code, de modo que permita identificar se é um documento válido, visualizando e validando os principais dados, e ainda, validando a autenticidade da nota;
- 47.Gerar relatórios com informações sobre a adesão ao sistema;
- 48.Gerar relatórios com informações sobre solicitações pendentes;
- 49.Permitir o cancelamento de notas fiscais eletrônicas, informando o tomador do serviço por email;
- 50.Possibilitar a indicação da tarja "Cancelada" para as notas que sofreram o processo de cancelamento.
- 51.Possibilitar ao prestador enviar eletronicamente e conforme layout pré-definido, o cancelamento da nota fiscal gerada pela conversão do RPS, para que assim o prestador possa realizar os respectivos ajustes utilizando seu próprio sistema de gestão;
- 52.Possibilitar que o fisco municipal defina os agentes municipais que receberão notificações de e-mail das solicitações de substituição de notas fiscais, de modo que estes usuários possam fazer o acompanhamento e o parecer das novas solicitações realizadas com maior rapidez;
- 53.Possibilidade de o prestador do serviço cadastrar uma solicitação de substituição de notas fiscais;
- 54.Possibilitar a indicação da tarja "Substituída" para as notas que sofreram o processo de substituição, para que o prestador, tomador ou o fisco municipal, ao visualizar esta nota, possa saber do status atual da nota;
- 55.Possibilitar que o fisco municipal controle a permissão das substituições de notas fiscais realizadas pelos prestadores, indicando quais meios o prestador poderá utilizar o processo (site ou eletronicamente), permissões sobre o estorno da substituição, e ainda, definindo que o processo ficará liberado para o prestador ou se dependerá de solicitação ao fisco municipal;
- 56.Possibilitar ao prestador enviar eletronicamente a substituição da nota fiscal gerada pela conversão do RPS, para que assim o prestador possa realizar os respectivos ajustes utilizando seu próprio sistema de gestão;
- 57.Possibilitar que o prestador do serviço realize a consulta de suas notas fiscais de

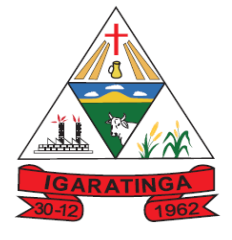

 **Estado de Minas Gerais CNPJ: 18.313.825/0001-21**

acordo com a situação da nota (Normal, Cancelada, Guia Paga, Substituída, Guia emitida), de modo que consiga acompanhar as movimentações realizadas nas notas fiscais;

- 58.Possibilitar que o fisco municipal configure a quantidade de dias que o prestador de serviço estará autorizado a cancelar a NFS-e após sua emissão;
- 59.Permitir solicitação de cancelamento de notas fiscais pelo contribuinte, afim de que após terminado prazo estabelecido pelo município o cancelamento de notas fiscais possa ser realizado somente através de solicitação de cancelamento para aprovação da Prefeitura;
- 60.Possibilitar emissão de carta de correção da nota fiscal;
- 61.Possibilitar que o prestador utilize o Certificado Digital da ICP Brasil para assinar digitalmente a carta de correção, para que assim os documentos corrigidos tenham validade jurídica por certificação digital, podendo ainda utilizar os tipos de certificado A1 ou A3 ;
- 62.Permitir a substituição de uma nota fiscal de serviço eletrônica por várias e várias notas fiscais de serviço eletrônicas por uma;
- 63.Possibilitar que o prestador de serviço imprima no corpo da nota fiscal, os dados referentes a construção civil, tais como número da obra, ano da obra, tipo da obra e número do C.E.I da obra, de modo que as informações sejam apresentadas em campo específico;
- 64.Gerar relatórios de notas fiscais de serviços eletrônicas emitidas;
- 65.Permitir ao fisco regulamentar as alíquotas dos serviços tributáveis conforme legislação municipal;
- 66.Possibilitar ao contribuinte a emissão de relatórios de notas fiscais de serviços eletrônicas emitidas;
- 67.Possibilitar a emissão de relatórios de notas fiscais de serviços eletrônicas canceladas;
- 68.Possibilitar ao fiscal a emissão de relatórios de notas fiscais de serviços eletrônicas substituídas;
- 69.Permitir ao contribuinte a emissão de guia de recolhimento referente as notas fiscais de serviço eletrônicas;
- 70.Permitir a parametrização de encerramento automático de competências para geração automática de guias de pagamento, podendo definir o dia em que o processo será executado todos os meses;
- 71.Possibilidade de gerar crédito na emissão da nota fiscal eletrônica para o tomador;
- 72.Permitir o cadastro das cotações das moedas para cálculo da correção monetária pelo pagamento em atraso por parte dos contribuintes das guias de recolhimento do ISSQN.
- 73.Possibilitar ao fisco municipal consultar as informações dos créditos tributários gerados individualmente por tomador de serviço;

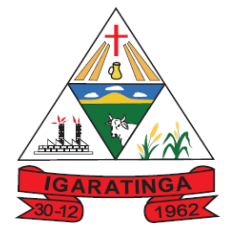

- 74.Possibilitar o contribuinte montar a sua guia de recolhimento escolhendo as notas fiscais de serviço eletrônicas que desejar incluir em cada guia;
- 75.Permitir inserir dedução fiscal em uma determinada nota fiscal;
- 76.Possibilitar que o fisco municipal ajuste o regime tributário das notas fiscais emitidas, permitindo ajustar a informação de um contribuinte que não está mais enquadrado como Simples Nacional para Optante do Simples Nacional, e assim, manter o regime tributário da nota correspondente ao regime tributário do prestador;
- 77.Possibilidade do prestador do serviço optante do simples nacional emitir as notas fiscais tributando pelas alíquotas do município;
- 78.Permitir alterar através de manutenção da nota fiscal a natureza da operação da nota e a situação tributária da mesma;
- 79.Possibilitar ao fisco municipal estornar a substituição da nota fiscal realizada pelo prestador, de modo que o documento fiscal possa ser atualizado, nos casos onde o prestador não possuir permissão concedida pelo fisco, para realização dos estornos de substituições;
- 80.Possibilitar ao fisco municipal estornar o cancelamento da nota fiscal realizado pelo prestador ou pelo fisco, de modo que possa ser ajustado o documento nos casos onde o cancelamento foi realizado erroneamente;
- 81.Possibilitar que o fisco municipal renumere o número das notas fiscais já emitidas, de modo que possibilite ajustar a sequência de cadastro conforme emissões realizadas pelo prestador, podendo efetuar o procedimento apenas de uma nota ou de um lote de notas, e ainda, tendo uma prévia de como ficará as novas numerações antes de efetivar o processo;
- 82.Possibilidade da Manutenção de notas fiscais em lote para adequação do regime de opção do simples nacional;
- 83.Permitir realizar exportação das notas fiscais em lote, podendo indicar o que deve ser exportado (PDF ou XML);
- 84.Possibilidade da emissão de nota com data do fato gerador retroativa;
- 85.Possibilidade do Controle de validade da guia de pagamento para cobrança registrada;
- 86.Possibilitar ao fisco municipal, consultar a relação de notas fiscais de serviços que sofreram manutenção, apresentando a data de alteração, o que foi alterado, a informação existente antes da manutenção e como ficou após a manutenção, o número do processo que deu origem à manutenção, o motivo da manutenção e o usuário responsável pela manutenção fiscal;
- 87.Possibilitar ao prestador incluir mais de um item da lista de serviço na nota fiscal, podendo estes possuírem alíquotas iguais ou diferentes, inclusive no processo de conversão de RPS, para que assim, o prestador em um único documento fiscal possa relacionar todos os serviços prestados;
- 88.Possibilitar ao prestador converter manualmente o Recibo Provisório de Serviço -

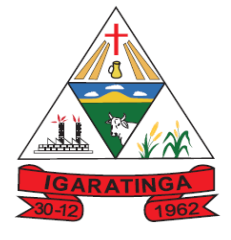

 **Estado de Minas Gerais CNPJ: 18.313.825/0001-21**

RPS em notas fiscais de serviço eletrônicas, para que assim o tomador possa receber a nota fiscal como documento juridicamente válido, e ainda, o prestador pagar o imposto sobre o serviço prestado;

- 89.Possibilitar informar o valor das Taxas Diversas no RPS;
- 90.Possibilitar ao prestador converter eletronicamente e no modelo pré-definido, o Recibo Provisório de Serviço - RPS em notas fiscais de serviço eletrônicas, para que assim o tomador possa receber a nota fiscal como documento juridicamente válido, e ainda, o prestador pagar o imposto sobre o serviço prestado;
- 91.Permitir realizar a exportação para posterior envio ao TSE das notas fiscais de serviço emitidas durante o período eleitoral conforme Resolução 23.463/2015;
- 92.Permitir a consulta dos prestadores de serviços do município que emitem Nota Fiscal de Serviço Eletrônica;
- 93.Permitir a configuração de créditos para abatimento em impostos municipais (Definição de percentuais, limites de abatimento, etc);
- 94.Permitir que o prestador do serviço escolha as notas fiscais eletrônicas que deseja incluir em cada guia de recolhimento do ISS;
- 95.Permitir ao contribuinte a consulta de créditos;
- 96.Possibilitar ao contribuinte a emissão de relatórios dos créditos gerados;
- 97.Permitir ao município a gestão de cadastro de competências;
- 98.Permitir ao município a adequação das alíquotas dos serviços tributáveis em regime de emissão eletrônica de notas fiscais de serviço, exibindo inclusive o histórico de alterações deste valor;
- 99.Permitir ao município a definição de alíquotas para cada prestador;
- 100. Possibilitar ao fiscal a emissão de relatórios de notas fiscais de serviço eletrônicas por contribuinte;
- 101. Possibilitar a emissão de relatórios de notas fiscais de serviço eletrônicas por tipo de atividade, utilizando a lista de serviços ou CNAE;
- 102. Possibilitar a emissão de relatórios de evolução das notas fiscais de serviço eletrônicas;
- 103. Possibilitar a consulta de notas fiscais de serviço eletrônicas por RPS, via WebService;
- 104. Possibilitar a emissão de relatórios de consultas gerais aos dados constantes dos cadastros do sistema;
- 105. Possibilitar o envio de um RPS ou lotes de RPS´s para geração de notas fiscais de serviço eletrônicas;
- 106. Registrar na nota fiscal de serviços eletrônica, qual o RPS que gerou a nota, se for o caso;
- 107. Possibilitar a consulta da situação do Lote de RPS via WebService;
- 108. Possibilitar que o fisco municipal gere a multa de auto de infração para os

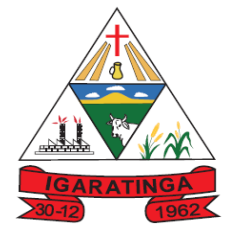

 **Estado de Minas Gerais CNPJ: 18.313.825/0001-21**

prestadores que converteram RPS fora do prazo, aplicando assim as penalidades previstas na legislação municipal, podendo ainda, indicar na geração do auto de infração, a nota fiscal, o RPS, a infração aplicada e os valores para cálculo da multa;

- 109. Possibilitar o intercâmbio automático de dados de lançamentos com o sistema tributário;
- 110. Possibilitar o intercâmbio automático de dados de lançamentos, guias e pagamentos com o sistema tributário;
- 111. Possibilitar que o tomador de serviço efetua denúncia da não conversão do RPS em nota fiscal de serviço eletrônica;
- 112. Possibilitar ao fiscal a consulta de RPS convertido fora do prazo;
- 113. Possibilitar a emissão de relatório com os RPS´s convertidos fora do prazo;
- 114. Possibilitar a geração da NFS-e através do ERP e autenticá-la através de Web Services ou conversão de RPS;
- 115. Enviar e-mail ao tomador de serviço quando da conversão do RPS recebido, para nota fiscal de serviço eletrônica;
- 116. Possibilitar que o prestador seja informado por e-mail quando a sua autorização de impressão de RPS sofrer alguma alteração, para que possa ser realizado o acompanhamento do parecer dado pelo fisco municipal;
- 117. Possibilitar ao fisco municipal configurar o envio de notificação para o prestador quando uma quantidade (em porcentagem) definida, de RPS, já tenha sido convertida em nota, permitindo assim que o prestador se programe para solicitar nova autorização para impressão de RPS;
- 118. Enviar e-mail ao fiscal quando for efetuada uma solicitação de acesso a entidade, permitindo cadastrar quais fiscais receberão este email;
- 119. Possibilitar a consulta da autenticidade da nota fiscal de serviço eletrônica;
- 120. Possibilitar ao contribuinte a exportação de todas as notas fiscais no formato XML;
- 121. Possibilitar a verificação de autenticidade da nota eletrônica através de link no site da prefeitura;
- 122. Possibilitar a autenticidade da nota eletrônica através de formulário diretamente na página da prefeitura, permitindo ainda a criação de seu próprio formulário;
- 123. Possibilitar a consulta de RPS (recibo provisório de serviço) através de formulário diretamente na página da Prefeitura, possibilitando ainda criar seu próprio formulário;
- 124. Possibilitar reutilizar a numeração do RPS caso a situação da solicitação em que ele está contido seja 'Indeferida';
- 125. Possibilitar a consulta de prestadores cadastrados no município através de formulário diretamente na página da Prefeitura, possibilitando ainda criar seu próprio formulário, permitindo inclusive a exibição de ícones;
- 126. Possibilitar realizar a denúncia fiscal através de formulário diretamente na página

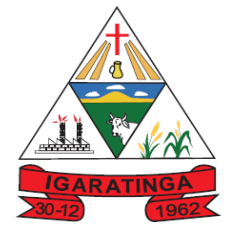

 **Estado de Minas Gerais CNPJ: 18.313.825/0001-21**

da Prefeitura, possibilitando ainda criar seu próprio formulário (caso o RPS não tenha sido convertido em NFS-e);

- 127. Possibilitar a personalização de informações, diretamente na página da Prefeitura, incluindo dados tais como: contribuintes autorizados, notas fiscais emitidas, total de notas emitidas nos últimos meses, estimativa de ISS nos últimos meses, valores das notas emitidas nos últimos meses;
- 128. Possibilitar ao fiscal emitir uma relação de todos os bairros do município, facilitando o acerto das informações pelo setor de cadastro, corrigindo as informações duplicadas e cadastros com informações erradas;
- 129. Permitir ao usuário fiscal acompanhar o andamento e a situação dos relatórios enviados para processamento, permitindo que os relatórios permaneçam disponíveis para exibição por 24 horas;
- 130. Gerar gráficos estatísticos de acompanhamento da arrecadação por competência;
- 131. Possibilitar a emissão de gráficos estatísticos de emissão de notas por atividade;
- 132. Permitir a emissão de gráficos estatísticos de evolução das notas fiscais;
- 133. Possibilitar a emissão de gráficos estatísticos de crescimento das notas fiscais;
- 134. Possibilitar que o prestador do serviço verifique em forma de gráfico o total de suas notas emitidas;
- 135. Possibilitar ao fiscal a criação de fórmulas (scripts) para a validação dos dados digitados pelo prestador do serviço antes de sua emissão, tendo ainda a possibilidade de bloquear a sua emissão, exibindo uma mensagem;
- 136. Possibilitar a exibição do site do prestador, bem como as informações da inscrição municipal e estadual na impressão da nota fiscal de serviço;
- 137. Possibilidade de emissão de Notas com as seguintes condições de pagamentos: à vista, apresentação e a prazo. Se for 'a prazo' possibilidade de incluir a data de vencimento, a quantidade de parcelas e seu valor;
- 138. Permitir consultar Lotes de RPS, de acordo com os filtros pré-determinados, tais como: situação do processamento destes lotes, número do protocolo, dados do prestador, e data de envio dos lotes. Permitir ainda o detalhamento dos erros de integração e ainda a possibilidade de efetuar o download do arquivo XML e quando o lote estiver com a situação de "processado com sucesso", visualizar o número dos RPS nele contidos (detalhamento), existindo ainda a possibilidade de efetuar o reenvio dos lotes não processados;
- 139. Possibilidade de importação de lotes de RPS pelo próprio ambiente web, via arquivos XML;
- 140. Possibilidade de controlar as Pendências financeiras do prestador, liberando ou não a impressão e/ou visualização da nota fiscal.
- 141. Possibilidade de consulta de notas fiscais emitidas, tendo a possibilidade de visualização na íntegra, inclusive pelo fiscal, do documento pdf da respectiva nota, além da visualização das demais informações;

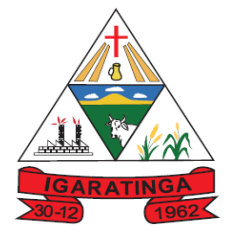

- 142. Possibilidade de configuração do sistema, permitindo que somente pessoas jurídicas possam solicitar acesso ao sistema como "prestador de serviço" para emitir notas fiscais;
- 143. Possibilidade de selecionar o formato de saída dos diversos relatórios do sistema, nos seguintes formatos: PDF, HTML, DOCX e XLS (formato de planilha eletrônica);
- 144. Possibilidade de o prestador efetuar consulta de notas fiscais que já foram visualizadas (Recebidas) com informações da data e hora da visualização, IP, e rotina executada para a visualização. Permitindo ainda reenviar a nota por e-mail caso o tomador ainda não tenha visualizado, bem como a impressão da mesma;
- 145. Disponibilização de programa emissor de RPS com código fonte aberto;
- 146. Permitir controle das liberações dos RPS´s;
- 147. Possibilitar ao fisco municipal o controle da conversão de RPS pelo prestador, validando para que a numeração sequencial seja crescente, o prazo estipulado pela legislação tributária municipal seja atendido e ainda, que não seja possível converter novamente um RPS que já gerou uma nota fiscal;
- 148. Possuir ambiente de teste para homologação dos sistemas de terceiros (ERP), permitindo executar determinados procedimentos do sistema, testando todo o processo de integração;
- 149. Possui relatório que demonstre os valores referentes aos impostos federais;
- 150. Gerar contra-senha (captcha), caso o contribuinte erre a senha do seu respectivo usuário 3 vezes seguidas;
- 151. Possibilitar a correção de algumas informações (endereço, contato, outras informações, condição de pagamento e discriminação do serviço) da nota fiscal;
- 152. Disponibilizar mecanismos para que o contribuinte envie à prefeitura, via internet, informações fiscais de todos os serviços prestados e tomados por ele, através de declarações de documentos fiscais emitidos declarações de documentos fiscais recebidos;
- 153. Possibilitar o cadastramento de solicitação de AIDF, anexando o modelo do documento a ser impresso e após o deferimento existir a possibilidade de emitir a autorização para impressão;
- 154. Possibilitar a escrituração, com acesso seguro, de documentos fiscais e ou cupons fiscais emitidos e recebidos, contendo necessariamente: razão social do declarante/contribuinte; CNPJ/CPF; endereço completo; número do Cadastro Municipal Mobiliário, quando tiver; número e data de emissão do documento fiscal; valor dos serviços prestados e/ou tomados e atividade exercida, em conformidade com a lista de serviços;
- 155. Possibilitar a escrituração com suas particularidades tributárias para: prestadores de serviços, tomadores de serviços sujeitos ou não à substituição tributária, serviços eventuais, não enquadrados no cadastro mobiliário; escolas, academias de ginástica, hotéis, motéis, estacionamentos, teatros, salas de espetáculo, entre outros, cujo tomador de serviço é pessoa física; escritórios contábeis,

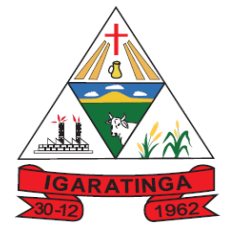

 **Estado de Minas Gerais CNPJ: 18.313.825/0001-21**

possibilitando escrituração de todos os seus clientes (prestador/ tomador de serviços), com ou sem movimentação; condomínios; construção civil, possibilitando o abatimento de despesas referente a materiais empregados na obra e serviços terceirizados; instituições financeiras, possibilitando a importação do plano de contas COSIF.

- 156. Permitir a emissão o comprovante de liberação de AIDF;
- 157. Permitir por meio de fórmula realizar validações no momento de proceder a liberação da AIDF;
- 158. Emitir relatórios de arrecadação e a relação de declarações com inconsistências nas AIDF;
- 159. Permitir visualizar a relação de documentos fiscais que foram liberados através da solicitação de liberação de AIDFs mas ainda não foram declarados no sistema;
- 160. Controlar notas fiscais utilizadas, sem a devida AIDF;
- 161. Disponibilizar meios para que a Prefeitura verifique as informações enviadas pelos contribuintes através das declarações, tais como: serviços prestados por empresas de fora do Município, serviços prestados por empresas locais, serviços prestados fora da cidade por empresas locais, relação dos serviços com maiores arrecadações/declarações, comparativo entre serviços prestados e tomados para procedimentos fiscais;
- 162. Permitir a emissão do comprovante de alteração cadastral;
- 163. Possibilitar o registro da solicitação de reabertura de declarações pelo declarante;
- 164. Possibilitar o registro da solicitação de reabertura de declarações de despesas pelo declarante;
- 165. Possibilitar o lançamento automático dos valores declarados no Sistema de Gestão Tributária;
- 166. Possibilitar aos contadores e/ou o próprio contribuinte efetuar a troca de contador da empresa, enviando um comunicado aos envolvidos;
- 167. Possibilitar a importação dos planos de conta para os declarantes enquadrados como "Serviço declarados por conta" (Instituições Bancárias);
- 168. Possibilitar o cadastro de contas de serviços para instituições financeiras e também de importar o plano de contas COSIF;
- 169. Disponibilizar meios para que o contribuinte realize todas as declarações de serviços prestados e tomados, de ISS retido de terceiros ou retidos por terceiros. Esta declaração poderá ser feita manualmente informando os documentos fiscais individualmente ou por meio de um arquivo contendo todos os documentos a serem declarados;
- 170. Permitir ao contribuinte retificar os documentos fiscais de serviço tomado que estão escriturados, possibilitando a alteração de qualquer informação do documento fiscal gerando o novo valor do ISS de acordo com as novas informações, podendo ainda, ocorrer diferença no valor gerado, nesse caso, será tratada conforme definido na configuração do sistema, que pode ser, a geração

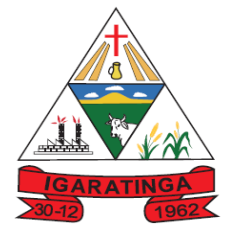

 **Estado de Minas Gerais CNPJ: 18.313.825/0001-21**

de saldo para abatimento em competência futura ou o novo lançamento. A retificação pode ser realizada para a quantidade de documento desejado, e ainda proporciona a identificação dos que estão retificados. O saldo liberado também pode ser utilizado na retificação da declaração de serviços;

- 171. Possibilitar que para uma mesma competência sejam realizadas mais de uma declaração;
- 172. O sistema deverá atender as normas da lei complementar 123/2006, referente ao Simples Nacional;
- 173. Possibilitar o compartilhamento de informações das tabelas de faixas e alíquotas do simples nacional cadastradas no sistema de nota fiscal eletrônica com o sistema de escrituração fiscal;
- 174. Possibilitar que o fisco municipal controle e configure as tabelas e suas respectivas faixas, alíquotas e valores de redução para enquadramento dos prestadores do Simples Nacional, podendo ainda relacionar para cada tabela, o subitem ou seu nível da lista de serviço correspondente, de modo que através destas informações, o contribuinte possa ter a alíquota efetiva do ISS com base em seu faturamento bruto;
- 175. Possibilitar o compartilhamento de informações do faturamento bruto das empresas cadastradas no sistema de nota fiscal eletrônica e escrituração fiscal.
- 176. Possibilitar que o prestador de serviço enquadrado no regime de Simples Nacional, registre as informações do faturamento bruto, de modo que seja possível com base nessas informações, encontrar a alíquota efetiva do ISS a ser aplicada na nota fiscal.
- 177. Permitir declarar os dados que compõem a base de cálculo para contribuintes enquadrados como entidades especiais;
- 178. Deverá controlar a arrecadação do Imposto sobre Serviço, permitindo que as empresas enviem a obrigação tributária acessória (escrituração de serviços prestados e tomados) e a obrigação tributária principal (pagamento do ISS) pela internet;
- 179. Emitir recibo de declaração de ISS e de ISS retido;
- 180. Permitir informar periodicamente o faturamento do declarante;
- 181. Emitir guias para pagamento conforme convênio bancário utilizado pela entidade;
- 182. Emitir livro de ISS onde devem ser listadas as declarações normais e retificadoras;
- 183. Emitir relatório de conferência de serviços declarados;
- 184. Oferecer opção de emitir recibo de declaração de ISS, ISS retido/por substituição e Fixo;
- 185. Permitir que o declarante seja notificado de possíveis irregularidades encontradas em suas declarações;
- 186. Permitir que pessoas físicas ou jurídicas que não possuem cadastro na Prefeitura, solicitem o seu cadastramento como declarante;

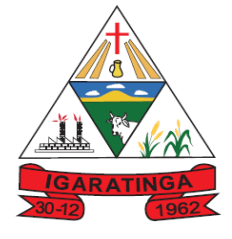

- 187. Permitir que as competências sejam definidas pelo usuário;
- 188. Permitir realizar manutenção nos cadastros de serviços, tais como, inserir novos serviços e alterar alíquota de atividade;
- 189. Permitir que sejam cadastrados materiais diversos a serem utilizados nas declarações de serviços;
- 190. Permitir configurar a geração automática de autos de infração para declarações que sejam encerradas fora do prazo estabelecido pela entidade;
- 191. Permitir que a Prefeitura defina quais rotinas estarão disponíveis para os declarantes;
- 192. Permitir a definição de fórmulas de cálculo para cobrança do ISS;
- 193. Processar alterações cadastrais, solicitadas pelos contribuintes;
- 194. Possibilitar a reabertura de declarações já encerradas com solicitação dos declarantes, realizada pelo sistema, sem solicitação a pedido dos declarantes e de despesas;
- 195. Possibilitar o lançamento das Notas Avulsas para empresas cuja atividade não exija emissão sistemática dos documentos fiscais, mas eventualmente, necessitam fornecer documento fiscal aos seus tomadores de serviço;
- 196. Emitir a nota fiscal avulsa para os profissionais liberais enquadrados na modalidade de ISS Fixo;
- 197. O sistema deverá permitir personalizar o modelo da nota avulsa de acordo com a necessidade da Prefeitura;
- 198. Permitir controlar a emissão da nota avulsa somente após efetuar o pagamento da guia de pagamento do ISS;
- 199. Possibilitar o registro da faixa do IRRF, a fim de exibir na emissão da nota avulsa;
- 200. Gerar a declaração de serviço tomado automaticamente na emissão da nota fiscal avulsa;
- 201. Permitir que o fiscal emita seu parecer referente a uma solicitação de transferência de contador;
- 202. Permitir que as solicitações de cadastro de declarante sejam confirmadas pela Prefeitura;
- 203. Permitir a emissão de relatórios de declarantes, competências, solicitação de alteração cadastral, transferência de contadores, declarantes por contadores, dentre outros;
- 204. Possibilitar a identificação de contribuintes inadimplentes, os maiores declarantes e pagadores do município;
- 205. Possibilitar o cruzamento de declarações, onde será possível confrontar os dados informados pelo prestador do serviço com os dados informados pelo tomador do serviço, evitando sonegação;
- 206. Permitir a realização de estudo das atividades/serviços tomados de fora do

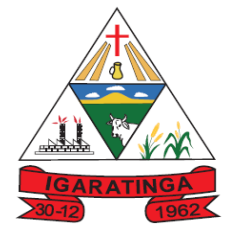

 **Estado de Minas Gerais CNPJ: 18.313.825/0001-21**

município, verificando a possibilidade de incentivos para estas atividades;

- 207. Possuir relatório para conferência dos débitos dos contribuintes, mostrando valores dos débitos lançados e os que já foram pagos;
- 208. Possuir relatório para consulta da situação do declarante visualizando se foi feito as declarações de serviços prestados ou tomados e se o imposto foi pago;
- 209. Possuir relatório para conferência de declarações por atividade agrupando os dados por competência;
- 210. Visualizar quais foram as atividades com maior valor declarado trazendo o valor declarado de cada atividade e a média mensal declarada de cada atividade;
- 211. Permitir a realização de estudo das atividades/serviços prestados no município, analisando os não declarados pelo Tomador ou Retidos e não declarados pelo Tomador;
- 212. Emitir relatórios que apontam a quantidade de Documentos Fiscais emitidos por declarante e por competência para levantamentos estatísticos;
- 213. Emitir relatório estatístico que aponte a média de consumo de notas fiscais por competência dentro de uma atividade, para autorização das solicitações de impressão de documentos fiscais;
- 214. Possibilitar a visualização dos maiores prestadores de serviços sediados fora do município e que prestam serviços no município;
- 215. Criar dispositivo de comunicação via correio eletrônico embutido na ferramenta onde os fiscais possam interagir com todos os declarantes, com a finalidade de comunicar irregularidades;
- 216. Possibilitar visualizar um resumo das declarações efetuadas por competência, em que esse relatório deve apresentar o número de declarações efetuadas, valores declarados, pago e aberto, separados pelo tipo de declaração;
- 217. Possibilitar a averiguação de serviços prestados por empresas desativadas ou baixadas;
- 218. Possibilitar o controle de notas fiscais utilizadas sem a devida autorização de impressão do documento;
- 219. Possibilitar a análise do valor declarado mensalmente por atividade, bem como o valor médio declarado por atividade;
- 220. Possibilidade de cadastrar os declarantes que deverão obrigatoriamente assinar suas declarações de serviços prestados ou tomados antes de efetuar o encerramento da competência. Além disso, o contador deverá ser autorizado a assinar as declarações do contribuinte, utilizando, para isso, o e-CPF deste ou do próprio contador;
- 221. Possibilitar o encerramento de declarações de serviço assinadas digitalmente, permitindo ainda o download das declarações assinadas, bem como, realizar o estorno da assinatura digital registrada para a declaração;
- 222. Possibilitar ao contador, durante a seleção da empresa, visualizar a última

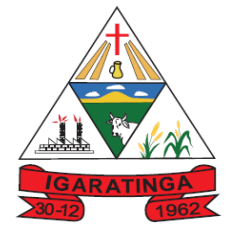

 **Estado de Minas Gerais CNPJ: 18.313.825/0001-21**

declaração encerrada, tanto de serviços prestados quando tomados;

- 223. Permitir efetuar declaração sem movimento;
- 224. Possuir integração com o sistema de tributação da Prefeitura para cadastro único de contribuintes e inscrição em Dívida Ativa;
- 225. Possibilitar ao contador encerrar a atividade econômica de seus clientes de forma eletrônica;
- 226. Permitir ao fiscal configurar a Taxa Especial. Permitir determinar o valor da taxa, o convênio bancário específico conforme determinado pela Prefeitura, e possibilitando parametrizar a data de início que a taxa será gerada para o respectivo valor;
- 227. Permite ao fisco municipal personalizar o Recibo de Declaração de ISS Retido/Substituição Tributária no formato desejado. Podendo definir o uso do modelo padrão, ou o modelo personalizado com base nas informações que o sistema fornece;
- 228. Permite ao fisco municipal personalizar o Comprovante de validação de Recibos de ISS no formato desejado podendo definir o uso do modelo padrão, disponibilizado pelo sistema, ou o modelo personalizado com base nas informações que o sistema fornece;
- 229. Possibilitar ao contribuinte informar a dedução por competência para a declaração de serviço tomado permitindo o rateio do valor de dedução para todos os documentos fiscais escriturados na referida competência, possibilitando ainda definir os contribuintes que terão permissão para informar a dedução por competência;
- 230. Possibilitar ao contribuinte informar a dedução por competência para a declaração de serviço prestado. Possibilitando o rateio do valor de dedução para todos os documentos fiscais escriturados na referida competência. Possibilitando ainda definir os contribuintes que terão permissão para informar a dedução por competência;
- 231. Possibilitar a personalização da Certidão de Baixa de Atividade conforme modelo desejado pelo Fisco Municipal;
- 232. Possibilitar a personalização do Termo de inutilização de documentos conforme modelo desejado pelo Fisco Municipal;
- 233. Permitir ao Contador a fazer a emissão do documento de Termo de Inutilização de documentos fiscais depois que a solicitação do encerramento da empresa estiver deferida;
- 234. Permitir ao Contador a emitir a relação das transferências de Contadores realizadas em determinado período e, ainda possibilita a seleção das que estão pendentes para análise, bem como as deferidas e indeferidas.
- 235. Proporcionar aos contribuintes a consulta da declaração de serviços tomados, visualizando a situação, que pode ser: aberta, encerrada e sem movimento, demonstrando a quantidade de documentos escriturados, o valor do serviço, a base de cálculo e o valor do imposto. E ainda disponibilizar aos contribuintes a

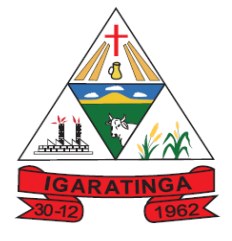

 **Estado de Minas Gerais CNPJ: 18.313.825/0001-21**

identificação das declarações de serviços tomados que estão em processo de fiscalização, as que possuem auto de infração, as encerradas pelo contador e visualizar a declaração assinada digitalmente

- 236. Possibilitar aos contribuintes registrar no momento da escrituração dos documentos fiscais de serviços tomados o local em que o serviço foi prestado. Permitindo que seja informado o local de incidência do ISS e também impedir a escrituração quando o local de incidência for diferente do domicílio do Prestador para os itens da lista de serviço previsto nas exceções da Lei Complementar 116/2003;
- 237. Possibilitar aos contribuintes registrar no momento da escrituração dos documentos fiscais de serviços o Tomador de origem estrangeira, possibilitando a identificação no documento fiscal que trata de estrangeiro o prestador ou tomador do serviço;
- 238. Permitir ao contador a fazer a escrituração de documentos fiscais de serviços tomados de clientes vinculado ao seu escritório de contabilidade, de acordo com a legislação municipal e as exigências adotadas pelo fiscal municipal. Possibilitando ainda a identificação do usuário que efetuou os registros;
- 239. Possibilitar a escrituração de documentos fiscais de serviço tomado de acordo com a natureza da operação estabelecida em Lei para cada contribuinte. Oportunizando a identificação da natureza da operação de cada documento fiscal escriturado, que pode ser: Isento, Imune, Não incidente, Exportação, Exigibilidade suspensa por decisão judicial ou por procedimento administrativo. E ainda permitindo identificar os serviços prestados dentro e fora do município;
- 240. Possibilitar aos contribuintes registrar no momento da escrituração dos documentos fiscais de serviços tomados o valor das deduções, do desconto condicionado e incondicionado, a identificação do prestador ou tomador, o valor do serviço, a base de cálculo e o valor do imposto. Permitindo ainda, registrar os materiais utilizados para os serviços de construção civil a assinar digitalmente a escrituração dos serviços;
- 241. Permitir aos contribuintes estabelecidos e os não estabelecidos a escriturarem os documentos fiscais de serviços tomados de acordo com a legislação municipal e as exigências adotadas pelo fiscal municipal. Permitindo a escrituração de todos os tipos de documentos, sendo eles, cupom fiscal, nota conjugada, recibo, nota fiscal, entre outros adotados pelo fisco. E ainda registrar o número, data de emissão, serie, a situação da nota, a situação tributária, bem como a natureza da operação;
- 242. Permitir ao contribuinte a reabertura da declaração de serviços tomados. Nesse processo, deve ser realizado o cancelamento do valor do ISS, o estorno do valor gerado de incentivo fiscal e do abatimento de saldos, para utilização em competências futuras. Através desse processo o lançamento das taxas, do auto de infração e do ISS serão cancelados e enviados para o sistema de tributação;
- 243. Proporcionar ao contribuinte a possibilidade de encerrar a declaração de serviços tomados sem nenhum documento fiscal escriturado, como também o encerramento sem movimento;
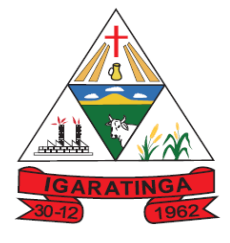

- 244. Proporcionar ao contador que o mesmo encerre a declaração de serviço tomado dos contribuintes a ele vinculado permitindo ainda encerrar as declarações sem escrituração de documentos. Com relação ao encerramento da declaração retificadora de serviço com diferença no valor do imposto, permitir ao Contador gerar saldo ou novo lançamento que será compensado futuramente;
- 245. Permitir ao contador a fazer a escrituração de documentos fiscais de serviços prestados de clientes vinculado ao seu escritório de contabilidade, de acordo com a legislação municipal e as exigências adotadas pelo fiscal municipal, possibilitando ainda a identificação do usuário que efetuou os registros;
- 246. Permitir ao contador selecionar o cliente vinculado ao seu escritório de contabilidade para que efetue as obrigações acessórias por competência conforme determinado pela legislação
- 247. Possibilitar que o fisco faça a configuração do sistema, para que seja permitido o usuário inserir mais de uma declaração de serviço por competência na situação de normal;
- 248. Possibilitar a escrituração de documentos fiscais de serviços prestados conforme o enquadramento do contribuinte, que pode ser: escrituração normal, escrituração para as construtoras, escrituração para outras entidades e escrituração para condomínios;
- 249. Proporcionar ao contribuinte estabelecido e os não estabelecidos a possibilidade de consultar a guia de recolhimento dos tributos exibindo as informações de determinada competência, como a data de vencimento, valor do imposto, saldo utilizado, o valor dos acréscimos na situação da guia, podendo ser: aberta, paga e abaixo do limite. Permitir ainda selecionar a guia de determinada competência, da situação que pode ser para aberto e abaixo do limite, e ainda selecionar pelo tipo da declaração que pode ser serviço prestado ou tomado;
- 250. Possibilitar a emissão da guia de recolhimento do ISS conforme o convênio bancário definido pela Prefeitura e mensagem de instruções do pagamento, possibilitando ainda, controlar o valor mínimo para a geração da guia conforme configuração do sistema. Para as guias vencidas possibilitar a emissão do valor do imposto acrescido da correção, juros e multas;
- 251. Proporcionar ao contribuinte a possibilidade de encerrar a declaração de serviços prestados sem nenhum documento fiscal escriturado, como também o encerramento sem movimento.
- 252. Permitir ao contribuinte o encerramento da declaração de serviços prestados. Nesse processo, o sistema deverá gerar o valor do ISS com incentivo fiscal e com o abatimento de saldos se assim estiver configurado. Também deverá gerar o valor da taxa diversa e do auto de infração, disponibilizando o lançamento para o sistema de tributação;
- 253. Possibilitar aos contribuintes registrar no momento da escrituração dos documentos fiscais de serviços prestados o valor das deduções, do desconto condicionado e incondicionado, a identificação do prestador ou tomador, o valor do serviço, a base de cálculo e o valor do imposto. Permitir ainda, registrar os

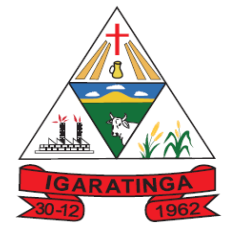

 **Estado de Minas Gerais CNPJ: 18.313.825/0001-21**

materiais utilizados para os serviços de construção civil a assinar digitalmente a escrituração dos serviços;

- 254. Permitir que o Contador faça a emissão do comprovante de transferência do responsável contábil comprovando assim a transferência entre os contadores a partir da data do pedido de transferência, como também possibilitar a identificação do contribuinte, do contador atual e do Contador antigo.
- 255. Permitir que o Contador faça a emissão da certidão de desligamento certificando que o contador cessa sua responsabilidade contábil em relação ao contribuinte a partir da data do pedido de desligamento;
- 256. Proporcionar ao contador que o mesmo encerre a declaração de serviço prestado dos contribuintes a ele vinculado, possibilitando ainda encerrar as declarações sem escrituração de documentos. Com relação ao encerramento da declaração retificadora de serviço com diferença no valor do imposto, permitir ao Contador gerar saldo ou novo lançamento que será compensado futuramente;
- 257. Permitir que o contador faça a solicitação de transferência da responsabilidade contábil de determinadas empresas, sem a necessidade de deslocar-se até a Prefeitura permitindo ao contador atual informar o novo responsável contábil;
- 258. Possibilitar ao contribuinte consultar o valor do saldo gerado na reabertura da declaração de serviços prestados e tomados. Permitindo identificar o valor do saldo bloqueado, valor liberado e o valor disponível. Ainda, armazenando o histórico da movimentação, com a identificação da declaração de serviço e a competência que o saldo foi movimentado;
- 259. Possibilitar ao contribuinte a emissão da nota avulsa demonstrando assim o serviço prestado, proporcionando a emissão, o cancelamento, a anulação da nota e a emissão do boleto para efetuar o pagamento do imposto. Com o sistema configurado, permitir demonstrar o valor do IRRF, da CSLL, da COFINS, do PIS, do limite do INSS, do SEST/SENAT. Ainda conforme configuração, o contribuinte não poderá emitir a nota avulsa acima do valor máximo do serviço por nota, como também a quantidade de notas por dia, semana, mês ou ano. E ainda permitir a retenção do ISS no pagamento do serviço tomado pela Prefeitura;
- 260. Permitir ao contribuinte retificar os documentos fiscais de serviço prestado que estão escriturados, possibilitando a alteração de qualquer informação do documento fiscal, inclusive os emitidos pelo sistema de nota fiscal eletrônica gerando o novo valor do ISS de acordo com as novas informações, podendo ainda, ocorrer diferença no valor gerado. Neste caso, dever ser tratado conforme definido na configuração do sistema, que pode ser, a geração de saldo para abatimento em competência futura ou o novo lançamento. A retificação pode ser realizada para a quantidade de documento desejado, e ainda proporcionar a identificação dos que estão retificados. Os saldos liberados também poderão ser utilizados na retificação da declaração de serviços.
- 261. Permitir ao contribuinte a reabertura da declaração de serviços prestados. Nesse processo, deve ser realizado o cancelamento do valor do ISS, o estorno do valor gerado de incentivo fiscal e do abatimento de saldos, para utilização em competências futuras. Através desse processo o lançamento das taxas, do auto

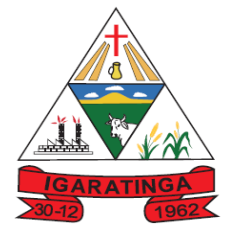

 **Estado de Minas Gerais CNPJ: 18.313.825/0001-21**

de infração e do ISS serão cancelados e enviados para o sistema de Tributação;

- 262. Possibilitar ao Contador determinar a cada colaborador do escritório contábil a responsabilidade da escrituração de documentos fiscais de determinados contribuintes e ainda conceder ou bloquear a permissão de acesso em determinadas funcionalidades, possibilitando ainda o cadastro, a alteração e o reenvio da senha do usuário individual ou do grupo. E também preservando a segurança e o sigilo das informações;
- 263. Disponibilizar na liberação de acesso ao sistema os dados do contador vinculado ao contribuinte;
- 264. Possibilitar ao contribuinte a emissão do recibo de retenção de ISS dos documentos fiscais escrituradas na situação de retidos proporcionando a identificação do contribuinte tomador, do prestador, os documentos fiscais retidos, além da data de encerramento e o número do recibo;
- 265. Possibilitar aos contribuintes consultar a situação dos arquivos importados da declaração de serviços permitindo a identificação dos arquivos e das informações inconsistentes, o estorno dos arquivos, o registro da data do processamento do arquivo e a quantidade de documentos escriturados para realizar a conferência, permitindo ainda o download a qualquer tempo do arquivo importado;
- 266. Permitir ao contribuinte declarar as despesas e outros gastos exigidos pela legislação e pelo fisco municipal, para que a fiscalização municipal acompanhe toda a movimentação do contribuinte e compare com os valores dos serviços e do ISS escriturado e pagos;
- 267. Permitir aos contribuintes escriturar de modo simplificado os serviços tomados de acordo com a legislação municipal no que trata do cumprimento das obrigações acessórias e também nas exigências adotadas pelo fisco municipal, permitindo a escrituração através do item da lista de serviço conforme a legislação em vigor, informando o valor total do serviço prestado, e ainda visualizar a situação da declaração que pode ser aberta, encerrada e sem movimento, demonstrando o valor do serviço e o valor do imposto;
- 268. Permitir a assinatura da escrituração dos documentos fiscais automaticamente a partir do certificado A3, previamente importado para determinado usuário. Uma vez que o Certificado A3 estiver importado, o sistema deve identificá-lo e utilizá-lo independente do computador em que a escrituração está sendo feita;
- 269. Possibilitar ao contribuinte utilizar o assinador de documentos na escrituração dos documentos fiscais, possibilitando baixar o assinador de acordo com o sistema operacional utilizado no computador do contribuinte, podendo ser o Windows, Linux e Mac - OS X;
- 270. Permitir a personalização dos menus do sistema, podendo bloquear cadastros, processos e relatórios que não serão utilizados, como também configurar o posicionamento de cada funcionalidade conforme a necessidade da Prefeitura e ainda permitir renomear o nome da rotina conforme desejado pelo usuário;
- 271. Possibilitar ao fiscal a criação da fórmula de cálculo do ISS da nota avulsa de acordo com a legislação do município. Permitindo a geração de valores de ISSQN,

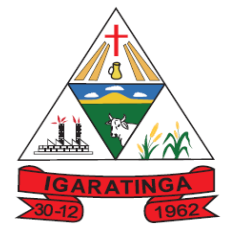

 **Estado de Minas Gerais CNPJ: 18.313.825/0001-21**

INSS, IRRF, SEST/SENAT, CSLL, COFINS e PIS/PASEP;

- 272. Possibilitar informar a situação tributária do serviço prestado no cadastro da nota fiscal avulsa eletrônica sendo possível selecionar a opção 'Normal' ou 'Retida'. Se a opção for 'normal', a guia de pagamento deverá ser gerada automaticamente para o Prestador, já se for 'retida', para o Tomador;
- 273. Permitir a geração do valor do Auto de Infração de acordo com os critérios adotados pelo fisco e/ou pela legislação municipal permitindo determinar o valor do auto de infração conforme o tipo de pessoa física ou jurídica, o regime tributário do contribuinte, inclusive MEI, diferenciando a infração para serviço prestado e/ou tomado, para a modalidade de ISS fixo, homologado e ou estimado, atendendo as necessidades adotadas pela Prefeitura;
- 274. Permitir a criação de critérios de validação para serem aplicados na escrituração dos documentos fiscais conforme determinado pela Prefeitura, possibilitando validar os serviços prestados dentro ou fora do município, identificar a cidade do prestador e/ou do tomador, validar critérios para optantes do Simples Nacional, controlar a retenção do ISS de acordo com o serviço prestado ou tomado, entre outras validações conforme a necessidade de cada fisco municipal;
- 275. Possibilitar ao fiscal liberar ou bloquear o uso de determinadas funcionalidades do sistema pelo contribuinte;
- 276. Possibilitar que o fisco municipal personalize a guia de pagamento no formato desejado, podendo definir o uso do modelo padrão, disponibilizado pelo sistema, ou o modelo personalizado com base nas informações que o sistema fornece;
- 277. Permitir selecionar a guia de pagamento conforme a competência, a situação da guia e o tipo de declaração;
- 278. Permitir ao Contador a emitir a relação das transferências de Contadores realizadas em determinado período e, ainda possibilita a seleção das que estão pendentes para análise, bem como as deferidas e indeferidas.
- 279. Permitir ao fisco municipal disponibilizar para o sistema de tributação a situação da escrituração dos documentos, com o intuito da emissão da certidão negativa de débitos, permitindo configurar o sistema para que verifique as declarações de serviço de acordo com a modalidade do ISS fixo e homologado, a pessoa física ou jurídica, o tipo de declaração que pode ser serviço prestado e/ou tomado, com a possibilidade da definição da data inicial de checagem da situação e a verificação dos contribuintes optantes pelo Simples Nacional;
- 280. Permitir ao fisco municipal configurar o sistema para exigir a assinatura digital na escrituração dos documentos fiscais, possibilitando a assinatura dos documentos fiscais de serviços prestados ou tomados conforme configurado pela Prefeitura, permitindo que o Contador faça a assinatura da declaração de seus clientes/contribuintes, como também permitir aos sócios assinarem através de seu e-CPF;
- 281. Possibilitar ao fisco municipal configurar a baixa da atividade econômica automaticamente pelo Contador, permitindo verificar a pendência financeira do contribuinte e a definição da quantidade de dias que será permitido para efetivar

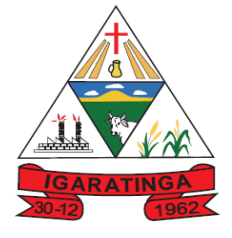

 **Estado de Minas Gerais CNPJ: 18.313.825/0001-21**

a baixa da atividade no sistema;

- 282. Possibilitar ao fisco municipal lançar taxas diversas para os contribuintes. Configurando para isso, a data de vencimento, o valor do tributo, determinando o convênio bancário específico conforme determinado pela Prefeitura, e possibilitando a geração da taxa de acordo com o item da lista de serviço;
- 283. Possibilitar que o fisco faça a configuração do encerramento da declaração de serviço prestado sem documento fiscal escriturado, possibilitando determinar a faixa de faturamento e o valor mínimo do ISS de acordo com o regime tributário, possibilita ainda, definir pela modalidade do ISS, que pode ser fixo, homologado ou Estimado, pelo enquadramento do contribuinte, que pode ser as construtoras, as instituições financeiras, os condomínios, e os demais prestadores e tomadores de serviços;
- 284. Possibilitar que o fisco faça a configuração do encerramento da declaração de serviço prestado, exigindo aos Contadores a confirmação dos documentos escriturados, como também registrar informações como o valor do serviço, nº do DAS, alíquota do ISS e valor do ISS;
- 285. Permitir informar na solicitação de acesso o município em que o contribuinte está estabelecido;
- 286. Permissão para selecionar o documento fiscal ou o prestador do serviço no encerramento da declaração para a geração da guia de pagamento;
- 287. Gerar relatório da situação dos contribuintes fiscais em formato resumido possibilitando apresentar os tipos de declarações de serviços emitidas, com base nas competências selecionadas, demonstrando a situação da declaração de serviço, o valor do serviço, as deduções, os descontos condicionais/incondicionais, o valor do ISS previsto e gerado do contribuinte. Além disso, o relatório deverá apresentar um resumo das declarações referentes às situações e quantidades declaradas.
- 288. Permitir a utilização da alíquota municipal quanto o prestador optante do Simples Nacional ultrapassar o limite de faturamento possibilitando que as empresas de pequeno porte, enquadradas como optante do simples nacional, e seu faturamento enteja entre 3,6 a 4,8 milhões, possam gerar o ISS de acordo com a alíquota municipal;
- 289. Permissão ao contribuinte para emitir o Recibo de Declaração de ISS Retido/Por Substituição e a sua validação pelo fisco municipal;
- 290. Permitir a personalização da guia de pagamento de acordo com a necessidade da Prefeitura;
- 291. Disponibilizar a declaração de faturamento da receita bruta e da tabela de alíquotas do simples nacional necessárias para atender os critérios previstos na Lei Complementar nº 155/2016, que define nova metodologia para a apuração do ISS do simples nacional;
- 292. Possibilitar o controle da validade da guia de pagamento possibilitando que o registro do boleto seja enviado automaticamente no momento da geração da guia permitindo autonomia ao fisco e também ao contribuinte, para que em casos de

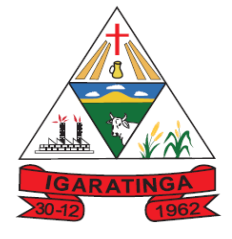

 **Estado de Minas Gerais CNPJ: 18.313.825/0001-21**

guias não registradas sejam enviadas para registro, e desta forma, a guia de pagamento estará apta a ser paga.

- 293. Permitir determinar data de vencimento diferenciado para a declaração de serviços tomados;
- 294. Dispor de relatório contendo informação dos maiores contribuintes com a condição de pagamento via cartão de crédito e débito;
- 295. Disponibilizar relatório de 'declarações não encerradas' permitindo verificar a situação dos contribuintes que não encerraram a declaração no período informado, permitindo selecionar os últimos cinco anos, e ainda disponibilizar a situação tributária do documento fiscal;
- 296. Disponibilizar relatório de serviço prestado e tomado com as informações do documento fiscal declarado por item da lista de serviço, exibindo totalizador para cada situação do documento fiscal, a quantidade e o valor do serviço;
- 297. Disponibilizar relatório para acompanhar o detalhamento do demonstrativo da apuração mensal do ISS das Instituições financeiras proporcionando ao fisco acompanhar a movimentação da declaração, inclusive as retificadoras, os valores dos serviços e do ISS.

#### **9.1.16. SISTEMA DE GESTÃO DE OBRAS;**

- 1. Possibilitar incluir novos campos nos principais cadastros do sistema, podendo selecionar o tipo de dado, descrição e tamanho quando o tipo de dado exigir e ainda indicar se ele é de preenchimento obrigatório ou não;
- 2. Possibilitar ao usuário registrar as suas críticas, elogios e sugestões de melhorias no sistema;
- 3. Permitir visualizar o resumo da execução da obra, visualizando os valores dos orçamentos, valor executado, período das medições e percentual executado da obra;
- 4. Possibilitar gerenciar as permissões dos usuários por grupo ou individualmente;
- 5. Permitir a um profissional autorizado pela entidade manter os dados cadastrais da entidade como endereço, telefone, e-mail, site, horário de funcionamento e a indicação se a entidade possui um regime próprio de previdência privada;
- 6. Permitir configurar os órgãos, unidades orçamentárias e centros de custo da entidade;
- 7. Permitir cadastrar responsáveis técnicos, informando além do seu nome, o CPF, qual o tipo de responsabilidade, o número do registro no CREA, RG, Endereço, Telefone e E-mail;
- 8. Permitir registrar os dados das movimentações das operações, dentre elas as paralisações, reinício, medições, cancelamento e conclusão das obras;
- 9. Permitir registrar as obras do município, possibilitando informar os dados principais, dentre eles a descrição da obra, o objeto, data do cadastro, local da

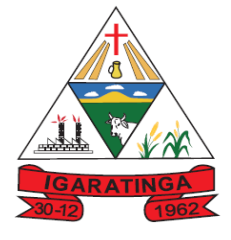

 **Estado de Minas Gerais CNPJ: 18.313.825/0001-21**

obra, prazo de conclusão, centro de custo para o qual ela pertence, classificação, categoria, tipo de execução, tipo da obra e posição geográfica;

- 10.Permitir registrar medições da obra, informando o período da medição, responsável técnico, percentual físico, número do contrato, ato administrativo e valor correspondentes;
- 11.Permitir registrar a conclusão da obra, informando a data, o responsável técnico e o ato administrativo que oficializou a conclusão;
- 12.Possibilitar concluir uma obra mesmo que o executado não esteja com 100% por contrato, aditivo e sem contrato;
- 13.Permitir ao usuário o registro de exercícios;
- 14.Permitir cadastrar os atos administrativos da administração pública, possibilitando informar caso se trate de uma lei, decreto ou portaria, indicar o número, sua natureza jurídica, ementa, data da criação, data da publicação, data a vigorar, data da revogação, bem como os dados da publicação como o número do diário oficial e o fornecedor responsável;
- 15.Permitir cadastrar os possíveis motivos que originam a paralisação de uma obra, para posterior vínculo no registro da mesma;
- 16.Possibilitar criar relatórios personalizados para a entidade;
- 17.Possibilita controlar as medições da obra por contrato, termo aditivo e sem contrato;
- 18.Permitir reiniciar a obra após estar paralisada, informando a data do reinício;
- 19.Possibilitar cadastrar os tipos de obras, indicando nela a sua classificação, para melhor identificação das obras do município;
- 20.Permitir cadastrar unidade de medida dos bens da entidade, no singular ou plural e informar sua abreviatura, grandeza;
- 21.Permitir filtrar todas as situações das obras como não iniciadas, em andamento, paralisadas, canceladas e concluídas em um único lugar;
- 22.Permitir ao usuário configurar da estrutura organizacional a ser utilizada no exercício, onde ainda podem ser criadas novas configurações caso exista necessidade;
- 23.Permitir desativar o registro de um responsável técnico informando a data que o mesmo foi desativado;
- 24.Disponibilizar recursos para geração de arquivos para sistemas/órgãos externos;
- 25.Permitir visualizar e acompanhar as obras cadastradas, demonstrando as informações da sua descrição, tipo, data do cadastro, percentual já executado, situação atual;
- 26.Permitir cadastrar as categorias da obra, informando sua descrição;
- 27.Disponibilizar os dados dos registros efetuados para a criação de relatórios, scripts e validações;

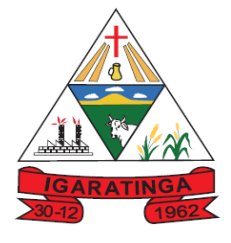

 **Estado de Minas Gerais CNPJ: 18.313.825/0001-21**

- 28.Permitir registrar os orçamentos das obras, informando o responsável técnico, tipo de planilha, data da inclusão e base, contrato firmado para a realização da obra, ato administrativo e valor;
- 29.Permitir visualizar o histórico das movimentações da obra, visualizando a data, situação e usuário que registrou a movimentação;
- 30.Possibilitar a utilização de filtros e realização de pesquisas, apresentando apenas os dados desejados pelo usuário;
- 31.Permitir registrar os contratos firmados para a realização da obra, informando a data deste vínculo;
- 32.Permitir registrar a licitação executada para a realização da obra, informando a data deste vínculo.
- 33.Permitir registrar as ART Anotação de Responsabilidade Técnica dos profissionais que assumem essa posição, informando a data, número do registro, tipo de responsabilidade e responsável técnico;
- 34.Permitir registrar as possíveis paralisações da obra, informando a data, responsável técnico, ato administrativo e motivo;
- 35.Disponibilizar recursos para geração de validações específicas nas funcionalidades do sistema;
- 36.Permitir configurar o código da obra, podendo ser manual ou automático;
- 37.Permitir cadastrar os dados correspondentes aos endereços, possibilitando informar os logradouros, condomínios, loteamentos, bairros, distritos, estados e municípios;
- 38.Possibilitar o cadastro das matrículas que identificam as obras registradas no CEI - Cadastro Específico do INSS, informando além de sua data de registro, as informações de uma ou mais certidões negativas de débitos vinculadas ao seu registro;
- 39.Permitir registrar o cancelamento da obra, informando a data, o responsável técnico, o tipo de cancelamento e o ato administrativo que determinou o cancelamento.
- 40.Permitir integração com o sistema de Compras, permitindo o compartilhamento de informações de processos e contratos de obras e serviços de engenharia em uma ou mais entidades.
- 41.Gerar os dados exigidos pelo TCEMG por meio do SICOM com o módulo "SISOP – Sistema de Informações de Serviços e Obras Públicas". O sistema deverá gerar os dados do Módulo de Execução de Obra e Serviço de Engenharia.

#### **9.1.17. SISTEMA DE MONITORAMENTO DE NOTAS FISCAIS;**

- 1. Disponibilizar os dados das notas fiscais eletrônicas emitidas para o sistema de contabilidade, conforme pré-requisitos definidos.
- 2. Possibilitar que os usuários realizem a configuração de certificado do tipo A1, a

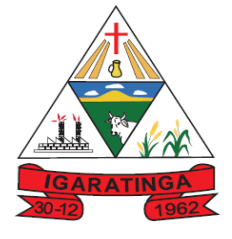

 **Estado de Minas Gerais CNPJ: 18.313.825/0001-21**

fim de que a comunicação com o Web Service da SEFAZ Nacional seja realizada.

- 3. Possibilitar que os usuários realizem a configuração de certificado do tipo A3, a fim de que a comunicação com o Web Service da SEFAZ Nacional seja realizada.
- 4. Possibilitar que o usuário tenha acesso aos detalhes de uma Nota Fiscal eletrônica, após pesquisa da nota desejada.
- 5. Possibilitar que o usuário visualize, na consulta da Nota Fiscal eletrônica, os eventos realizados entre o emitente e o destinatário.
- 6. Possibilitar que o usuário do sistema realize a consulta, manualmente a cada sessenta minutos, das notas fiscais eletrônicas emitidas para o CNPJ da entidade configurada, tempo este que compreende o mínimo de processamento da secretaria da fazenda, e ainda notificá-lo, caso o mesmo não seja respeitado.
- 7. Possibilitar que usuário realize pesquisa pelas Notas Fiscais eletrônicas que desejar, podendo informar o número da nota, a empresa responsável por sua emissão ou o seu CPF ou CNPJ, a data de emissão da nota, o valor, o produto e serviço da NF-e ou realizar um filtro para buscar notas associadas a determinada situação.
- 8. Realizar diariamente o armazenamento automático da Nota Fiscal eletrônica, possibilitando que o usuário realize o download do mesmo em arquivo XML, permitindo a gestão deste documento e futuras consultas
- 9. Possibilitar que o usuário do sistema indique manualmente as manifestações de ciência e confirmação da operação, das notas fiscais eletrônicas emitidas para o CNPJ da entidade configurada.
- 10.Permitir gerar automaticamente a manifestação de recusa de operação, com o objetivo de realizar as seguintes manifestações: Desconhecimento de Operação e Operação não Realizada.
- 11.Possibilitar que o usuário realize consultas dos fatos vinculados a Nota Fiscal eletrônica emitida, conforme eventos usuais da SEFAZ: Ciência da Operação, Confirmação da Operação, Operação não Realizada, Desconhecimento da Operação.
- 12.Disponibilizar a um profissional autorizado pela entidade recursos para geração de arquivos para outros sistemas e/ou órgãos externos
- 13.Possibilitar a um profissional autorizado pela entidade criar relatórios personalizados para a entidade
- 14.Disponibilizar as Notas Fiscais eletrônicas emitidas contra o CNPJ da entidade pública, demonstrando um resumo e situação das mesmas para o usuário, por meio de monitoramento automático no WebService da SEFAZ nacional.
- 15.Possibilitar que o usuário do sistema visualize o documento similar a DANF-e, em formato PDF, e possa imprimi-lo.
- 16.Demonstrar para o usuário quando a Nota Fiscal eletrônica for cancelada na SEFAZ Nacional, afim de evitar pagamentos desnecessários quando do cancelamento da nota, pelo emitente;

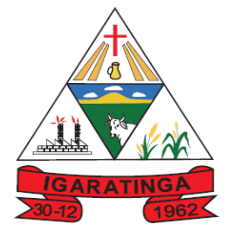

 **Estado de Minas Gerais CNPJ: 18.313.825/0001-21**

- 17.Possibilitar que seja apresentado para o usuário um STATUS de cada NF-e, onde será possível visualizar os eventos realizados pelo emitente, destinatário, transportador, XML e a SEFAZ;
- 18.Possibilitar a tramitação em massa de várias NF-e ao mesmo tempo, onde será possível realizar as seguintes ações: Ciência de Emissão, Confirmação de Operação, Operação não Realizada, Desconhecimento de Operação
- 19.Permitir a integração com o sistema de almoxarifado para possibilitar a busca de notas fiscais eletrônicas no sistema de modo a efetuar o registro das entradas de materiais no estoque automaticamente;
- 20.Armazenar o relacionamento entre os materiais da nota fiscal e almoxarifado pelo CPF/CNPJ do fornecedor e descrição do material da nota, possibilitando a sugestão do sistema na próxima vez que for efetuada uma entrada de materiais de uma nota do mesmo fornecedor;
- 21.Aplicar uma taxa de conversão, nos casos em que se aplicam, da unidade de medida sobre a quantidade da nota fiscal, conforme a taxa de conversão armazenada para o mesmo fornecedor, material da nota, especificação do almoxarifado, unidade de medida da nota e unidade de medida do almoxarifado;
- 22.Possibilitar que seja possível informar a taxa de conversão entre a unidade de medida informado na nota fiscal e a utilizada pelo almoxarifado, demonstrando ao usuário a quantidade que irá entrar no almoxarifado após a conversão;

### **9.1.18. SISTEMA APP DO CIDADÃO PARA DISPOSITIVOS MÓVEIS;**

- 1. O sistema deverá possibilitar ao administrador, configurar as funcionalidades que deverão ou não ser demonstradas ao cidadão através do APP Mobile.
- 2. Possibilitar que o Munícipe realize o seu cadastramento como usuário através do uso de dispositivo móvel.
- 3. Possibilitar ao cidadão ao registrar uma solicitação de serviço, podendo disponibilizar seus dados de "\_Informações Adicionais\_", de forma a permitir a inclusão de informações não previstas atualmente nos campos padrões do cadastro do sistema mobile.
- 4. Permitir que o munícipe consulte a listagem dos lançamentos de IPTU realizados em seus imóveis vinculados ao seu cadastro, possibilitando a verificação se os valores estão quitados, em aberto ou parcelados.
- 5. Permitir que o munícipe realize a consulta dos imóveis vinculados ao seu cadastro.
- 6. Permitir que o servidor público realize a consulta do seu holerite no Município consultado.
- 7. Permitir que o servidor público realize a consulta do seu Informe de rendimentos para IRPF no Município consultado.
- 8. Permitir que o servidor público realize a consulta de suas ocorrências de ponto realizadas no Município consultado.

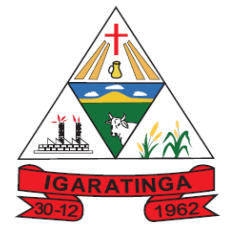

 **Estado de Minas Gerais CNPJ: 18.313.825/0001-21**

- 9. Possibilitar que pessoas ou empresas fornecedoras do município consulte os empenhos que estão pendentes de pagamento pelo município consultado.
- 10.Possibilitar ao munícipe consultar a situação dos protocolos cadastrados;
- 11.Permitir que o munícipe realize a abertura de protocolos no município vinculado ao aplicativo.
- 12.Permitir a configuração e cadastramento de notícias e informativos que deverão ser demonstradas ao cidadão.
- 13.Permitir que o usuário administrador suspenda a utilização do aplicativo por usuários indesejados.

#### **9.1.19. SISTEMA DE CONTROLE INTERNO;**

- 1. Permitir cadastro estrutura administrativa da Prefeitura.
- 2. Possuir integração automática com sistema contábil, compras, recursos humanos.
- 3. Permitir a emissão de relatório gerencial mensal e anual com índices constitucionais, legais e gerencias consolidado ou por entidade gestora. (educação, fundeb, saúde, pessoal, execução orçamentária, etc).
- 4. Possibilitar a emissão de relatório de gestão com gráficos dos principais índices constitucionais, receitas, despesas.
- 5. Permitir a emissão do relatório Controle Interno Mensal e Bimestral.
- 6. Permitir a geração do relatório de prestação de contas Anual (PCA).
- 7. Permitir a emissão do relatório Circunstanciado. Parecer de Balanço.
- 8. Permitir Cadastro de Verificações. (check List).
- 9. Permitir execução de Auditorias com base em Check List.
- 10.Permitir geração de Notificações, Comunicados, Ofícios, Pareceres, Solicitações, Instruções Normativas;
- 11.Permitir encaminhar alertas para central de ações e e-mail (Correio Eletrônico) para o responsável da área setorial quando encerrar as respostas de todos quesitos de exame da área, para que possa proceder averiguação dos itens e digitar o parecer setorial.
- 12.Possuir na avaliação dos controladores, recurso para visualizar o histórico das ocorrências anteriores dos quesitos de exame.
- 13.Possuir painel para exibir as informações da avaliação do controle interno segregado por área setorial, fornecendo dados estatísticos como: total de verificações no exercício, no mês, total regulares, irregulares, ressalva e etc.
- 14.Permitir a importação de documentos digitalizados, relatórios, planilhas entre outros.
- 15.Permitir cadastro de Agenda de Obrigações.

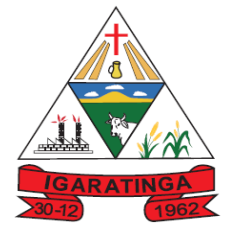

- 16.Possuir rotina de lançamentos para acompanhamento da agenda de obrigações;
- 17.Disponibilização de uma base de dados de Verificações pré-cadastradas no sistema.
- 18.Permitir geração de pareceres diversos. (atos de pessoal, compras, transferências de recursos, etc);
- 19.Possuir anexos possibilitando a emissão mensal para acompanhamento da administração:
	- a. Resumo Geral da Despesa;
	- b. Acompanhamento físico e financeiro dos projetos/atividades previstas na LDO;
	- c. Acompanhamento das Metas de Arrecadação;
	- d. Acompanhamento do Cronograma de Desembolso;
	- e. Demonstrativo Despesas por Funções, Subfunções;
	- f. Demonstrativo da Despesa por Órgãos;
	- g. Comparativo da Receita Orçada com a Arrecadada;
	- h. Comparativo da Despesa Autorizada com a Realizada;
	- i. Demonstrativo de gasto de Pessoal Executivo, Legislativo Consolidado;
	- j. Demonstrativo de gasto de Pessoal por Órgão de Governo;
	- k. Demonstrativo de Gasto com Saúde;
	- l. Demonstrativo de Gasto com Educação;
	- m. Demonstrativo de Gasto com FUNDEB 60%;
	- n. Demonstrativo de Gasto com FUNDEB 100%;
	- o. Demonstrativos diversos do Poder Legislativo;
	- p. Balanço Orçamentário;
	- q. Balanço Financeiro;
	- r. Balanço Patrimonial;
	- s. Demonstração das Variações Patrimoniais;
	- t. Demonstrativo da Dívida Fundada Interna;
	- u. Demonstração da Dívida Flutuante.
- 20.Permitir o acompanhamento da execução orçamentária por Fonte de Recurso
- 21.Possibilidade de geração dos relatórios do sistema em diversas extensões (ex.: PDF, Word).
- 22.Possuir Módulo de Audiência Pública com apresentação em modo texto e gráficos com no mínimo os seguintes anexos:
	- a. Acompanhamento da Evolução da Execução Orçamentárias dos últimos 5

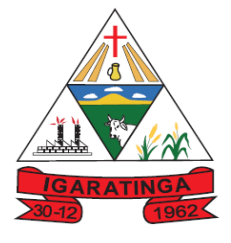

 **Estado de Minas Gerais CNPJ: 18.313.825/0001-21**

anos;

- b. Acompanhamento da Evolução da Receita Corrente Liquida dos últimos 5 anos;
- c. Acompanhamento das Metas de Arrecadação;
- d. Acompanhamento do Cronograma de Desembolso;
- e. Acompanhamento do Resultado Nominal e Primário;
- f. Acompanhamento dos Índices e Educação, Saúde, Fundeb;
- g. Acompanhamento dos Gastos de Pessoal. (Executivo, Legislativo e Consolidado);
- h. Acompanhamento dos Restos a Pagar, Alienação de Ativos;
- i. Acompanhamento das Ações previstas na LDO.
- 23.Possuir a geração de ATA;
- 24.Possuir a geração de Convite;
- 25.Possuir a geração de lista de presença.

#### **9.1.20. SISTEMA DE GESTÃO DO PONTO ELETRÔNICO;**

- 1. Permitir a integração de dados com sistemas de Folha de Pagamento
- 2. Possibilitar que na rotina de apuração do ponto, seja possível filtrar por data inicial e final do período de apuração, por servidor, por regime, por centro de custo, por cargo e por lote.
- 3. Possibilitar a apuração das marcações de ponto dos estagiários
- 4. Possibilitar a apuração das marcações de ponto dos funcionários
- 5. Possibilitar a consulta e acompanhamento de ações do sistema e rotinas de cálculo via log
- 6. Possibilitar que a rotina de importação e apuração do ponto sejam executadas em segundo plano, deixando o sistema liberado para o usuário operar normalmente.
- 7. Ao término do processamento do cálculo o usuário deve ser notificado.
- 8. Permitir o registro das áreas de atuação, possibilitando o vínculo com o CBO de atuação.
- 9. Permitir o registro de atos legais como leis, portarias, decretos, requisições, possibilitando informar o número oficial do ato, tipo de natureza do texto jurídico, data de criação do ato, data a vigorar do ato, data de publicação do ato, data da resolução do ato, número do diário oficial, responsável, fonte(s) de divulgação, ementa e anexos. Permitir anexar arquivos de até 10 megabyte, dos tipos DOC, DOCX, TXT, HTML, XLS, XLSX, JPG ou PNG.
- 10. Possibilitar o cadastro de tipos de ausências para justificativas de faltas.

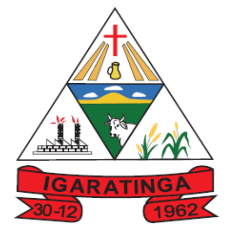

- 11. Exemplo: Folga, Viagem à trabalho, Curso, Treinamento, Conferência, Congresso, Palestra, Seminário, Encontro técnico, Fórum, Workshop, Nascimento de filho(a).
- 12. Possibilitar o lançamento de ausências dos servidores de forma individual ou coletiva, permitindo registrar o tipo de ausência, período de ausência, observação e se a mesma será abonada ou não.
- 13. Controlar a quantidades de vagas disponíveis por cargo, por grupo de cargos e por centro de custos.
- 14. Permitir a vinculação do cargo com a tabela salarial.
- 15. Permitir o registro do quadro de cargos da entidade, informando a descrição, o percentual mínimo, o ato de criação e do percentual mínimo e também o ato de revogação.
- 16. Permitir o cadastro de todos os cargos do quadro de pessoal dos tipos efetivo, comissionado, temporário, agentes políticos, estabilizados pela CF/88, dentre outros conforme a necessidade do cliente, com nome do cargo, tipo de cargo, grau de instrução, CBO, escolaridade mínima, carga horária mensal, referência salarial inicial e quantidade de vagas criada.
- 17. Permitir o registro da criação, alteração e extinção dos cargos, juntamente com a fundamentação legal de cada um destes registros.
- 18. Permitir o Cadastro de empresas classificando-as entre geral, cessionária, fornecedor de transporte, instituição de ensino, operadora de plano de saúde ou sindicato.
- 19. Permitir cadastrar em ambiente centralizado os endereços, possibilitando o registro de logradouros, bairros e municípios brasileiro. Além de estados de federações estrangeiras.
- 20. Permitir a consulta e alteração de informações da entidade que o sistema foi liberado. Possibilitando ao usuário alterar informações como sigla da entidade, CNAE, responsável da entidade, endereço da entidade, telefone da entidade, emails da entidade, site da entidade, horário de funcionamento da entidade, indicativo de RPPS, tipo de administração, número da UG SIAFI, sindicato, classificação tributária, indicativo de registro eletrônico de funcionário, classificação tributária e situação da entidade.
- 21. Permitir o registro dos feriados, possibilitando subdividi-los entre os tipos Fixo, Variável e Ponto Facultativo, informando Descrição, Abrangência, Tipo e Data.
- 22. Permitir o cadastro da configuração da estrutura de níveis de Organogramas, possibilitando definir a quantidade de níveis, dígitos, separador da máscara dos organogramas e em qual nível do Organograma será realizado o controle de vagas dos Cargos.
- 23. Permitir a identificação de qual configuração de organograma está em uso não sendo necessário criar uma para cada ano vigente
- 24. Permite realizar o anexo de documentos de modo que fiquem disponíveis aos usuários

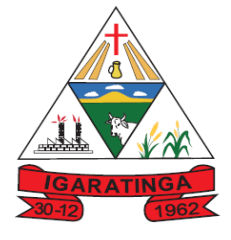

- 25. Permitir o registro das deficiências da pessoa informando tipo e grau da deficiência
- 26. Permitir o registro de dependentes das pessoas físicas, informando nome, grau de dependência, data inicial da dependência, motivo, data final da dependência, motivo, estuda, período, se é dependente no IRRF, se é dependente de salário família, se é dependente de pensão, início do benefício, duração, data de vencimento, alvará judicial, data do alvará, aplicação de desconto, valor, pensão sobre FGTS, representante legal, forma de pagamento e conta bancária
- 27. Permitir o registro de pessoas, possibilitando informar: Dados Principais, composto de nome, CPF, data de nascimento, idade, estado civil, sexo, dados pessoais, endereço(s), telefone(s), e-mail(s), rede social, filiação(ões), moléstia(s) grave(s), grau de escolaridade, raça, cor dos olhos, estatura, peso, tipo sanguíneo, indicativo de doador, deficiência(s), base(s) de outra(s) empresa(s) ;
- 28. Permitir informar também dados de documentos, composto por: naturalidade, nacionalidade, RG, órgão emissor, UF, data da emissão, número do título de eleitor, zona, seção, número do CNS, data da emissão, RIC, órgão emissor, UF, data da emissão, certidão(ões) civil(s), número do certificado de reservista, número da CTPS, série, UF, data da emissão, número do PIS / PASEP, data da emissão, inscrição municipal, número da CNH, UF, categoria, data da emissão, data da 1ª habilitação, data de vencimento, observações da CNH, conta(s) bancária(s).
- 29. Além de permitir também, o anexo de arquivos de até 10 Megabyte.
- 30. Permitir o registro de informações adicionais no cadastro de dependentes.
- 31. Permitir o cadastro de responsáveis.
- 32. Permitir o controle para compensação de horas extras e folgas.
- 33. Permitir que o usuário realize o controle de compensação de horas dos funcionários e estagiários, possibilitando o fracionamento das horas a serem compensadas, enviando as mesmas para o banco de horas ou para pagamento e desconto em folha de pagamento.
- 34. Permitir a configuração do layout de importação de marcações conforme modelo utilizado pelo cliente
- 35. Permitir o registro de vínculos empregatícios, com intuito de representar um agrupador entre os funcionários e a entidade. Ao registrar o vínculo permitir informar a descrição, regime trabalhista, regime previdenciário, categoria do trabalhador, categoria do SEFIP, vínculo temporário, motivo da rescisão, data final obrigatória, sai no CAGED, gera licença-prêmio, sai na RAIS, código RAIS.
- 36. Permitir o cadastro de eventos extraordinários, definindo o período do evento, se será concedido folga para os participantes, a quantidade de dias de folga a conceder e o período em que o participante pode folgar, por conta da participação no evento. Exemplo: Campanha de vacinação no sábado e domingo
- 37. Possibilitar o registro dos servidores convocados para participar do evento extraordinário
- 38. Permitir a configuração da permissão de acesso por grupos de usuários e

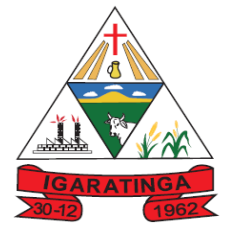

 **Estado de Minas Gerais CNPJ: 18.313.825/0001-21**

individualmente para cada usuário.

- 39. Permitir o cadastro e manutenção dos afastamentos dos servidores. Exemplo: Afastamentos por motivo de doença, acidente de trabalho, cessão e atestado de horas, sem prejuízo na frequência diária do servidor.
- 40. Permitir o cadastro dos tipos de afastamento que poderão ser realizados pelo servidor
- 41. Permitir a parametrização de abatimentos em tempo de serviço por tipo de afastamentos
- 42. Permitir vincular um afastamento a outros afastamentos que deram origem ou sequência ao afastamento.
- 43. Possibilitar a vinculação de atestados médicos com afastamentos.
- 44. Permitir a realização da manutenção do cartão ponto, mantendo a integridade da marcação original.
- 45. Permitir acessar o dia para inserir a marcação faltante ou desconsiderar uma marcação equivocada, possibilitando apurar novamente o dia em que as marcações foram ajustadas
- 46. Permitir a consulta das ocorrências apuradas a partir da manutenção de marcações
- 47. Permitir o acionamento do cadastro de afastamentos, a partir da data onde se está realizando a manutenção de marcações
- 48. Permitir o bloqueio de manutenção para o período de apuração
- 49. Permitir que o usuário alterne rapidamente entre os períodos de apuração, selecionando apenas o Mês/Ano equivalente ao período de apuração
- 50. Permitir o cadastro de grupos funcionais
- 51. Permitir ao usuário trocar de entidade sem sair do sistema
- 52. Permitir o cadastro dos horários utilizados pelos servidores, possibilitando informar o código, descrição, vigência, entrada, saída, se é flexível, espera, carga horária.
- 53. Permitir a desativação de horários previamente cadastrados
- 54. Permitir a importação de marcações das matrículas por arquivo txt gerado a partir do layout configurado no cadastro de relógios.
- 55. Permitir a configuração de vários tipos de horários para o servidor.
- 56. Permitir gerenciar períodos semanais e turnos corridos de jornadas de trabalho
- 57. Permitir o controle de substituição de período por dia, semana ou mês para o servidor.
- 58. Permitir o registro da estrutura de Lotação Física
- 59. Permitir registrar todas as configurações das estruturas de níveis das lotações físicas utilizadas para determinar o local de trabalho do servidor na entidade

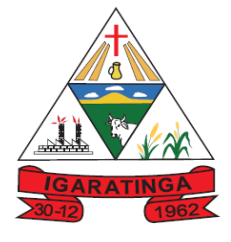

- 60. Permitir a identificação de qual configuração de lotação física está em uso não sendo necessário criar uma para cada ano vigente.
- 61. Permitir que o usuário veja a nomenclatura do cargo efetivo no cadastro funcional de servidor efetivo que exerça cargo em comissão ou função comissionada
- 62. Permitir a informação do motivo da alteração de cargo, e também possibilitar a criação de novos motivos.
- 63. Permitir a informação do motivo da alteração salarial, possibilitando a criação de novos motivos.
- 64. Permitir alteração e exclusão apenas para o registro histórico mais atual do servidor.
- 65. Permitir cadastrar as informações do funcionário exigidas pelo MTE, dispensando o livro registro conforme determinação da Portaria nº 41 de 28/03/2007, além de permitir a inserção de novos campos para cadastramento de informações adicionais.
- 66. Permitir que no cadastro de matrículas dos servidores, ao informar o cargo, seja disponibilizado apenas os níveis salariais configurados para o cargo e o campo salário seja preenchido de acordo com o nível/classe/referência selecionado.
- 67. Permitir a visualização de todos os registros de histórico do funcionário.
- 68. Permitir ao usuário, alternar entre as demais matrículas existentes para a mesma pessoa, na entidade logada.
- 69. Permitir o autocompletar no registro de matrículas, com dados já existentes no sistema.
- 70. Permitir o controle de histórico dos contratos, para informações que podem ser modificadas com o passar do tempo, como cargo, salário, organograma, jornada de trabalho e campos adicionais.
- 71. Permitir o registro de afastamentos para funcionários e estagiários, a partir do cadastro de matrículas.
- 72. Permitir cadastrar estagiários com as informações abaixo:
- 73. Dados pessoais, composto por nome, CPF, data de nascimento, idade, estado civil, sexo, filiação(ões), grau de escolaridade, conta(s) bancária(s);
- 74. Dados do contrato, composto por data inicial, data final, categoria do Trabalhador, ato, instituição de ensino, agente de integração, formação, período, fase, responsável, indicativo de estágio obrigatório, objetivo, número do contrato, indicativo de seguro de vida, número da apólice, número do cartão ponto, parâmetro do ponto;
- 75. Dados de cargos e salários, composto por cargo, área de atuação, nível salarial, classe e referência, horas por mês, valor da bolsa de estudo, forma de pagamento, conta bancária, indicativo de ocupa vaga, configuração de férias;
- 76. Dados da estrutura, composto por grupo funcional, jornada de trabalho, estrutura organizacional, lotação(ões) física(s)

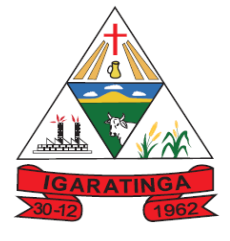

- 77. Permitir cadastrar funcionários com as informações abaixo:
- 78. Dados da Identificação composta por informações como nome, CPF, data de nascimento, idade, estado civil, sexo, filiação(ões), grau de escolaridade, conta(s) bancária(s); Dados do contrato composto por: data de admissão, data-base, vínculo empregatício, indicativo de admissão, tipo de admissão, indicativo de primeiro emprego, natureza da atividade, Indicativo de optante de FGTS, data da opção do FGTS, conta do FGTS, sindicato, tipo de provimento, lei do contrato, ato de admissão, data da nomeação, data da posse, tempo de aposentadoria, indicativo de provimento, número do cartão ponto, parâmetro do ponto, previdência; Dados da Estrutura composto por: grupo funcional, jornada de trabalho, estrutura organizacional, ocorrência SEFIP, controle de jornada, indicativo de jornada parcial, lotação(ões) física(s)
- 79. Permitir que o usuário acesse as informações do cadastro da pessoa, a partir do cadastro de matrículas.
- 80. Permitir que o usuário defina o número da matrícula do servidor.
- 81. Permitir o cadastro de níveis salariais
- 82. Permitir o desenvolvimento de formulas de cálculo para execução de ocorrências do ponto
- 83. Permitir o registro de ocorrências de ponto, permitindo informar o código, descrição, competência, classificação, sigla e indicativo para gera eventos na folha.
- 84. Permitir a cópia de uma ocorrência previamente cadastrada facilitando assim as alterações em novas ocorrências geradas a partir da ocorrência copiada.
- 85. Permitir a desativação de ocorrências previamente cadastradas
- 86. Permitir o controle histórico de alteração para cada registro de ocorrência, permitindo a edição do histórico mais atual
- 87. Permitir a configuração de parâmetros para auxílio nas apurações de marcações e impactos em folha de pagamento, permitindo informar a tolerância de marcações, tolerância diária, período noturno, tempo mínimo entre batidas, tempo mínimo de interjornada, tempo mínimo e máximo de intrajornada, definir se as ocorrências vão gerar eventos na folha e indicativo de que a entidade segue a portaria 1.510/2009.
- 88. Permitir o cadastro de períodos de apuração de ponto possibilitando sua utilização no processo de apuração das marcações.
- 89. Permitir a permuta de horários, com data de início e término da permuta.
- 90. Permitir que a permuta de horário seja individual, vinculada com um colega ou para um lote de servidores selecionados
- 91. Permitir que o usuário realize o lançamento de permutas para os estagiários
- 92. Permitir que o usuário realize o lançamento de permutas para os funcionários.
- 93. Permitir o registro de planos de previdência dos tipos previdência ou assistência,

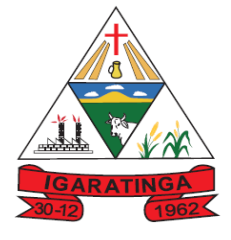

 **Estado de Minas Gerais CNPJ: 18.313.825/0001-21**

regime e âmbito. Ao registrar um plano permitindo informar os campos descrição, tipo, regime, âmbito, data, ato e observação.

- 94. Permitir a configuração dos limites do plano salarial no cargo
- 95. Permitir o cadastro da tabela salarial, contemplando progressões horizontais e verticais, viabilizando a vinculação da faixa salarial dos cargos.
- 96. Permitir o registro da máscara a ser utilizada nas classes e referências e as regras de progressão salarial
- 97. Permitir ao usuário, a personalização de relatórios.
- 98. Permitir seleção de scripts de importação de marcações a partir do cadastro de relógios.
- 99. Permitir o registro das funções de marcações para os relógios do ponto
- 100. Permitir o registro de relógios de ponto, permitindo informar o número do relógio, descrição, lotação física, tipo de relógio, indicativo de REP, marca, número de fabricação.
- 101. Permitir a migração de dados de outros sistemas.

#### **MÓDULO PONTO ELETRÔNICO VIA WEB**

- 102. Permitir que as marcações sejam coletadas por meio eletrônico, sem a necessidade de utilização de um relógio físico.
- 103. Possibilitar o cadastro das biometrias dos servidores no sistema.
- 104. Possibilitar a parametrização para o envio de e-mails com o registro das marcações.
- 105. Permitir a configuração de relógio para possibilitar a emissão de avisos sonoros em caso de êxito ou falha na marcação do ponto.
- 106. Possibilitar integração de funcionário autônomo do tipo conselheiro tutelar, para permitir o registro de ponto
- 107. Permitir a personalização dos relatórios de ponto, com a inclusão do brasão do Município, ou logotipo da entidade.
- 108. Possibilitar o cadastramento dos locais de trabalho.
- 109. Possibilitar o registro das funções de marcações para os relógios do ponto.

### **9.1.21. SISTEMA DE GESTÃO DA COMUNICAÇÃO ELETRÔNICA;**

- 1. Permitir a organização dos documentos através de criação de pastas e subpastas.
- 2. Permitir ao proprietário do documento a visualização, edição ou exclusão de um documento podendo ainda baixar o arquivo ou movê-lo para outro local. Ao usuário que não é proprietário, devem estar disponíveis as opções de visualização e download.
- 3. Possuir histórico de versões dos documentos, possibilitando a visualização das versões realizadas no arquivo.

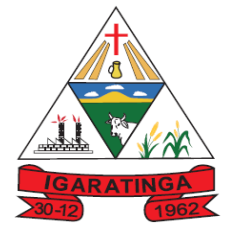

- 4. Possuir campo para realização de pesquisa para localização de documentos, permitindo a busca pelo autor, título ou conteúdo existente no teor do documento.
- 5. Permitir o compartilhamento de documentos com um usuário, ou um grupo prédefinido, permitindo ainda a configuração quanto a permissão dos participantes (leitor ou editor).
- 6. Possibilitar atribuir um fluxo de trabalho para um documento inserido, permitindo que outros usuários possam aprovar ou reprovar.
- 7. Permitir a criação e gestão dos fluxos de trabalho, possibilitando inserir nome e descrição ao fluxo, bem como determinar às pessoas envolvidas na tramitação, como o aprovador.
- 8. Permitir o armazenamento de arquivos e documentos em nuvem, possibilitando a visualização e criação de documentos, múltiplos documentos e pastas.
- 9. Possibilitar anexar documentos com várias extensões, sendo no mínimo: PNG, JPG, JPEG, TXT, ODT, PDF, DOCX.
- 10.Permitir anexar os arquivos através de botão que permita inserir o documento, e também arrastando o arquivo até o local desejado.
- 11.Possuir design responsivo, permitindo o acesso através de computadores, tablets e smartphones.
- 12.Dispor de lista das principais funcionalidades, como documentos, fluxo de trabalho e lixeira.
- 13.Permitir a visualização de documentos adicionados pelo usuário, compartilhados com ele.
- 14.Permitir que na atribuição de um responsável pela aprovação, seja possível incluir a descrição da atividade solicitada, como analisar ou aprovar o documento.
- 15.Permitir a visualização dos fluxos, com os responsáveis e suas respectivas atribuições.
- 16.Permitir que o usuário visualize os documentos que estão pendentes de aprovação.
- 17.Possibilitar que o usuário aprovador descreva um parecer em caso de reprovação do documento.
- 18.Permitir o gerenciamento dos usuários, permitindo conceder e editar as autorizações necessárias para cada um.
- 19.Possibilitar a realização de auditoria, permitindo que o administrador do sistema possa acompanhar as movimentações dos usuários.
- 20.Possuir lixeira, para centralizar documentos excluídos, permitindo restaurá-los.
- 21.Permitir que apenas o proprietário do documento possa realizar a exclusão.
- 22.Permitir a edição de documentos e pastas.

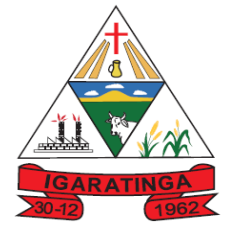

- 23.Permitir a visualização dos arquivos anexados nos documentos.
- 24.Permitir mover pastas e documentos.
- 25.Permitir o compartilhamento das pastas e documentos com outros usuários, bem como a concessão de permissão seja como leitor ou como editor.
- 26.Permitir o anexo de arquivos em documentos já criados.
- 27.Permitir a inserção de múltiplos arquivos uma única vez.
- 28.Permitir a assinatura digital de anexos de um documento.
- 29.Permitir o download de um documento.
- 30.Permitir a inclusão de um fluxo de trabalho nos documentos.
- 31.Permitir a visualização dos documentos em forma de grade ou lista.
- 32.Permitir o envio de documentos em lote para assinaturas.
- 33.Permitir a adição de nova versão aos anexos.
- 34.Permitir o compartilhamento externo de documentos e pastas.
- 35.Permitir o acompanhamento do andamento das assinaturas realizadas pelos assinantes associados à um documento.
- 36.Permitir filtrar por período, tipo, todos e status.
- 37.Permitir a consulta dos documentos assinados pelo nome do documento, solicitante, assinante e natureza.
- 38.Permitir o cancelamento de documentos pelo remetente durante um processo de assinatura.
- 39.Permitir a visualização de documentos assinados apenas por pessoas autorizadas.
- 40.Permitir a visualização dos assinantes que já assinaram e os que necessitam assinar o documento.
- 41.Permitir que um documento seja classificado como público ou privado.
- 42.Permitir a adição da data limite nos documentos a serem enviados para assinatura.
- 43.Permitir que usuários externos participem do processo de assinatura.
- 44.Permitir a notificação via email dos usuários envolvidos no processo de assinatura.
- 45.Permitir a visualização das pendências cadastradas ao inserir/editar um documento.
- 46.Permitir a aprovação ou recusa no fluxo atribuído ao usuário.
- 47.Permitir a visualização dos documentos e pastas que foram excluídos.
- 48.Permitir a restauração dos documentos e pastas.
- 49.Permitir a criação de novos dados adicionais.

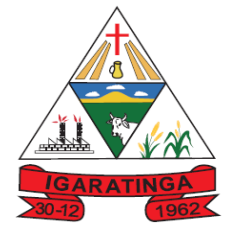

- 50.Permitir a visualização dos dados criados.
- 51.Permitir a edição e exclusão de um dado adicional.
- 52.Permitir o gerenciamento dos fluxos de trabalho.
- 53.Permitir a criação do fluxo de trabalho.
- 54.Permitir a criação e exclusão de seção.
- 55.Permitir a edição e exclusão de um fluxo.
- 56.Permitir habilitar ou desabilitar um fluxo.
- 57.Permitir integrações com documentos assinados.
- 58.Permitir que a qualificação dos documentos seja automaticamente armazenada em uma pasta previamente definida.
- 59.Permitir selecionar pastas para armazenamento.
- 60.Permitir a personalização de um caminho podendo utilizar variáveis advindos dos sistemas.
- 61.Permitir a personalização do nome do documento podendo utilizar variáveis advindos dos sistemas.
- 62.Permitir a visualização das classificações cadastradas.
- 63.Permitir a exclusão ou edição de uma classificação.
- 64.Permitir habilitar ou desabilitar uma classificação.
- 65.Permitir a transferência de todos os documentos de um usuário para outro ou para ele mesmo.
- 66.Permitir a visualização de todas as transferências realizadas.
- 67.Permitir o armazenamento de certificados do tipo qualificados pelo ICP-Brasil.
- 68.Permitir a visualização das solicitações enviadas e recebidas.
- 69.Permitir a aprovação ou recusa de uma solicitação.
- 70.Permitir desvincular entidades.
- 71.O sistema deverá permitir a comunicação interna e externa, e ter as funcionalidades básicas dos dispositivos de e-mail, como caixa de entrada, caixa de saída, enviados e rascunhos.
- 72.Permitir o acesso somente a pessoas previamente cadastradas, com usuário e senha.
- 73.Permitir destacar as tarefas enviadas, encaminhadas e respondidas na caixa de entrada.
- 74.Permitir consultar as tarefas de um participante de um grupo de trabalho, em uma caixa de entrada.
- 75.Possibilitar destacar as tarefas ao qual o participante confirmou leitura na caixa de entrada.

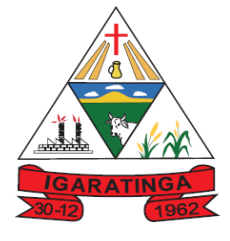

- **Estado de Minas Gerais CNPJ: 18.313.825/0001-21**
- 76.Permitir configurar determinado tipo de tarefa, de forma que possibilite impedir que tarefas do respectivo tipo contenham despachos.
- 77.Permitir consultar confirmações de leitura realizadas pelos participantes de uma tarefa.
- 78.Permitir anexar documentos em uma tarefa para os formatos mais comuns de documentos: GIF, JPG, JPEG, AI, PSD, SVG, INDD, MP3, WAV, OGG, AVI, MPG, MPEG, M4V, PNG, MP4, 3GP, BMP, CSV, DOC, DOCX, MSG, EML, EMLX, EMLM, DOCM, XLS, XLSX, XLSM, PPT, PPTX, PPTM, PAGES, NUMBERS, PDF, RTF, DWG, ZIP, RAR, TXT, ODT, ODS, ODP, ODB, ODD, TIF, TIFF e CDR.
- 79.Permitir consultar tarefas arquivadas.
- 80.Permitir consultar parte do conteúdo das tarefas sem ter que acessar cada tarefa.
- 81.Permitir consultar a visualizações de uma tarefa por seus participantes.
- 82.Permitir criar e personalizar tipos de tarefas, definindo regras para o fluxo de comunicação pertinente para cada tipo, como por exemplo: memorando, circular, comunicado, ofício, entre outros.
- 83.Possibilitar consultar os grupos de trabalho participantes de uma tarefa.
- 84.Permitir arquivar tarefas.
- 85.Permitir configurar um tipo de correspondência para impedir que as tarefas do respectivo tipo sejam encaminhadas para participantes de outros grupos de trabalho.
- 86.Permitir formatar o texto de uma tarefa: tamanho de fontes, cores, espaçamento, destaque para links, entre outros.
- 87.Permitir configurar redação e envio de tarefas por usuários distintos.
- 88.Permitir enviar tarefas para um ou mais grupos de trabalho ou para participantes específicos de um ou mais grupos de trabalho.
- 89.Possibilitar configurar a privacidade para o envio e recebimento de tarefas, permitindo a visibilidade apenas entre o remetente e o destinatário.
- 90.Permitir ocultar tarefas arquivadas das caixa de entrada.
- 91.Permitir consultar tarefas em rascunho.
- 92.Permitir armazenar tarefas que estão em edição em uma área de rascunhos, para que sejam enviadas posteriormente.
- 93.Permitir consultar as tarefas enviadas.
- 94.Permitir consultar, de forma cronológica, todas as atividades em uma tarefa.
- 95.Permitir consultar a hierarquia de grupos de trabalhos.
- 96.Permitir configurar hierarquias de grupos de trabalho para organização de acessos e controle de alçadas para tarefas pertinentes a grupos que possuem algum critério de afinidade organizacional (setores, equipes, estabelecimentos, entre outros).

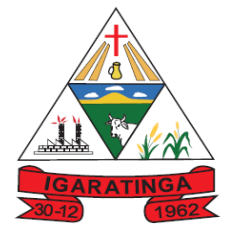

 **Estado de Minas Gerais**

**CNPJ: 18.313.825/0001-21**

- 97.Possibilitar alternar entre grupos de trabalho ao qual um usuário participa sem sair do ambiente principal do sistema.
- 98.Permitir controlar níveis de acessos por grupos de trabalho, com papéis para administrar ou operar tarefas em um grupo de trabalho onde administradores do grupo podem conceder acesso a outros usuários.
- 99.Permitir incluir novos participantes e grupos de trabalhos em uma tarefa.
- 100. Oferecer acessibilidade a todas as funcionalidades em dispositivos móveis.
- 101. Permitir editar os trâmites em tarefas.
- 102. Possibilitar bloquear todos os trâmites e edições em tarefas.
- 103. Permitir consultar histórico das edições em trâmites em tarefas.
- 104. Possibilitar notificar os participantes de uma tarefa quando há alguma atualização.
- 105. Possibilitar bloquear os trâmites e edições individuais em tarefas.
- 106. Permitir tramitar uma tarefa em nome de outro usuário, identificando o usuário que tramitou e o usuário que é representado no trâmite.
- 107. Permitir interação com emoji.
- 108. Permitir a adição de usuários que serão membros de um grupo ou subgrupo de trabalho.
- 109. Permitir a inclusão e exclusão de um grupo ou subgrupo de trabalho.
- 110. Permitir a visualização da lista de usuários membros de um grupo e subgrupo.
- 111. Permitir a adição de mais de um administrador na entidade.
- 112. Permitir a edição de tipos de tarefas.
- 113. Determinar que um prazo de conclusão seja obrigatório.
- 114. Determinar que apenas o remetente possa inserir novos participantes na tarefa enviada.
- 115. Permitir a inserção do prazo de conclusão de uma tarefa.
- 116. Permitir a conclusão de uma tarefa de forma automática ao atingir o prazo estimado.
- 117. Permitir que apenas o solicitante visualize as atualizações dos participantes.
- 118. Permitir a criação de identificadores para cada tipo de tarefa
- 119. Permitir a inclusão e exclusão de um grupo ou subgrupo de trabalho.
- 120. Permitir a personalização dos identificadores com prefixo, número e ano.
- 121. Permitir o recebimento de notificações sempre que um participante interagir.
- 122. Permitir que os participantes sejam notificados sempre que houver uma interação por parte do remetente.
- 123. Permitir agendar o envio de uma tarefa.
- 124. Permitir a adição dos anexos no conteúdo da tarefa.

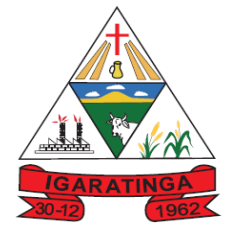

- 125. Permitir a redação de uma tarefa no modo redator.
- 126. Permitir a visualização de todas as tarefas recebidas.
- 127. Permitir a consulta pelo assunto e pelo identificador de uma tarefa.
- 128. Permitir a marcação das tarefas como lidas e não lidas individualmente ou em lote.
- 129. Permitir a visualização do tempo restante para conclusão de uma tarefa sem precisar acessá-la.
- 130. Permitir a interação entre participantes de uma tarefa.
- 131. Permitir a menção de um usuário em uma tarefa para que o mesmo seja notificado.
- 132. Permitir o desarquivamento de uma tarefa arquivada.
- 133. Permitir a marcação de uma tarefa como lida.
- 134. Reabrir uma tarefa já concluída.
- 135. Permitir a adição de anexo na resposta
- 136. Permitir a assinatura digital de documentos, utilizando e-CPF, certificado A3 ou e-CNPJ.
- 137. Permitir o upload de diversos arquivos para o procedimento de assinaturas.
- 138. Permitir acompanhar o andamento das assinaturas realizadas pelos assinantes associados à um documento.
- 139. Possibilitar consultar histórico de documentos assinados.
- 140. Permitir assinar documentos em massa.
- 141. Permitir consultar documentos por período.
- 142. Possibilitar realizar o download de documentos assinados.
- 143. Permitir assinar lotes de documentos.
- 144. Permitir gerenciar e compartilhar certificados das entidades.
- 145. Permitir gerenciar certificados de usuários, possibilitando, selecionar um certificado no formato de arquivo e assinar os documentos diretamente pela ferramenta.
- 146. Permitir assinar documentos com certificados no servidor.
- 147. Permitir consultar documentos assinados pelo nome do documento, solicitante, assinante e natureza.
- 148. Permitir assinar documentos diretamente nos sistemas de origem do documento.
- 149. Permitir assinar documentos com múltiplas assinaturas.
- 150. Possibilitar assinar documentos nos formatos TXT, PDF, XML, P7S.
- 151. Permitir a visualização de um documento em formato PDF na própria ferramenta antes de sua assinatura.

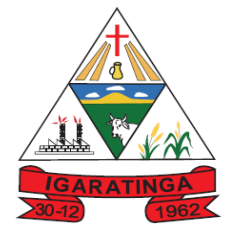

 **Estado de Minas Gerais CNPJ: 18.313.825/0001-21**

- 152. Permitir gerar certificados digitais.
- 153. Permitir formatar o texto de um documento: tamanho de fontes, cores, espaçamento, destaque para links, entre outros.
- 154. Permitir a inclusão de usuários externos no procedimento de assinaturas.
- 155. Possibilitar a inserção de rótulos no sistema para que o usuário possa localizar determinado documento posteriormente.
- 156. Permitir a identificação de todas as páginas de um documento assinado.
- 157. Permitir a geração de página adicional contendo as informações de todo o processo de assinaturas, tais como: assinantes, data e hora e certificado.
- 158. Permitir o armazenamento de certificados do tipo qualificados pelo ICP-Brasil.
- 159. Permitir a assinatura de documentos com certificados físicos (A3) através do assinador local.
- 160. Permitir que os usuários envolvidos no processo de assinaturas sejam notificados via email.
- 161. Permitir a recusa de documentos enviados para o procedimento de assinaturas.
- 162. Permitir justificar o motivo de recusar um documento no procedimento de assinaturas.
- 163. Permitir a recusa de documentos em lote no procedimento de assinaturas.
- 164. Permitir que o remetente cancele um procedimento de assinaturas.
- 165. Permitir a consulta externa de documentos assinados de forma privada ou pública/anônima por meio de URL ou QRCode.
- 166. Permitir a impressão de um documento assinado.

#### **9.1.22. SISTEMA DE INFORMAÇÕES GERENCIAIS;**

- 1. Permitir ao gestor público a seleção de indicadores de sua preferência possibilitando que os mesmos sejam visualizados de forma conjunta formando um painel especial para compor os indicadores de sua preferência.
- 2. Possibilitar ao gestor público, imediatamente após o acesso ao sistema, a visualização numérica correspondente ao valor dos investimentos em obras públicas realizado pelo Município no exercício corrente.
- 3. Possibilitar ao gestor público, imediatamente após o acesso ao sistema, a visualização numérica correspondente ao valor do Patrimônio público gerido pelo Município.
- 4. Possibilitar ao gestor público, imediatamente após o acesso ao sistema, a visualização numérica correspondente a quantidade de veículos da frota gerida pelo Município.
- 5. Permitir ao gestor público a visualização de indicador gráfico que possibilite a análise da quantidade de veículos pertencentes a frota municipal classificadas

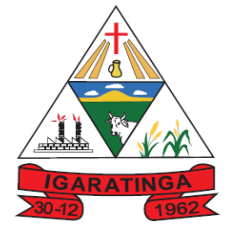

 **Estado de Minas Gerais CNPJ: 18.313.825/0001-21**

conforme o tipo de veículo.

- 6. Permitir ao gestor público a visualização de um ranking que possibilite a análise referente as 10 menores dotações orçamentárias bloqueadas no município considerando os valores envolvidos
- 7. Permitir ao gestor público a visualização de um ranking que possibilite a análise referente as 10 maiores dotações orçamentárias bloqueadas no município considerando os valores envolvidos.
- 8. Permitir a visualização da fonte de informação em cada indicador, para que o gestor municipal saiba qual é origem dos dados, garantindo assim a confiabilidade necessária para a tomada de decisão.
- 9. Permitir a personalização de um gráfico através de um modelo pré-estabelecido.
- 10. Permitir que o usuário realize a ordenação de disposição visual de sua preferência nos indicadores de uma aba temática
- 11. Permitir ao gestor público a visualização do quadro societário referente a uma pessoa Jurídica contribuinte do município. A visualização conterá uma listagem de sócios da Pessoa Jurídica exibindo detalhes sobre o nome, CPF/CNPJ e percentual de participação e situação do sócio.
- 12. O gestor público somente saberá sua posição do ranking, sem saber os resultados dos demais municípios. Da mesma forma, os demais municípios não saberão os resultados do Município visualizado.
- 13. Permitir ao gestor público a visualização de indicador gráfico que possibilite a análise do custo médio unitário da iluminação pública por habitante no exercício atual.
- 14. Permitir ao gestor público a visualização de indicador gráfico que possibilite a análise do custo médio unitário da iluminação pública por Imóvel no exercício atual.
- 15. Possibilitar ao gestor público a visualização de indicador gráfico que possibilite a análise do custo médio unitário da merenda escolar por aluno realizada nos exercícios atual.
- 16. Permitir ao gestor público a visualização de indicador gráfico que possibilite a análise do custo médio unitário da coleta de lixo por imóvel realizada nos exercícios atual.
- 17. Possibilitar ao gestor público a visualização de indicador gráfico que possibilite a análise dos 10 maiores valores investidos em patrimônio municipal detalhados com base na classificação de tipos de Patrimônio.
- 18. Permitir ao gestor público a visualização de indicador numérico que demonstra o saldo atual do valor total das dotações orçamentárias bloqueadas
- 19. Permitir ao gestor público a visualização de um ranking que possibilite a análise referente as 10 menores licitações em andamento no município considerando os valores envolvidos.
- 20. Permitir ao gestor público a visualização de um ranking que possibilite a análise

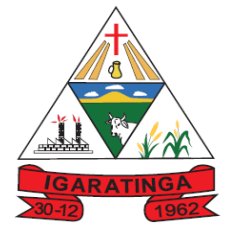

 **Estado de Minas Gerais CNPJ: 18.313.825/0001-21**

referente as 10 maiores licitações em andamento no município considerando os valores envolvidos.

- 21. Possibilitar ao gestor público a visualização de indicador numérico que demonstra a valor total das licitações em andamento do município
- 22. Permitir ao gestor público a visualização de um ranking que possibilite a análise referente aos 10 grupos de materiais que possuem os maiores valores em estoque no município.
- 23. Permitir ao gestor público a visualização de indicador numérico que demonstra a valor da posição atual dos estoques armazenados pelo município
- 24. Possibilitar ao gestor público, imediatamente após o acesso ao sistema, a visualização numérica correspondente a quantidade de servidores do Município.
- 25. Permitir ao gestor público a visualização de indicador gráfico que possibilite a análise da série histórica mensal dos últimos 12 meses referente a quantidade de afastamento dos servidores em números de dias afastados.
- 26. Permitir ao gestor público a visualização de um ranking que possibilite a análise referente aos 10 maiores valores de gastos com funções gratificadas por órgão do Município.
- 27. Permitir ao gestor público a visualização de indicador gráfico que possibilite a análise comparativa da proporção de gastos com funções gratificadas em relação aos demais gastos com pessoal.
- 28. Permitir ao gestor público a visualização de um ranking que possibilite a análise referente aos 10 maiores valores de gastos com horas extras por órgão do município
- 29. Permitir ao gestor público a visualização de indicador gráfico que possibilite a análise comparativa da proporção de gastos com horas extras em relação aos demais gastos com pessoal.
- 30. Permitir ao gestor público a visualização de um ranking que possibilite a análise referente aos 10 maiores valores de gastos com cargos comissionados por órgão do município
- 31. Permitir ao gestor público a visualização de indicador gráfico que possibilite a análise comparativa da proporção de gastos com pessoal em cargo comissionado em relação aos demais gastos com pessoal.
- 32. Permitir ao gestor público a visualização de indicador gráfico que possibilite a análise comparativa mensal entre a despesa com pessoal realizada com o percentual da meta de gastos de pessoal estipulada pela Lei de Responsabilidade Fiscal referente ao exercício atual.
- 33. Permitir ao gestor público a visualização de indicador gráfico que possibilite a análise comparativa entre a despesa com pessoal prevista com o valor efetivamente gasto pelo Município no exercício financeiro atual.
- 34. Possibilitar ao gestor público, imediatamente após o acesso ao sistema, a visualização numérica correspondente a quantidade de Empresas cadastradas

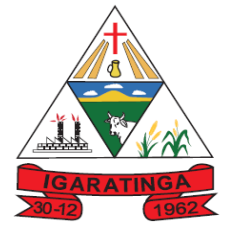

 **Estado de Minas Gerais CNPJ: 18.313.825/0001-21**

pela arrecadação do Município.

- 35. Possibilitar ao gestor público, imediatamente após o acesso ao sistema, a visualização numérica correspondente a quantidade de Imóveis cadastrados pela arrecadação do Município.
- 36. Permitir ao gestor público a visualização de um ranking que possibilite a análise referente aos 10 maiores devedores com dívida protestada pelo município.
- 37. Permitir ao gestor público a visualização de um ranking que possibilite a análise referente aos 10 maiores arrecadadores de outros tributos no município
- 38. Permitir ao gestor público a visualização de indicador gráfico que possibilite a análise comparativa entre a evolução mensal acumulada da arrecadação com outros tributos realizado com o valor previsto.
- 39. Permitir ao gestor público a visualização de indicador gráfico que possibilite a análise comparativa entre a receita prevista para arrecadação dos outros tributos com o valor efetivamente arrecadado
- 40. Permitir ao gestor público a visualização de um ranking que possibilite a análise referente aos 10 maiores arrecadadores de alvará no município.
- 41. Permitir ao gestor público a visualização de indicador gráfico que possibilite a análise comparativa entre a evolução mensal acumulada da arrecadação com alvará realizado com o valor previsto.
- 42. Permitir ao gestor público a visualização de indicador gráfico que possibilite a análise comparativa entre a receita prevista para arrecadação de Alvarás com o valor efetivamente arrecadado.
- 43. Permitir ao gestor público a visualização de um ranking que possibilite a análise referente aos 10 maiores pagadores de ISS no município.
- 44. Permitir ao gestor público a visualização de indicador gráfico que possibilite a análise comparativa entre a evolução mensal acumulada do ISS realizado com o valor previsto.
- 45. Permitir ao gestor público a visualização de indicador gráfico que possibilite a análise comparativa entre a receita prevista para ISS com o valor efetivamente arrecadado.
- 46. Permitir ao gestor público a visualização de um ranking que possibilite a análise referente aos 10 maiores pagadores de IPTU no município.
- 47. Permitir ao gestor público a visualização de indicador gráfico que possibilite a análise comparativa entre a evolução mensal acumulada do IPTU realizado com o valor previsto.
- 48. Permitir ao gestor público a visualização de indicador gráfico que possibilite a análise comparativa entre a receita prevista para IPTU com o valor efetivamente arrecadado.
- 49. Permitir ao gestor público a visualização de um ranking que possibilite a análise referente aos 10 maiores devedores cadastrados em dívida ativa no município.

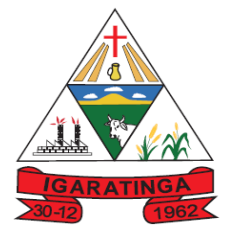

 **Estado de Minas Gerais CNPJ: 18.313.825/0001-21**

- 50. Permitir ao gestor público a visualização de indicador gráfico que possibilite a análise referente a situação mensal da dívida ativa demonstrando o saldo do valor ao final de cada mês.
- 51. Permitir ao gestor público a visualização de indicador gráfico que possibilite a análise referente a situação atual da dívida ativa demonstrando os valores que foram encaminhados a protesto comparando com os que ainda não foram enviados para protesto.
- 52. Possibilitar ao gestor público, imediatamente após o acesso ao sistema, a visualização numérica correspondente ao saldo atual referente ao valor do saldo das contas, ao valor comprometido do orçamento e o valor disponível para empenhos do município para o exercício corrente
- 53. Possibilitar ao gestor público, imediatamente após o acesso ao sistema, a visualização numérica referente ao valor do orçamento total do município para o exercício corrente.
- 54. Permitir ao gestor público a visualização de indicador gráfico que possibilite a análise referente ao valor histórico mensal acumulado da despesa realizada apresentando o detalhamento conforme a fonte de recursos livres ou vinculados.
- 55. Permitir ao gestor público a visualização de indicador numérico que possibilite a análise referente ao saldo atual das contas apresentando também a divisão do saldo em recursos livres e vinculados
- 56. Permitir ao gestor público a visualização de indicador gráfico possibilite a análise referente ao valor histórico mensal acumulado da despesa realizada em comparação ao valor previsto
- 57. Permitir ao gestor público a visualização de indicador gráfico que possibilite a análise referente a situação atual da despesa em comparação ao valor previsto
- 58. Permitir ao gestor público a visualização de indicador gráfico que possibilite a análise referente ao valor histórico mensal acumulado da receita realizada em comparação ao valor previsto.
- 59. Permitir ao gestor público a visualização de indicador gráfico possibilite a análise referente a situação atual da receita em comparação ao valor previsto.
- 60. Possibilitar ao gestor público, imediatamente após o acesso ao sistema, a visualização numérica correspondente ao número de habitantes do Município conforme informações divulgadas pelo IBGE.

### **9.2. ATENDIMENTO A CÂMARA MUNICIPAL**

#### **9.2.1. SISTEMA DE CONTABILIDADE PÚBLICA:**

1. Permitir a escrituração contábil nos moldes regulamentados pelas portarias da Secretaria do Tesouro Nacional que exigem a adoção do novo Plano de Contas Aplicado ao Setor Público (PCASP) e das Demonstrações Contábeis Aplicadas ao Setor Público (DCASP), no contexto da NBCASP - Normas Brasileiras de Contabilidade Aplicada ao Setor Púbico.

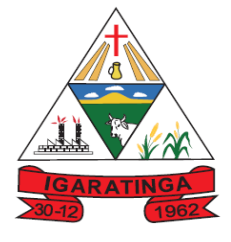

- 2. Possibilitar ao usuário cadastrar regras contábeis específicas de planos de contas (ex.: PCASP) ou definições de descartes para aplicação nos documentos escrituráveis cabíveis. O cadastro deve informar sua Descrição, seu Status, o Documento escriturável e sua Condição.
- 3. Possuir integração com o sistema de patrimônio permitindo efetuar lançamentos de: Ajuste ao valor justo, Depreciação, Amortização, Exaustão, Aumento por Reavaliação e Redução ao Valor Recuperável conforme exigências da nova CASP.
- 4. Propiciar ao usuário realizar o cadastro de empenhos objetivando atender o fluxo operacional proporcionado pela Lei nº 4.320/64. A partir do cadastro do empenho, no momento de salvar, o usuário deve ter permissão de iniciar imediatamente a fase de "Em liquidação" ou ainda iniciar diretamente a fase da "Liquidação", sem necessidade de abertura de outros menus e telas.
- 5. Propiciar ao usuário cadastrar Eventos contábeis objetivando configurar roteiros pré-definidos para a realização da escrituração contábil conforme particularidade de cada documento escriturável. No Roteiro Contábil devem ser informadas as Contas contábeis integrantes do Roteiro, seu Tipo (Débito ou Crédito), seu Par e Desdobramento caso possua.
- 6. Propiciar ao usuário configurar o plano de contas conforme determina a legislação aplicável, podendo interagir com o plano de contas através de planilha dinâmica.
- 7. Assegurar que as contas só recebam lançamentos contábeis no último nível de desdobramento do Plano de Contas.
- 8. Possuir ambiente de escrituração que permita interação, podendo selecionar os documentos por: "Todos", "Escrituráveis", "Descartado", "Atrasado", "Não escriturado", "Inconsistente" ou "Escriturado".
- 9. Propiciar ao usuário cadastrar naturezas de despesas conforme necessidade da entidade. O cadastro deve em informar sua Descrição e seus, permitindo em um exercício, colocar em uso uma configuração, tornando naturezas da despesa válidas para utilização no exercício.
- 10. Propiciar ao usuário interagir com os cadastros de naturezas de despesas, possibilitando realizar a edição, exclusão e o desdobramento de Natureza da despesa através da listagem.
- 11. Propiciar ao usuário cadastrar Despesas não prevista na LOA (Lei Orçamentária Anual) que objetiva registrar despesas que não tiveram seus gastos previstos na elaboração da LOA e que receberão recursos financeiros através de operações de alterações orçamentárias (Suplementações).
- 12. Propiciar ao usuário interagir com os cadastros de despesas não previstas na LOA (Lei Orçamentária Anual), podendo realizar através da listagem, operações de edição e exclusão.
- 13. Possibilitar a interação do cadastro de alterações orçamentárias da despesa através da listagem. Através da listagem o usuário poderá interagir com as etapas da alteração orçamentárias que podem ser: Proposta em elaboração, Proposta Concluída, No Legislativo e Sancionada.

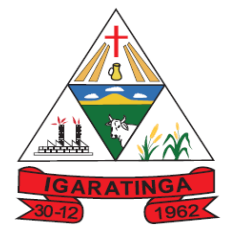

- 14. Propiciar ao usuário visualizar e pesquisar as alterações orçamentárias da despesa através de listagem, de modo dinâmico, sem necessidade da emissão de relatórios.
- 15. Propiciar ao usuário a visualização e pesquisa dos bloqueios/desbloqueios através de listagem dinâmica com filtro, sem necessidade de relatório.
- 16. Emitir relatórios demonstrativos para recolhimento do PASEP e INSS de autônomos.
- 17. Propiciar ao usuário desbloquear despesas já bloqueadas para a realização da execução orçamentária. Seu cadastro deve informar a Data, seu Valor e sua Finalidade
- 18. Propiciar ao usuário interagir com o cadastro de bloqueios e desbloqueios através da listagem. Através da listagem o usuário poderá interagir com o filtros dos bloqueios, selecionando os registros por: "Todos", "Desbloqueados" ou a "Desbloquear". Poderá realizar operações como: Desbloquear, editar ou excluir bloqueios. Poderá interagir com o histórico do bloqueio, que além de visualizar toda movimentação do registro (bloqueios e desbloqueios), poderá, pelo histórico, editar ou excluir um registro.
- 19. Propiciar ao usuário parametrizar o cadastro de bloqueios de despesas. O usuário poderá configurar o sistema para bloqueios automáticos, ou para autorizar previamente cada bloqueio vindo do departamento de compras, devendo ser notificado por mensagem no sistema, a cada novo pedido de bloqueio.
- 20. Propiciar ao usuário interagir através de um painel com os registros oriundos do serviço de interação do compras, possibilitando a efetivação do bloqueio e desbloqueio orçamentário individualmente, podendo recusá-lo e apontar o motivo.
- 21. Propiciar ao próprio usuário personalizar o registro do desbloqueio com informações complementares conforme necessidade da entidade utilizando informações adicionais.
- 22. Propiciar ao usuário cadastrar adiantamentos concedidos de suprimento de fundos e de diárias. Essa funcionalidade deve registrar todos os adiantamentos concedidos através do pagamento de empenhos que possuam identificadores de Adiantamento ou diária, possibilitando ao usuário interagir com listagem dinâmica que permita filtros por favorecido, ou como "Concedido", "Comprovado", "a prestar contas", "encerrados" ou "todos" em tela, sem necessidade de geração de relatórios.
- 23. Propiciar ao usuário realizar a devolução de valores não utilizados no adiantamento, atendendo a necessidade da devolução dos valores de adiantamento ou de diárias que não foram utilizados. O usuário pode executar a devolução do saldo, o que desencadeia a anulação dos documentos de pagamento, liquidação, em liquidação (se existir) e empenho com o valor devolvido.
- 24. Propiciar ao usuário visualizar e pesquisar os adiantamentos concedidos de suprimentos de fundos e de diárias através da listagem. A pesquisa dos adiantamentos se dá pelo: Nome do credor, CPF, CNPJ e pela Especificação do

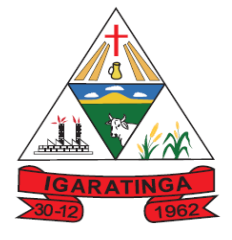

 **Estado de Minas Gerais CNPJ: 18.313.825/0001-21**

empenho. Na listagem as informações visíveis ao usuário são: Credor, CPF ou CNPJ, Número do adiantamento, Número do empenho, especificação do empenho, data do adiantamento, valor, data limite para utilização, data limite para prestação de contas e status do adiantamento.

- 25. Possibilitar aos usuários interagir com os cadastros de Agências bancárias, realizando operações de edição e exclusão de agências por meio da listagem dinâmica.
- 26. Permitir estorno total ou parcial tanto do saldo da liquidação quanto do valor das retenções, possibilitando a substituição ou alteração dos documentos fiscais.
- 27. Propiciar ao usuário cadastrar a Anulação de liquidação, pagamento, prestação de contas de adiantamento e subempenho.
- 28. Propiciar ao usuário interagir com os cadastros de atos, realizando operações de edição e exclusão de atos, bem como ter a possibilidade de visualizar documentos em anexo aos atos e fazer o download dos mesmos, por meio da listagem dinâmica.
- 29. Propiciar ao usuário interagir com os cadastros de Naturezas de texto jurídico, realizando operações de edição e exclusão de naturezas, por meio da listagem dinâmica.
- 30. Propiciar ao usuário visualizar e pesquisar os tipos de atos pela listagem. A pesquisa pelos tipos de atos pode ser realizada pela descrição e pela classificação. Na listagem as informações da descrição e classificação devem ser visíveis ao usuário e passíveis de ordenação.
- 31. Permitir gerar liquidações de empenhos a partir da folha de pagamento, permitindo ao usuário interagir através de um painel com os registros oriundos do serviço de interação da Folha, possibilitando a efetivação do Empenho e Liquidação.
- 32. Propiciar ao usuário interagir com o cadastro de empenhos através da listagem. Por meio da listagem, o usuário poderá editar e excluir empenhos, além de poder realizar cópias de empenho, adicionar subempenho, adicionar liquidação, adicionar pagamento, adicionar anulação, emitir relatório e emitir nota. Poderá ainda realizar filtros por empenhos ou restos e empenhos a comprovar.
- 33. Através da listagem dinâmica de empenhos o usuário poderá efetivar as etapas do "em liquidação", "liquidação" e "pagamento", além de poder gerar um empenho complementar.
- 34. Propiciar ao usuário realizar o cadastro de liquidação, conforme dispõe o art. 63 da Lei nº 4.320/1964.
- 35. Propiciar ao usuário a opção de sugerir o texto da especificação do empenho no cadastro da liquidação, sem a necessidade de digitação (preenchimento inteligente).
- 36. Efetuar os lançamentos automáticos das variações patrimoniais no momento da liquidação de empenho e arrecadação da receita.
- 37. Propiciar ao usuário cadastrar regras contábeis específicas de planos de contas

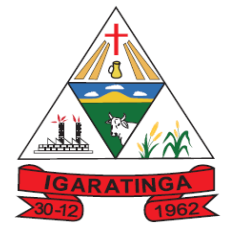

 **Estado de Minas Gerais CNPJ: 18.313.825/0001-21**

(PCASP) ou definições de descartes para aplicação nos documentos escrituráveis cabíveis. O cadastro deve informar sua Descrição, seu Status, o Documento escriturável e sua condição.

- 38. Propiciar ao usuário cadastrar uma Solicitação de Diária, com Identificador no empenho, com isso, no momento de realizar um Empenho utilizando o identificador "Diária", esse empenho ficará associado à solicitação da diária.
- 39. Propiciar ao usuário utilizar marcadores nos cadastros, que serão utilizados nas listagens dinâmicas para agilizar as análises e pesquisas, conforme sua necessidade.
- 40. Propiciar ao usuário cadastrar os ordenadores da despesa, que são autoridades cujo seus atos resultam em emissão de empenho, autorização de pagamento, suprimento ou dispêndio de recursos.
- 41. Propiciar ao usuário cadastrar e interagir com os cadastros de organogramas, realizando operações de edição e exclusão de organogramas por meio da listagem dinâmica.
- 42. Propiciar ao usuário realizar a configuração do momento que irá realizar as retenções da entidade, que pode ser: na liquidação, no pagamento ou individual por retenção.
- 43. Propiciar ao usuário criar e configurar as classificações contábeis, permitindo a construção de relatórios e demais artefatos a partir das configurações estabelecidas.
- 44. Permitir inscrever as contas contábeis automaticamente no sistema de compensação dos empenhos de adiantamentos, quando da sua concessão e o lançamento de baixa respectivo, quando da prestação de contas.
- 45. Propiciar ao usuário efetuar a prestação de contas de adiantamento de suprimentos de fundos e de diárias. A prestação de contas do adiantamento deve ser realizada pela interação do usuário com o ambiente de listagem, sendo que na efetiva prestação de contas deverão ser informados o respectivo Número e Data da prestação, os comprovantes das despesas vinculadas e seus respectivos valores. Permitindo efetuar a devolução de valores não utilizados, caso existam.
- 46. Propiciar ao usuário cadastrar Programas de governo conforme necessidade da entidade. O cadastro deve informar seu Número e descrição, seu Público alvo, seus Objetivos, Justificativa, Diretrizes, Responsável, e Horizonte temporal, com listagem dinâmica.
- 47. Propiciar ao usuário cadastrar a Administração de recursos, onde devem ser informadas as contas bancárias administradoras dos recursos e quais retenções extras são administradas por esses recursos. O cadastro deve informar o Recurso, a Conta bancária administradora e a respectiva Retenção extra orçamentária administrada, com interação posterior via listagem dinâmica.
- 48. Propiciar ao usuário cadastrar os tipos de comprovantes que serão utilizados no cadastro de comprovantes para identificar o tipo de documento fiscal (Nota fiscal, Sentença Judicial, Guia de recolhimento, Outros, Recibo, Fatura, Bilhete de passagem, Cupom fiscal, Conhecimento), podendo o usuário interagir com o

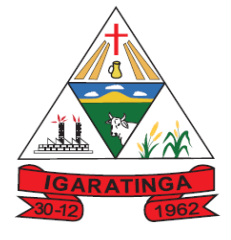

 **Estado de Minas Gerais CNPJ: 18.313.825/0001-21**

cadastro de tipos de comprovantes, realizando operações de edição e exclusão, através da listagem dinâmica.

- 49. Propiciar ao usuário cadastrar e interagir com os cadastros de transações financeiras podendo realizar, através da listagem, operações de edição e exclusão, bem como realizar a ativação de determinadas transações financeiras.
- 50. Propiciar ao usuário interagir com os cadastros de unidades de medidas, realizando operações de edição e exclusão, através da listagem.
- 51. Permitir ao usuário gerar demonstrativo da Contribuição para o PASEP.
- 52. Verificar estruturação da configuração de fases de encerramento de exercício.
- 53. Propiciar ao usuário reabrir o período contábil após encerrado.
- 54. Propiciar ao usuário realizar o encerramento do período contábil.
- 55. Permitir a anulação de empenhos estimativos para que os mesmos não sejam inscritos em restos a pagar.
- 56. Permitir a transferência dos saldos de balanço para o exercício seguinte, no encerramento do exercício.
- 57. Não permitir a exclusão de lançamentos contábeis automáticos da execução orçamentária.
- 58. Propiciar ao usuário estornar um lançamento contábil, que deve reverter a escrituração de lançamentos contábeis já existentes. Seu cadastro deve informar o Lançamento contábil desejado, sua data de estorno, seu histórico e valor.
- 59. Propiciar ao usuário descartar registros de interações nos serviços de empenhos, bloqueios/desbloqueios, arrecadações e escrituração.
- 60. Propiciar ao usuário recepcionar/armazenar os documentos enviados pelos departamentos competentes para proceder com a escrituração contábil.
- 61. Propiciar ao usuário emitir o Balancete Dinâmico, permitindo controlar através de filtros a consulta aos lançamentos e movimentações das contas contábeis. Possibilitando visualizar os lançamentos das contas conforme o filtro, apresentando em forma de razão da conta, as movimentações da conta analítica em questão. Os filtros possíveis para emissão do balancete dinâmico devem ser por Período: Anual, Mensal e Diário; Grupo, Conta, Visão, Apenas saldo atual, Conta corrente, Componente, Registro contábil, Totalizador por dia, Saldos iniciais, abertura, diários, encerramento e documentos escriturados.
- 62. Propiciar ao usuário emitir notas e relatórios a partir dos próprios ambientes do sistema.
- 63. Propiciar ao usuário realizar a interação entre os sistemas Contábil e Compras, permitindo interagir com registros de empenhos, anulações de empenhos, em liquidação, anulações de em liquidação, liquidação e anulações de liquidação.
- 64. Propiciar ao usuário utilizar alterações contratuais do tipo "aditivo" ou "apostilamento" via interação com o compras; na emissão de empenhos; arrecadações, bem como na escrituração desses documentos.

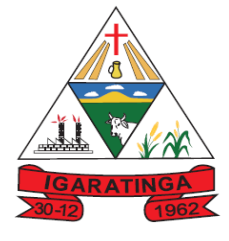

- 65. Propiciar ao usuário efetuar a interação de Empenhos do sistema Contábil com o Compras dispensando-o de informar um processo administrativo.
- 66. Propiciar ao usuário alterar a entidade logada no sistema rapidamente.
- 67. Propiciar ao usuário realizar o registro dos tipos de certidões expedidas por órgãos, ao informar uma descrição, utilizadas no cadastro de certidões dos convênios.
- 68. Possibilitar o cadastro de responsáveis, pessoas que podem assumir algum tipo de responsabilidade perante os convênios de determinado ente público. Diante do citado, informa-se os dados para cadastro como seus dados pessoais, nome e CPF, bem como, o tipo de sua ocupação, ou seja, prefeito, contador etc.
- 69. Não permitir o cadastro de fornecedores duplicados com o mesmo CNPJ ou CPF
- 70. Propiciar que pessoas ou empresas fornecedoras do município consulte os empenhos que estão pendentes de pagamento via dispositivo móvel.
- 71. Possibilitar emitir relatório dos empenhos pagos para possibilitar o arquivamento da despesa conforme determinam as Instruções Normativas do TCEMG, ordenadas seqüencialmente por classificação orçamentária (institucional, funcional, programática e econômica) e data, demonstrando a classificação orçamentária, a data do pagamento, o nome do credor/fornecedor, o número da nota de empenho e o valor pago, possibilitando o ordenamento, em separado, dos empenhos e folhas de pagamento.
- 72. Possibilitar aos munícipes e pessoas jurídicas da entidade a consulta dos empenhos pendentes de pagamento pelo município consultado via dispositivo móvel.
- 73. Possibilitar ao usuário gerar informações da Matriz de Saldos Contábeis (MSC).
- 74. Possibilitar ao usuário realizar a integração entre os sistemas Contábil e Folha de Pagamento, tornando possível a interação com o cadastro de empenhos da folha sem a necessidade de digitação. Permitir a geração prévia dos empenhos possibilitando manutenções dos registros antes da efetivação
- 75. O sistema deverá gerar plenamente os arquivos exigidos pelo TCEMG para prestação de contas por meio do SICOM.
- 76. Possibilitar ao usuário emitir o relatório para a apuração da SEFIP.
- 77. Permitir a configuração de determinados campos de um determinado programa, de acordo com a necessidade e obrigatoriedade, evitando assim que o usuário deixe de informar um campo cujo preenchimento é obrigatório para cumprimento de uma obrigação legal. Exemplo: Campos órgão e unidade no lançamento de despesas extraorçamentárias para atendimento ao SICOM- TCEMG;
- 78. Possuir validações que impeçam a inserção, exclusão ou alteração de informações que possam causar inconsistências no envio do SICOM, de acordo com as regras estipuladas nos leiautes do TCE/MG.
- 79. Permitir ao usuário emitir o relatório contendo informações dos Descontos Orçamentários e Extra Orçamentários.
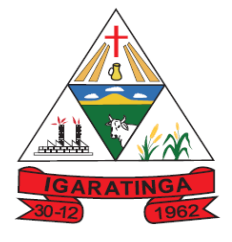

- **Estado de Minas Gerais CNPJ: 18.313.825/0001-21**
- 80. Permitir a emissão de relatório que demonstre a execução da despesa orçamentária mês a mês por elemento da despesa no mesmo relatório.

#### **9.2.2. SISTEMA DE TESOURARIA:**

- 1. Propiciar a demonstração diária de receitas arrecadadas (orçamentárias e extra orçamentárias).
- 2. Possuir banco de dados multi-exercício e multi-entidades (não necessitando integração via exportação/importação de arquivos).
- 3. Possuir checagem por parâmetros, que possibilita ou não determinadas informações nos cadastros e outras configurações no sistema.
- 4. Permitir o cadastro e gestão de saldo das contas bancárias e de caixa.
- 5. Permitir pagar valores totais ou parciais de empenhos liquidados.
- 6. Permitir descontos extraorçamentários e orçamentários no pagamento, restos a pagar e despesas extraorçamentárias, efetuando automaticamente os lançamentos nas contas de naturezas de informação patrimonial, orçamentária e de controle.
- 7. Permitir descontos extras e orçamentários na liquidação de empenho e liquidação de restos a pagar não processados, efetuando automaticamente os lançamentos nas contas de naturezas de informação patrimonial, orçamentária e controle.
- 8. Permitir gerar cadastro para pagamento de despesas extraorçamentárias, automaticamente, quando forem inseridos descontos extraorçamentários na liquidação ou pagamento do empenho.
- 9. Permitir a criação de critérios da conciliação para automatização da conciliação bancária por meio de uma descrição e scripts, customizando a automatização da conciliação bancária e proporcionando que movimentos financeiros e itens do extrato bancário serão conciliados caso possuam mesmas características prédefinidas, por exemplo: mesmo valor, mesma data, mesma descrição, entre outros.
- 10. Possibilitar ao usuário interagir com os registros dos pagamentos de despesas extras, liquidações de empenhos e subempenhos por meio da listagem, realizando a visualização somente dos que possuem saldo a pagar
- 11. Permitir ao usuário realizar o controle bancário da entidade a partir da visualização dos dados das operações financeiras, sejam essas aplicações, resgates, depósitos, saques, ajustes, registros de saldos iniciais, arrecadações orçamentárias e suas anulações, arrecadações extraorçamentárias e suas anulações, pagamentos e suas anulações, bem como, as devoluções de receitas e transferências, servindo como filtro.
- 12. Permitir pagamento de diversos documentos simultaneamente;

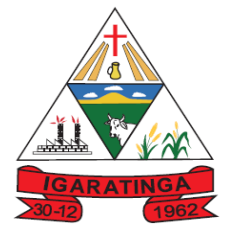

 **Estado de Minas Gerais CNPJ: 18.313.825/0001-21**

- 13. Possibilidade de envio de SMS e/ou e-mail para os credores referentes aos documentos pagos por meio da tela de pagamentos, sem custo adicional a contratante.
- 14. Registrar os lançamentos de débito/crédito e de transferências bancárias. Deve obrigar a informação do recurso e propiciar inserir lançamentos concomitantes por fonte de recurso.
- 15. Permitir controlar os talonários de cheques em poder da Tesouraria e não permitir que pagamento (com cheque) seja efetuado sem o respectivo registro.
- 16. Permitir realização de vários pagamentos, podendo optar por única ou diversas formas de efetuá-lo.
- 17. Controlar a movimentação de pagamentos (nas dotações orçamentárias, extra orçamentárias e restos a pagar): a) Registrando todos os pagamentos efetuados contra caixa ou bancos; b) Gerando recibos permitindo estornos; c) Efetuando os lançamentos automaticamente nas respectivas contas contábeis, permitindo consultas; d) Emitindo relatórios (auxiliares) em diversas classificações.
- 18. Permitir registrar automaticamente os lançamentos dos pagamentos em sistema de contabilidade.
- 19. Propiciar a emissão de borderôs (ordens bancárias) para agrupamento de pagamentos a diversos
- 20. fornecedores de uma mesma instituição bancária, efetuando o mesmo tratamento caso o pagamento seja realizado individualmente.
- 21. Permitir gerar os arquivos relativos às ordens bancárias para pagamento dos fornecedores com crédito em conta bancária (borderô). Os arquivos deverão ser configuráveis e já possuir modelos das principais instituições bancárias.
- 22. Permitir a emissão de boletim de caixa demonstrando a movimentação diária e respectivos saldos.
- 23. Propiciar a demonstração diária de despesas realizadas (orçamentárias e extra orçamentárias).
- 24. Disponibilizar a demonstração de saldos bancários, possuindo boletim diário de bancos, livro do movimento do caixa, boletim diário da tesouraria e demonstrativos financeiros de caixa.
- 25. Permitir que sejam emitidas notas de: Recebimento; Liquidação; Ordem de pagamento; Restos a pagar; Despesa extra; e respectivas anulações
- 26. Possibilitar ao usuário a pesquisa dos tipos de aplicações financeiras cadastrados, ao informar a descrição, demonstrando-os e ordenando-os por meio de listagem a informação da pesquisa, bem como, ensejando maior visibilidade das informações que o usuário necessitar.

#### **9.2.3. SISTEMA DE FOLHA DE PAGAMENTO E RECURSOS HUMANOS**

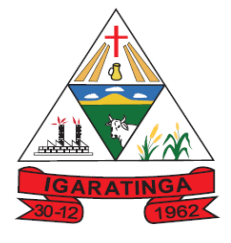

- 1. Permitir registrar todas as informações referentes aos atos legais associados às movimentações cadastrais do servidor público. Os registros desse cadastro poderão ser gerados automaticamente pelo sistema, caso seja informado o código do ato durante o cadastramento de uma movimentação (admissão, alteração de cargo, alteração salarial, demissão/exoneração, etc). Esse cadastro, também, pode ser feito manualmente, bastando para isso, cadastrar a movimentação de pessoal no próprio cadastro.
- 2. Permitir a configuração de quais proventos e descontos devem ser considerados como automáticos para cada tipo de cálculo (mensal, férias, complementar, etc.) e adicionar as restrições para o cálculo.
- 3. Permitir o cadastro e manutenção de eventos dos tipos: proventos, descontos e eventos informativos que servem somente para realizar o cálculo interno não havendo crédito ou débito do salário pago ao funcionário.
- 4. Possuir rotina de configuração de parâmetros da Previdência Social (RGPS) assim como códigos e os percentuais que são utilizados na geração de valores.
- 5. Flexibilizar as configurações da folha de acordo com a necessidade e método utilizado pela entidade.
- 6. Possuir validação do dígito verificador de inscrições do PIS/PASEP e CPF no cadastro de pessoas.
- 7. Permitir cadastrar e vincular dependentes no cadastro de pessoas informando o tipo de dependência, data inicial e final.
- 8. Permitir mais de um vínculo para a pessoa e configurar estes contratos possibilitando informar um vínculo principal com data de admissão anterior ou posterior ao vínculo secundário.
- 9. Controlar a lotação e localização física dos servidores.
- 10. Permite registrar automaticamente a movimentação de pessoal referente a admissão do funcionário, através da informação do ato.
- 11. Permitir indicar para cada funcionário substituto, quem este está substituindo.
- 12. Registrar automaticamente a movimentação de pessoal referente a prorrogação de contrato de servidores com contratos de prazo determinado, através da informação do ato.
- 13. Permitir o controle dos planos previdenciários ou assistenciais a que cada servidor esteve ou está vinculado, por período, podendo registrar o número da matrícula do servidor no plano.
- 14. Permitir registrar os vínculos previdenciários dos funcionários, planos, matrículas e período de permanência. Entende-se por vínculo previdenciário: o plano previdenciário ou assistencial ao qual o funcionário está vinculado.
- 15. Controlar informações referentes aos estagiários vinculados com a entidade, bem como sua escolaridade e outros aspectos para acompanhamento do andamento do estágio.

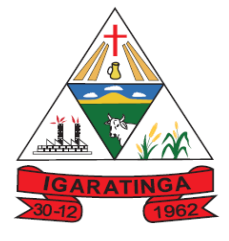

- 16. Possuir cadastro de autônomos que prestam serviços à entidade, permitindo registrar a data e o valor de cada serviço prestado, permitindo informar seus dependentes para desconto no IRRF.
- 17. Ter o controle dos períodos aquisitivos de férias, controle dos lançamentos, suspensões e cancelamentos por funcionário conforme configuração.
- 18. Controlar os períodos aquisitivos de férias em relação a quantidade de dias disponíveis para o gozo de férias e informar a data prevista para o início do gozo de férias.
- 19. Permitir visualizar as faltas e os descontos de faltas que o funcionário teve dentro do período aquisitivo de férias e propiciar o lançamento destas faltas.
- 20. Permitir a criação de períodos aquisitivos configuráveis em relação ao período aquisitivo, período de gozo e cancelamentos, suspensões dos períodos ou manutenção manual dos períodos aquisitivos.
- 21. Permitir cadastrar grupos funcionais visando a flexibilização no controle de funcionários, já que dentro do organograma da entidade não se permitem controles adicionais por espécie de contratação ou características comuns de determinado grupo.
- 22. Permitir diferentes configurações de férias por cargo.
- 23. Cadastrar níveis salariais, permitindo definir a ordem de progressão das classes e referências, informar uma classe ou referência com tamanho menor que a máscara definida no plano salarial.
- 24. Manter as respectivas informações de progressão salariais registradas no histórico salarial do servidor, com os atos publicados para cada servidor ao longo de sua carreira.
- 25. Permitir o cadastro dos tipos de movimentação de pessoal. Estas movimentações servem para alimentar o registro funcional, e também, para gerar informações necessárias ao TCE. De maneira geral, cada alteração cadastral - alterações salariais, de cargo, de lotação, admissão, exoneração ou demissão, aposentadoria, falecimento, transferências, etc - sofrida pelo funcionário, pode ser considerada um tipo de movimentação de pessoal.
- 26. Permitir a configuração das tabelas de cálculo, podendo o usuário incluir novas tabelas, definir a quantidade de faixas e ainda nomear essas tabelas de acordo com sua necessidade (INSS, IRRF, salário família, piso salarial, entre outras).
- 27. Permitir copiar os dados de uma outra tabela para que sejam realizadas as devidas alterações, conforme legislação.
- 28. Permitir a configuração de todas as fórmulas de cálculo em conformidade com as legislações vigentes da entidade.
- 29. Permitir a inclusão e configuração de motivos de rescisão e respectivas verbas rescisórias, assim como respectivos códigos a serem gerados para RAIS, CAGED, SEFIP e saque do FGTS.

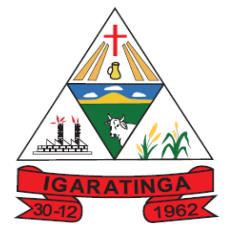

- 30. Permitir configurar o cálculo da provisão de férias e 13º salário, adicionando novos eventos que incidam no cálculo da entidade, ou alterar o processo de provisionamento para tratar os eventos principais como médias e/ou vantagens.
- 31. Permitir a configuração dos proventos para cálculos de férias, rescisão, 13º salário, abono pecuniário e aviso prévio referentes às médias e vantagens percebidas pelos servidores.
- 32. Permitir estipular as regras para "cancelamento" dos períodos aquisitivos de férias conforme as normas previstas em estatuto e/ou lei regulamentada. Motivos que o funcionário perde o direito às férias.
- 33. Permitir estipular as regras para "suspensão" do período aquisitivo de férias conforme normas previstas em estatuto e/ou lei, para que o período de aquisição de funcionário seja postergado a data final.
- 34. Permitir a configuração de Férias, informando para cada configuração quantidade de meses necessários para aquisição, quantidade de dias de direito a férias a cada vencimento de período aquisitivo, quantidade de dias que podem ser abonados, configuração de descontos de faltas, ou seja, informar para cada configuração de férias as faixas para descontos de faltas em relação aos dias de direito do período aquisitivo.
- 35. Permitir cadastrar tipos de diárias e o seu respectivo valor conforme o cargo.
- 36. Possuir rotina de cálculo automático de rescisão para funcionários com vínculo de prazo determinado, na competência em que expira o contrato.
- 37. Possuir rotina para processamento de cálculos de férias individuais, férias coletivas e férias programadas.
- 38. Permitir o desconto de faltas no pagamento das férias.
- 39. Permitir o pagamento do 13º salário simultaneamente com as férias.
- 40. Permitir calcular individualmente para o funcionário as verbas rescisórias e também excluir rescisões.
- 41. Permitir calcular para vários funcionários, as verbas rescisórias.
- 42. Permitir calcular uma rescisão complementar para funcionários que tiverem a rescisão calculada.
- 43. Permitir simulações parciais ou totais da folha de pagamento mensal, 13º salário integral, férias e rescisórias, para a competência atual ou para competência futura. Não permitir a emissão de guias e geração de arquivos para órgãos federais quando o cálculo é simulado.
- 44. Controlar os afastamentos do funcionário.
- 45. Registrar automaticamente a movimentação de pessoal referente aos afastamentos do funcionário, através da informação do ato.
- 46. Registrar todo o histórico salarial do servidor, registrando a automaticamente a movimentação de pessoal referente as alterações salariais do servidor, através da informação do ato.

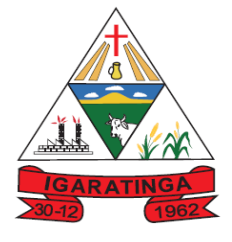

- 47. Calcular alterações salariais de modo coletivo ou para níveis salariais do plano de cargos.
- 48. Propiciar a adição de classes e referências através do histórico de cargos, salários, informações e níveis salariais.
- 49. Permitir a inserção de dados adicionais, possibilitando informar novos campos para o cadastro de níveis salariais conforme a sua necessidade.
- 50. Emitir o resumo da folha por período com todos os tipos de proventos e descontos gerados na folha, mostrando o valor total e a quantidade total de funcionários. Além disso, permitir selecionar as informações, assim como agrupar os dados, e também ordená-los.
- 51. Permitir a emissão de guia de recolhimento do IRRF (Imposto de Renda dos Funcionários). Ao emiti-la, poderá escolher o modelo, o tipo de impressão e fazer a seleção das informações.
- 52. Permitir a emissão da guia para fins de recolhimento rescisório do FGTS e da Contribuição Social para funcionários que não possuem rescisão por motivo de morte, pois as informações referentes à rescisão são geradas automaticamente pelo processo da SEFIP.
- 53. Emitir comparativo de situações dos servidores entre duas competências, inclusive com anos diferentes.
- 54. Permitir a configuração dos eventos que comporão os valores de alguns campos do arquivo da Rais.
- 55. Permitir a visualização de empréstimos consignados. Consultar os cálculos efetuados no sistema de acordo com a competência informada e o processamento dela para cada funcionário.
- 56. Permitir a reestruturação da classificação institucional de um exercício para outro através da mudança de organogramas.
- 57. Permitir copiar funcionários demitidos para realizar a readmissão individual ou em lote.
- 58. Permitir a integração com o sistema de contabilidade para geração automática dos empenhos e ordens de pagamentos da folha de pagamento e respectivos encargos patronais.
- 59. Permitir consultar os cálculos efetuados no sistema de acordo com a competência informada e o processamento para cada funcionário.
- 60. Permitir consultar os contratos, períodos e situações que a pessoa se encontra nos registros informados.
- 61. Permitir cadastrar as informações: de pessoal de contato com o eSocial, dados da entidade, para serem enviado para eSocial.
- 62. Permitir informar qual a empresa que fornece o software para a entidade. Podendo ser de diferentes Software house, sendo essas informações enviadas para o eSocial.

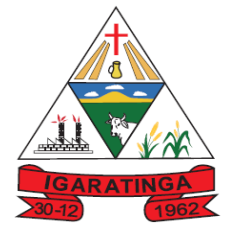

- 63. Permitir o cadastro dos dados estrangeiros da pessoa.
- 64. Permitir registrar casos de moléstias graves por meio do CID à pessoa, com data inicial e data final quando for o caso. Estas informações servem de base para isenção do I.R.R.F por moléstia grave.
- 65. Ter cadastro de servidores com todos os campos exigidos pelo Ministério do Trabalho e Emprego e possibilitar, inclusive, a dispensa do livro de registro dos servidores, conforme Portaria nº 41, de 28 de março de 2007.
- 66. Registrar os atos e todas as movimentações de pessoal do servidor, tais como: alterações salariais, alterações de cargo, admissão, rescisão, aposentadoria, afastamentos conforme a solicitações do TCE.
- 67. Permitir importar o arquivo do SISOBI (Sistema de Controle de Óbitos). Serve para atender ao convênio firmado entre o Ministério da Previdência Social e os governos estaduais e municipais do Identificar as pessoas falecidas para cessar o pagamento de aposentados e pensionistas.
- 68. Permitir cadastrar informações de alguns tipos de afastamentos para atender a exigências do eSocial.
- 69. Permitir as Entidades uma forma de identificar possíveis divergências entre os cadastros internos das empresas, o Cadastro de Pessoas Físicas - CPF e o Cadastro Nacional de Informações Sociais - CNIS, a fim de não comprometer o cadastramento inicial ou admissões de trabalhadores no eSocial, através da extração dos dados conforme layout disponibilizado pelo eSocial.
- 70. Gerar em arquivo as informações referentes a GRRF.
- 71. Gerar a GFIP em arquivo, permitindo inclusive a geração de arquivos retificadores (RDE, RDT, RRD).
- 72. Gerar em arquivo magnético a relação de todos os servidores admitidos e demitidos na competência ou dia informado (CAGED).
- 73. Emitir informações que comprovem o rendimento e retenção de imposto de renda retido na fonte.
- 74. Gerar o arquivo com a relação dos funcionários para a Dirf, conforme exigências da Receita Federal.
- 75. Gerar o arquivo com a relação dos funcionários para Rais, Além disso, pode-se selecionar outras entidades para gerar dados para o arquivo e informar o mês base para a remuneração dos funcionários.
- 76. Permitir a visualização de possíveis inconsistências na base de dados na entidade, que são exigidas para a validação do eSocial, selecionando competência, modelos, agrupando informações.
- 77. Permitir gerar informações de dados cadastrados no sistema para atendimento das exigências legais do TCE.
- 78. Gerar os arquivos com dados e informações de pessoal exigidos pelo TCEMG por meio do SICOM.

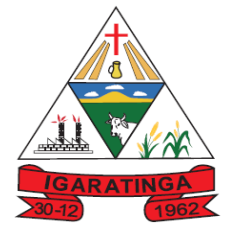

 **Estado de Minas Gerais CNPJ: 18.313.825/0001-21**

- 79. Permitir aos usuários por meio de dispositivo móvel a consulta do seu holerite no Município consultado
- 80. Permitir aos usuários por meio de dispositivo móvel a consulta do seu Informe de rendimentos para IRPF no Município consultado.

#### **MÓDULO RECURSOS HUMANOS - RH**

- 81. Permitir o controle de empréstimos concedidos a servidores com desconto automático das parcelas na folha mensal ou na rescisão.
- 82. Permitir a limitação do acesso de usuários às informações de funcionários de determinados grupos funcionais, organogramas e/ou vínculos empregatícios.
- 83. Propiciar o lançamento de históricos do tempo de serviço anterior, permitindo averbar esses períodos anteriores como:
- 84. Tempo para a aquisição de licença-prêmio;
- 85. Tempo para a aquisição de adicional;
- 86. Tempo válido para a contagem de tempo de serviço.
- 87. Permitir o registro de salários de contribuição das experiências anteriores a admissão nesta entidade, informando a competência, valor da contribuição e o tipo de previdência.
- 88. Permitir o cadastro das emissões de certidão de tempo de serviço.
- 89. Registrar atos de elogio, advertência e punição.
- 90. Propiciar a geração automática de afastamento.
- 91. Propiciar que seja informado o responsável pelo ato.
- 92. Permitir informar o nível de escolaridade mínimo exigido para o cargo, informando ao usuário se for cadastrado algum servidor que não tenha o nível mínimo exigido.
- 93. Permitir o controle de níveis salariais do cargo.
- 94. Propiciar as informações dos processos de aposentadorias e pensões integrado com a folha de pagamento.
- 95. Registrar os históricos dos processos de requerimentos de aposentadorias e pensões.
- 96. Registrar automaticamente a movimentação de pessoal referente ao requerimento de aposentadorias e pensões.
- 97. Propiciar o cadastro de pensionistas integrado com a folha de pagamento.
- 98. Propiciar o controle de pensionistas permitindo indicar se a pensão é por morte ou judicial.
- 99. Permitir a inserção de representante legal do beneficiário menor ou incapaz.
- 100. Registrar automaticamente a movimentação de pessoal referente concessão de benefícios de pensão.

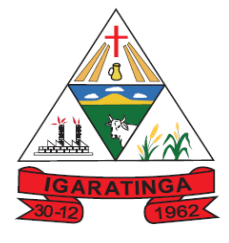

- 101. Permitir o cadastro de concursos públicos e processos seletivos para provimento de vagas de cargos públicos por meio de editais e critérios de aplicação de provas na área de conhecimento.
- 102. Permitir a separação dos candidatos por região, área, avaliações, candidatos, perfil do cargo concorrido a vaga.
- 103. Permitir o cadastro da forma como serão informados os resultados finais (aprovação e classificação) das avaliações do concurso público.
- 104. Permitir o cadastro de comissões avaliadora dos concursos e seus membros que irão participar sendo presidente, secretário ou membro.
- 105. Permitir o cadastro de atestados com informação do CID (Classificação Internacional de Doenças).
- 106. Permitir o controle dos atestados através de laudos médicos.
- 107. Propiciar o controle por meio do laudo médico se o servidor já se encontra em readaptação pelo mesmo CID (Classificação Internacional de Doenças) do atestado.
- 108. Permitir no deferimento do laudo médico a geração automática de afastamentos.
- 109. Permitir o cadastro de responsáveis pelos PPP Perfil Profissiográfico Previdenciário
- 110. Propiciar o cadastro de acidentes de trabalho com registro dos dados do acidente, utilização ou não de equipamento de segurança, entrevista com o funcionário e testemunhas do acidente.
- 111. Propiciar o cadastramento da ficha de avaliação médica "Anamnese", para fazer a entrevista de saúde do candidato à vaga da função na entidade.
- 112. Permitir o cadastro de médicos que faram parte da junta médica podendo ser composta por um ou vários médicos.
- 113. Permitir o cadastro ou vinculação pessoa jurídica como instituição médica
- 114. Permitir o cadastro de acompanhamento das informações da avaliação da situação de saúde do funcionário, podendo ser submetido a exames, devido ao seu trabalho ou qualquer outro fator que o leve a ser examinado. Essas informações servem para gerar o PPP (Perfil Profissiográfico Previdenciário)
- 115. Permitir o cadastro dos fatores de risco a que se expõe um funcionário, servindo para a geração do PPP (Perfil Profissiográfico Previdenciário).
- 116. Permitir o registro das informações referentes às exposições a fatores de risco, que possam causar danos a saúde ou integridade dos funcionários, servindo para a geração do PPP (Perfil Profissiográfico Previdenciário).
- 117. Permitir o cadastro dos requisitos do Ministério do Trabalho para EPI (Equipamento de Proteção Individual). Essas informações servem para gerar o PPP (Perfil Profissiográfico Previdenciário).
- 118. Permitir o cadastro de período em que o funcionário desempenhou a função, ou seja, sua atividade profissional.

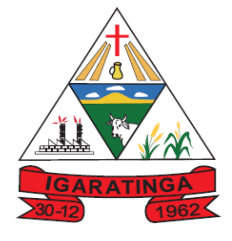

- 119. Permitir o cadastro de aquisição pela entidade de Equipamentos de Proteção Individual - EPI e Equipamento de Proteção Coletiva - EPC.
- 120. Permitir o planejamento e execução de cursos de aperfeiçoamento com as seguintes características:
- 121. Definir cronograma, carga horária e data da emissão de certificado;
- 122. Propiciar a informação do ministrante;
- 123. Permitir identificar se o curso foi por iniciativa da empresa ou por solicitação dos próprios servidores.
- 124. Permitir o cadastro das comissões avaliadoras e os membros que irão participar dentro do período vigente informado.
- 125. Permitir a configuração do uso de tempos anteriores averbados, para cada período de adicional do funcionário.
- 126. Registrar automaticamente a movimentação de pessoal referente a concessão de adicional ao servidor, através da informação do ato.
- 127. Propiciar a identificação o tipo da transferência entre cedência ou recebimento do servidor.
- 128. Permitir as configurações de diferentes formas de contagem de períodos de licença-prêmio por cargo.
- 129. Permitir a configuração do período para a aquisição da licença-prêmio em anos ou em dias.
- 130. Permitir a configuração do período de gozo da licença ao ser lançado como um afastamento e qual o tipo do afastamento.
- 131. Propiciar a configuração de quais afastamentos e qual a quantidade de dias afastados que fará com que o período de aquisição de licença-prêmio do funcionário seja cancelado ou postergado.
- 132. Propiciar a configuração de quais motivos e quantidades de faltas fazem com que o período de aquisição de licença-prêmio do funcionário seja cancelado ou postergado.
- 133. Permitir as configurações de diferentes formas de contagem de períodos para a aquisição de adicionais.
- 134. Permitir a utilização dos tempos de experiências anteriores para mais de uma matrícula atual do servidor.
- 135. Permitir a utilização dos tempos ainda não averbados de contratos anteriores para mais de uma matrícula atual do servidor.
- 136. Propiciar a configuração de quais afastamentos e qual a quantidade de dias afastados que fará com que o período de aquisição de adicional do funcionário seja cancelado ou postergado.
- 137. Propiciar a configuração de quais motivos de faltas e qual a quantidade de faltas que fará com que o período de aquisição de adicional do funcionário seja cancelado ou postergado.

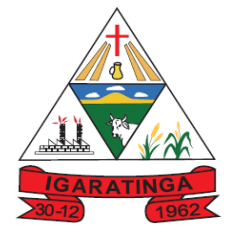

 **Estado de Minas Gerais CNPJ: 18.313.825/0001-21**

- 138. Proporcionar o controle automático dos períodos de aquisição de adicionais conforme as configurações.
- 139. Proporcionar o controle dos períodos de aquisição de licenças-prêmio conforme as configurações da licença-prêmio.
- 140. Oportunizar o controle dos afastamentos do funcionário, integrado com a folha de pagamento do mesmo.
- 141. Propiciar o registro automático da movimentação de pessoal referente aos afastamentos do funcionário, por meio da informação do ato.
- 142. Propiciar o encerramento do concurso para não ocorrer alterações das informações e candidatos que participaram a fim de serem admitidos como funcionários.
- 143. Permitir o controle do nível de escolaridade do servidor.
- 144. Viabilizar a efetuação do encerramento dos cursos oferecidos pela entidade aos funcionários.
- 145. Permitir os registros dos tempos referentes a contratos rescindidos anteriormente, experiências anteriores e averbações que devem ser contados para adicionais, licenças-prêmio ou tempo de serviço.
- 146. Permitir o registro dos históricos salariais do servidor.
- 147. Propiciar o registro automático da movimentação de pessoal referente as alterações salariais do servidor por meio da informação do ato.
- 148. Propiciar o registro do histórico de alterações de cargo do servidor.
- 149. Permitir a geração das despesas referentes aos planos de saúde no período informado cadastrando nas despesas do funcionário.
- 150. Permitir a emissão de relatórios cadastrais por pessoa, dependentes, experiências anteriores, averbações e bolsas de estudo.
- 151. Propiciar a emissão de relatórios referente a pessoa, compreendendo as informações de dependentes, experiências anteriores, averbações para aposentadoria, licença-prêmio, adicionais de tempo de serviço e bolsa de estudo.
- 152. Propiciar a emissão da ficha de avaliação médica "Anamnese", preenchendo a entrevista de saúde do candidato à vaga da função na entidade.
- 153. Propiciar o cadastro de comunicação de acidente de trabalho para posterior emissão da Comunicação de Acidente de Trabalho - CAT para o INSS.
- 154. Propiciar a emissão do Perfil Profissiográfico Previdenciário PPP, baseado no histórico do servidor, conforme o layout da Previdência Social.

#### **9.2.4. SISTEMA DE ATENDIMENTO AO SERVIDOR NA WEB**

- 1. Permitir o acesso via internet das informações dos servidores.
- 2. Possibilitar aos usuários por meio de cada matrícula e entidade realizem solicitações de alterações cadastrais pessoais.

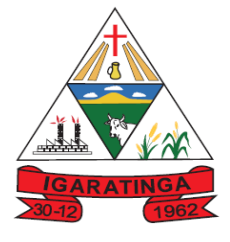

- 3. Possibilitar aos usuários por meio de cada matrícula e entidade comprovem a necessidade das solicitações de alterações cadastrais pessoais anexando documentos no formato de imagem.
- 4. Possibilitar aos usuários por meio de cada matrícula e entidade efetuem solicitações de cursos de aperfeiçoamento, seminários, graduações, palestras, dentre outros;
- 5. Possibilitar aos usuários por meio de cada matrícula e entidade façam solicitações de programação de férias.
- 6. Possibilitar aos usuários por meio de cada matrícula e entidade efetuem solicitações de licença adoção, comprovando a sua necessidade por meio de anexação de documento em formato de imagem.
- 7. Possibilitar aos usuários por meio de cada matrícula e entidade façam solicitações de licença casamento, comprovando sua necessidade anexando documento em formato de imagem.
- 8. Possibilitar aos usuários por meio de cada matrícula e entidade realizem solicitações de licença maternidade, comprovando sua necessidade anexando documentos em formato de imagem.
- 9. Possibilitar aos usuários por meio de cada matrícula e entidade efetuem solicitações de licença prêmio e licença sem vencimento.
- 10. Possibilitar aos usuários por meio de cada matrícula e entidade realizem solicitações de adiantamento de 13° salário, adiantamento de férias e adiantamento salarial.
- 11. Possibilitar aos usuários por meio de cada matrícula e entidade realizem solicitações de benefício, como plano de saúde e como plano odontológico.
- 12. Possibilitar aos usuários por meio de cada matrícula e entidade realizem solicitações de benefício de vale transporte, vale alimentação e vale refeição.
- 13. Possibilitar aos usuários por meio de cada matrícula e entidade efetuem solicitações de benefício de seguro de vida próprio, bem como, para seus dependentes.
- 14. Possibilitar aos usuários por meio de cada matrícula e entidade façam solicitações de folga, tipo: banco de horas, desconto em folha e compensação de horas extras.
- 15. Possibilitar aos usuários por meio e cada matrícula e entidade realizem solicitações de dúvidas sobre qualquer assunto.
- 16. Possibilitar aos usuários por meio de cada matrícula e entidade consultem os recibos referentes aos pagamentos efetuados por meio da folha de pagamento.
- 17. Possibilitar aos usuários a emissão de relatórios com todas as informações que comprovem o rendimento e retenção de IRRF de funcionários.
- 18. Possibilitar aos usuários visualizarem todo o seu histórico financeiro.

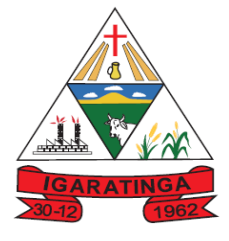

 **Estado de Minas Gerais CNPJ: 18.313.825/0001-21**

- 19. Permitir a emissão de relatórios da movimentação dos funcionários em determinado exercício, detalhando as bases de cálculo e apresentando as informações mensalmente.
- 20. Possibilitar aos usuários por meio de cada matrícula consultarem as informações pessoais do servidor.
- 21. Possibilitar aos usuários por meio de cada matrícula consultarem as informações contratuais, possibilitando visualizar detalhes do cargo, salário, organograma, férias, alterações de salário e cargos.
- 22. Possibilitar aos usuários consultarem as marcações de ponto selecionando o ano e período de apuração.
- 23. Possibilitar aos usuários a emissão por meio de relatório as marcações de ponto selecionando o ano e período de apuração.
- 24. Permitir a realização de pesquisa avançada por critérios e por campos das solicitações.
- 25. Possibilitar ao administrador configurar as permissões de acesso dos usuários.
- 26. Possibilitar aos usuários a visualização dos status das solicitações cadastradas.
- 27. Possibilitar aos usuários com permissão em um único ambiente aprovarem ou reprovarem as solicitações realizadas pelos servidores.
- 28. Possibilitar aos usuários com perfil administrador adicionarem e concederem permissões por funcionalidades para usuários e grupos de usuários.
- 29. Possibilitar aos usuários com perfil administrador criarem usuário e senha automaticamente de forma individual ou em lote.
- 30. Possibilitar aos usuários com perfil administrador personalizarem o formato do usuário e senha.
- 31. Possibilitar aos usuários com perfil administrador alterarem a senha dos usuários adicionados a partir do sistema.
- 32. Permitir a geração e o envio dos dados de usuário e senha do servidor criados a partir do sistema por e-mail.
- 33. Possibilitar aos usuários redefinirem a senha de acesso em qualquer momento.
- 34. Permitir aos usuários por meio de dispositivo móvel a consulta do seu holerite no Município consultado, bem como o informe de rendimentos para o IRPF;
- 35. Permitir aos usuários por meio de dispositivo móvel a consulta das marcações e ocorrências de ponto realizadas.

#### **9.2.5 SISTEMA DE ATENDIMENTO AO ESOCIAL**

- 36. Possibilitar a consulta e controle da situação do registro que foi transformado no formato eSocial, em todas as etapas do processo de envio.
- 37. Possibilitar a visualização de eventos pendentes de envio em sua data limite no formato de calendário.

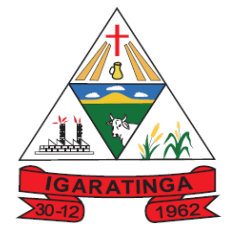

- 38. Disponibilizar indicativos no dashboard das seguintes rotinas:
	- a. Domínios integrados
	- b. Eventos gerados
	- c. Lotes eSocial
	- d. Próximos envios
- 39. Possibilitar que para as inconsistências de "Erro" e "Alerta", sejam demonstradas na forma de mensagem de orientação ao usuário.
- 40. Possibilitar que as validações sejam destacadas na forma de listagem, os registros de domínios integrados.
- 41. Deverá possibilitar em uma listagem de eventos aguardando envio (que estão aptos a serem enviados) selecionar um ou vários itens e executar para os selecionados a ação e enviar.
- 42. Possibilitar a consulta dos resultados da integração com o eSocial.
- 43. Possibilitar a inserção de feriados na agenda. Feriados devem ser considerados na geração do prazo limite de envio, antecipando os eventos para o dia útil imediatamente anterior ao feriado.
- 44. Possibilitar a consolidação de domínios em eventos.
- 45. Permitir ao usuário trocar de entidade sem sair do sistema.
- 46. Permitir retornar das consultas de validações.
- 47. Possibilitar o envio de dados para o domínio de ambiente de trabalho.
- 48. Sistema deve possuir modelo de relatório de domínios integrados para gerador de relatórios.
- 49. Possibilitar ignorar uma consolidação via script e retornar ao domínio a situação como 'IGNORADA', permitindo devolver ao sistema de origem da informação essa situação e desbloquear o domínio.
- 50. Possibilita a utilização das datas informadas nos prazos de inicio das etapas do eSocial.
- 51. Possibilitar envio dos lotes de informações para o eSocial.
- 52. Deverá permitir o envio de lotes podendo selecionar um ou vários eventos para assinatura e envio.
- 53. Deverá permitir o filtro rápido pelo tipo de evento (Iniciais, tabelas, periódicos e não periódicos) e pela situação do evento.
- 54. Deverá permitir consultar os erros, quando houver, do retorno do governo.
- 55. Permitir a configuração da transformação dos registros de domínio, no formato de arquivos do eSocial.
- 56. Possibilitar a aplicação da primeira camada de validação sobre os domínios integrados, de forma automática logo que o registro é inserido no sistema.

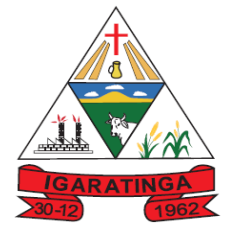

 **Estado de Minas Gerais CNPJ: 18.313.825/0001-21**

- 57. Possibilitar a entrada de dados por domínio registrando históricos das informações.
- 58. Possibilitar o envio de dados para o domínio de entidade.
- 59. Possibilitar a entrada de dados de domínio de pessoas.
- 60. Possibilitar o envio de dados para o domínio de ambiente de trabalho.
- 61. Permitir a exclusão de domínios relacionados que estão sendo utilizados em alguma validação.
- 62. Possibilita verificar dados referentes aos prazos de início do eSocial e alterar tipo de ambiente.

#### **9.2.6. SISTEMA DE GESTÃO PATRIMONIAL**

- 1. Propiciar a indicação da configuração do organograma do município que será válida para o exercício.
- 2. Propiciar o controle dos bens por meio de registro de placas.
- 3. Propiciar o registro da fórmula de cálculo para diferentes métodos de depreciação, exaustão e amortização, permitindo a classificação em linear, soma de dígitos ou unidades, podendo ativar ou desativar.
- 4. Permitir o registro de grupos de bens, definição do percentual de depreciação anual, valor residual do bem e vida útil do grupo de bens, com controle e consulta através de listagem dinâmica.
- 5. Propiciar o cadastro de unidade de medida dos bens da entidade, permitindo informar a abreviatura.
- 6. Permitir o cadastro dos tipos de transferências dos bens, informando descrição e classificação, e nos casos de transferência entre responsáveis, organogramas, grupos de bem ou localização física.
- 7. Propiciar o armazenamento de documentos relacionados ao bem, ou a sua localização, através de arquivos em formato pdf, doc, docx, txt, xls, xlsx, jpg.
- 8. Permitir o cadastro de localizações físicas.
- 9. Permitir o registro de seguros de bens, com controle de seguradora, vigência, valor e apólice.
- 10.Propiciar o envio, retorno e consulta de bens da manutenção, permitindo o registro da próxima revisão.
- 11.Propiciar o envio, retorno e consulta de bens cedidos ou emprestados, com registro da data prevista para retorno.
- 12.Propiciar o registro da utilização do bem imóvel, classificando em dominicais, uso comum do povo, uso especial, em andamento.
- 13.Permitir tombar o bem, demostrando o organograma, placa e responsável.
- 14.Permitir informar o estado de conservação dos bens.

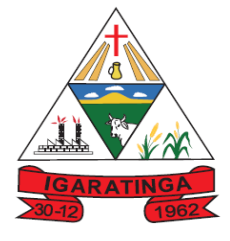

 **Estado de Minas Gerais CNPJ: 18.313.825/0001-21**

- 15.Permitir identificar na listagem a situação que o bem se encontra, inclusive de está ou não em uso.
- 16.Propiciar a remoção do registro do bem até quando for colocado em uso.
- 17.Permitir informar a moeda vigente na aquisição do bem e conversão dos valores para moeda vigente.
- 18.Permitir o cadastro de responsáveis pelos bens patrimoniais, informando nome, CPF, telefone, e-mail, se é funcionário do município, matrícula, cargo, natureza do cargo e o endereço.
- 19.Permitir a emissão e registro do Termo de Guarda e Responsabilidade, individual ou coletivo dos bens.
- 20.Permitir o registro e processamento da depreciação dos bens em uso, atualizando de forma automática os valores depreciados no bem.
- 21.Propiciar o uso de formas de depreciações flexíveis, com base na necessidade.
- 22.Propiciar a baixa de bens de forma individual ou em lote, atualizando automaticamente a situação do bem para baixado, bem como estornar a baixa após sua finalização, retornando o bem para a situação antes de ser baixado.
- 23.Propiciar transferências de bens entre organograma, responsáveis, grupos de bens, e localizações físicas.
- 24.Permitir transferências individual ou por lote, atualizando automaticamente os novos registros no bem.
- 25.Permitir o controle da destinação dos bens patrimoniais em desuso (alienação, sessão, baixa, perda, furto, roubo, sucata).
- 26.Permitir a elaboração de inventário de bens patrimoniais.
- 27.Permitir o Controle dos bens em garantia e as saídas de bens para manutenção e assistência técnica.
- 28.Propiciar o armazenamento de documentos relacionados à apólice de seguro através de arquivos em formato PDF, DOC, DOCX, ODT, TXT. XLS, XLSX, JPG, PNG, COT.
- 29.Permitir encerramento por período, podendo incluir a data e o responsável pelo encerramento.
- 30.Permitir visualizar de forma sintética as principais informações dos bens patrimoniais, como os prazos a vencer dos seguros, prazo das garantias, retornos de cedência, retorno da manutenção, valor líquido contábil, total dos bens ativos e baixados.

### **9.2.7. SISTEMA DE COMPRAS, LICITAÇÕES E CONTRATOS**

- 1. Permitir o acompanhamento dos processos licitatórios desde a preparação até seu julgamento, registrando as etapas de:
	- b. Publicação do processo;

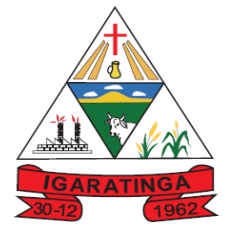

- c. Emissão do mapa comparativo de preços;
- d. Emissão das Atas referente Documentação e Julgamento das propostas;
- e. Interposição de recurso;
- f. Anulação e revogação;
- g. Impugnação; Parecer da comissão julgadora;
- h. Parecer jurídico;
- i. Homologação e adjudicação;
- j. Autorizações de fornecimento;
- k. Contratos e aditivos;
- l. Liquidação das autorizações de fornecimento;
- m. Gerar empenhos para contabilidade e liquidação dos empenhos;
- 1. Possuir listagens dinâmicas para controle de processos.
- 2. Possuir listagem dinâmica para controle de autorizações de fornecimento.
- 3. Permitir gerar bloqueios na Contabilidade a partir das solicitações de compra.
- 4. Permitir a interação com o Compras.gov.br.
- 5. Permitir a indicação da configuração de estrutura organizacional a ser utilizada no exercício, possibilitando a criação das novas configurações caso exista necessidade.
- 6. Permitir o cadastro de processos Administrativos para compra de materiais ou contratação de serviços ou obras, informando o protocolo de abertura, a data, o tipo do objeto, descrição do objeto, condição de pagamento, forma de julgamento, regime de execução, prazo de entrega, local de entrega, indicar se há previsão de subcontratação e a forma que deverá ser efetuado o controle do saldo dos itens, por quantidade ou valor.
- 7. Permitir gerar contratação a partir da ata de registro de preço.
- 8. Permitir ao usuários visualizar e remanejar a quantidade dos itens divididos entre as entidades participantes da ata de registro de preços.
- 9. Permitir que o usuário atualize as despesas conforme as despesas de contabilidade informadas no sistema Contábil.
- 10.Permitir a integração de materiais estocáveis com o sistema de Almoxarifado.
- 11.Permitir a configuração de credenciais de acesso ao Comprasnet.
- 12.Permitir a exclusão de contratos.
- 13.Permitir o envio de anexos dos textos do processo administrativo ao Transparência.
- 14.Permitir a geração de arquivo com os itens da coleta de preço para cotação pelos fornecedores, possibilitando a leitura dos preços cotados para preenchimento automático dos preços dos itens da coleta.

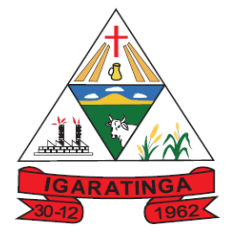

- 15.Integrar materiais do sistema de Compras com materiais utilizados pelo sistema de Frotas e quando integrado manter os mesmos materiais, fornecedores e centro de custos.
- 16.No cadastro de novos fornecedores, permitir a integração com a receita federal para consulta de regularidade dos fornecedores.
- 17.Propiciar controlar as quantidades entregues parcialmente pelo fornecedor, possibilitando a emissão de relatório contendo as quantidades entregues, os valores e o saldo pendente.
- 18.Propiciar o envio de dados para geração de entrada do material no sistema de almoxarifado.
- 19.Permitir o envio dos dados para incorporação de bens no sistema patrimonial.
- 20.Emitir mensagem sobre os contratos vencidos, podendo ser somente de aviso ou impedindo a emissão de Autorizações de Fornecimento para contratos vencidos.
- 21.Permitir parametrização para numerar a licitação de forma sequencial ou por modalidade, possibilitando alterar a numeração sugerida pelo sistema.
- 22.Permitir parametrizar o sistema para que quando iniciar, seja mostrado na tela inicial o acompanhamento da data de vencimento dos contratos e aditivos, selecionando a antecedência em dias que o contrato irá vencer.
- 23.Permitir cadastrar as solicitações de compra dos itens em que os departamentos necessitam que sejam adquiridos. Essas podem ser registradas pelas secretarias, pelos próprios departamentos da entidade ou pelo setor de compras e licitações, informando a unidade e/ou centro de custo solicitante, a data da solicitação, o tipo de necessidade, caso seja material de consumo, serviço ou bem permanente, o local de entrega dos itens, o objeto da solicitação, justificativa e o nome do solicitante.
- 24.Permitir cadastro e emissão de ordem de compra. Essa ordem de compra deve permitir liquidação total ou parcial de acordo com as entregas do fornecedor.
- 25.Propiciar a inserção de itens no recebimento das autorizações de compra.
- 26.Propiciar o cancelamento das autorizações de compra, permitindo a descrição completa do motivo da anulação.
- 27.Propiciar controle, através de listagem dinâmica, de todos os pedidos de compra.
- 28.Permitir realizar o acompanhamento do saldo dos itens da licitação, detalhando por processo e podendo optar por um determinado período.
- 29.Propiciar efetuar o cadastro dos materiais incluindo informações como material perecível, material estocável, material de consumo ou permanente, material combustível e o tipo do combustível, descrição sucinta e detalhada do material, grupo e classe do material, podendo executar o controle de materiais em lista dinâmica.
- 30.O sistema deverá alertar, no processo de compras, caso o mesmo tenha sanções de impedimento de contratar com a administração pública.

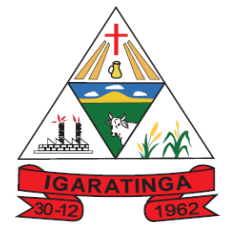

- 31.Permitir vincular ao fornecedor ramos de atividade, documentos e certidões negativas, nome dos sócios.
- 32.Permitir a inidoneidade de fornecedores por rescisão de contrato, controlando a data limite da situação.
- 33.Propiciar o cadastro de tipos de documentos dos fornecedores.
- 34.Permitir o cadastramento de comissões dos tipos permanente, especial, servidores, pregoeiros e leiloeiros. Informando as portarias ou decretos que as designaram, com suas respectivas datas de designação e expiração, permitindo informar também os seus membros e funções designadas.
- 35.Permitir a realização de licitações com julgamento pelo Maior Desconto sobre uma Tabela/Catálogo de Preço ou sobre os próprios Itens da licitação.
- 36.Permitir a realização de licitações com julgamento pelo Menor Adicional de Acréscimo sobre uma Tabela da Preço.
- 37.Permitir a utilização do Pregão para licitações em que o vencedor será aquele que apresentar o Maior Lance.
- 38.Permitir realizar licitações por lotes com rateio automático do preço unitário, ou ficando a cargo do fornecedor vencedor a atribuição do preço unitário para cada item do lote.
- 39.Permitir o cadastro dos objetos de Licitação com a possibilidade de acompanhar os valores para cada modalidade dentro de um mesmo objeto, podendo saber quando o limite for ultrapassado. Os objetos poderão serem utilizados nos processos licitatórios.
- 40.Permitir efetuar o vínculo dos fornecedores por cada material fornecido.
- 41.Permitir utilizar uma codificação para desmembrar um elemento de despesa, podendo ser aplicada na autorização de compra por departamento.
- 42.Permitir o cadastro dos limites legais estabelecidos para cada modalidade de licitação.
- 43.Permitir cadastrar a forma de julgamento das propostas dos licitantes que participam da licitação.
- 44.Propiciar manter o registro de modelos de textos próprios.
- 45.Propiciar manter o cadastro do órgão oficial que serão realizadas as publicações dos processos.
- 46.Permitir o cadastramento de coletas de preço, possibilitando gerar uma compra direta ou processo de compra, tendo como base para o valor máximo do item o preço médio ou menor preço cotado para o item na coleta de preços.
- 47.Permitir cadastrar uma coleta de preços, com a possibilidade de ler Solicitações.
- 48.Permitir excluir uma coleta de preços.
- 49.Propiciar realizar a pesquisa do menor preço por material ou por lote dos fornecedores, e marcar o vencedor de forma automática.

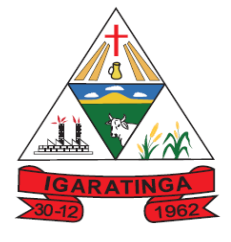

- 50.Permitir o cadastro de compras diretas, informando dados como data da compra, fornecedor, objeto da compra e forma de pagamento.
- 51.Permitir cadastro dos itens da compra direta separando estes por centros de custo específicos, por despesas ou por centros de custo e despesas
- 52.Permitir executar a rotina de anulação da compra direta.
- 53.Propiciar emitir o ofício de justificativa de dispensa de licitação.
- 54.Propiciar a emissão da autorização de fornecimento das compras diretas, permitindo vincular os dados dos empenhos.
- 55.Emitir a solicitação da abertura da licitação, com informações de data de abertura da licitação, horário da abertura, número da licitação, modalidade, membros da comissão responsável pela abertura e objeto a ser licitado.
- 56.Propiciar cadastrar e acompanhar os processos licitatórios desde a preparação até seu julgamento, em listagem interativa.
- 57.Propiciar o cadastramento de licitações envolvendo a demanda de uma ou mais entidades, onde a entidade gestora da licitação poderá gerenciar as aquisições realizadas pelas entidades participantes.
- 58.Permitir a contratação do segundo classificado quando o fornecedor vencedor deixar de fornecer o material ou de executar os serviços.
- 59.Registrar os processos licitatórios contendo todos os dados necessários para sua identificação, tais como número do processo, objeto da compra, modalidade de licitação e datas de abertura e recebimento dos envelopes.
- 60.Permitir que os itens do processo sejam separados por centro de custo com suas respectivas quantidades, possibilitando ainda a separação por despesa.
- 61.Possuir rotina para apurar os vencedores da licitação, bem como desclassificar aqueles que não cumpriram algum item do edital ou cotaram preço acima do preço máximo estabelecido para um item, inclusive se for licitação por lotes.
- 62.Possuir rotina para classificação das propostas do pregão presencial conforme critérios de classificação determinados pela legislação (Lei 10.520/2002).
- 63.Permitir efetuar lances para a modalidade "pregão presencial" em tela com cronômetro para cada lance, controlar a diferença mínima entre os lances com visualização do valor mínimo aceitável do próximo lance, bem como ter opção para declinar os participantes que desistem da competição.
- 64.Permitir o registro da inabilitação de um licitante logo após o encerramento de cada item/lote do Pregão Presencial. Ao registrar a inabilitação de um licitante o sistema mostra o próximo classificado e assim sucessivamente até encontrar um participante habilitado.
- 65.Controlar o tempo entre um lance e outro por meio de um cronômetro, possibilitando ao pregoeiro pausar ou disparar quando desejar.

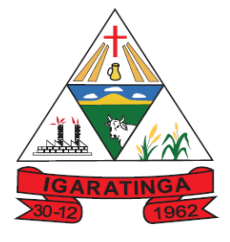

- **Estado de Minas Gerais CNPJ: 18.313.825/0001-21**
- 66.Propiciar a utilização de critérios de julgamento das propostas em relação a microempresa e empresa de pequeno porte, de acordo com lei complementar 123/2006.
- 67.Conter rotina de classificação das propostas dos participantes do pregão presencial ao abrir o item ou lote para lances.
- 68.Conter rotina de duplicação de dados de um processo de compra já cadastrado para um novo processo de compra de forma automática.
- 69.Conter rotina de cadastramento de sanções administrativas aplicadas aos fornecedores que fornecem produtos ou serviços para a entidade.
- 70.Conter rotina de registro das interposições de recursos nos processos de compra.
- 71.Conter rotina de anulação ou revogação dos processos de compra.
- 72.Conter rotina de registro das possíveis impugnações no processo de compra.
- 73.Propiciar o registro das homologações e adjudicações nos processos de compra.
- 74.Propiciar informar nos processos de compra as dotações orçamentárias da entidade gestora e das participantes para cada item.
- 75.Propiciar gerar os bloqueios e empenhos para cada entidade contábil.
- 76.Permitir cadastrar todas as contratações da entidade, precedidas ou não de procedimento licitatório, controlando quando há exigência de termo contratual e quando não for exigido um termo formal do contrato, informando essas numerações, caso possuam, bem como o objeto da contratação, fornecedor, data de assinatura, período de vigência e valor original da contratação
- 77.Permitir que sejam anexados no registro da sanção aplicada ao fornecedor contratado, arquivos nos formatos PDF, DOC, DOCX, TXT, XLS, XLSX, JPG ou PNG, com tamanho máximo de até 10 MB.
- 78.Permitir ao usuário registrar os textos das contratações, como o próprio contrato, possibilitando nomeá-lo, indicar sua referência, selecionar um modelo de layout previamente definido e, disponibilizar as ferramentas de edição de texto necessárias para criação do mesmo diretamente no sistema.
- 79.Possuir banco de dados unificado, permitindo o cadastro de diferentes entidades, onde, os cadastros de materiais e credores poderão ser integrados entre as entidades. O sistema deve permitir cadastrar processos de compras individuais para cada entidade, desde as solicitações de compras, coletas de preços, processo de compra e contratos.
- 80.Permitir manter histórico das alterações do contrato permitindo identificar o tipo de alteração contratual, tais como: acréscimo, diminuição, equilíbrio econômico financeiro, prorrogação, rescisão ou apostilamento.
- 81.Propiciar a rescisão do contrato ou aditivo, informando motivo da rescisão, data do termo, da rescisão e da publicação, valor da multa e indenização, fundamento Legal e imprensa oficial.
- 82.Propiciar registrar o apostilamento das dotações do processo.

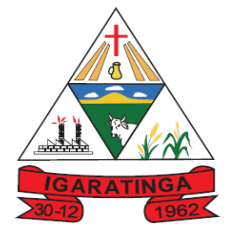

 **Estado de Minas Gerais CNPJ: 18.313.825/0001-21**

- 83.Propiciar registrar a suspensão do contrato ou aditivo, informando a data da suspensão, a origem (determinação judicial, medida cautelar ou de ofício) e motivo da suspensão.
- 84.Propiciar a emissão de demonstrativo com a relação da economicidade do pregão (valor previsto x lance).
- 85.Possibilitar aos munícipes e proponentes das licitações a consulta do status do processo licitatório no município consultado via dispositivo móvel.
- 86.Gerar todos os arquivos para alimentação do SICOM/ TCEMG, incluindo o módulo "EDITAL" exigido pelo SISOP/TCEMG.

#### **9.2.8. SISTEMA DA FROTA MUNICIPAL**

- 1. Possuir controle sobre abastecimentos e gastos dos veículos feitos fora e dentro da entidade.
- 2. Controlar automaticamente a substituição de marcadores (hodômetros e horímetros) por meio das movimentações do veículo.
- 3. Propiciar registrar o controle de quilometragem dos veículos, informando o motorista, o setor requisitante, a distância percorrida, a data/hora, a quilometragem de saída e de chegada.
- 4. Permitir o registro das ocorrências envolvendo os veículos, como troca de hodômetro, acidentes, etc., registrando as respectivas datas.
- 5. Permitir a inclusão de documentos e/ou imagens nas ocorrências lançadas para os veículos, devendo ser armazenadas no próprio banco de dados e possibilitando sua visualização pelo próprio cadastro.
- 6. Permitir o cadastramento dos tipos de ocorrências
- 7. Permitir o registro das multas sofridas com o veículo, vinculando ao motorista: local da infração, tipo de multa (gravíssimo, grave, média e leve), valor e a data do pagamento.
- 8. Permitir cadastrar ordens de serviço para os veículos da entidade.
- 9. Permitir controle das revisões realizadas e previstas no veículo, informando a quilometragem da revisão e da próxima a ser realizada, mais alguma possível observação da revisão.
- 10. Permitir cadastrar informações de pagamento do IPVA dos veículos.
- 11. Permitir o cadastro de licenciamentos dos veículos com informação da data/valor do licenciamento e seguro obrigatório
- 12. Propiciar inserir as informações dos funcionários que possuem carteira de habilitação.
- 13. Propiciar o registro das saídas e retornos dos veículos.
- 14. Propiciar a geração de relatórios dos dados cadastrais alimentados ao sistema como veículos

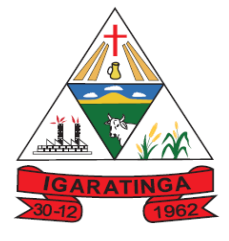

 **Estado de Minas Gerais CNPJ: 18.313.825/0001-21**

- 15. Controlar produtividade dos veículos com avaliação de desempenho de cada um, emitindo relatório demonstrando os litros consumidos, a média e avaliando o consumo do veículo (baixo, normal ou alto).
- 16. Propiciar emitir planilhas para preenchimento das ordens de abastecimento, contendo os seguintes campos: motorista, placa do veículo, fornecedor, material/serviço.
- 17. Permitir o cadastro de veículos com informações detalhadas como: modelo do veículo, potência do motor, cilindradas, tipo de combustível utilizado, além da classificação (passageiro, carga, tração), capacidade volumétrica de combustível e informações extras como centro de custo.
- 18. Possuir o cadastramento de "Reservas de veículos" por centro de custo e por funcionário, registrando a data da reserva e o período que o veículo será reservado, e a finalidade (Serviço, Viagem, Manutenção).
- 19. Permitir salvar os relatórios em formato PDF, XLS e DOCX
- 20. Permitir controlar os serviços que são realizados utilizando os veículos da entidade.
- 21. Propiciar efetuar o cadastro das cidades que abrangem a competência da entidade.
- 22. Permitir a emissão de relatórios com as informações que contemplam o cadastro de veículos detalhando dados como os materiais utilizados pelos veículos.
- 23. Permitir a emissão de relatórios com os dados de controle de vencimento da carteira de habilitação.
- 24. Propiciar inserir as despesas nos lançamentos dos gastos com os veículos da entidade, como nas ordens de abastecimento e serviço.
- 25. Permitir cadastrar as possíveis ocorrências pelos quais os veículos passaram.
- 26. Propiciar efetuar o controle do registro das saídas e retornos dos veículos.
- 27. Propiciar realizar o registro das ordens de prestação de serviços que são realizados utilizando os veículos da entidade.
- 28. Possibilidade de indicar os motoristas que estão vinculados diretamente ao cadastro do veículo.
- 29. Possibilidade de inserção de foto no cadastro de motorista
- 30. Propiciar o armazenamento de documentos relacionados ao cadastro de motoristas através de arquivos em formato PDF, DOC, DOCX, ODT, TXT. XLS, XLSX, JPG, PNG, COT.
- 31. Possibilidade de inserção de foto no cadastro de funcionário.

#### **9.2.9. SISTEMA DE ALMOXARIFADO E ESTOQUE**

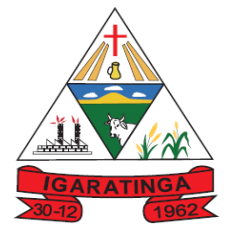

- 1. Propiciar o controle de toda movimentação do estoque, sendo entrada, saída e transferência de materiais. Realizando a atualização do estoque de acordo com cada movimentação realizada.
- 2. Permitir informar limites mínimos de saldo físico de estoque.
- 3. Possibilitar efetuar o controle dos lotes dos materiais no estoque.
- 4. Possuir gerenciamento automático nas saídas através de requisições ao almoxarifado, informando as quantidades disponíveis em estoque.
- 5. Propiciar consultar e gerenciar a necessidade de reposição de materiais.
- 6. Propiciar integração com o sistema de compra para realização de entradas de materiais importando dados oriundos de ordens de compra ou realizar entradas por meio de informações de notas fiscais acesso ao centro de custos, materiais e fornecedores.
- 7. Permitir realizar requisições/pedidos de materiais ao responsável do almoxarifado, bem como realizar o controle de pendências dos respectivos pedidos para fornecimento de materiais.
- 8. Utilizar centros de custo (setores/departamentos) na distribuição de materias, através das requisições/pedidos de materiais e/ou saídas de materiais para controle do consumo.
- 9. Registrar a abertura e o fechamento de inventários. Não permitindo a movimentação, seja de entrada ou saída de materiais quando o estoque e/ou produto estiverem em inventário. Sua movimentação somente poderá ocorrer após a conclusão do inventário.
- 10. Possuir rotina para o encerramento de exercício, a qual não serão permitidas movimentações (entrada/saída/transferências) no exercício anterior e/ou encerrado.
- 11. Permitir a inclusão e controle das requisições de compras de materiais, permitindo atendimento parcial e mantendo o controle sobre o saldo pendente. Possibilitar a inserção de materiais com saldo menor que o ponto de reposição e com saldo menor que o estoque mínimo.
- 12. Possuir rotina que permita que o responsável pelo almoxarifado realize bloqueios por depósito a fim de não permitir nenhum tipo de movimentação (entrada/saída).
- 13. Propiciar a emissão de relatórios de entradas e saídas de materiais por produto e setor.
- 14. Emitir um resumo anual das entradas e saídas, mostrando o saldo financeiro mês a mês por estoque e o resultado final no ano.
- 15. Emitir relatórios de controle de validade de lotes de materiais, possibilitando seleção por: almoxarifado/deposito e período.
- 16. Permitir o gerenciamento integrado dos estoques de materiais existentes nos diversos almoxarifados/depósitos.

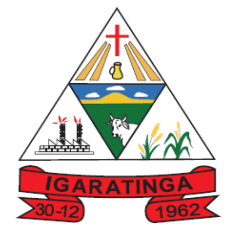

 **Estado de Minas Gerais CNPJ: 18.313.825/0001-21**

- 17. Permitir a emissão de relatórios com os saldos dos materiais que atingiram os limites definidos para cada estoque cadastrado;
- 18. Permitir a emissão de relatórios com a posição atual do estoque.
- 19. Permitir a emissão de relatórios que demonstrem a média de gastos mensais por centro de custos ou material, considerando um determinado período.

#### **9.2.10. SISTEMA PORTAL DA TRANSPARÊNCIA**

- 1. Atender a Lei Complementar nº 131/2009
- 2. Atender aos anexos da Lei nº 9.755/1998.
- 3. Atender aos preceitos e exigências da Lei Federal nº 12.527/2011 (Lei de acesso à informação).
- 4. Disponibilização das informações, em meio eletrônico que possibilite amplo acesso público, até o primeiro dia útil subsequente à data do registro contábil no respectivo SISTEMA, sem prejuízo do desempenho e da preservação das rotinas de segurança operacional necessários ao seu pleno funcionamento, conforme legislação.
- 5. Integrarão o sistema todas as entidades da administração direta, as autarquias, as fundações, os fundos e as empresas estatais dependentes.
- 6. O sistema deverá permitir no mínimo a consulta de Despesas, Patrimônio, Licitações, Contratos, Pessoal, Demonstrativos contábeis.
- 7. Sem prejuízo dos direitos e garantias individuais constitucionalmente estabelecidos, o SISTEMA deverá gerar, para disponibilização em meio eletrônico que possibilite amplo acesso público, pelo menos, as seguintes informações relativas aos atos praticados pelas unidades gestoras no decorrer da execução orçamentária e financeira:
- **8. Quanto a despesa:** 
	- a. O Valor do empenho, liquidação e pagamento;
	- b. A classificação orçamentária, especificando a unidade orçamentária, natureza da despesa e a fonte de recursos;
	- c. A pessoa física ou jurídica beneficiária do pagamento exceto no caso de folha de pagamento de pessoal e de beneficiários previdenciários;
	- d. O procedimento licitatório realizado, bem como à sua dispensa ou inexigibilidade, quando for o caso, com o número do correspondente processo;
	- e. O bem fornecido ou serviço prestado, quando for o caso.
- 9. Permitir visualizar os empenhos emitidos para cada fornecedor, os itens dos empenhos, a quantidade, o valor unitário e o valor total.
- 10.Exibir os valores recebidos e/ou repassados de transferências financeiras.
- 11.Permitir consultar despesa por unidade orçamentária, por natureza da despesa,

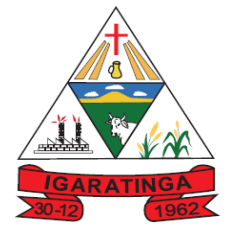

 **Estado de Minas Gerais CNPJ: 18.313.825/0001-21**

permitindo navegar em cada nível da natureza, exibindo seus respectivos valores empenhados, liquidados e pagos.

- 12.Exibir informações detalhadas sobre diárias, tais como: Número da diária, origem, destino, período, valor unitário, total e quantidade.
- 13.Permitir visualizar as informações da nota de empenho, tais como: nº do empenho, programa, fonte de recurso, processo licitatório, modalidade, contrato, valor empenhado, liquidado, pago, itens do empenho, documento fiscal.
- 14.Possuir uma seção específica que permite a exibição das licitações realizadas pela entidade, juntamente com as etapas do processo, as modalidades, empresas participantes e ganhadoras, mercadorias com suas respectivas quantidades e cotações de cada participante, além dos responsáveis legais das empresas. Possibilitar também a publicação dos documentos legais tais como editais, avisos retificações e toda a documentação vinculada ao certame.
- 15.Possuir uma seção específica que permite a exibição de todos os itens contratuais dos seus fornecedores de bens e serviços contratados pela entidade. Permitir também a publicação do contrato, na sua íntegra, para a visualização completa do documento bem como aditivos e outros possíveis documentos adicionais, possibilitando também o download dos mesmos.
- 16.Possuir uma seção específica que apresenta a relação dos cargos e salários dos servidores da entidade, os valores calculados da folha de pagamento separandoos por entidade, secretaria, organograma, lotação e classificação, conforme seus respectivos planos de carreira.
- 17.Disponibilizar acesso público a todos os atos da administração pública, tais como, portarias, leis, decretos, licitações, contratos, aditivos etc.
- 18.Possuir uma seção específica de acesso à informação que possibilite ao cidadão efetuar questionamentos através de um canal direto com a entidade. Esta solicitação deve ser digital, gerando número de protocolo e possibilitando uma futura consulta sobre o status do pedido de informação, sempre respeitando prazos e normas estabelecidas pela Lei de acesso à informação.
- 19.Possuir uma seção específica de acesso à informação que possibilite consultar um relatório com estatísticas dos pedidos de informação já solicitados, os atendidos, prorrogados, deferidos e indeferidos, conforme preconiza a Lei de acesso à informação.
- 20.Permitir que as informações consultadas pelo cidadão possam ser exportadas em diferentes formatos como PDF, ODT, ODS e CSV, conforme os filtros disponibilizados nas consultas do sistema.
- 21.Permitir consultar empenhos emitidos, empenhos liquidados e pagamentos efetuados.
- 22.Permitir consultar relatórios legais, gerados com base nos dados inseridos nos correspondentes sistemas de gestão.
- 23.Enviar notificação informando sobre a falta de atualização dos dados a mais de 24 horas.

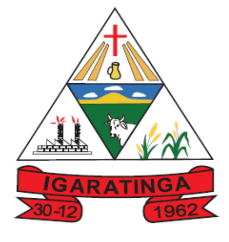

 **Estado de Minas Gerais CNPJ: 18.313.825/0001-21**

- 24.Permitir a busca por palavras-chave e redirecionamento às consultas e funcionalidades através dos resultados apresentados.
- 25.Permitir que nas consultas de informações disponibilizadas seja possível efetuar filtros por data (período), entidade e demais filtros pertinentes a cada consulta.
- 26.Permitir que os usuários administradores ou usuários permissionados, façam upload de arquivos para publicação na sessão de relatórios, até o tamanho de 100 MB nos formatos PDF, CSV, ODS, ODT, XLS, TXT, DOC, DOCX, XLSX, JPG,PNG,COT.
- 27.Permitir também, que os usuários permissionados possam relacionar anexos aos registros das consultas de licitações, contratos, convênios e obras, os anexos devem ter até 100MB nos formatos PDF, CSV, ODS, ODT, XLS, TXT, DOC, DOCX, XLSX, JPG, PNG, PPT, PPX, COT.
- 28.Permitir que a personalização da a exibição de máscara de CPF's e CNPJ's no portal.

#### **9.3. ATENDIMENTO AO INSTITUTO DE PREVIDÊNCIA MUNICIPAL DE IGARATINGA**

#### **9.3.1. SISTEMA DE CONTABILIDADE PÚBLICA:**

- 1. Permitir a escrituração contábil nos moldes regulamentados pelas portarias da Secretaria do Tesouro Nacional que exigem a adoção do novo Plano de Contas Aplicado ao Setor Público (PCASP) e das Demonstrações Contábeis Aplicadas ao Setor Público (DCASP), no contexto da NBCASP - Normas Brasileiras de Contabilidade Aplicada ao Setor Púbico.
- 2. Possibilitar ao usuário cadastrar regras contábeis específicas de planos de contas (ex.: PCASP) ou definições de descartes para aplicação nos documentos escrituráveis cabíveis. O cadastro deve informar sua Descrição, seu Status, o Documento escriturável e sua Condição.
- 3. Possuir integração com o sistema de patrimônio permitindo efetuar lançamentos de: Ajuste ao valor justo, Depreciação, Amortização, Exaustão, Aumento por Reavaliação e Redução ao Valor Recuperável conforme exigências da nova CASP.
- 4. Propiciar ao usuário realizar o cadastro de empenhos objetivando atender o fluxo operacional proporcionado pela Lei nº 4.320/64. A partir do cadastro do empenho, no momento de salvar, o usuário deve ter permissão de iniciar imediatamente a fase de "Em liquidação" ou ainda iniciar diretamente a fase da "Liquidação", sem necessidade de abertura de outros menus e telas.
- 5. Propiciar ao usuário cadastrar Eventos contábeis objetivando configurar roteiros pré-definidos para a realização da escrituração contábil conforme particularidade de cada documento escriturável. No Roteiro Contábil devem ser informadas as Contas contábeis integrantes do Roteiro, seu Tipo (Débito ou Crédito), seu Par e Desdobramento caso possua.

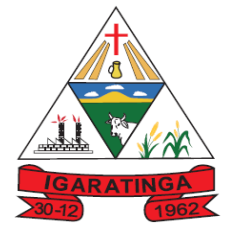

- 6. Propiciar ao usuário configurar o plano de contas conforme determina a legislação aplicável, podendo interagir com o plano de contas através de planilha dinâmica.
- 7. Assegurar que as contas só recebam lançamentos contábeis no último nível de desdobramento do Plano de Contas.
- 8. Possuir ambiente de escrituração que permita interação, podendo selecionar os documentos por: "Todos", "Escrituráveis", "Descartado", "Atrasado", "Não escriturado", "Inconsistente" ou "Escriturado".
- 9. Propiciar ao usuário registrar os valores arrecadados decorrentes de venda de bens públicos conforme artigo 4º, parágrafo 2º alínea III da LRF.
- 10. Propiciar ao usuário cadastrar Naturezas das receitas com suas respectivas características específicas e segundo o fato gerador, ou seja, acontecimento real que gera o ingresso da receita no cofre público. O cadastro deve informar seu Número: respeitando a formatação prévia na configuração de natureza de receita, seu Tipo (sintético ou analítico), sua Descrição e Marcadores vinculados.
- 11. Propiciar ao usuário interagir com os cadastros de Naturezas de receita, permitindo possível realizar a edição, exclusão e o desdobramento das Naturezas de receitas através da listagem.
- 12. Propiciar ao usuário cadastrar naturezas de despesas conforme necessidade da entidade. O cadastro deve em informar sua Descrição e seus, permitindo em um exercício, colocar em uso uma configuração, tornando naturezas da despesa válidas para utilização no exercício.
- 13. Propiciar ao usuário interagir com os cadastros de naturezas de despesas, possibilitando realizar a edição, exclusão e o desdobramento de Natureza da despesa através da listagem.
- 14. Propiciar ao usuário cadastrar Despesas não prevista na LOA (Lei Orçamentária Anual) que objetiva registrar despesas que não tiveram seus gastos previstos na elaboração da LOA e que receberão recursos financeiros através de operações de alterações orçamentárias (Suplementações).
- 15. Propiciar ao usuário interagir com os cadastros de despesas não previstas na LOA (Lei Orçamentária Anual), podendo realizar através da listagem, operações de edição e exclusão.
- 16. Propiciar ao usuário interagir com os cadastros das alterações orçamentárias de receitas. No ambiente da listagem, poderá realizar a edição e exclusão de uma alteração orçamentária desde que esta, não esteja sancionada.
- 17. Propiciar ao usuário o cadastro de alterações orçamentárias da receita que objetiva alterar o valor previsto da Receita ou até mesmo criar Receitas que por algum motivo não foram previstas na LOA. Esta alteração pode ocorrer por meio de algum ato autorizativo (Lei, Decreto, etc.). O cadastro deve informar o tipo de alteração, sua finalidade, a respectiva Receita, o Recurso da Receita, a Dedução, o Valor da dedução, seu Impacto da alteração (se aumenta ou diminui), e o respectivo Valor.

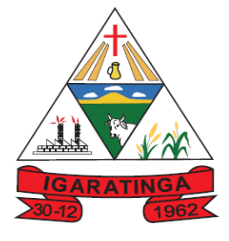

- 18. Possibilitar a interação do cadastro de alterações orçamentárias da despesa através da listagem. Através da listagem o usuário poderá interagir com as etapas da alteração orçamentárias que podem ser: Proposta em elaboração, Proposta Concluída, No Legislativo e Sancionada.
- 19. Propiciar ao usuário visualizar e pesquisar as alterações orçamentárias da despesa através de listagem, de modo dinâmico, sem necessidade da emissão de relatórios.
- 20. Propiciar ao usuário a visualização e pesquisa dos bloqueios/desbloqueios através de listagem dinâmica com filtro, sem necessidade de relatório.
- 21. Emitir relatórios demonstrativos para recolhimento do PASEP e INSS de autônomos.
- 22. Propiciar ao usuário desbloquear despesas já bloqueadas para a realização da execução orçamentária. Seu cadastro deve informar a Data, seu Valor, sua Finalidade e sua Fonte de recurso.
- 23. Propiciar ao usuário interagir com o cadastro de bloqueios e desbloqueios através da listagem. Através da listagem o usuário poderá interagir com os filtros dos bloqueios, selecionando os registros por: "Todos", "Desbloqueados" ou a "Desbloquear". Poderá realizar operações como: Desbloquear, editar ou excluir bloqueios. Poderá interagir com o histórico do bloqueio, que além de visualizar toda movimentação do registro (bloqueios e desbloqueios), poderá, pelo histórico, editar ou excluir um registro.
- 24. Propiciar ao usuário parametrizar o cadastro de bloqueios de despesas. O usuário poderá configurar o sistema para bloqueios automáticos, ou para autorizar previamente cada bloqueio vindo do departamento de compras, devendo ser notificado por mensagem no sistema, a cada novo pedido de bloqueio.
- 25. Propiciar ao usuário interagir através de um painel com os registros oriundos do serviço de interação do compras, possibilitando a efetivação do bloqueio e desbloqueio orçamentário individualmente, podendo recusá-lo e apontar o motivo.
- 26. Propiciar ao próprio usuário personalizar o registro do desbloqueio com informações complementares conforme necessidade da entidade utilizando informações adicionais.
- 27. Propiciar ao usuário cadastrar adiantamentos concedidos de suprimento de fundos e de diárias. Essa funcionalidade deve registrar todos os adiantamentos concedidos através do pagamento de empenhos que possuam identificadores de Adiantamento ou diária, possibilitando ao usuário interagir com listagem dinâmica que permita filtros por favorecido, ou como "Concedido", "Comprovado", "a prestar contas", "encerrados" ou "todos" em tela, sem necessidade de geração de relatórios.
- 28. Propiciar ao usuário realizar a devolução de valores não utilizados no adiantamento, atendendo a necessidade da devolução dos valores de adiantamento ou de diárias que não foram utilizados. O usuário pode executar a devolução do saldo, o que desencadeia a anulação dos documentos de

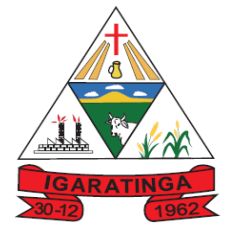

 **Estado de Minas Gerais CNPJ: 18.313.825/0001-21**

pagamento, liquidação, em liquidação (se existir) e empenho com o valor devolvido.

- 29. Propiciar ao usuário visualizar e pesquisar os adiantamentos concedidos de suprimentos de fundos e de diárias através da listagem. A pesquisa dos adiantamentos se dá pelo: Nome do credor, CPF, CNPJ e pela Especificação do empenho. Na listagem as informações visíveis ao usuário são: Credor, CPF ou CNPJ, Número do adiantamento, Número do empenho, especificação do empenho, data do adiantamento, valor, data limite para utilização, data limite para prestação de contas e status do adiantamento.
- 30. Possibilitar aos usuários interagir com os cadastros de Agências bancárias, realizando operações de edição e exclusão de agências por meio da listagem dinâmica.
- 31. Permitir estorno total ou parcial tanto do saldo da liquidação quanto do valor das retenções, possibilitando a substituição ou alteração dos documentos fiscais.
- 32. Propiciar ao usuário cadastrar a Anulação de liquidação, pagamento, prestação de contas de adiantamento e subempenho.
- 33. Propiciar ao usuário interagir com os cadastros de atos, realizando operações de edição e exclusão de atos, bem como ter a possibilidade de visualizar documentos em anexo aos atos e fazer o download dos mesmos, por meio da listagem dinâmica.
- 34. Propiciar ao usuário interagir com os cadastros de Naturezas de texto jurídico, realizando operações de edição e exclusão de naturezas, por meio da listagem dinâmica.
- 35. Propiciar ao usuário visualizar e pesquisar os tipos de atos pela listagem. A pesquisa pelos tipos de atos pode ser realizada pela descrição e pela classificação. Na listagem as informações da descrição e classificação devem ser visíveis ao usuário e passíveis de ordenação.
- 36. Permitir gerar liquidações de empenhos a partir da folha de pagamento, permitindo ao usuário interagir através de um painel com os registros oriundos do serviço de interação da Folha, possibilitando a efetivação do Empenho e Liquidação.
- 37. Propiciar ao usuário interagir com o cadastro de empenhos através da listagem. Por meio da listagem, o usuário poderá editar e excluir empenhos, além de poder realizar cópias de empenho, adicionar subempenho, adicionar liquidação, adicionar pagamento, adicionar anulação, emitir relatório e emitir nota. Poderá ainda realizar filtros por empenhos ou restos e empenhos a comprovar.
- 38. Através da listagem dinâmica de empenhos o usuário poderá efetivar as etapas do "em liquidação", "liquidação" e "pagamento", além de poder gerar um empenho complementar.
- 39. Propiciar ao usuário realizar o cadastro de liquidação, conforme dispõe o art. 63 da Lei nº 4.320/1964.

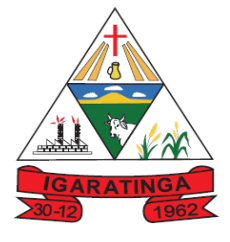

- 40. Propiciar ao usuário a opção de sugerir o texto da especificação do empenho no cadastro da liquidação, sem a necessidade de digitação (preenchimento inteligente).
- 41. Efetuar os lançamentos automáticos das variações patrimoniais no momento da liquidação de empenho e arrecadação da receita.
- 42. Propiciar ao usuário cadastrar regras contábeis específicas de planos de contas (PCASP) ou definições de descartes para aplicação nos documentos escrituráveis cabíveis. O cadastro deve informar sua Descrição, seu Status, o Documento escriturável e sua condição.
- 43. Propiciar ao usuário cadastrar uma Solicitação de Diária, com Identificador no empenho, com isso, no momento de realizar um Empenho utilizando o identificador "Diária", esse empenho ficará associado à solicitação da diária.
- 44. Propiciar ao usuário utilizar marcadores nos cadastros, que serão utilizados nas listagens dinâmicas para agilizar as análises e pesquisas, conforme sua necessidade.
- 45. Propiciar ao usuário cadastrar os ordenadores da despesa, que são autoridades cujo seus atos resultam em emissão de empenho, autorização de pagamento, suprimento ou dispêndio de recursos.
- 46. Propiciar ao usuário cadastrar e interagir com os cadastros de organogramas, realizando operações de edição e exclusão de organogramas por meio da listagem dinâmica.
- 47. Propiciar ao usuário realizar a configuração do momento que irá realizar as retenções da entidade, que pode ser: na liquidação, no pagamento ou individual por retenção.
- 48. Propiciar ao usuário criar e configurar as classificações contábeis, permitindo a construção de relatórios e demais artefatos a partir das configurações estabelecidas.
- 49. Permitir inscrever as contas contábeis automaticamente no sistema de compensação dos empenhos de adiantamentos, quando da sua concessão e o lançamento de baixa respectivo, quando da prestação de contas.
- 50. Propiciar ao usuário efetuar a prestação de contas de adiantamento de suprimentos de fundos e de diárias. A prestação de contas do adiantamento deve ser realizada pela interação do usuário com o ambiente de listagem, sendo que na efetiva prestação de contas deverão ser informados o respectivo Número e Data da prestação, os comprovantes das despesas vinculadas e seus respectivos valores. Permitindo efetuar a devolução de valores não utilizados, caso existam.
- 51. Propiciar ao usuário cadastrar a Administração de recursos, onde devem ser informadas as contas bancárias administradoras dos recursos e quais retenções extras são administradas por esses recursos. O cadastro deve informar o Recurso, a Conta bancária administradora e a respectiva Retenção extra orçamentária administrada, com interação posterior via listagem dinâmica.

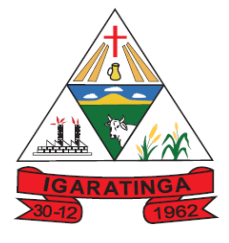

- 52. Propiciar ao usuário cadastrar os tipos de comprovantes que serão utilizados no cadastro de comprovantes para identificar o tipo de documento fiscal (Nota fiscal, Sentença Judicial, Guia de recolhimento, Outros, Recibo, Fatura, Bilhete de passagem, Cupom fiscal, Conhecimento), podendo o usuário interagir com o cadastro de tipos de comprovantes, realizando operações de edição e exclusão, através da listagem dinâmica.
- 53. Propiciar ao usuário cadastrar e interagir com os cadastros de transações financeiras podendo realizar, através da listagem, operações de edição e exclusão, bem como realizar a ativação de determinadas transações financeiras.
- 54. Propiciar ao usuário interagir com os cadastros de unidades de medidas, realizando operações de edição e exclusão, através da listagem.
- 55. Permitir ao usuário gerar demonstrativo da Contribuição para o PASEP.
- 56. Verificar estruturação da configuração de fases de encerramento de exercício.
- 57. Propiciar ao usuário reabrir o período contábil após encerrado.
- 58. Propiciar ao usuário realizar o encerramento do período contábil.
- 59. Permitir a anulação de empenhos estimativos para que os mesmos não sejam inscritos em restos a pagar.
- 60. Permitir a transferência dos saldos de balanço para o exercício seguinte, no encerramento do exercício.
- 61. Não permitir a exclusão de lançamentos contábeis automáticos da execução orçamentária.
- 62. Propiciar ao usuário estornar um lançamento contábil, que deve reverter a escrituração de lançamentos contábeis já existentes. Seu cadastro deve informar o Lançamento contábil desejado, sua data de estorno, seu histórico e valor.
- 63. Propiciar ao usuário descartar registros de interações nos serviços de empenhos, bloqueios/desbloqueios, arrecadações e escrituração.
- 64. Propiciar ao usuário recepcionar/armazenar os documentos enviados pelos departamentos competentes para proceder com a escrituração contábil.
- 65. Propiciar ao usuário emitir o Balancete Dinâmico, permitindo controlar através de filtros a consulta aos lançamentos e movimentações das contas contábeis. Possibilitando visualizar os lançamentos das contas conforme o filtro, apresentando em forma de razão da conta, as movimentações da conta analítica em questão. Os filtros possíveis para emissão do balancete dinâmico devem ser por Período: Anual, Mensal e Diário; Grupo, Conta, Visão, Apenas saldo atual, Conta corrente, Componente, Registro contábil, Totalizador por dia, Saldos iniciais, abertura, diários, encerramento e documentos escriturados.
- 66. Propiciar ao usuário emitir notas e relatórios a partir dos próprios ambientes do sistema.
- 67. Propiciar ao usuário realizar a interação entre os sistemas Contábil e Compras, permitindo interagir com registros de empenhos, anulações de empenhos, em liquidação, anulações de em liquidação, liquidação e anulações de liquidação.

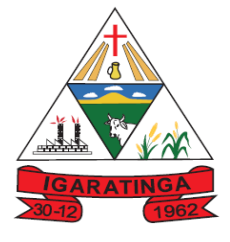

- 68. Propiciar ao usuário utilizar alterações contratuais do tipo "aditivo" ou "apostilamento" via interação com o compras; na emissão de empenhos; arrecadações, bem como na escrituração desses documentos.
- 69. Propiciar ao usuário efetuar a interação de Empenhos do sistema Contábil com o Compras dispensando-o de informar um processo administrativo.
- 70. Propiciar ao usuário alterar a entidade logada no sistema rapidamente.
- 71. Propiciar ao usuário realizar o registro dos tipos de certidões expedidas por órgãos, ao informar uma descrição, utilizadas no cadastro de certidões dos convênios.
- 72. Propiciar cadastrar e realiza a interação do usuário com o cadastro de convenentes e concedentes, por meio da listagem dinâmica.
- 73. Possibilitar o cadastro de responsáveis, pessoas que podem assumir algum tipo de responsabilidade perante os convênios de determinado ente público. Diante do citado, informa-se os dados para cadastro como seus dados pessoais, nome e CPF, bem como, o tipo de sua ocupação, ou seja, prefeito, contador etc.
- 74. Não permitir o cadastro de fornecedores duplicados com o mesmo CNPJ ou CPF
- 75. Permitir a geração plena de todos os arquivos de prestação de contas exigidos pelo TCEMG por meio do SICOM.
- 76. Possibilitar emitir relatório dos empenhos pagos para possibilitar o arquivamento da despesa conforme determinam as Instruções Normativas do TCEMG, ordenadas sequencialmente por classificação orçamentária (institucional, funcional, programática e econômica) e data, demonstrando a classificação orçamentária, a data do pagamento, o nome do credor/fornecedor, o número da nota de empenho e o valor pago, possibilitando o ordenamento, em separado, dos empenhos e folhas de pagamento.
- 77. Permitir informar os responsáveis com seus dados pessoais vinculados às entidades.
- 78. Permitir registrar a destinação das receitas decorrentes da alienação de bens. Informação referente aos três últimos exercícios conforma artigo 4º, parágrafo 2º alínea III LRF.
- 79. Possibilitar ao usuário gerar informações da Matriz de Saldos Contábeis (MSC).
- 80. Possibilitar ao usuário realizar a integração entre os sistemas Contábil e Folha de Pagamento, tornando possível a interação com o cadastro de empenhos da folha sem a necessidade de digitação. Permitir a geração prévia dos empenhos possibilitando manutenções dos registros antes da efetivação
- 81. O sistema deverá gerar plenamente os arquivos exigidos pelo TCEMG para prestação de contas por meio do SICOM.
- 82. Possibilitar ao usuário emitir o relatório para a apuração da SEFIP.
- 83. Permitir a configuração de determinados campos de um determinado programa, de acordo com a necessidade e obrigatoriedade, evitando assim que o usuário deixe de informar um campo cujo preenchimento é obrigatório para cumprimento

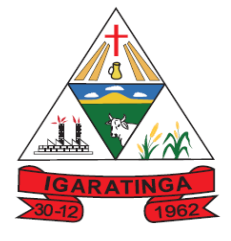

 **Estado de Minas Gerais CNPJ: 18.313.825/0001-21**

de uma obrigação legal. Exemplo: Campos órgão e unidade no lançamento de despesas extraorçamentárias para atendimento ao SICOM- TCEMG;

- 84. Possuir validações que impeçam a inserção, exclusão ou alteração de informações que possam causar inconsistências no envio do SICOM, de acordo com as regras estipuladas nos leiautes do TCE/MG.
- 85. Permitir ao usuário emitir o relatório contendo informações dos Descontos Orçamentários e Extra Orçamentários.
- 86. Permitir a emissão de relatório que demonstre a arrecadação da receita orçamentária mês a mês no mesmo relatório;
- 87. Permitir a emissão de relatório que demonstre a execução da despesa orçamentária mês a mês por elemento da despesa no mesmo relatório.

#### **9.3.2. SISTEMA DE TESOURARIA:**

- 1. Propiciar a demonstração diária (orçamentárias e extra orçamentárias).
- 2. Possuir banco de dados multi-exercício e multi-entidades (não necessitando integração via exportação/importação de arquivos).
- 3. Possuir checagem por parâmetros, que possibilita ou não determinadas informações nos cadastros e outras configurações no sistema.
- 4. Permitir o cadastro e gestão de saldo das contas bancárias e de caixa.
- 5. Permitir pagar valores totais ou parciais de empenhos liquidados.
- 6. Permitir descontos extraorçamentários e orçamentários no pagamento, restos a pagar e despesas extraorçamentárias, efetuando automaticamente os lançamentos nas contas de naturezas de informação patrimonial, orçamentária e de controle.
- 7. Permitir descontos extras e orçamentários na liquidação de empenho e liquidação de restos a pagar não processados, efetuando automaticamente os lançamentos nas contas de naturezas de informação patrimonial, orçamentária e controle.
- 8. Permitir gerar cadastro para pagamento de despesas extraorçamentárias, automaticamente, quando forem inseridos descontos extraorçamentários na liquidação ou pagamento do empenho.
- 9. Permitir a criação de critérios da conciliação para automatização da conciliação bancária por meio de uma descrição e scripts, customizando a automatização da conciliação bancária e proporcionando que movimentos financeiros e itens do extrato bancário serão conciliados caso possuam mesmas características prédefinidas, por exemplo: mesmo valor, mesma data, mesma descrição, entre outros.
- 10. Possibilitar ao usuário interagir com os registros dos pagamentos de despesas extras, liquidações de empenhos e subempenhos por meio da listagem, realizando a visualização somente dos que possuem saldo a pagar

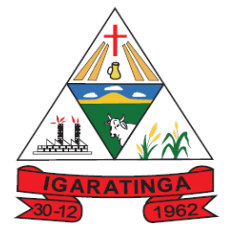

- 11. Permitir ao usuário realizar o controle bancário da entidade a partir da visualização dos dados das operações financeiras, sejam essas aplicações, resgates, depósitos, saques, ajustes, registros de saldos iniciais, arrecadações orçamentárias e suas anulações, arrecadações extraorçamentárias e suas anulações, pagamentos e suas anulações, bem como, as devoluções de receitas e transferências, servindo como filtro.
- 12. Permitir pagamento de diversos documentos simultaneamente;
- 13. Possibilidade de envio de SMS e/ou e-mail para os credores referentes aos documentos pagos por meio da tela de pagamentos, sem custo adicional a contratante.
- 14. Registrar os lançamentos de débito/crédito e de transferências bancárias. Deve obrigar a informação do recurso e propiciar inserir lançamentos concomitantes por fonte de recurso.
- 15. Permitir controlar os talonários de cheques em poder da Tesouraria e não permitir que pagamento (com cheque) seja efetuado sem o respectivo registro.
- 16. Permitir realização de vários pagamentos, podendo optar por única ou diversas formas de efetuá-lo.
- 17. Controlar a movimentação de pagamentos (nas dotações orçamentárias, extra orçamentárias e restos a pagar): a) Registrando todos os pagamentos efetuados contra caixa ou bancos; b) Gerando recibos permitindo estornos; c) Efetuando os lançamentos automaticamente nas respectivas contas contábeis, permitindo consultas; d) Emitindo relatórios (auxiliares) em diversas classificações.
- 18. Permitir registrar automaticamente os lançamentos dos pagamentos em sistema de contabilidade.
- 19. Propiciar a emissão de borderôs (ordens bancárias) para agrupamento de pagamentos a diversos
- 20. fornecedores de uma mesma instituição bancária, efetuando o mesmo tratamento caso o pagamento seja realizado individualmente.
- 21. Permitir gerar os arquivos relativos às ordens bancárias para pagamento dos fornecedores com crédito em conta bancária (borderô). Os arquivos deverão ser configuráveis e já possuir modelos das principais instituições bancárias.
- 22. Permitir a emissão de boletim de caixa demonstrando a movimentação diária e respectivos saldos.
- 23. Propiciar a demonstração diária de despesas realizadas (orçamentárias e extra orçamentárias).
- 24. Disponibilizar a demonstração de saldos bancários, possuindo boletim diário de bancos, livro do movimento do caixa, boletim diário da tesouraria e demonstrativos financeiros de caixa.
- 25. Permitir que sejam emitidas notas de: Recebimento; Liquidação; Ordem de pagamento; Restos a pagar; Despesa extra; e respectivas anulações

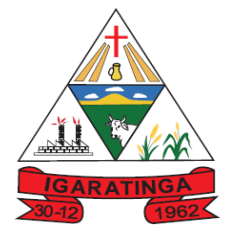

 **Estado de Minas Gerais CNPJ: 18.313.825/0001-21**

26. Possibilitar ao usuário a pesquisa dos tipos de aplicações financeiras cadastrados, ao informar a descrição, demonstrando-os e ordenando-os por meio de listagem a informação da pesquisa, bem como, ensejando maior visibilidade das informações que o usuário necessitar.

#### **9.3.3. SISTEMA DE FOLHA DE PAGAMENTO E RECURSOS HUMANOS**

- 1. Permitir registrar todas as informações referentes aos atos legais associados às movimentações cadastrais do servidor público. Os registros desse cadastro poderão ser gerados automaticamente pelo sistema, caso seja informado o código do ato durante o cadastramento de uma movimentação (admissão, alteração de cargo, alteração salarial, demissão/exoneração, etc). Esse cadastro, também, pode ser feito manualmente, bastando para isso, cadastrar a movimentação de pessoal no próprio cadastro.
- 2. Permitir a configuração de quais proventos e descontos devem ser considerados como automáticos para cada tipo de cálculo (mensal, férias, complementar, etc.) e adicionar as restrições para o cálculo.
- 3. Permitir o cadastro e manutenção de eventos dos tipos: proventos, descontos e eventos informativos que servem somente para realizar o cálculo interno não havendo crédito ou débito do salário pago ao funcionário.
- 4. Possuir rotina de configuração de parâmetros da Previdência Social (RGPS) assim como códigos e os percentuais que são utilizados na geração de valores.
- 5. Flexibilizar as configurações da folha de acordo com a necessidade e método utilizado pela entidade.
- 6. Possuir validação do dígito verificador de inscrições do PIS/PASEP e CPF no cadastro de pessoas.
- 7. Permitir cadastrar e vincular dependentes no cadastro de pessoas informando o tipo de dependência, data inicial e final.
- 8. Permitir mais de um vínculo para a pessoa e configurar estes contratos possibilitando informar um vínculo principal com data de admissão anterior ou posterior ao vínculo secundário.
- 9. Controlar a lotação e localização física dos servidores.
- 10. Permite registrar automaticamente a movimentação de pessoal referente a admissão do funcionário, através da informação do ato.
- 11. Permitir indicar para cada funcionário substituto, quem este está substituindo.
- 12. Registrar automaticamente a movimentação de pessoal referente a prorrogação de contrato de servidores com contratos de prazo determinado, através da informação do ato.
- 13. Permitir o controle dos planos previdenciários ou assistenciais a que cada servidor esteve ou está vinculado, por período, podendo registrar o número da matrícula do servidor no plano.
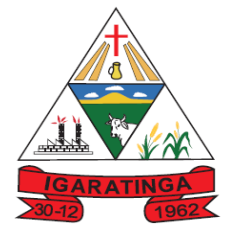

- **Estado de Minas Gerais CNPJ: 18.313.825/0001-21**
- 14. Permitir registrar os vínculos previdenciários dos funcionários, planos, matrículas e período de permanência. Entende-se por vínculo previdenciário: o plano previdenciário ou assistencial ao qual o funcionário está vinculado.
- 15. Controlar informações referentes aos estagiários vinculados com a entidade, bem como sua escolaridade e outros aspectos para acompanhamento do andamento do estágio.
- 16. Possuir cadastro de autônomos que prestam serviços à entidade, permitindo registrar a data e o valor de cada serviço prestado, permitindo informar seus dependentes para desconto no IRRF.
- 17. Ter o controle dos períodos aquisitivos de férias, controle dos lançamentos, suspensões e cancelamentos por funcionário conforme configuração.
- 18. Controlar os períodos aquisitivos de férias em relação a quantidade de dias disponíveis para o gozo de férias e informar a data prevista para o início do gozo de férias.
- 19. Permitir visualizar as faltas e os descontos de faltas que o funcionário teve dentro do período aquisitivo de férias e propiciar o lançamento destas faltas.
- 20. Permitir a criação de períodos aquisitivos configuráveis em relação ao período aquisitivo, período de gozo e cancelamentos, suspensões dos períodos ou manutenção manual dos períodos aquisitivos.
- 21. Permitir cadastrar grupos funcionais visando a flexibilização no controle de funcionários, já que dentro do organograma da entidade não se permitem controles adicionais por espécie de contratação ou características comuns de determinado grupo.
- 22. Permitir diferentes configurações de férias por cargo.
- 23. Cadastrar níveis salariais, permitindo definir a ordem de progressão das classes e referências, informar uma classe ou referência com tamanho menor que a máscara definida no plano salarial.
- 24. Manter as respectivas informações de progressão salariais registradas no histórico salarial do servidor, com os atos publicados para cada servidor ao longo de sua carreira.
- 25. Permitir o cadastro dos tipos de movimentação de pessoal. Estas movimentações servem para alimentar o registro funcional, e também, para gerar informações necessárias ao TCE. De maneira geral, cada alteração cadastral - alterações salariais, de cargo, de lotação, admissão, exoneração ou demissão, aposentadoria, falecimento, transferências, etc - sofrida pelo funcionário, pode ser considerada um tipo de movimentação de pessoal.
- 26. Permitir a configuração das tabelas de cálculo, podendo o usuário incluir novas tabelas, definir a quantidade de faixas e ainda nomear essas tabelas de acordo com sua necessidade (INSS, IRRF, salário família, piso salarial, entre outras).
- 27. Permitir copiar os dados de uma outra tabela para que sejam realizadas as devidas alterações, conforme legislação.

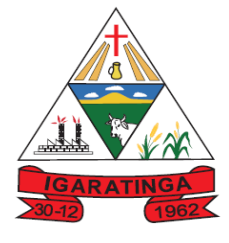

- 28. Permitir a configuração de todas as fórmulas de cálculo em conformidade com as legislações vigentes da entidade.
- 29. Permitir a inclusão e configuração de motivos de rescisão e respectivas verbas rescisórias, assim como respectivos códigos a serem gerados para RAIS, CAGED, SEFIP e saque do FGTS.
- 30. Permitir configurar o cálculo da provisão de férias e 13º salário, adicionando novos eventos que incidam no cálculo da entidade, ou alterar o processo de provisionamento para tratar os eventos principais como médias e/ou vantagens.
- 31. Permitir a configuração dos proventos para cálculos de férias, rescisão, 13º salário, abono pecuniário e aviso prévio referentes às médias e vantagens percebidas pelos servidores.
- 32. Permitir estipular as regras para "cancelamento" dos períodos aquisitivos de férias conforme as normas previstas em estatuto e/ou lei regulamentada. Motivos que o funcionário perde o direito às férias.
- 33. Permitir estipular as regras para "suspensão" do período aquisitivo de férias conforme normas previstas em estatuto e/ou lei, para que o período de aquisição de funcionário seja postergado a data final.
- 34. Permitir a configuração de Férias, informando para cada configuração quantidade de meses necessários para aquisição, quantidade de dias de direito a férias a cada vencimento de período aquisitivo, quantidade de dias que podem ser abonados, configuração de descontos de faltas, ou seja, informar para cada configuração de férias as faixas para descontos de faltas em relação aos dias de direito do período aquisitivo.
- 35. Permitir cadastrar tipos de diárias e o seu respectivo valor conforme o cargo.
- 36. Possuir rotina de cálculo automático de rescisão para funcionários com vínculo de prazo determinado, na competência em que expira o contrato.
- 37. Possuir rotina para processamento de cálculos de férias individuais, férias coletivas e férias programadas.
- 38. Permitir o desconto de faltas no pagamento das férias.
- 39. Permitir o pagamento do 13º salário simultaneamente com as férias.
- 40. Permitir calcular individualmente para o funcionário as verbas rescisórias e também excluir rescisões.
- 41. Permitir calcular para vários funcionários, as verbas rescisórias.
- 42. Permitir calcular uma rescisão complementar para funcionários que tiverem a rescisão calculada.
- 43. Permitir simulações parciais ou totais da folha de pagamento mensal, 13º salário integral, férias e rescisórias, para a competência atual ou para competência futura. Não permitir a emissão de guias e geração de arquivos para órgãos federais quando o cálculo é simulado.
- 44. Controlar os afastamentos do funcionário.

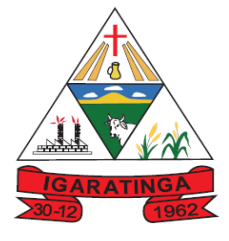

- 45. Registrar automaticamente a movimentação de pessoal referente aos afastamentos do funcionário, através da informação do ato.
- 46. Registrar todo o histórico salarial do servidor, registrando a automaticamente a movimentação de pessoal referente as alterações salariais do servidor, através da informação do ato.
- 47. Calcular alterações salariais de modo coletivo ou para níveis salariais do plano de cargos.
- 48. Propiciar a adição de classes e referências através do histórico de cargos, salários, informações e níveis salariais.
- 49. Permitir a inserção de dados adicionais, possibilitando informar novos campos para o cadastro de níveis salariais conforme a sua necessidade.
- 50. Emitir o resumo da folha por período com todos os tipos de proventos e descontos gerados na folha, mostrando o valor total e a quantidade total de funcionários. Além disso, permitir selecionar as informações, assim como agrupar os dados, e também ordená-los.
- 51. Permitir a emissão de guia de recolhimento do IRRF (Imposto de Renda dos Funcionários). Ao emiti-la, poderá escolher o modelo, o tipo de impressão e fazer a seleção das informações.
- 52. Permitir a emissão da guia para fins de recolhimento rescisório do FGTS e da Contribuição Social para funcionários que não possuem rescisão por motivo de morte, pois as informações referentes à rescisão são geradas automaticamente pelo processo da SEFIP.
- 53. Emitir comparativo de situações dos servidores entre duas competências, inclusive com anos diferentes.
- 54. Permitir a configuração dos eventos que comporão os valores de alguns campos do arquivo da Rais.
- 55. Permitir a visualização de empréstimos consignados. Consultar os cálculos efetuados no sistema de acordo com a competência informada e o processamento dela para cada funcionário.
- 56. Permitir a reestruturação da classificação institucional de um exercício para outro através da mudança de organogramas.
- 57. Permitir copiar funcionários demitidos para realizar a readmissão individual ou em lote.
- 58. Permitir a integração com o sistema de contabilidade para geração automática dos empenhos e ordens de pagamentos da folha de pagamento e respectivos encargos patronais.
- 59. Permitir consultar os cálculos efetuados no sistema de acordo com a competência informada e o processamento para cada funcionário.
- 60. Permitir consultar os contratos, períodos e situações que a pessoa se encontra nos registros informados.

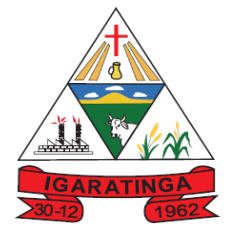

- 61. Permitir cadastrar as informações: de pessoal de contato com o eSocial, dados da entidade, para serem enviado para eSocial.
- 62. Permitir informar qual a empresa que fornece o software para a entidade. Podendo ser de diferentes Software house, sendo essas informações enviadas para o eSocial.
- 63. Permitir o cadastro dos dados estrangeiros da pessoa.
- 64. Permitir registrar casos de moléstias graves por meio do CID à pessoa, com data inicial e data final quando for o caso. Estas informações servem de base para isenção do I.R.R.F por moléstia grave.
- 65. Ter cadastro de servidores com todos os campos exigidos pelo Ministério do Trabalho e Emprego e possibilitar, inclusive, a dispensa do livro de registro dos servidores, conforme Portaria nº 41, de 28 de março de 2007.
- 66. Registrar os atos e todas as movimentações de pessoal do servidor, tais como: alterações salariais, alterações de cargo, admissão, rescisão, aposentadoria, afastamentos conforme a solicitações do TCE.
- 67. Permitir importar o arquivo do SISOBI (Sistema de Controle de Óbitos). Serve para atender ao convênio firmado entre o Ministério da Previdência Social e os governos estaduais e municipais do Identificar as pessoas falecidas para cessar o pagamento de aposentados e pensionistas.
- 68. Permitir cadastrar informações de alguns tipos de afastamentos para atender a exigências do eSocial.
- 69. Permitir as Entidades uma forma de identificar possíveis divergências entre os cadastros internos das empresas, o Cadastro de Pessoas Físicas - CPF e o Cadastro Nacional de Informações Sociais - CNIS, a fim de não comprometer o cadastramento inicial ou admissões de trabalhadores no eSocial, através da extração dos dados conforme layout disponibilizado pelo eSocial.
- 70. Gerar em arquivo as informações referentes a GRRF.
- 71. Gerar a GFIP em arquivo, permitindo inclusive a geração de arquivos retificadores (RDE, RDT, RRD).
- 72. Gerar em arquivo magnético a relação de todos os servidores admitidos e demitidos na competência ou dia informado (CAGED).
- 73. Emitir informações que comprovem o rendimento e retenção de imposto de renda retido na fonte.
- 74. Gerar o arquivo com a relação dos funcionários para a Dirf, conforme exigências da Receita Federal.
- 75. Gerar o arquivo com a relação dos funcionários para Rais, Além disso, pode-se selecionar outras entidades para gerar dados para o arquivo e informar o mês base para a remuneração dos funcionários.
- 76. Permitir a visualização de possíveis inconsistências na base de dados na entidade, que são exigidas para a validação do eSocial, selecionando competência, modelos, agrupando informações.

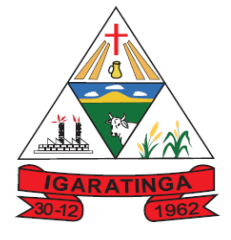

 **Estado de Minas Gerais CNPJ: 18.313.825/0001-21**

- 77. Permitir gerar informações de dados cadastrados no sistema para atendimento das exigências legais do TCE.
- 78. Gerar os arquivos com dados e informações de pessoal exigidos pelo TCEMG por meio do SICOM.
- 79. Permitir aos usuários por meio de dispositivo móvel a consulta do seu holerite no Município consultado
- 80. Permitir aos usuários por meio de dispositivo móvel a consulta do seu Informe de rendimentos para IRPF no Município consultado.

#### **MÓDULO RECURSOS HUMANOS - RH**

- 81. Permitir o controle de empréstimos concedidos a servidores com desconto automático das parcelas na folha mensal ou na rescisão.
- 82. Permitir a limitação do acesso de usuários às informações de funcionários de determinados grupos funcionais, organogramas e/ou vínculos empregatícios.
- 83. Propiciar o lançamento de históricos do tempo de serviço anterior, permitindo averbar esses períodos anteriores como:
- 84. Tempo para a aquisição de licença-prêmio;
- 85. Tempo para a aquisição de adicional;
- 86. Tempo válido para a contagem de tempo de serviço.
- 87. Permitir o registro de salários de contribuição das experiências anteriores a admissão nesta entidade, informando a competência, valor da contribuição e o tipo de previdência.
- 88. Permitir o cadastro das emissões de certidão de tempo de serviço.
- 89. Registrar atos de elogio, advertência e punição.
- 90. Propiciar a geração automática de afastamento.
- 91. Propiciar que seja informado o responsável pelo ato.
- 92. Permitir informar o nível de escolaridade mínimo exigido para o cargo, informando ao usuário se for cadastrado algum servidor que não tenha o nível mínimo exigido.
- 93. Permitir o controle de níveis salariais do cargo.
- 94. Propiciar as informações dos processos de aposentadorias e pensões integrado com a folha de pagamento.
- 95. Registrar os históricos dos processos de requerimentos de aposentadorias e pensões.
- 96. Registrar automaticamente a movimentação de pessoal referente ao requerimento de aposentadorias e pensões.
- 97. Propiciar o cadastro de pensionistas integrado com a folha de pagamento.
- 98. Propiciar o controle de pensionistas permitindo indicar se a pensão é por morte ou judicial.

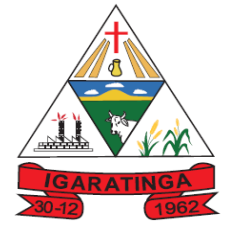

- 99. Permitir a inserção de representante legal do beneficiário menor ou incapaz.
- 100. Registrar automaticamente a movimentação de pessoal referente concessão de benefícios de pensão.
- 101. Permitir o cadastro de concursos públicos e processos seletivos para provimento de vagas de cargos públicos por meio de editais e critérios de aplicação de provas na área de conhecimento.
- 102. Permitir a separação dos candidatos por região, área, avaliações, candidatos, perfil do cargo concorrido a vaga.
- 103. Permitir o cadastro da forma como serão informados os resultados finais (aprovação e classificação) das avaliações do concurso público.
- 104. Permitir o cadastro de comissões avaliadora dos concursos e seus membros que irão participar sendo presidente, secretário ou membro.
- 105. Permitir o cadastro de atestados com informação do CID (Classificação Internacional de Doenças).
- 106. Permitir o controle dos atestados através de laudos médicos.
- 107. Propiciar o controle por meio do laudo médico se o servidor já se encontra em readaptação pelo mesmo CID (Classificação Internacional de Doenças) do atestado.
- 108. Permitir no deferimento do laudo médico a geração automática de afastamentos.
- 109. Permitir o cadastro de responsáveis pelos PPP Perfil Profissiográfico Previdenciário
- 110. Propiciar o cadastro de acidentes de trabalho com registro dos dados do acidente, utilização ou não de equipamento de segurança, entrevista com o funcionário e testemunhas do acidente.
- 111. Propiciar o cadastramento da ficha de avaliação médica "Anamnese", para fazer a entrevista de saúde do candidato à vaga da função na entidade.
- 112. Permitir o cadastro de médicos que faram parte da junta médica podendo ser composta por um ou vários médicos.
- 113. Permitir o cadastro ou vinculação pessoa jurídica como instituição médica
- 114. Permitir o cadastro de acompanhamento das informações da avaliação da situação de saúde do funcionário, podendo ser submetido a exames, devido ao seu trabalho ou qualquer outro fator que o leve a ser examinado. Essas informações servem para gerar o PPP (Perfil Profissiográfico Previdenciário)
- 115. Permitir o cadastro dos fatores de risco a que se expõe um funcionário, servindo para a geração do PPP (Perfil Profissiográfico Previdenciário).
- 116. Permitir o registro das informações referentes às exposições a fatores de risco, que possam causar danos a saúde ou integridade dos funcionários, servindo para a geração do PPP (Perfil Profissiográfico Previdenciário).

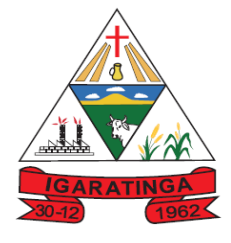

- 117. Permitir o cadastro dos requisitos do Ministério do Trabalho para EPI (Equipamento de Proteção Individual). Essas informações servem para gerar o PPP (Perfil Profissiográfico Previdenciário).
- 118. Permitir o cadastro de período em que o funcionário desempenhou a função, ou seja, sua atividade profissional.
- 119. Permitir o cadastro de aquisição pela entidade de Equipamentos de Proteção Individual - EPI e Equipamento de Proteção Coletiva - EPC.
- 120. Permitir o planejamento e execução de cursos de aperfeiçoamento com as seguintes características:
- 121. Definir cronograma, carga horária e data da emissão de certificado;
- 122. Propiciar a informação do ministrante;
- 123. Permitir identificar se o curso foi por iniciativa da empresa ou por solicitação dos próprios servidores.
- 124. Permitir o cadastro das comissões avaliadoras e os membros que irão participar dentro do período vigente informado.
- 125. Permitir a configuração do uso de tempos anteriores averbados, para cada período de adicional do funcionário.
- 126. Registrar automaticamente a movimentação de pessoal referente a concessão de adicional ao servidor, através da informação do ato.
- 127. Propiciar a identificação o tipo da transferência entre cedência ou recebimento do servidor.
- 128. Permitir as configurações de diferentes formas de contagem de períodos de licença-prêmio por cargo.
- 129. Permitir a configuração do período para a aquisição da licença-prêmio em anos ou em dias.
- 130. Permitir a configuração do período de gozo da licença ao ser lançado como um afastamento e qual o tipo do afastamento.
- 131. Propiciar a configuração de quais afastamentos e qual a quantidade de dias afastados que fará com que o período de aquisição de licença-prêmio do funcionário seja cancelado ou postergado.
- 132. Propiciar a configuração de quais motivos e quantidades de faltas fazem com que o período de aquisição de licença-prêmio do funcionário seja cancelado ou postergado.
- 133. Permitir as configurações de diferentes formas de contagem de períodos para a aquisição de adicionais.
- 134. Permitir a utilização dos tempos de experiências anteriores para mais de uma matrícula atual do servidor.
- 135. Permitir a utilização dos tempos ainda não averbados de contratos anteriores para mais de uma matrícula atual do servidor.

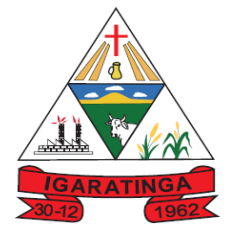

- 136. Propiciar a configuração de quais afastamentos e qual a quantidade de dias afastados que fará com que o período de aquisição de adicional do funcionário seja cancelado ou postergado.
- 137. Propiciar a configuração de quais motivos de faltas e qual a quantidade de faltas que fará com que o período de aquisição de adicional do funcionário seja cancelado ou postergado.
- 138. Proporcionar o controle automático dos períodos de aquisição de adicionais conforme as configurações.
- 139. Proporcionar o controle dos períodos de aquisição de licenças-prêmio conforme as configurações da licença-prêmio.
- 140. Oportunizar o controle dos afastamentos do funcionário, integrado com a folha de pagamento do mesmo.
- 141. Propiciar o registro automático da movimentação de pessoal referente aos afastamentos do funcionário, por meio da informação do ato.
- 142. Propiciar o encerramento do concurso para não ocorrer alterações das informações e candidatos que participaram a fim de serem admitidos como funcionários.
- 143. Permitir o controle do nível de escolaridade do servidor.
- 144. Viabilizar a efetuação do encerramento dos cursos oferecidos pela entidade aos funcionários.
- 145. Permitir os registros dos tempos referentes a contratos rescindidos anteriormente, experiências anteriores e averbações que devem ser contados para adicionais, licenças-prêmio ou tempo de serviço.
- 146. Permitir o registro dos históricos salariais do servidor.
- 147. Propiciar o registro automático da movimentação de pessoal referente as alterações salariais do servidor por meio da informação do ato.
- 148. Propiciar o registro do histórico de alterações de cargo do servidor.
- 149. Permitir a geração das despesas referentes aos planos de saúde no período informado cadastrando nas despesas do funcionário.
- 150. Permitir a emissão de relatórios cadastrais por pessoa, dependentes, experiências anteriores, averbações e bolsas de estudo.
- 151. Propiciar a emissão de relatórios referente a pessoa, compreendendo as informações de dependentes, experiências anteriores, averbações para aposentadoria, licença-prêmio, adicionais de tempo de serviço e bolsa de estudo.
- 152. Propiciar a emissão da ficha de avaliação médica "Anamnese", preenchendo a entrevista de saúde do candidato à vaga da função na entidade.
- 153. Propiciar o cadastro de comunicação de acidente de trabalho para posterior emissão da Comunicação de Acidente de Trabalho - CAT para o INSS.
- 154. Propiciar a emissão do Perfil Profissiográfico Previdenciário PPP, baseado no histórico do servidor, conforme o layout da Previdência Social.

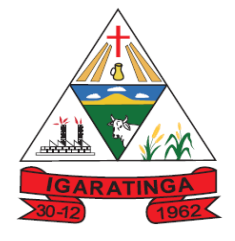

 **Estado de Minas Gerais CNPJ: 18.313.825/0001-21**

#### **9.3.4. SISTEMA DE ATENDIMENTO AO SERVIDOR NA WEB**

- 1. Permitir o acesso via internet das informações dos servidores.
- 2. Possibilitar aos usuários por meio de cada matrícula e entidade realizem solicitações de alterações cadastrais pessoais.
- 3. Possibilitar aos usuários por meio de cada matrícula e entidade comprovem a necessidade das solicitações de alterações cadastrais pessoais anexando documentos no formato de imagem.
- 4. Possibilitar aos usuários por meio de cada matrícula e entidade efetuem solicitações de cursos de aperfeiçoamento, seminários, graduações, palestras, dentre outros;
- 5. Possibilitar aos usuários por meio de cada matrícula e entidade façam solicitações de programação de férias.
- 6. Possibilitar aos usuários por meio de cada matrícula e entidade efetuem solicitações de licença adoção, comprovando a sua necessidade por meio de anexação de documento em formato de imagem.
- 7. Possibilitar aos usuários por meio de cada matrícula e entidade façam solicitações de licença casamento, comprovando sua necessidade anexando documento em formato de imagem.
- 8. Possibilitar aos usuários por meio de cada matrícula e entidade realizem solicitações de licença maternidade, comprovando sua necessidade anexando documentos em formato de imagem.
- 9. Possibilitar aos usuários por meio de cada matrícula e entidade efetuem solicitações de licença prêmio e licença sem vencimento.
- 10. Possibilitar aos usuários por meio de cada matrícula e entidade realizem solicitações de adiantamento de 13° salário, adiantamento de férias e adiantamento salarial.
- 11. Possibilitar aos usuários por meio de cada matrícula e entidade realizem solicitações de benefício, como plano de saúde e como plano odontológico.
- 12. Possibilitar aos usuários por meio de cada matrícula e entidade realizem solicitações de benefício de vale transporte, vale alimentação e vale refeição.
- 13. Possibilitar aos usuários por meio de cada matrícula e entidade efetuem solicitações de benefício de seguro de vida próprio, bem como, para seus dependentes.
- 14. Possibilitar aos usuários por meio de cada matrícula e entidade façam solicitações de folga, tipo: banco de horas, desconto em folha e compensação de horas extras.
- 15. Possibilitar aos usuários por meio e cada matrícula e entidade realizem solicitações de dúvidas sobre qualquer assunto.
- 16. Possibilitar aos usuários por meio de cada matrícula e entidade consultem os recibos referentes aos pagamentos efetuados por meio da folha de pagamento.

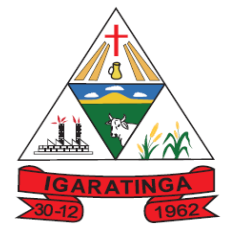

 **Estado de Minas Gerais CNPJ: 18.313.825/0001-21**

- 17. Possibilitar aos usuários a emissão de relatórios com todas as informações que comprovem o rendimento e retenção de IRRF de funcionários.
- 18. Possibilitar aos usuários visualizarem todo o seu histórico financeiro.
- 19. Permitir a emissão de relatórios da movimentação dos funcionários em determinado exercício, detalhando as bases de cálculo e apresentando as informações mensalmente.
- 20. Possibilitar aos usuários por meio de cada matrícula consultarem as informações pessoais do servidor.
- 21. Possibilitar aos usuários por meio de cada matrícula consultarem as informações contratuais, possibilitando visualizar detalhes do cargo, salário, organograma, férias, alterações de salário e cargos.
- 22. Possibilitar aos usuários consultarem as marcações de ponto selecionando o ano e período de apuração.
- 23. Possibilitar aos usuários a emissão por meio de relatório as marcações de ponto selecionando o ano e período de apuração.
- 24. Permitir a realização de pesquisa avançada por critérios e por campos das solicitações.
- 25. Possibilitar ao administrador configurar as permissões de acesso dos usuários.
- 26. Possibilitar aos usuários a visualização dos status das solicitações cadastradas.
- 27. Possibilitar aos usuários com permissão em um único ambiente aprovarem ou reprovarem as solicitações realizadas pelos servidores.
- 28. Possibilitar aos usuários com perfil administrador adicionarem e concederem permissões por funcionalidades para usuários e grupos de usuários.
- 29. Possibilitar aos usuários com perfil administrador criarem usuário e senha automaticamente de forma individual ou em lote.
- 30. Possibilitar aos usuários com perfil administrador personalizarem o formato do usuário e senha.
- 31. Possibilitar aos usuários com perfil administrador alterarem a senha dos usuários adicionados a partir do sistema.
- 32. Permitir a geração e o envio dos dados de usuário e senha do servidor criados a partir do sistema por e-mail.
- 33. Possibilitar aos usuários redefinirem a senha de acesso em qualquer momento.
- 34. Permitir aos usuários por meio de dispositivo móvel a consulta do seu holerite no Município consultado, bem como o informe de rendimentos para o IRPF;
- 35. Permitir aos usuários por meio de dispositivo móvel a consulta das marcações e ocorrências de ponto realizadas.

#### **9.3.5. SISTEMA DE ATENDIMENTO AO ESOCIAL**

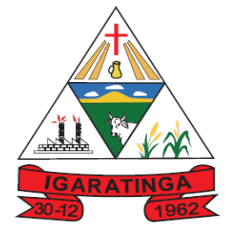

- 1. Possibilitar a consulta e controle da situação do registro que foi transformado no formato eSocial, em todas as etapas do processo de envio.
- 2. Possibilitar a visualização de eventos pendentes de envio em sua data limite no formato de calendário.
- 3. Disponibilizar indicativos no dashboard das seguintes rotinas:
	- a. Domínios integrados
	- b. Eventos gerados
	- c. Lotes eSocial
	- d. Próximos envios
- 4. Possibilitar que para as inconsistências de "Erro" e "Alerta", sejam demonstradas na forma de mensagem de orientação ao usuário.
- 5. Possibilitar que as validações sejam destacadas na forma de listagem, os registros de domínios integrados.
- 6. Deverá possibilitar em uma listagem de eventos aguardando envio (que estão aptos a serem enviados) selecionar um ou vários itens e executar para os selecionados a ação e enviar.
- 7. Possibilitar a consulta dos resultados da integração com o eSocial.
- 8. Possibilitar a inserção de feriados na agenda. Feriados devem ser considerados na geração do prazo limite de envio, antecipando os eventos para o dia útil imediatamente anterior ao feriado.
- 9. Possibilitar a consolidação de domínios em eventos.
- 10. Permitir ao usuário trocar de entidade sem sair do sistema.
- 11. Permitir retornar das consultas de validações.
- 12. Possibilitar o envio de dados para o domínio de ambiente de trabalho.
- 13. Sistema deve possuir modelo de relatório de domínios integrados para gerador de relatórios.
- 14. Possibilitar ignorar uma consolidação via script e retornar ao domínio a situação como 'IGNORADA', permitindo devolver ao sistema de origem da informação essa situação e desbloquear o domínio.
- 15. Possibilita a utilização das datas informadas nos prazos de inicio das etapas do eSocial.
- 16. Possibilitar envio dos lotes de informações para o eSocial.
- 17. Deverá permitir o envio de lotes podendo selecionar um ou vários eventos para assinatura e envio.
- 18. Deverá permitir o filtro rápido pelo tipo de evento (Iniciais, tabelas, periódicos e não periódicos) e pela situação do evento.
- 19. Deverá permitir consultar os erros, quando houver, do retorno do governo.

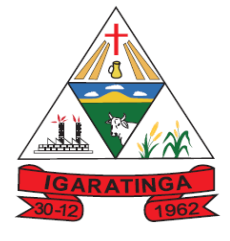

 **Estado de Minas Gerais CNPJ: 18.313.825/0001-21**

- 20. Permitir a configuração da transformação dos registros de domínio, no formato de arquivos do eSocial.
- 21. Possibilitar a aplicação da primeira camada de validação sobre os domínios integrados, de forma automática logo que o registro é inserido no sistema.
- 22. Possibilitar a entrada de dados por domínio registrando históricos das informações.
- 23. Possibilitar o envio de dados para o domínio de entidade.
- 24. Possibilitar a entrada de dados de domínio de pessoas.
- 25. Possibilitar o envio de dados para o domínio de ambiente de trabalho.
- 26. Permitir a exclusão de domínios relacionados que estão sendo utilizados em alguma validação.
- 27. Possibilita verificar dados referentes aos prazos de início do eSocial e alterar tipo de ambiente.

#### **9.3.6 SISTEMA DE GESTÃO PATRIMONIAL**

- 1. Propiciar a indicação da configuração do organograma do município que será válida para o exercício.
- 2. Propiciar o controle dos bens por meio de registro de placas.
- 3. Propiciar o registro da fórmula de cálculo para diferentes métodos de depreciação, exaustão e amortização, permitindo a classificação em linear, soma de dígitos ou unidades, podendo ativar ou desativar.
- 4. Permitir o registro de grupos de bens, definição do percentual de depreciação anual, valor residual do bem e vida útil do grupo de bens, com controle e consulta através de listagem dinâmica.
- 5. Propiciar o cadastro de unidade de medida dos bens da entidade, permitindo informar a abreviatura.
- 6. Permitir o cadastro dos tipos de transferências dos bens, informando descrição e classificação, e nos casos de transferência entre responsáveis, organogramas, grupos de bem ou localização física.
- 7. Propiciar o armazenamento de documentos relacionados ao bem, ou a sua localização, através de arquivos em formato pdf, doc, docx, txt, xls, xlsx, jpg.
- 8. Permitir o cadastro de localizações físicas.
- 9. Permitir o registro de seguros de bens, com controle de seguradora, vigência, valor e apólice.
- 10.Propiciar o envio, retorno e consulta de bens da manutenção, permitindo o registro da próxima revisão.
- 11.Propiciar o envio, retorno e consulta de bens cedidos ou emprestados, com registro da data prevista para retorno.

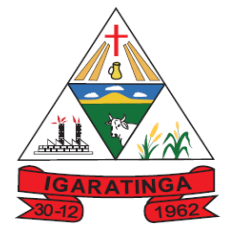

- 12.Propiciar o registro da utilização do bem imóvel, classificando em dominicais, uso comum do povo, uso especial, em andamento.
- 13.Permitir tombar o bem, demostrando o organograma, placa e responsável.
- 14.Permitir informar o estado de conservação dos bens.
- 15.Permitir identificar na listagem a situação que o bem se encontra, inclusive de está ou não em uso.
- 16.Propiciar a remoção do registro do bem até quando for colocado em uso.
- 17.Permitir informar a moeda vigente na aquisição do bem e conversão dos valores para moeda vigente.
- 18.Permitir o cadastro de responsáveis pelos bens patrimoniais, informando nome, CPF, telefone, e-mail, se é funcionário do município, matrícula, cargo, natureza do cargo e o endereço.
- 19.Permitir a emissão e registro do Termo de Guarda e Responsabilidade, individual ou coletivo dos bens.
- 20.Permitir o registro e processamento da depreciação dos bens em uso, atualizando de forma automática os valores depreciados no bem.
- 21.Propiciar o uso de formas de depreciações flexíveis, com base na necessidade.
- 22.Propiciar a baixa de bens de forma individual ou em lote, atualizando automaticamente a situação do bem para baixado, bem como estornar a baixa após sua finalização, retornando o bem para a situação antes de ser baixado.
- 23.Propiciar transferências de bens entre organograma, responsáveis, grupos de bens, e localizações físicas.
- 24.Permitir transferências individual ou por lote, atualizando automaticamente os novos registros no bem.
- 25.Permitir o controle da destinação dos bens patrimoniais em desuso (alienação, sessão, baixa, perda, furto, roubo, sucata).
- 26.Permitir a elaboração de inventário de bens patrimoniais.
- 27.Permitir o Controle dos bens em garantia e as saídas de bens para manutenção e assistência técnica.
- 28.Propiciar o armazenamento de documentos relacionados à apólice de seguro através de arquivos em formato PDF, DOC, DOCX, ODT, TXT. XLS, XLSX, JPG, PNG, COT.
- 29.Permitir encerramento por período, podendo incluir a data e o responsável pelo encerramento.
- 30.Permitir visualizar de forma sintética as principais informações dos bens patrimoniais, como os prazos a vencer dos seguros, prazo das garantias, retornos de cedência, retorno da manutenção, valor líquido contábil, total dos bens ativos e baixados.

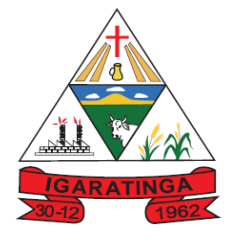

 **Estado de Minas Gerais CNPJ: 18.313.825/0001-21**

### **9.3.7. SISTEMA DE COMPRAS, LICITAÇÕES E CONTRATOS**

- 1. Permitir o acompanhamento dos processos licitatórios desde a preparação até seu julgamento, registrando as etapas de:
	- a. Publicação do processo;
	- b. Emissão do mapa comparativo de preços;
	- c. Emissão das Atas referente Documentação e Julgamento das propostas;
	- d. Interposição de recurso;
	- e. Anulação e revogação;
	- f. Impugnação; Parecer da comissão julgadora;
	- g. Parecer jurídico;
	- h. Homologação e adjudicação;
	- i. Autorizações de fornecimento;
	- j. Contratos e aditivos;
	- k. Liquidação das autorizações de fornecimento;
	- l. Gerar empenhos para contabilidade e liquidação dos empenhos;
- 2. Possuir listagens dinâmicas para controle de processos.
- 3. Possuir listagem dinâmica para controle de autorizações de fornecimento.
- 4. Permitir gerar bloqueios na Contabilidade a partir das solicitações de compra.
- 5. Permitir a geração de arquivo com os itens da coleta de preço para cotação pelos fornecedores, possibilitando a leitura dos preços cotados para preenchimento automático dos preços dos itens da coleta.
- 6. Integrar materiais do sistema de Compras com materiais utilizados pelo sistema de Frotas e quando integrado manter os mesmos materiais, fornecedores e centro de custos.
- 7. No cadastro de novos fornecedores, permitir a integração com a receita federal para consulta de regularidade dos fornecedores.
- 8. Propiciar controlar as quantidades entregues parcialmente pelo fornecedor, possibilitando a emissão de relatório contendo as quantidades entregues, os valores e o saldo pendente.
- 9. Permitir a interação com o Compras.gov.br.
- 10.Permitir a indicação da configuração de estrutura organizacional a ser utilizada no exercício, possibilitando a criação das novas configurações caso exista necessidade.
- 11.Permitir o cadastro de processos Administrativos para compra de materiais ou contratação de serviços ou obras, informando o protocolo de abertura, a data, o tipo do objeto, descrição do objeto, condição de pagamento, forma de julgamento, regime de execução, prazo de entrega, local de entrega, indicar se há previsão de

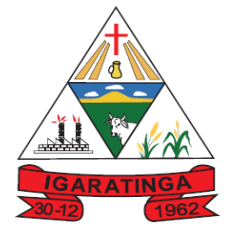

 **Estado de Minas Gerais CNPJ: 18.313.825/0001-21**

subcontratação e a forma que deverá ser efetuado o controle do saldo dos itens, por quantidade ou valor.

- 12.Permitir gerar contratação a partir da ata de registro de preço.
- 13.Permitir aos usuários visualizar e remanejar a quantidade dos itens divididos entre as entidades participantes da ata de registro de preços.
- 14.Permitir que o usuário atualize as despesas conforme as despesas de contabilidade informadas no sistema Contábil.
- 15.Permitir a integração de materiais estocáveis com o sistema de Almoxarifado.
- 16.Permitir a configuração de credenciais de acesso ao Comprasnet.
- 17.Permitir a exclusão de contratos.
- 18.Permitir o envio de anexos dos textos do processo administrativo ao Transparência.
- 19.Propiciar o envio de dados para geração de entrada do material no sistema de almoxarifado.
- 20.Permitir o envio dos dados para incorporação de bens no sistema patrimonial.
- 21.Emitir mensagem sobre os contratos vencidos, podendo ser somente de aviso ou impedindo a emissão de Autorizações de Fornecimento para contratos vencidos.
- 22.Permitir parametrização para numerar a licitação de forma sequencial ou por modalidade, possibilitando alterar a numeração sugerida pelo sistema.
- 23.Permitir parametrizar o sistema para que quando iniciar, seja mostrado na tela inicial o acompanhamento da data de vencimento dos contratos e aditivos, selecionando a antecedência em dias que o contrato irá vencer.
- 24.Permitir cadastrar as solicitações de compra dos itens em que os departamentos necessitam que sejam adquiridos. Essas podem ser registradas pelas secretarias, pelos próprios departamentos da entidade ou pelo setor de compras e licitações, informando a unidade e/ou centro de custo solicitante, a data da solicitação, o tipo de necessidade, caso seja material de consumo, serviço ou bem permanente, o local de entrega dos itens, o objeto da solicitação, justificativa e o nome do solicitante.
- 25.Permitir cadastro e emissão de ordem de compra. Essa ordem de compra deve permitir liquidação total ou parcial de acordo com as entregas do fornecedor.
- 26.Propiciar a inserção de itens no recebimento das autorizações de compra.
- 27.Propiciar o cancelamento das autorizações de compra, permitindo a descrição completa do motivo da anulação.
- 28.Propiciar controle, através de listagem dinâmica, de todos os pedidos de compra.
- 29.Permitir realizar o acompanhamento do saldo dos itens da licitação, detalhando por processo e podendo optar por um determinado período.
- 30.Propiciar efetuar o cadastro dos materiais incluindo informações como material perecível, material estocável, material de consumo ou permanente, material

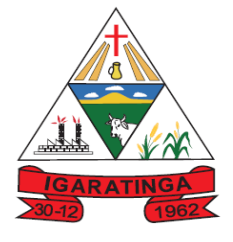

 **Estado de Minas Gerais CNPJ: 18.313.825/0001-21**

combustível e o tipo do combustível, descrição sucinta e detalhada do material, grupo e classe do material, podendo executar o controle de materiais em lista dinâmica.

- 31.O sistema deverá alertar, no processo de compras, caso o mesmo tenha sanções de impedimento de contratar com a administração pública.
- 32.Permitir vincular ao fornecedor ramos de atividade, documentos e certidões negativas, nome dos sócios.
- 33.Permitir a inidoneidade de fornecedores por rescisão de contrato, controlando a data limite da situação.
- 34.Propiciar o cadastro de tipos de documentos dos fornecedores.
- 35.Permitir o cadastramento de comissões dos tipos permanente, especial, servidores, pregoeiros e leiloeiros. Informando as portarias ou decretos que as designaram, com suas respectivas datas de designação e expiração, permitindo informar também os seus membros e funções designadas.
- 36.Permitir a realização de licitações com julgamento pelo Maior Desconto sobre uma Tabela/Catálogo de Preço ou sobre os próprios Itens da licitação.
- 37.Permitir a realização de licitações com julgamento pelo Menor Adicional de Acréscimo sobre uma Tabela da Preço.
- 38.Permitir a utilização do Pregão para licitações em que o vencedor será aquele que apresentar o Maior Lance.
- 39.Permitir realizar licitações por lotes com rateio automático do preço unitário, ou ficando a cargo do fornecedor vencedor a atribuição do preço unitário para cada item do lote.
- 40.Permitir o cadastro dos objetos de Licitação com a possibilidade de acompanhar os valores para cada modalidade dentro de um mesmo objeto, podendo saber quando o limite for ultrapassado. Os objetos poderão serem utilizados nos processos licitatórios.
- 41.Permitir efetuar o vínculo dos fornecedores por cada material fornecido.
- 42.Permitir utilizar uma codificação para desmembrar um elemento de despesa, podendo ser aplicada na autorização de compra por departamento.
- 43.Permitir o cadastro dos limites legais estabelecidos para cada modalidade de licitação.
- 44.Permitir cadastrar a forma de julgamento das propostas dos licitantes que participam da licitação.
- 45.Propiciar manter o registro de modelos de textos próprios.
- 46.Propiciar manter o cadastro do órgão oficial que serão realizadas as publicações dos processos.
- 47.Permitir o cadastramento de coletas de preço, possibilitando gerar uma compra direta ou processo de compra, tendo como base para o valor máximo do item o preço médio ou menor preço cotado para o item na coleta de preços.

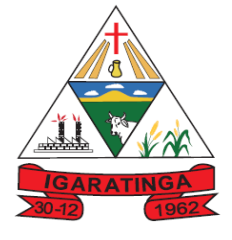

- 48.Permitir cadastrar uma coleta de preços, com a possibilidade de ler Solicitações.
- 49.Permitir excluir uma coleta de preços.
- 50.Propiciar realizar a pesquisa do menor preço por material ou por lote dos fornecedores, e marcar o vencedor de forma automática.
- 51.Permitir o cadastro de compras diretas, informando dados como data da compra, fornecedor, objeto da compra e forma de pagamento.
- 52.Permitir cadastro dos itens da compra direta separando estes por centros de custo específicos, por despesas ou por centros de custo e despesas
- 53.Permitir executar a rotina de anulação da compra direta.
- 54.Propiciar emitir o ofício de justificativa de dispensa de licitação.
- 55.Propiciar a emissão da autorização de fornecimento das compras diretas, permitindo vincular os dados dos empenhos.
- 56.Emitir a solicitação da abertura da licitação, com informações de data de abertura da licitação, horário da abertura, número da licitação, modalidade, membros da comissão responsável pela abertura e objeto a ser licitado.
- 57.Propiciar cadastrar e acompanhar os processos licitatórios desde a preparação até seu julgamento, em listagem interativa.
- 58.Propiciar o cadastramento de licitações envolvendo a demanda de uma ou mais entidades, onde a entidade gestora da licitação poderá gerenciar as aquisições realizadas pelas entidades participantes.
- 59.Permitir a contratação do segundo classificado quando o fornecedor vencedor deixar de fornecer o material ou de executar os serviços.
- 60.Registrar os processos licitatórios contendo todos os dados necessários para sua identificação, tais como número do processo, objeto da compra, modalidade de licitação e datas de abertura e recebimento dos envelopes.
- 61.Permitir que os itens do processo sejam separados por centro de custo com suas respectivas quantidades, possibilitando ainda a separação por despesa.
- 62.Possuir rotina para apurar os vencedores da licitação, bem como desclassificar aqueles que não cumpriram algum item do edital ou cotaram preço acima do preço máximo estabelecido para um item, inclusive se for licitação por lotes.
- 63.Possuir rotina para classificação das propostas do pregão presencial conforme critérios de classificação determinados pela legislação (Lei 10.520/2002).
- 64.Permitir efetuar lances para a modalidade "pregão presencial" em tela com cronômetro para cada lance, controlar a diferença mínima entre os lances com visualização do valor mínimo aceitável do próximo lance, bem como ter opção para declinar os participantes que desistem da competição.
- 65.Permitir o registro da inabilitação de um licitante logo após o encerramento de cada item/lote do Pregão Presencial. Ao registrar a inabilitação de um licitante o sistema mostra o próximo classificado e assim sucessivamente até encontrar um participante habilitado.

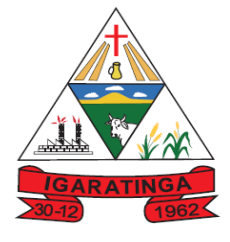

- 66.Controlar o tempo entre um lance e outro por meio de um cronômetro, possibilitando ao pregoeiro pausar ou disparar quando desejar.
- 67.Propiciar a utilização de critérios de julgamento das propostas em relação a microempresa e empresa de pequeno porte, de acordo com lei complementar 123/2006.
- 68.Conter rotina de classificação das propostas dos participantes do pregão presencial ao abrir o item ou lote para lances.
- 69.Conter rotina de duplicação de dados de um processo de compra já cadastrado para um novo processo de compra de forma automática.
- 70.Conter rotina de cadastramento de sanções administrativas aplicadas aos fornecedores que fornecem produtos ou serviços para a entidade.
- 71.Conter rotina de registro das interposições de recursos nos processos de compra.
- 72.Conter rotina de anulação ou revogação dos processos de compra.
- 73.Conter rotina de registro das possíveis impugnações no processo de compra.
- 74.Propiciar o registro das homologações e adjudicações nos processos de compra.
- 75.Propiciar informar nos processos de compra as dotações orçamentárias da entidade gestora e das participantes para cada item.
- 76.Propiciar gerar os bloqueios e empenhos para cada entidade contábil.
- 77.Permitir cadastrar todas as contratações da entidade, precedidas ou não de procedimento licitatório, controlando quando há exigência de termo contratual e quando não for exigido um termo formal do contrato, informando essas numerações, caso possuam, bem como o objeto da contratação, fornecedor, data de assinatura, período de vigência e valor original da contratação
- 78.Permitir que sejam anexados no registro da sanção aplicada ao fornecedor contratado, arquivos nos formatos PDF, DOC, DOCX, TXT, XLS, XLSX, JPG ou PNG, com tamanho máximo de até 10 MB.
- 79.Permitir ao usuário registrar os textos das contratações, como o próprio contrato, possibilitando nomeá-lo, indicar sua referência, selecionar um modelo de layout previamente definido e, disponibilizar as ferramentas de edição de texto necessárias para criação do mesmo diretamente no sistema.
- 80.Possuir banco de dados unificado, permitindo o cadastro de diferentes entidades, onde, os cadastros de materiais e credores poderão ser integrados entre as entidades. O sistema deve permitir cadastrar processos de compras individuais para cada entidade, desde as solicitações de compras, coletas de preços, processo de compra e contratos.
- 81.Permitir manter histórico das alterações do contrato permitindo identificar o tipo de alteração contratual, tais como: acréscimo, diminuição, equilíbrio econômico financeiro, prorrogação, rescisão ou apostilamento.
- 82.Propiciar a rescisão do contrato ou aditivo, informando motivo da rescisão, data do termo, da rescisão e da publicação, valor da multa e indenização, fundamento

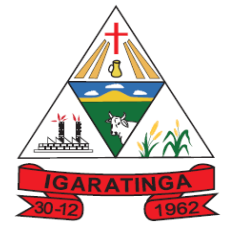

 **Estado de Minas Gerais CNPJ: 18.313.825/0001-21**

Legal e imprensa oficial.

- 83.Propiciar registrar o apostilamento das dotações do processo.
- 84.Propiciar registrar a suspensão do contrato ou aditivo, informando a data da suspensão, a origem (determinação judicial, medida cautelar ou de ofício) e motivo da suspensão.
- 85.Propiciar a emissão de demonstrativo com a relação da economicidade do pregão (valor previsto x lance).
- 86.Possibilitar aos munícipes e proponentes das licitações a consulta do status do processo licitatório no município consultado via dispositivo móvel.
- 87.Gerar todos os arquivos para alimentação do SICOM/ TCEMG, incluindo o módulo "EDITAL" exigido pelo SISOP/TCEMG.

#### **9.3.8. SISTEMA DA FROTA MUNICIPAL**

- 1. Possuir controle sobre abastecimentos e gastos dos veículos feitos fora e dentro da entidade.
- 2. Controlar automaticamente a substituição de marcadores (hodômetros e horímetros) por meio das movimentações do veículo.
- 3. Propiciar registrar o controle de quilometragem dos veículos, informando o motorista, o setor requisitante, a distância percorrida, a data/hora, a quilometragem de saída e de chegada.
- 4. Permitir o registro das ocorrências envolvendo os veículos, como troca de hodômetro, acidentes, etc., registrando as respectivas datas.
- 5. Permitir a inclusão de documentos e/ou imagens nas ocorrências lançadas para os veículos, devendo ser armazenadas no próprio banco de dados e possibilitando sua visualização pelo próprio cadastro.
- 6. Permitir o cadastramento dos tipos de ocorrências
- 7. Permitir o registro das multas sofridas com o veículo, vinculando ao motorista: local da infração, tipo de multa (gravíssimo, grave, média e leve), valor e a data do pagamento.
- 8. Permitir cadastrar ordens de serviço para os veículos da entidade.
- 9. Permitir controle das revisões realizadas e previstas no veículo, informando a quilometragem da revisão e da próxima a ser realizada, mais alguma possível observação da revisão.
- 10. Permitir cadastrar informações de pagamento do IPVA dos veículos.
- 11. Permitir o cadastro de licenciamentos dos veículos com informação da data/valor do licenciamento e seguro obrigatório
- 12. Propiciar inserir as informações dos funcionários que possuem carteira de habilitação.
- 13. Propiciar o registro das saídas e retornos dos veículos.

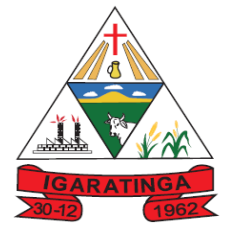

 **Estado de Minas Gerais CNPJ: 18.313.825/0001-21**

- 14. Propiciar a geração de relatórios dos dados cadastrais alimentados ao sistema como veículos
- 15. Controlar produtividade dos veículos com avaliação de desempenho de cada um, emitindo relatório demonstrando os litros consumidos, a média e avaliando o consumo do veículo (baixo, normal ou alto).
- 16. Propiciar emitir planilhas para preenchimento das ordens de abastecimento, contendo os seguintes campos: motorista, placa do veículo, fornecedor, material/serviço.
- 17. Permitir o cadastro de veículos com informações detalhadas como: modelo do veículo, potência do motor, cilindradas, tipo de combustível utilizado, além da classificação (passageiro, carga, tração), capacidade volumétrica de combustível e informações extras como centro de custo.
- 18. Possuir o cadastramento de "Reservas de veículos" por centro de custo e por funcionário, registrando a data da reserva e o período que o veículo será reservado, e a finalidade (Serviço, Viagem, Manutenção).
- 19. Permitir salvar os relatórios em formato PDF, XLS e DOCX
- 20. Permitir controlar os serviços que são realizados utilizando os veículos da entidade.
- 21. Propiciar efetuar o cadastro das cidades que abrangem a competência da entidade.
- 22. Permitir a emissão de relatórios com as informações que contemplam o cadastro de veículos detalhando dados como os materiais utilizados pelos veículos.
- 23. Permitir a emissão de relatórios com os dados de controle de vencimento da carteira de habilitação.
- 24. Propiciar inserir as despesas nos lançamentos dos gastos com os veículos da entidade, como nas ordens de abastecimento e serviço.
- 25. Permitir cadastrar as possíveis ocorrências pelos quais os veículos passaram.
- 26. Propiciar efetuar o controle do registro das saídas e retornos dos veículos.
- 27. Propiciar realizar o registro das ordens de prestação de serviços que são realizados utilizando os veículos da entidade.
- 28. Possibilidade de indicar os motoristas que estão vinculados diretamente ao cadastro do veículo.
- 29. Possibilidade de inserção de foto no cadastro de motorista
- 30. Propiciar o armazenamento de documentos relacionados ao cadastro de motoristas através de arquivos em formato PDF, DOC, DOCX, ODT, TXT. XLS, XLSX, JPG, PNG, COT.
- 31. Possibilidade de inserção de foto no cadastro de funcionário.

#### **9.3.9. SISTEMA DE ALMOXARIFADO E ESTOQUE**

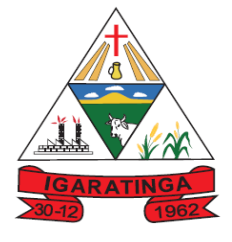

 **Estado de Minas Gerais CNPJ: 18.313.825/0001-21**

- 1. Propiciar o controle de toda movimentação do estoque, sendo entrada, saída e transferência de materiais. Realizando a atualização do estoque de acordo com cada movimentação realizada.
- 2. Permitir informar limites mínimos de saldo físico de estoque.
- 3. Possibilitar efetuar o controle dos lotes dos materiais no estoque.
- 4. Possuir gerenciamento automático nas saídas através de requisições ao almoxarifado, informando as quantidades disponíveis em estoque.
- 5. Propiciar consultar e gerenciar a necessidade de reposição de materiais.
- 6. Propiciar integração com o sistema de compra para realização de entradas de materiais importando dados oriundos de ordens de compra ou realizar entradas por meio de informações de notas fiscais acesso ao centro de custos, materiais e fornecedores.
- 7. Permitir realizar requisições/pedidos de materiais ao responsável do almoxarifado, bem como realizar o controle de pendências dos respectivos pedidos para fornecimento de materiais.
- 8. Utilizar centros de custo (setores/departamentos) na distribuição de materias, através das requisições/pedidos de materiais e/ou saídas de materiais para controle do consumo.
- 9. Registrar a abertura e o fechamento de inventários. Não permitindo a movimentação, seja de entrada ou saída de materiais quando o estoque e/ou produto estiverem em inventário. Sua movimentação somente poderá ocorrer após a conclusão do inventário.
- 10. Possuir rotina para o encerramento de exercício, a qual não serão permitidas movimentações (entrada/saída/transferências) no exercício anterior e/ou encerrado.
- 11. Permitir a inclusão e controle das requisições de compras de materiais, permitindo atendimento parcial e mantendo o controle sobre o saldo pendente. Possibilitar a inserção de materiais com saldo menor que o ponto de reposição e com saldo menor que o estoque mínimo.
- 12. Possuir rotina que permita que o responsável pelo almoxarifado realize bloqueios por depósito a fim de não permitir nenhum tipo de movimentação (entrada/saída).
- 13. Propiciar a emissão de relatórios de entradas e saídas de materiais por produto e setor.

14.

- 15. Emitir um resumo anual das entradas e saídas, mostrando o saldo financeiro mês a mês por estoque e o resultado final no ano.
- 16. Emitir relatórios de controle de validade de lotes de materiais, possibilitando seleção por: almoxarifado/deposito e período.
- 17. Permitir o gerenciamento integrado dos estoques de materiais existentes nos diversos almoxarifados/depósitos.

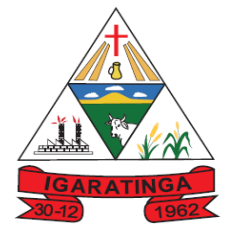

 **Estado de Minas Gerais CNPJ: 18.313.825/0001-21**

- 18. Permitir a emissão de relatórios com os saldos dos materiais que atingiram os limites definidos para cada estoque cadastrado;
- 19. Permitir a emissão de relatórios com a posição atual do estoque.
- 20. Permitir a emissão de relatórios que demonstrem a média de gastos mensais por centro de custos ou material, considerando um determinado período.

#### **9.3.10. SISTEMA PORTAL DA TRANSPARÊNCIA**

- 1. Atender a Lei Complementar nº 131/2009
- 2. Atender aos anexos da Lei nº 9.755/1998.
- 3. Atender aos preceitos e exigências da Lei Federal nº 12.527/2011 (Lei de acesso à informação).
- 4. Disponibilização das informações, em meio eletrônico que possibilite amplo acesso público, até o primeiro dia útil subsequente à data do registro contábil no respectivo SISTEMA, sem prejuízo do desempenho e da preservação das rotinas de segurança operacional necessários ao seu pleno funcionamento, conforme legislação.
- 5. Integrarão o sistema todas as entidades da administração direta, as autarquias, as fundações, os fundos e as empresas estatais dependentes.
- 6. O sistema deverá permitir no mínimo a consulta de Receitas, Despesas, Patrimônio, Licitações, Contratos, Pessoal, Demonstrativos contábeis e Obras Públicas.
- 7. Sem prejuízo dos direitos e garantias individuais constitucionalmente estabelecidos, o SISTEMA deverá gerar, para disponibilização em meio eletrônico que possibilite amplo acesso público, pelo menos, as seguintes informações relativas aos atos praticados pelas unidades gestoras no decorrer da execução orçamentária e financeira:

#### **8. Quanto a despesa:**

- a. O Valor do empenho, liquidação e pagamento;
- b. A classificação orçamentária, especificando a unidade orçamentária, natureza da despesa e a fonte de recursos que financiam o gasto;
- c. A pessoa física ou jurídica beneficiária do pagamento exceto no caso de folha de pagamento de pessoal e de beneficiários previdenciários;
- d. O procedimento licitatório realizado, bem como à sua dispensa ou inexigibilidade, quando for o caso, com o número do correspondente processo;
- e. O bem fornecido ou serviço prestado, quando for o caso.
- 9. Exibir as despesas organizadas por natureza, permitindo navegar em cada nível de seus respectivos subníveis, exibindo o total dos seguintes valores, por nível: Total de créditos, Fixado, Empenhado, Liquidada, Pago.

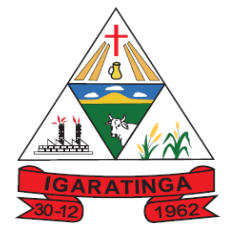

- 10. Permitir visualizar os empenhos emitidos para cada fornecedor, os itens dos empenhos, a quantidade, o valor unitário e o valor total.
- 11. Exibir os valores recebidos e/ou repassados de transferências financeiras.
- 12. Permitir consultar despesa por unidade orçamentária, por natureza da despesa, permitindo navegar em cada nível da natureza, exibindo seus respectivos valores empenhados, liquidados e pagos.
- 13. Exibir informações detalhadas sobre diárias, tais como: Número da diária, origem, destino, período, valor unitário, total e quantidade.
- 14. Permitir visualizar as informações da nota de empenho, tais como: nº do empenho, programa, fonte de recurso, processo licitatório, modalidade, contrato, valor empenhado, liquidado, pago, itens do empenho, documento fiscal.
- 15. Possuir uma seção específica que permite a exibição das licitações realizadas pela entidade, juntamente com as etapas do processo, as modalidades, empresas participantes e ganhadoras, mercadorias com suas respectivas quantidades e cotações de cada participante, além dos responsáveis legais das empresas. Possibilitar também a publicação dos documentos legais tais como editais, avisos retificações e toda a documentação vinculada ao certame.
- 16. Possuir uma seção específica que permite a exibição de todos os itens contratuais dos seus fornecedores de bens e serviços contratados pela entidade. Permitir também a publicação do contrato, na sua íntegra, para a visualização completa do documento bem como aditivos e outros possíveis documentos adicionais, possibilitando também o download dos mesmos.
- 17. Possuir uma seção específica que apresenta a relação dos cargos e salários dos servidores da entidade, os valores calculados da folha de pagamento separandoos por entidade, secretaria, organograma, lotação e classificação, conforme seus respectivos planos de carreira.
- 18. Disponibilizar acesso público a todos os atos da administração pública, tais como, portarias, leis, decretos, licitações, contratos, aditivos, convênios, resoluções etc.
- 19. Possuir uma seção específica de acesso à informação que possibilite ao cidadão efetuar questionamentos através de um canal direto com a entidade. Esta solicitação deve ser digital, gerando número de protocolo e possibilitando uma futura consulta sobre o status do pedido de informação, sempre respeitando prazos e normas estabelecidas pela Lei de acesso à informação.
- 20. Possuir uma seção específica de acesso à informação que possibilite consultar um relatório com estatísticas dos pedidos de informação já solicitados, os atendidos, prorrogados, deferidos e indeferidos, conforme preconiza a Lei de acesso à informação.
- 21. Permitir que as informações consultadas pelo cidadão possam ser exportadas em diferentes formatos como PDF, ODT, ODS e CSV, conforme os filtros disponibilizados nas consultas do sistema.
- 22. Permitir consultar empenhos emitidos, empenhos liquidados e pagamentos efetuados.

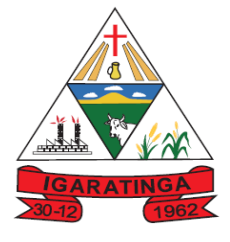

 **Estado de Minas Gerais CNPJ: 18.313.825/0001-21**

- 23. Disponibilizar consulta padrão dos temas: folha de pagamento, servidores cedidos e recebidos, servidores públicos ativos, servidores e remunerações, servidores públicos, cargos e vencimentos, estagiários, servidores públicos ativos de educação, servidores e remuneração de educação.
- 24. Permitir consultar relatórios legais, gerados com base nos dados inseridos nos correspondentes sistemas de gestão.
- 25. Enviar notificação informando sobre a falta de atualização dos dados a mais de 24 horas.
- 26. Permitir a busca por palavras-chave e redirecionamento às consultas e funcionalidades através dos resultados apresentados.
- 27. Permitir que nas consultas de informações disponibilizadas seja possível efetuar filtros por data (período), entidade e demais filtros pertinentes a cada consulta.
- 28. Permitir que os usuários administradores ou usuários permissionados, façam upload de arquivos para publicação na sessão de relatórios, até o tamanho de 100 MB nos formatos PDF, CSV, ODS, ODT, XLS, TXT, DOC, DOCX, XLSX, JPG,PNG,COT.
- 29. Permitir também, que os usuários permissionados possam relacionar anexos aos registros das consultas de licitações, contratos, convênios e obras, os anexos devem ter até 100MB nos formatos PDF, CSV, ODS, ODT, XLS, TXT, DOC, DOCX, XLSX, JPG, PNG, PPT, PPX, COT.
- 30. Permitir que a personalização da a exibição de máscara de CPF's e CNPJ's no portal.

#### **10. CARACTERÍSTICAS GERAIS DE TECNOLOGIA OBRIGATÓRIOS:**

- 1. Visando melhor desempenho, independência, conectividade e acessibilidade, os sistemas devem ser desenvolvidos em linguagem e **arquitetura nativas para WEB**, sendo responsivos à tela do equipamento.
- 2. Os sistemas devem ser acessados através de navegador web padrão (Chrome, Firefox, Opera, Edge), com acesso em dispositivos com os seguintes sistemas operacionais, no mínimo: Windows, Linux e também nas seguintes plataformas mobile: Android e iOS.
- 3. Os sistemas devem possuir help online, para esclarecimento de dúvidas sem necessidade de abertura de chamado técnico, acessado através dos próprios sistemas.
- 4. Os sistemas devem ser estruturados em tabelas redundantes ao usuário, permitindo que, sempre que um dado for cadastrado em um sistema, a informação esteja disponível em outro.
- 5. Também deve ser possível ao usuário optar pela não integração entre cadastros, mediante simples parâmetro no sistema, permitindo a indicação, pelo administrador do sistema, de usuários que poderão decidir as integrações entre os sistemas pendentes.

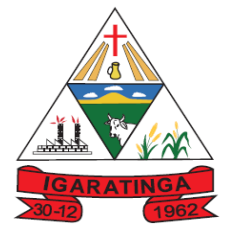

- 6. Possuir ferramenta automatizada de integração de cadastros, para uso do usuário, que poderá optar por não integrar cadastros de áreas de aplicação distintas.
- 7. Todos os sistemas devem utilizar protocolo HTTPS para navegação na internet, garantido a segurança das informações tramitadas através de criptografia.
- 8. Não deverá haver necessidade de qualquer instalação física em qualquer máquina, dispositivo ou computador, devendo o usuário acessar os sistemas de gestão pública sem uso de nenhum recurso tecnológico como: runtimes e plugins para uso da aplicação, exceto em casos onde houver necessidade de software intermediário para geração de relatórios e acesso a outros dispositivos como leitor biométrico, impressoras, leitor de e-CPF/e-CNPJ, ou para assinador digital.
- 9. Os sistemas devem permitir o controle de acesso com o uso de senhas, contendo controle de permissões de acesso tanto por usuário quanto por grupo de usuários, com definição das permissões para somente consulta, alteração, inclusão, exclusão por telas, dentro de cada módulo individualmente.
- 10.Permitir alternância entre sistemas e entidades permitindo que, na mudança de entidades, o usuário seja automaticamente redirecionado para o mesmo exercício.
- 11.Possuir gerenciamento de relatórios, permitindo ao usuário final, a partir de um modelo de relatório existente, criar um novo relatório (salvar como/copiar), mantendo-se o modelo de relatório original inalterado, com a opção de torná-lo público (qualquer usuário acessa o novo modelo) ou mantê-lo restrito (somente o usuário acessa o modelo).
- 12.Permitir que os relatórios solicitados sejam executados em segundo plano, permitindo ao usuário continuar trabalhando enquanto o relatório é gerado, com notificação em tela assim que o relatório é gerado, ou opção de abertura automática, independente da página em que o usuário se encontra.
- 13.Permitir que, ao gerar um relatório que tenha sido previamente compartilhado com outro usuário, este segundo possa ser notificado da emissão automaticamente e visualizá-lo.
- 14.Permitir a utilização de elementos visuais no layout dos relatórios, como: textos, imagens, linhas, quadrados, retângulos, círculos, códigos de barra, códigos QR code e gráficos.
- 15.Possibilitar que documentos sejam assinados digitalmente no sistema, e permitir a inclusão de outros usuários para que também façam a assinatura, de forma que os mesmos sejam notificados no próprio sistema, de que existe documento aguardando sua assinatura.
- 16.Fornecer um código único, ou número de protocolo da impressão do relatório, evitando criação de relatório falso.
- 17.Possuir uma ferramenta de geração de campos adicionais, em formato texto, lista, data, valor, alfanumérico, CPF, CNPJ, e-mail, hora, número inteiro, lista de seleção, múltipla seleção, telefone, texto e valor (fracionário), descrição, tamanho, dica de preenchimento quando o tipo de dado exigir e ainda, indicar se deve ser de preenchimento obrigatório ou não, ou mesmo possibilitar o agrupamento

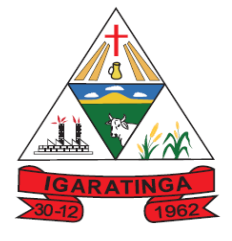

 **Estado de Minas Gerais CNPJ: 18.313.825/0001-21**

destes dados e a sua publicação entre as entidades, permitindo que o usuário defina críticas para cada um dos campos criados, sem necessidade de auxílio ou validação da empresa contratada.

- 18.A alteração deverá criar automaticamente os repositórios no banco de dados, permitindo a criação de modelos de relatórios e gráficos diretamente pelo usuário, a partir da alteração efetivada, possibilitando ainda informar título para cada campo, que poderá ser utilizado em relatório ou gráfico.
- 19.Possibilitar a criação de apresentação automatizada de gráficos nos sistemas que permita a exibição em série de gráficos, com possibilidade de periodização do tempo de exibição de cada gráfico.
- 20.O gráfico, uma vez criado e gerado pelo usuário em qualquer sistema, deve ser atualizado automaticamente, com possibilidade de envio de link a gestores ou outros interessados. Quando o destinatário acessar o link, deve ter acesso a dados atualizados, e não estáticos.
- 21.Manter histórico dos acessos por usuário, registrando a data, hora e módulo de acesso, criando também log de auditoria que permita identificar a data, hora e responsável por qualquer operação de alteração, inclusão e exclusão de dados.
- 22.A solução ERP deve possuir ferramenta de inteligência artificial, permitindo aplicação do conceito "machine learning", potencializando a redução de custos com a autonomia virtual da administração pública e permitindo um amadurecimento contínuo da gestão e tomada de decisões.
- 23.A solução ERP deve possuir capacidade de integração com outros bancos de dados, gerando relatórios via web services com uso de API's que combinam dados de bancos de dados de terceiros com dados do próprio banco de dados da solução.
- 24.A solução ERP deve possuir capacidade de exportar, via fonte de dados, informações para que outros sistemas de informação possam gerar bancos de dados.
- 25.A solução deve possuir armazenamento de certificados digitais do tipo A1 em nuvem, em hardware inviolável do tipo HSM, permitindo ao usuário, de forma segura, executar assinaturas digitais de qualquer dispositivo sem necessidade de token físico.
- 26.Os principais cadastros do sistema devem possuir visualização organizada e dinâmica em lista, que possua elementos de distinção visual de informações relevantes dos cadastros (distinção de tipos de itens cadastrados por cores, símbolos, etc), permitindo que, sem a abertura ou análise do item de cadastro, o usuário possa identificar as informações mais relevantes.
- 27.Permitir a configuração de tempo de inatividade das sessões dos usuários, de forma que seja solicitada nova autenticação, caso o tempo configurado de inatividade seja atingido;
- 28.Permitir a configuração de restrições de acesso por horário, visando evitar acessos indevidos fora do horário de expediente da entidade, e em dias não úteis;

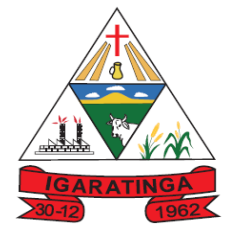

 **Estado de Minas Gerais CNPJ: 18.313.825/0001-21**

- 29.Permitir a configuração de restrições de acesso por IP, por faixa de IP, máscara de sub-rede e classe, visando evitar acessos indevidos.
- 30.Os sistemas deverão atender plenamente as exigências de prestação de contas junto ao TCEMG por meio do SICOM – Sistema Informatizado de Contas dos Municípios.

#### **11. DAS INFORMAÇÕES GERAIS**

11.1 As empresas participantes poderão apresentar características e funcionamentos **acrescidos** dos detalhes apresentados neste edital, desde que sejam para facilitar o funcionamento do sistema. As descrições técnicas contidas no Termo de Referência deverão ser atendidas em conformidade com a aderência mínima exigida na demonstração prática dos sistemas.

- 11.2 Objetivando atender a regras impostas pela LGPD (Lei Geral de Proteção de Dados), os sistemas devem ter minimamente os seguintes recursos:
	- a. Deverão permitir acesso apenas por usuários devidamente cadastrados, que disponham de usuário e senha.
	- b. Qualquer alteração realizada nos cadastros deve ser registrada através de auditoria, permitindo sua rastreabilidade.
	- c. Permitir que o cidadão solicite, através de protocolo online, relatório das alterações as quais seus dados pessoais foram submetidos.

### **12. DAS OBRIGAÇÕES DAS PARTES**

#### **12.1 - DO CONTRATANTE**

12.1.1 - Zelar pela integridade dos sistemas implantados em suas instalações físicas;

12.1.2 - Efetuar os pagamentos conforme previsto neste termo de referência/minuta contratual;

12.1.3 - Fiscalizar a execução da prestação dos serviços do objeto licitado;

12.1.4 - Aplicar sanções motivadas pela inexecução total ou parcial do ajuste.

12.1.5 - Acompanhar e fiscalizar o cumprimento das condições ajustadas no presente contrato.

12.1.6 -Arcar com tributos federais, estaduais ou municipais, encargos trabalhistas e sociais previamente decorrentes do objeto, bem como, acidentes de trabalho, não gerando nenhum vínculo, ficando o Contratante isento de qualquer reclamação;

12.1.7 - Gerenciar o presente contrato, indicando, sempre que solicitado, o nome do prestador de serviço, o preço, os quantitativos disponíveis e as especificações dos serviços registrados, observada a ordem de classificação indicada na licitação;

12.1.8 - Conduzir eventuais procedimentos administrativos de renegociação de preços contratados, para fins de adequação às novas condições de mercado e de aplicação ação de penalidades;

#### **12.2 DA CONTRATADA**

12.2.1 - Além do fornecimento da mão-de-obra e dos equipamentos necessários para a perfeita execução dos serviços, são obrigações da **CONTRATADA**:

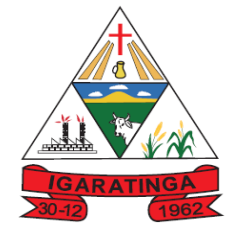

 **Estado de Minas Gerais CNPJ: 18.313.825/0001-21**

12.2.3 - Responsabilizar-se pelo fornecimento da mão de obra necessária à fiel e perfeita execução do objeto contratual;

12.2.4- Manter, durante o prazo de execução dos serviços, em compatibilidade com as obrigações assumidas, todas as condições de habilitação e qualificação exigidas no edital e anexos;

12.2.5- Compete ainda à Contratada, toda e qualquer responsabilidade, civil, penal, previdenciária e fiscal, com o pessoal empregado ou com terceiros, oriundas da execução deste contrato;

12.2.6 - Arcar com os prejuízos materiais ou pessoais por eventuais danos causados por negligência, imprudência, imperícia ou dolo próprio ou de funcionário da Contratada;

12.2.7- A Contratada, após rescisão ou término do contrato, deverá fornecer a cópia geral dos dados.

12.2.8- Caso seja necessidade do Contratante após término do contrato, a Contratada deverá deixar os sistemas em funcionamento somente no módulo consulta;

12.2.9- Sempre que necessário atualizar o sistema conforme legislação vigente.

#### **13 - DA PROTEÇÃO E TRANSMISSÃO DE INFORMAÇÃO, DADOS PESSOAIS E/OU BASE DE DADOS:**

**As partes anteriormente qualificadas, considerando a necessidade de adequação dos instrumentos contratuais municipais às disposições da Lei Federal n° 13.709/2018, Lei Geral de Proteção de Dados (LGPD), celebram este Termo, sendo o presente regido pelas normas da Lei Federal n° 8.666/93 e Decreto Municipal n° 10.024/2019.** 

1. A Contratada obriga-se ao dever de proteção, confidencialidade e sigilo de toda informação, dados pessoais e/ou base de dados a que tenha acesso, inclusive em razão de licenciamento ou da operação dos programas/sistemas, nos termos da Lei n° 13.709/2018, suas alterações e regulamentações posteriores, durante o cumprimento do objeto descrito no presente instrumento contratual.

1.1. A Contratada obriga-se a implementar medidas técnicas e administrativas suficientes visando a segurança, a proteção, a confidencialidade e o sigilo de toda informação, dados pessoais e/ou base de dados a que se tenha acesso a fim de evitar acessos não autorizados, acidentes, vazamentos acidentais ou ilícitos que causem destruição, perda, alteração, comunicação ou qualquer outra forma de tratamento não previstos.

1.2. A Contratada deve assegurar-se de que seus colaboradores, consultores e/ou prestadores de serviços que, no exercício das suas atividades, tenham acesso e/ou conhecimento da informação e/ou dos dados pessoais, respeitem o dever de proteção, confidencialidade e sigilo.

1.3. A Contratada não poderá utilizar-se de informação, dados pessoais e/ou base de dados a que tenha acesso, para fins distintos ao cumprimento do objeto deste instrumento contratual.

1.4. A Contratada não poderá disponibilizar e/ou transmitir a terceiros, sem prévia autorização escrita, informação, dados pessoais e/ou base de dados a que tenha acesso em razão do cumprimento do objeto deste instrumento contratual.

1.4.1. A Contratada obriga-se a fornecer informação, dados pessoais e/ou base de dados estritamente necessários caso quando a transmissão autorizada a terceiros durante o cumprimento do objeto descrito neste instrumento contratual.

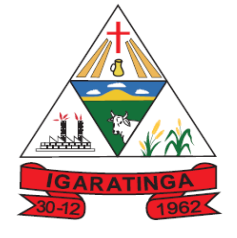

 **Estado de Minas Gerais CNPJ: 18.313.825/0001-21**

1.5. A Contratada fica obrigada a devolver todos os documentos, registros e cópias que contenham informação, dados pessoais e/ou base de dados a que tenha tido acesso durante a execução do cumprimento do objeto deste instrumento contratual no prazo de 30 (trinta) dias corridos, contados da data da ocorrência de qualquer uma das hipóteses de extinção do contrato, restando autorizada a conservação apenas nas hipóteses legalmente previstas.

1.5.1. À Contratada não será permitida deter cópias ou backups, informação, dados pessoais e/ou base de dados a que tenha tido acesso durante a execução do cumprimento do objeto deste instrumento contratual.

1.5.1.1. A Contratada deverá eliminar os dados pessoais a que tiver conhecimento ou posse em razão do cumprimento do objeto deste instrumento contratual tão logo não haja necessidade de realizar seu tratamento.

1.6. A Contratada deverá notificar, imediatamente, a Contratante no caso de vazamento, perda parcial ou total de informação, dados pessoais e/ou base de dados.

1.6.1. A notificação não eximirá a Contratada das obrigações e/ou sanções que possam incidir em razão de perda de informação, dados pessoais e/ou base de dados.

1.6.2. A Contratada que descumprir nos Termos da Lei n° 13.709/2018 suas alterações e regulamentações posteriores, durante ou após a execução do objeto descrito no presente instrumento contratual fica obrigado a assumir total responsabilidade e ressarcimento por todo e qualquer dano e/ou prejuízo sofrido, incluindo sanções aplicadas pela autoridade competente.

1.7. A Contratada fica obrigada a manter preposto para comunicação com Contratante para os assuntos pertinentes à Lei n. 13.709/2018 suas alterações e regulamentações posteriores.

1.8. O dever de sigilo e confidencialidade, e as demais obrigações descritas na presente cláusula, permanecerão em vigor após a extinção das relações entre a Contratada e a Contratante, bem como, entre a Contratada e os seus colaboradores, subcontratos, consultores e/ou prestadores de serviços, sob pena das sanções previstas na Lei n° 13.709/2018, suas alterações e regulamentações posteriores, salvo decisão judicial contrária.

1.9. O não cumprimento de quaisquer das obrigações descritas nesta cláusula sujeitará a Contratada a processo administrativo para apuração de responsabilidade e, consequente, sanção, sem prejuízo de outras cominações cíveis e penais.

### **14. APRESENTAÇÃO TÉCNICA DOS SISTEMAS – TESTE DE CONFORMIDADE**

14.1 Será necessária apresentação técnica dos sistemas para verificação e confrontação do sistema cotado com especificações pré-estabelecidas neste termo de referência, em especial no que diz respeito à qualidade, desempenho e funcionalidade do sistema. O TCU entende que "(...) a exigência de apresentação é admitida apenas na fase de classificação das propostas, somente do licitante provisoriamente classificado em primeiro lugar e desde que de forma previamente disciplinada e detalhada no instrumento convocatório (Acórdãos 1.291/2011-TCUPlenário, 2.780/2011-TCU-2ª Câmara, 4.278/2009TCU-1a Câmara, 1.332/2007-TCU-Plenário, 3.130/2007-TCU-1a Câmara e 3.395/2007-1ª Câmara)". Acórdão nº 3269/2012- Plenário, TC-035.358/2012-2, rel. Min. Raimundo Carreiro, 28.11.2012.

14.2 A análise da apresentação do sistema será realizada pela Comissão técnica avaliadora, conforme portaria nº 871/2023 composta de membros de todas as entidades

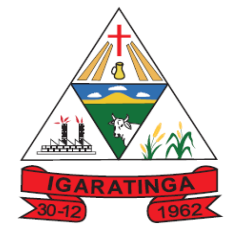

 **Estado de Minas Gerais CNPJ: 18.313.825/0001-21**

presentes a este instrumento convocatório, em dia estipulado pelo pregoeiro no dia da sessão, onde serão confrontadas as informações constantes na proposta e na demonstração com as especificações pré-estabelecidas nos Anexo e Termo de Referência do presente Edital.

14.3 O licitante que apresentar a melhor proposta comercial na fase de lances, após devidamente habilitado, será convocado no dia da sessão pelo pregoeiro para iniciar os tramites da Apresentação Técnica do Sistema, a fim de comprovar o atendimento dos requisitos citados neste TR.

14.4 A comissão técnica avaliadora estabelecerá o prazo para o licitante demonstrar as fases definidas neste termo, sendo que a licitante que não cumprir os prazos estabelecidos será imediatamente desclassificada.

14.5 O licitante poderá solicitar, no transcurso da demonstração, dilação de prazo de maneira fundamentada, sendo prerrogativa exclusiva da comissão técnica avaliadora conceder a alteração deste prazo, a luz da conveniência da administração prazos necessários para a contratação e foco no princípio da Eficiência.

14.6 A Licitante deverá fazer a apresentação simulando o ambiente de execução em tempo real, e no caso dos módulos que forem web o acesso dos sistemas deverá ser via browser, onde a Prefeitura disponibilizará os acessos a Internet para tal apresentação, e o aplicativo deverá também ser demonstrado em dispositivos móveis (smartphone ou tablets);

14.7 Aprovada pela comissão técnica avaliadora a utilização de ferramentas tecnológicas de apresentação, os links deverão ser gerados de acordo com a ferramenta que for definida, e a comissão técnica de avaliação irá dar a devida publicidade para que todos os interessados possam acompanhar a realização dos testes, respeitado o limite de participantes por cada apresentação previsto na sala virtual que for criada.

14.8 Durante a realização dos testes utilizando-se a ferramenta tecnológica definida, somente a comissão técnica avaliadora, o proponente que estiver fazendo a sua apresentação poderá se manifestar, os demais participantes ficarão somente como ouvintes e não poderão em hipótese alguma se manifestar no ato da apresentação diretamente a quem tiver apresentando ou a comissão técnica avaliadora.

14.9 Todas as dúvidas deverão ser manifestadas no final da avaliação de cada modulo onde será avaliada a procedência do questionamento pela comissão técnica avaliadora. 14.10 Na eventualidade da realização da demonstração através de acesso remoto, solicitada em ata desde que autorizado pelo Pregoeiro e Membros da Comissão técnica avaliadora, sem prejuízo do princípio da vinculação ao instrumento convocatório, e sem prejudicar a demonstração de todos os Requisitos Obrigatórios e Requisitos Funcionais definidos e em conformidade com este Termo de Referência**,** e a critério exclusivo da comissão técnica avaliadora, tanto na Fase 1 quanto na Fase 2 as demonstrações poderão serem feitas em parte, ou no todo sendo de inteira responsabilidade do licitante, a utilizando-se das ferramentas tecnológicas existentes, tais como *zoom , Teams Microsoft, Google Meeting, Skype* ou outro que a Prefeitura entenda como a mais conveniente, para demonstração das funcionalidades técnicas exigidas nos Requisitos Obrigatórios e Requisitos Funcionais, desde que toda a sessão seja gravada e que o aplicativo permita a interação de todos os participantes com envio de perguntas escritas e ou faladas, é que o proponente tenha pelo menos 01 (um) procurador presencialmente por cada módulo que estiver sendo apresentado, nas instalações da Prefeitura durante a realização da sessão de demonstração. Licitante classificado responsável pela

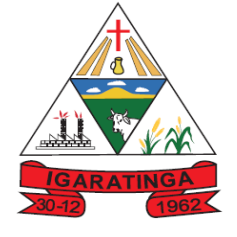

 **Estado de Minas Gerais CNPJ: 18.313.825/0001-21**

apresentação da conformidade responderá o questionamento durante a apresentação do módulo.

14.11 Aprovada pela comissão técnica avaliadora a utilização de ferramentas tecnológicas de apresentação, os links deverão ser gerados de acordo com a ferramenta que for definida, e a comissão técnica de avaliação irá dar a devida publicidade para que todos os interessados possam acompanhar a realização dos testes, respeitado o limite de participantes por cada apresentação previsto na sala virtual que for criada.

14.12 Durante a realização dos testes utilizando-se a ferramenta tecnológica definida, somente a comissão técnica avaliadora, o proponente que estiver fazendo a sua apresentação poderá se manifestar, os demais participantes ficarão somente como ouvintes e não poderão em hipótese alguma se manifestar no ato da apresentação diretamente a quem tiver apresentando ou a comissão técnica avaliadora.

14.13 Todas as dúvidas deverão ser manifestadas no final da avaliação de cada modulo onde será avaliada a procedência do questionamento pela comissão técnica avaliadora e o Licitante classificado responsável pela apresentação da conformidade responderá o questionamento durante a apresentação do módulo.

14.14 A exposição da conformidade da solução deverá ser por cada módulo demonstrando todos Requisitos da Fase 1 e todos os obrigatórios da Fase 2 descritos no Termo de Referência.

14.15 Os requisitos da fase 2, deverão ser comprovados nos exatos termos definidos no Termo de Referência e a solução ofertada pelo proponente deverá atender, por cada módulo no mínimo 90% (Noventa por cento) de forma parametrizável dos Requisitos Funcionais, e ainda deverá atender, 95% (noventa e cinco por cento) da fase 1 de forma nativa e ou parametrizável os Requisitos Tecnológicos Obrigatórios conforme Termo de Referência.

14.16 Os 10% (Dez por cento) faltantes dos Requisitos Funcionais deverão ser desenvolvidos e estarem em perfeito funcionamento no prazo definido para a implantação do Sistema Integrado de Gestão Pública

14.17 A avaliação será dividida em etapas conforme abaixo definidas, e todo o processo será avaliado por uma Comissão técnica avaliadora, composta de Técnicos e servidores da Prefeitura capazes de avaliar a conformidade da solução, e isto nas condições objetivas e claras em conformidade com os Requisitos Funcionais e Requisitos Tecnológicos Obrigatórios definidos no Termo de Referência e conforme descritos nas Fases 1 e 2 logo abaixo.

#### **14.2 FASE 1: DEMONSTRAÇÃO ITEM A ITEM E POR CADA MÓDULO DOS REQUISITOS TÉCNOLOGICOS OBRIGATÓRIOS**

14.2.1 A Fase 1 ou seja a demonstração dos Requisitos Tecnológicos obrigatórios conforme definidos no Termo de Referência, do licitante que apresentar a melhor proposta comercial na fase de lances, após devidamente habilitado será realizada primeiramente.

14.2.2 Ao final da demonstração de todos os Requisitos Tecnológicos Obrigatórios detalhados no Termo de Referência pela empresa proponente, e em caso de apuração pela comissão técnica avaliadora do não atendimento de 95% de todos os requisitos a licitante a será imediatamente desclassificada e o Pregoeiro convocará a empresa licitante subsequente, na ordem de classificação, para que se habilitada faça a respectiva demonstração da Fase 1, sendo avaliada nos mesmos moldes da empresa licitante

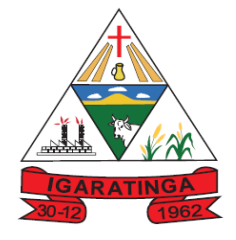

 **Estado de Minas Gerais CNPJ: 18.313.825/0001-21**

anterior, e assim sucessivamente, até a apuração de uma empresa que atenda 100% item a item dos Requisitos Tecnológicos Obrigatórios definidos no Termo de Referência Nenhum módulo da Fase 2 , será avaliado antes de obedecida a realização da fase 1 conforme descrito.

#### **14.3 FASE 2: DEMONSTRAÇÃO ITEM A ITEM E POR CADA MÓDULO DOS REQUISITOS FUNCIONAIS**

14.3.1 Somente será precedida à fase 2 o licitante que atender a 95% dos requisitos obrigatórios da Fase 1.

14.3.2 Na hipótese do não atendimento ao percentual mínimo de 90% (noventa por cento) dos Requisitos Funcionais obrigatórios detalhados no Termo de Referência e conforme especificação detalhada, pela empresa proponente, o Pregoeiro convocará a empresa licitante subsequente, na ordem de classificação, para que se habilitada faça a respectiva demonstração primeiramente da Fase 1, caso venha ser aprovada nesta fase anterior, proceda a demonstração da Fase 2, sendo avaliada nos mesmos moldes da empresa licitante anterior, e assim sucessivamente, até a apuração de uma empresa que atenda 90% (Noventa por cento) **por cada módulo dos Requisitos Funcionais obrigatórios conforme Termo de Referência**.

14.3.3 Os 10% (dez por cento) faltantes dos Requisitos Funcionais deverão serem desenvolvidos e estarem em perfeito funcionamento no prazo definido para a implantação do Sistema Integrado de Gestão Pública

14.3.4 Cabe ressaltar que cada módulo será avaliado de forma objetiva conforme os itens descritos para o mesmo, deste modo, um item somente será considerado "de acordo" se estiver apto em sua totalidade. Isso implica que todos os seus subitens, obrigatoriamente, sejam atendidos, não sendo considerados válidos os itens compostos que atendam apenas parte de seus subitens.

14.3.5 A Licitante vencedora deverá trazer todos os equipamentos necessários para realizar a demonstração, tais como projetos, computadores, impressoras, telefones celulares, tablets bem como e os módulos do software devidamente configurados, sob pena de desclassificação e caso utilize no todo ou em parte ferramentas de demonstração virtual como acima definida, deverá se responsabilizar pela conexão efetiva para realização desta atividade e ainda pelo menos 01 (um) procurador presencialmente por cada módulo que estiver sendo apresentado, nas instalações da Prefeitura durante a realização da sessão de demonstração.

14.3.6 Caso o Proponente entenda que existem outros recursos necessários à exposição, o proponente deverá providenciá-los e trazê-los para sua apresentação. Nenhuma justificativa, de impossibilidade de apresentação de qualquer item, será considerada, pois o licitante deverá providenciar tudo quanto julgar cabível e necessário para simular cada uma das funcionalidades requeridas neste certame.

14.3.7 A Prefeitura disponibilizará aos licitantes pontos de energia elétrica, local físico e conexões necessárias com internet e ainda um ambiente higienizado.

14.3.8 Como medida de segurança, será aceito somente 01 (um) representante credenciado dos demais licitantes interessados, para acompanhar presencialmente as análises da aceitabilidade, que somente poderão se pronunciar por escrito e dirigindo-se a comissão técnica de avaliação, ao final da apresentação do módulo em andamento

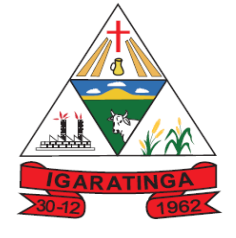

 **Estado de Minas Gerais CNPJ: 18.313.825/0001-21**

que verificará a pertinência das questões e providenciará as respostas que forem necessárias

14.3.9 A apresentação deverá ser feita em ambiente simulado pelo proponente, contando com todos os equipamentos e conexões que o mesmo considerar necessárias, de modo a realizar em tempo de execução, ou seja: cada funcionalidade deverá ser simulada contemplando inclusões de dados, exclusões de dados, alterações de dados, emissões de relatórios, gerações de consultas, produção de arquivos, envio de mensagens para usuários por e- mail e sms, enfim a realização efetiva de cada item constante em cada requisito exigido.

14.3.10 Caso, o proponente não consiga qualificar o seu produto nesta fase de apresentação, o mesmo será desclassificado e o proponente seguinte, conforme lista de classificados, será convocado para o mesmo processo de demonstração. Esta etapa será realizada até que um proponente consiga atender ao quanto exigido no presente certame. Caso nenhum proponente seja habilitado a Prefeitura encerrará o certame sem proceder a homologação do objeto a nenhum dos interessados.

14.3.11 As apresentações dos licitantes serão integralmente documentadas utilizandose os métodos e recursos que se fizerem necessários. Os arquivos gerados serão juntados ao processo e visam dar completa transparência e lisura ao mesmo, em relação a todos os atos praticados, demonstrando aos interessados, bem como, aos órgãos de fiscalização e controle a correção dos gestores e demais envolvidos no julgamento deste processo.

14.3.12 As fases de apresentação não poderão ser alteradas e será primeiro realizada a fase 1, para somente depois ser realizada a Fase 2 conforme descritas acima.

14.3.13 A ordem de apresentação dos módulos da Fase 2 deverá ser conforme a ordem da especificação técnica detalhada.

14.3.14 Em atendimento ao princípio da eficiência Princípio do Julgamento Objetivo, Princípio da vinculação ao instrumento convocatório, e ainda Princípio da Celeridade, caso o proponente ao final da apresentação de qualquer dos módulos não atenda ao percentual mínimo dos Requisitos Funcionais conforme Termo de Referência **,** conforme comprovado e apontado em ata, o licitante será imediatamente desclassificado, e desta forma o Pregoeiro convocará a empresa licitante subsequente, na ordem de classificação, para que se habilitada faça a respectiva demonstração da fases conforme definidas neste Termo de Referência.

14.3.15 Após a finalização da demonstração de todos os módulos, a comissão técnica avaliadora lavrará uma ata da sessão e posteriormente em sessão pública convocada pelo Pregoeiro apresentará relatório detalhado da análise da conformidade da apresentação do licitante classificado.

#### **15 - CONDIÇÕES GERAIS**

15.1 O MUNICÍPIO reserva para si o direito de não aceitar ou receber qualquer produto em desacordo com o previsto no Termo de Referência, ou em desconformidade com as normas legais ou técnicas pertinentes ao objeto.

15.2 O MUNICÍPIO reserva para si o direito de alterar quantitativos, sem que isto implique alteração dos preços ofertados, obedecido o disposto no § 1º do artigo 65 da Lei Federal nº 8.666/93.

15.3 Rege-se o objeto deste Termo de Referência pelos preceitos de direito público, aplicando se, supletivamente, os princípios da Teoria Geral dos Contratos e as

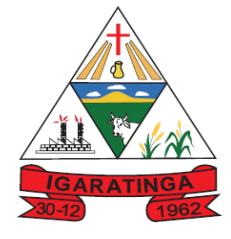

 **Estado de Minas Gerais CNPJ: 18.313.825/0001-21**

disposições de direito privado, na forma do artigo 54, combinado com o inciso XII do artigo 55, todos da Lei Federal nº 8.666/93.

Igaratinga, 12 de janeiro de 2023.

#### **Welinton Gomes de Lima Secretário Municipal de Administração e Planejamento**

**Marcelo José Fernandes Presidente da Câmara**

**Júlio Cezar Ferreira da Silva Presidente do Previgara**

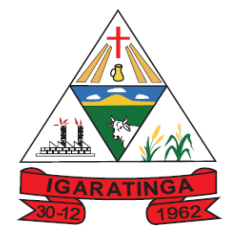

 **Estado de Minas Gerais CNPJ: 18.313.825/0001-21**

### **ANEXO – II**

#### **MODELO DE DECLARAÇÃO UNIFICADA**

#### **(papel timbrado da licitante)**

**Á pregoeira e equipe de apoio** Prefeitura Municipal de Igaratinga Estado de Minas Gerais **PREGÃO ELETRÔNICO nº 01/2023**

*Pelo presente instrumento, a empresa ................................................., CNPJ nº ......................, com sede na..........................................., através de seu representante legal infra-assinado, que:*

( ) **1)** Declaramos, sob as penas do artigo 299 do Código Penal, que se **enquadra na situação de microempresa,empresa de pequeno porte ou cooperativa, nos termos da Lei Complementar nº 123/06, alterada pelaLei Complementar nº 147/14**, bem assim que inexistem fatos supervenientes que conduzam ao seu desenquadramento desta situação.

\*Marcar este item caso se enquadre na situação de microempresa, empresa de pequeno porte ou cooperativa.

**2)** Declaramos que cumprimos os requisitos para a habilitação definidos no Edital e que a proposta apresentadaestá em conformidade com as exigências edilícias.

**3)** Declaramos, para os fins do disposto no inciso XXXIII do art. 7º da Constituição Federal, não empregamos menores de dezoito anos em trabalho noturno, perigoso ou insalubre e nem menores de dezesseis anos, em qualquer trabalho, salvo na condição de aprendiz, a partir dos quatorze anos de idade, em cumprimento ao que determina o inciso V do art. 27 da Lei nº 8.666/93, acrescida pela Lei nº 9.854/99.

**4)** Declaramos, para os fins que até a presente data inexistem fatos supervenientes impeditivos para habilitação no presente processo licitatório, estando ciente da obrigatoriedade de declarar ocorrências posteriores.

**5)** Declaramos, para os fins que a empresa não foi declarada inidônea por nenhum órgão público de qualquer esfera de governo, estando apta a contratar com o poder público.

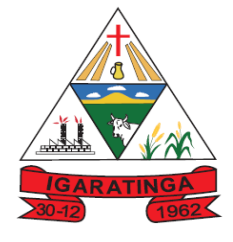

 **Estado de Minas Gerais CNPJ: 18.313.825/0001-21**

**6)** Declaramos, para os devidos fins que não possuímos em nosso quadro societário e de empregados,servidor ou dirigente de órgão ou entidade contratante ou responsável pela licitação, nos termos do inciso III, do artigo 9° da Lei n° 8.666, de 21 de junho de 1993.

**7)** Comprometo-me a manter durante a execução do contrato, em compatibilidade com as obrigações assumidas, todas as condições de habilitação e qualificação exigidas na licitação.

**8)** Declaramos, para os devidos fins de direito, na qualidade de Proponente dos procedimentos licitatórios, instaurados por este Município, que o(a) responsável legal da empresa é o(a) Sr.(a)............................................................., Portador(a) do RG sob nº e CPF nº ........................................................, cuja função/cargo é. (sócio administrador/procurador/diretor/etc), **responsável pela assinatura da Ata de Registro de Preços/contrato.**

**9)** Declaramos, para os devidos fins que em caso de qualquer comunicação futura referente e este processo licitatório, bem como em caso de eventual contratação, **concordo que a Ata de Registro de Preços/Contrato** seja encaminhado para o seguinte endereço:

**E-mail: Telefone: ()**

**10)** Caso altere o citado e-mail ou telefone comprometo-me em protocolizar pedido de alteração juntoao Sistema de Protocolo deste Município, sob pena de ser considerado como intimado nos dados anteriormente fornecidos.

**11)** Nomeamos e constituímos o senhor(a)........................................., portador(a) do CPF/MF sob n.º..................................., para ser o(a) responsável para acompanhar a execução da **Ata de Registro de Preços/contrato**, referente ao Pregão Eletrônico n.º **Nº 01/2022** e todos os atos necessários ao cumprimentodas obrigações contidas no instrumento convocatório, seus Anexos e na Ata de Registro de Preços/Contrato.

*.............................................................................., ........, ..........de 2023.*

*Local e Data*

Assinatura do Responsável pela Empresa(Nome Legível/Cargo)
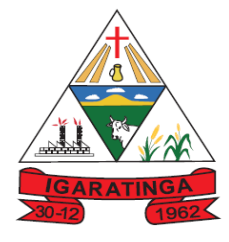

 **Estado de Minas Gerais CNPJ: 18.313.825/0001-21**

## **ANEXO – III**

## **MODELO DE PROPOSTA COMERCIAL**

Nome do licitante: Endereço Completo: CNPJ: Telefone/E-mail: Dados Bancários para recebimento: \_\_\_\_\_\_

PROCESSO LICITATÓRIO Nº 17/2023 PREGÃO ELETRÔNICO Nº 01/2023

OBJETO -

**3.1. PROPOSTA DE PREÇOS EM ATENDIMENTO A PREFEITURA MUNICIPAL DE IGARATINGA**

#### **3.1.1. Valores para Migração, Implantação e Treinamento:**

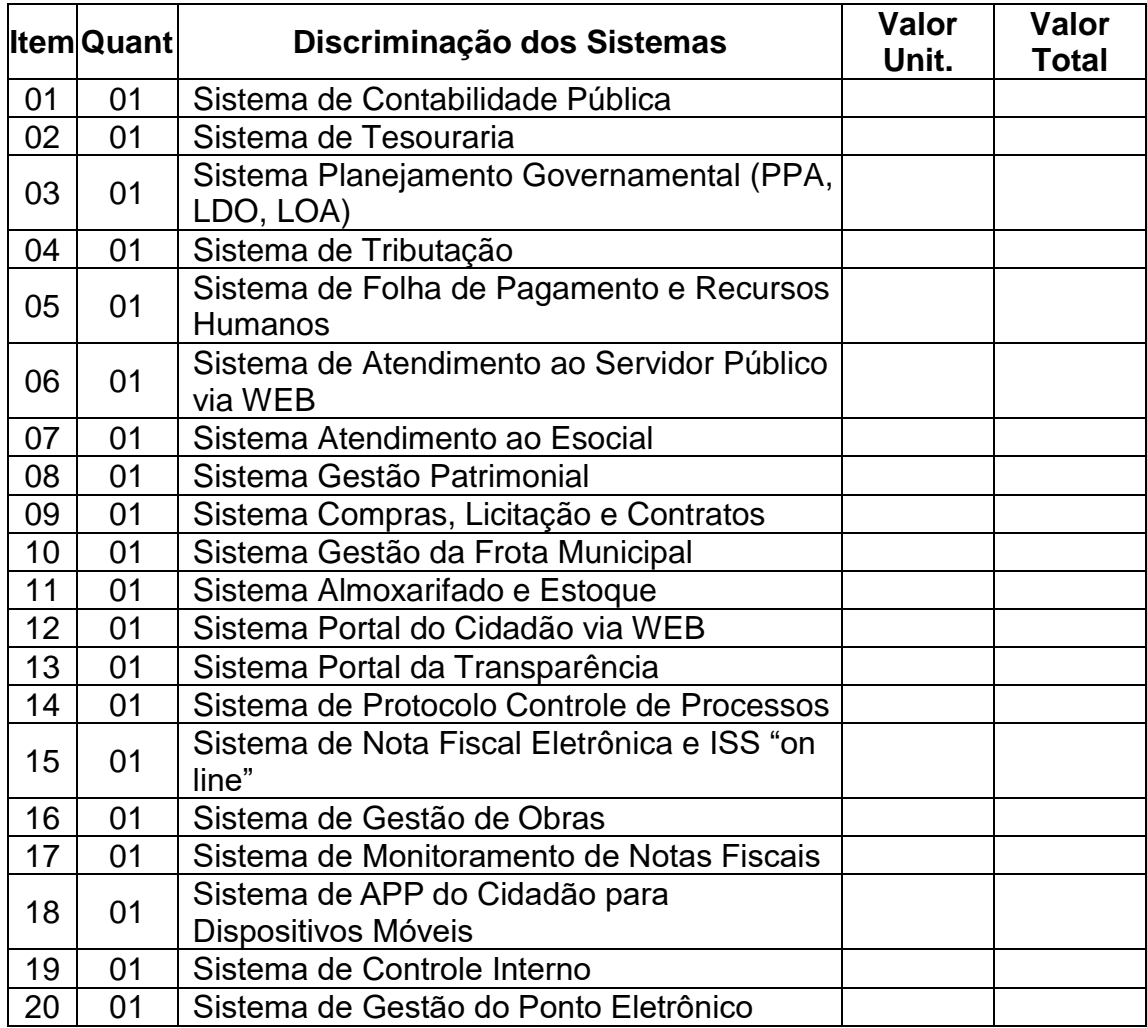

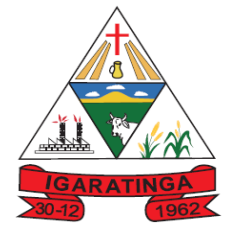

 **Estado de Minas Gerais CNPJ: 18.313.825/0001-21**

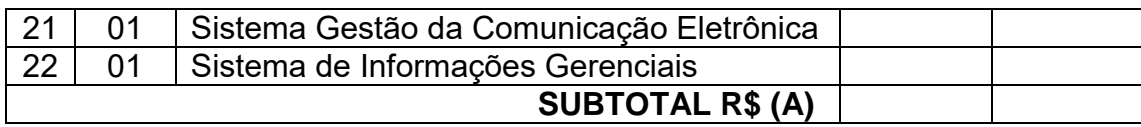

### **3.1.2. Valor mensal para manutenção, atualizações, suporte e assessoria:**

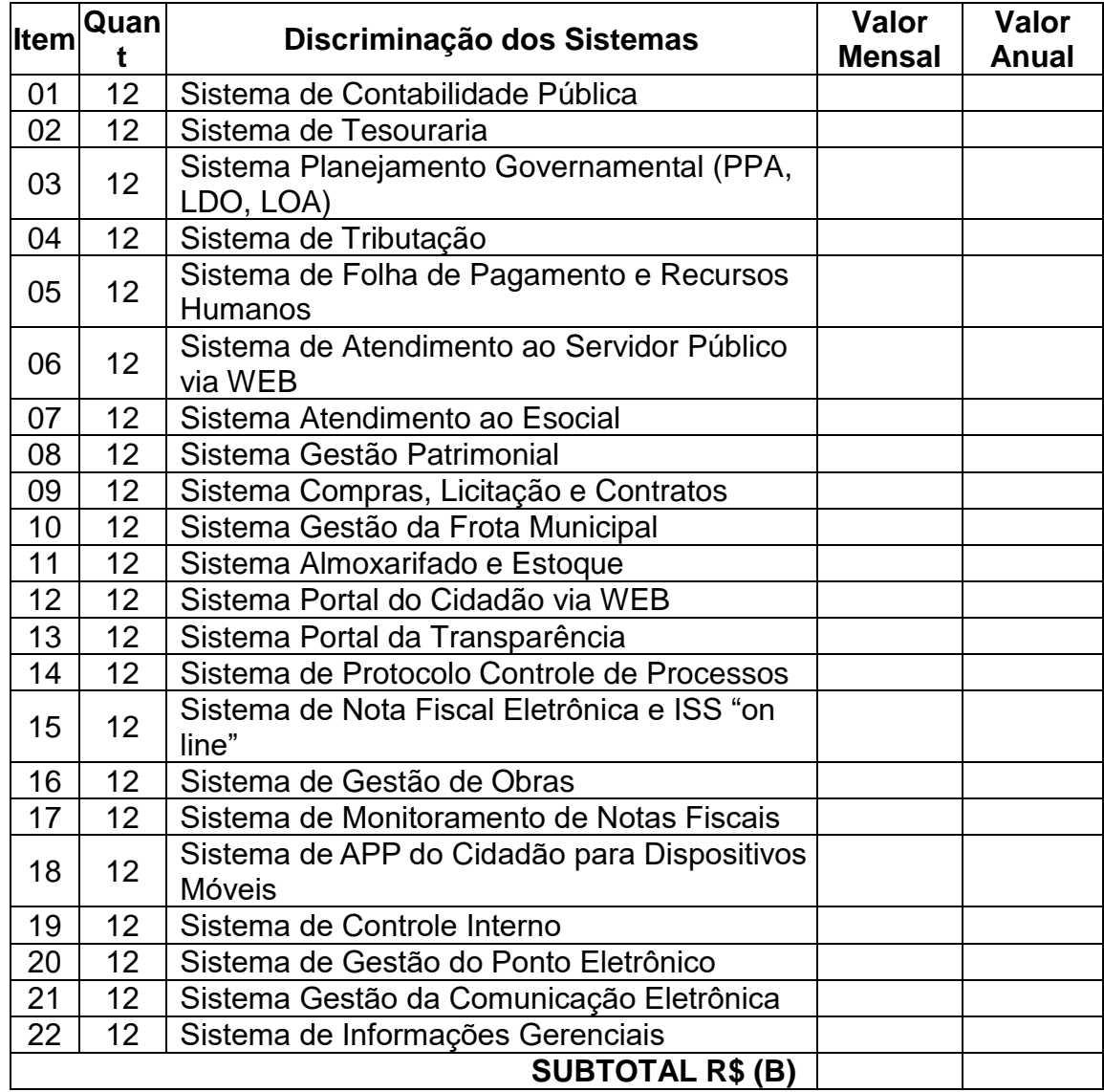

## **3.1.3. Serviço de Provimento Data Center:**

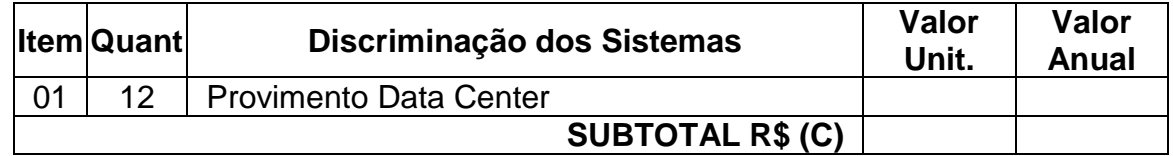

#### **3.1.4. Valor por hora de assessoria e customizações:**

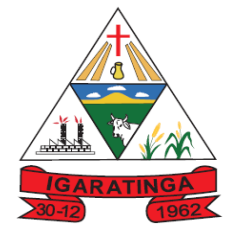

 **Estado de Minas Gerais CNPJ: 18.313.825/0001-21**

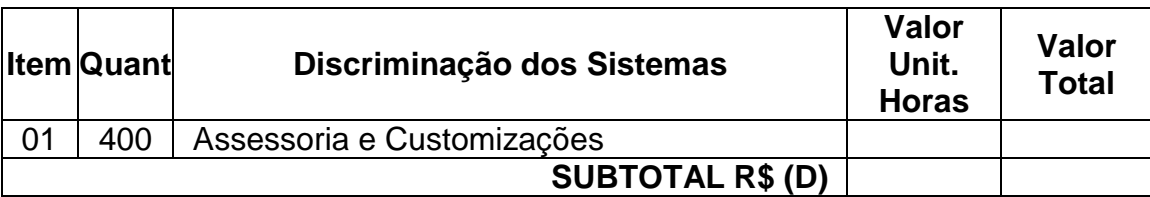

**VALOR TOTAL PREFEITURA MUNICIPAL (A+B+C+D) R\$.......................................**

## **3.2. PROPOSTA DE PREÇOS EM ATENDIMENTO A CÂMARA MUNICIPAL DE IGARATINGA**

### **3.2.1. Valores para Migração, Implantação e Treinamento:**

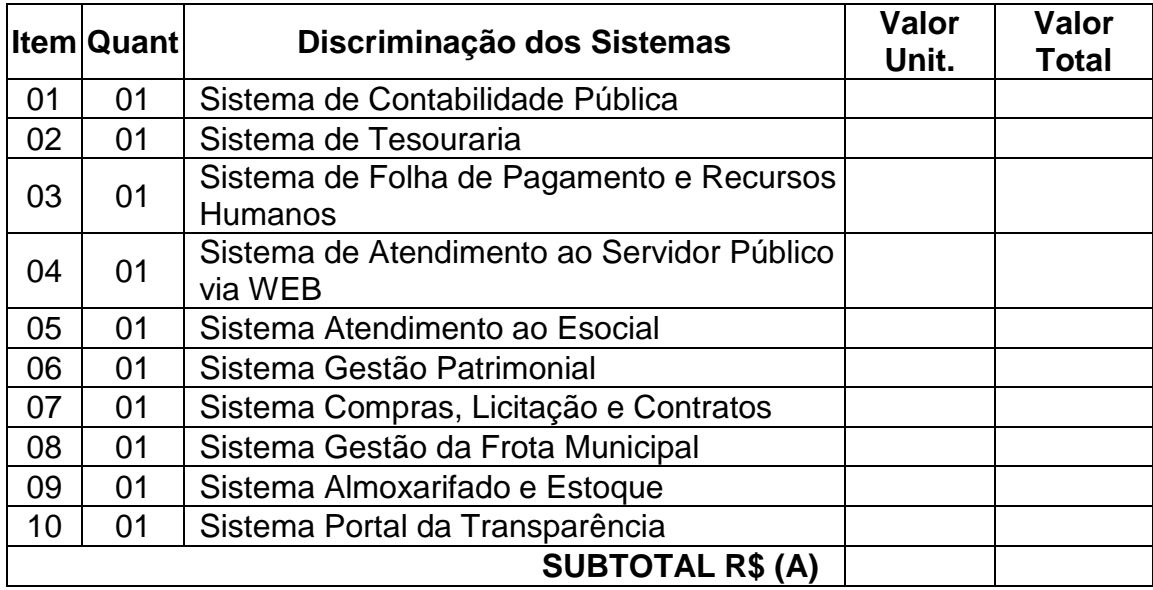

### **3.2.2. Valor mensal para manutenção, atualizações, suporte e assessoria:**

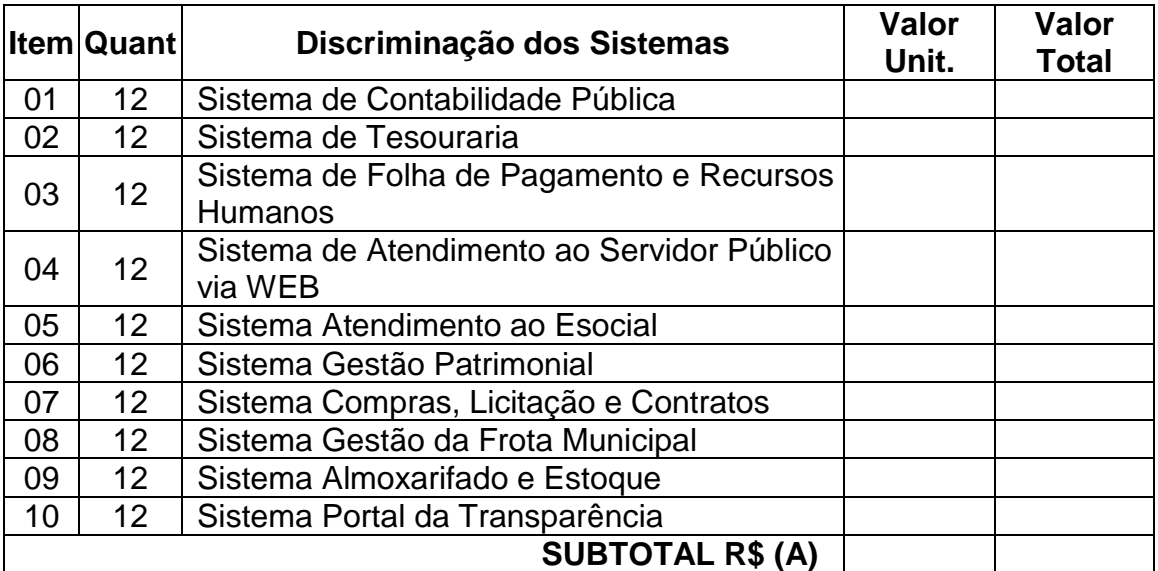

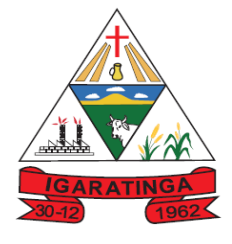

 **Estado de Minas Gerais CNPJ: 18.313.825/0001-21**

## **3.2.3. Serviço de Provimento Data Center:**

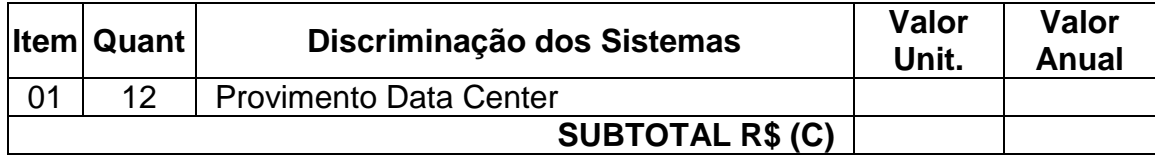

## **3.2.4. Valor por hora de assessoria e customizações:**

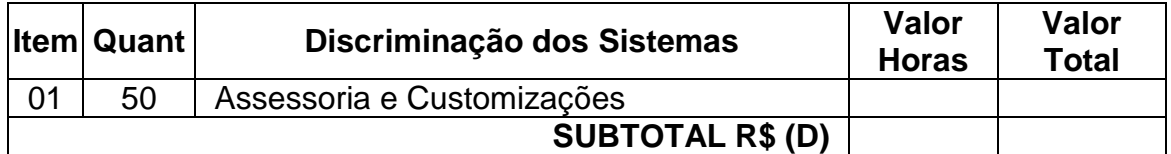

## **VALOR TOTAL CÂMARA MUNICIPAL (A+B+C+D) R\$..........................................**

## **3.3. PROPOSTA DE PREÇOS EM ATENDIMENTO AO INSTITUTO DE PREVIDÊNCIA MUNICIPAL DE IGARATINGA**

### **3.3.1. Valores para Migração, Implantação e Treinamento:**

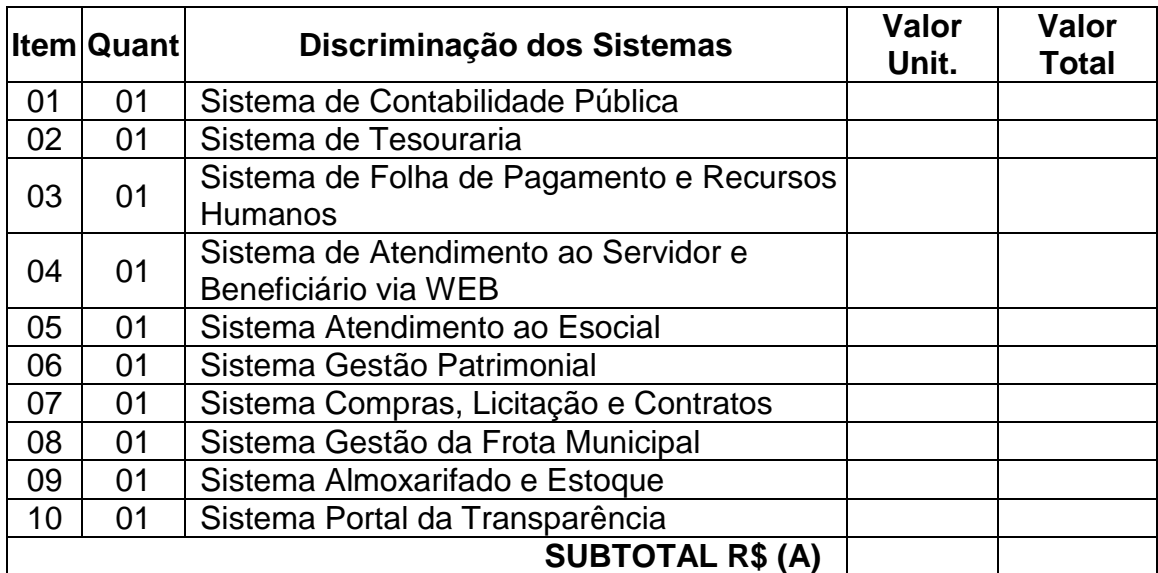

### **3.3.2. Valor mensal para manutenção, atualizações, suporte e assessoria:**

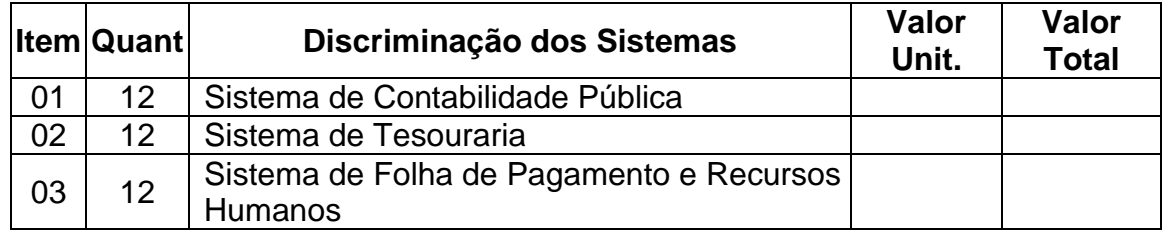

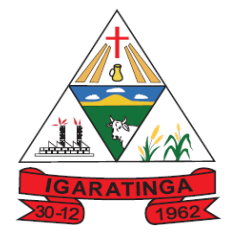

 **Estado de Minas Gerais CNPJ: 18.313.825/0001-21**

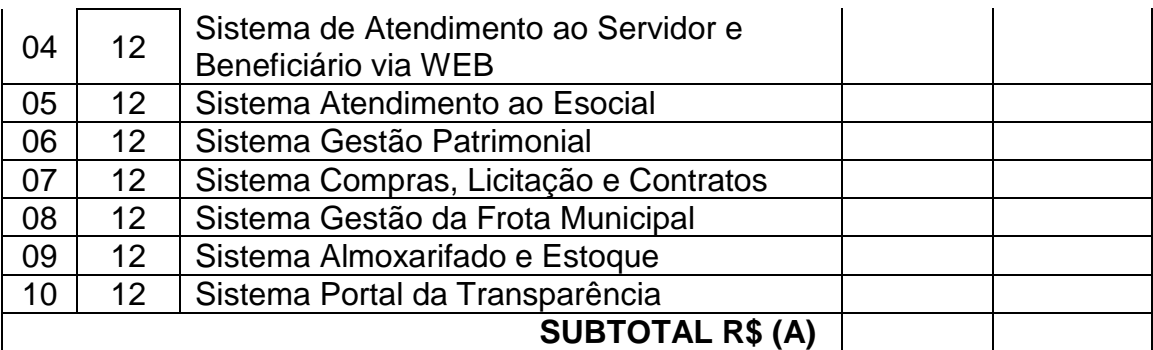

## **3.3.3. Serviço de Provimento Data Center:**

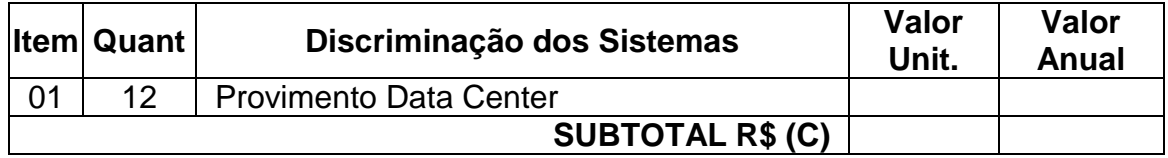

### **3.3.4. Valor por hora de assessoria e customizações:**

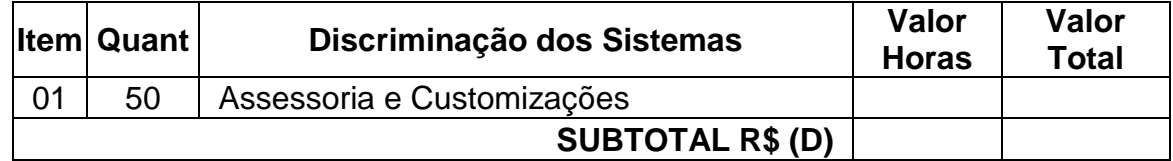

# **VALOR TOTAL INSTITUTO DE PREVÊNCIA (A+B+C+D) R\$....................................... VALOR GLOBAL (PREFEITURA + CÂMARA + INSTITUTO DE PREVIDÊNCIA) R\$**

**..........**

PRAZO DE ENTREGA: Conforme edital e Termo de Referência. LOCAL DE ENTREGA: Conforme edital e Termo de Referência. PRAZO DE VALIDADE DA PROPOSTA: Conforme edital.

Local e data.

(Assinatura do representante legal da empresa)

Nome

RG/CPF

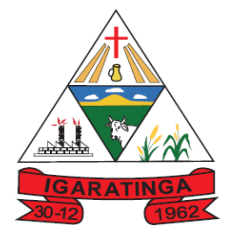

 **Estado de Minas Gerais CNPJ: 18.313.825/0001-21**

# **ANEXO – IV – MINUTA DE CONTRATO**

MINUTA DE CONTRATO ADMINISTRATIVO N°XXXX /2023

 **PREGÃO ELETRÔNICO Nº - 01/2023 - PROCESSO LICITATORIO Nº - 20/2023**

**CONTRATANTE: MUNICÍPIO DE IGARATINGA**, pessoa jurídica de direito público interno, inscrita no CNPJ sob o nº 18.313.825/0001-21, com sede na Praça Manuel de Assis, 272, centro – Igaratinga/MG, neste ato representado pelo seu Prefeito Municipal, Sr. Fábio Alves Costa Fonseca, casado, agente político, portador da carteira de identidade nº MG - 11.325.803/SSPMG e CPF nº 045.570.456-26.

## **CONTRATADA:**

**CONTRATO**: Entre as partes retro nomeadas e qualificadas, fica ajustado o presente termo de contrato, regido pela Lei Federal nº 10.520/2002 e subsidiariamente a Lei Federal nº 8.666, de 21 de junho de 1993 e suas posteriores alterações, nos termos das seguintes cláusulas e condições:

## **CLÁUSULA PRIMEIRA: OBJETO**

1 - Constitui objeto do presente CONTRATO **a prestação de serviços de locação de sistemas informatizados de gestão publica em ambiente cloud computing com provimento de data center em atendimento a Prefeitura Municipal de Igaratinga, Câmara Municipal de Igaratinga e Instituto de Previdência Municipal de Igaratinga, incluindo conversão, migração de dados, treinamento, implantação, manutenção, atualizações, customizações, suporte e assessoria contemplando os seguintes módulos de sistemas:**

### **SISTEMA EM ATENDIMENTO A PREFEITURA MUNICIPAL**

- **1.** Sistema de Contabilidade Pública;
- **2.** Sistema de Tesouraria;
- **3.** Sistema de Planejamento Governamental (PPA, LDO, LOA);
- **4.** Sistema de Tributação;
- **5.** Sistema de Folha de Pagamentos e Recursos Humanos;
- **6.** Sistema de Atendimento ao Servidor Público via WEB;
- **7.** Sistema Atendimento ao Esocial
- **8.** Sistema de Gestão Patrimonial;
- **9.** Sistema de Compras, Licitação e Contratos;
- **10.**Sistema de Gestão da Frota Municipal;
- **11.**Sistema de Almoxarifado e Estoque;
- **12.**Sistema de Portal do Cidadão via WEB;

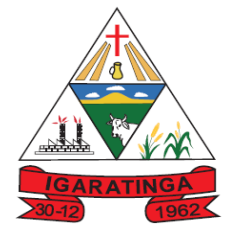

 **Estado de Minas Gerais CNPJ: 18.313.825/0001-21**

- **13.**Sistema do Portal da Transparência;
- **14.**Sistema de Protocolo e Controle de Processos;
- **15.**Sistema de Nota Fiscal Eletrônica e ISS "on line";
- **16.**Sistema de Gestão de Obras;
- **17.**Sistema de Monitoramento de Notas Fiscais;
- **18.**Sistema de APP do Cidadão para Dispositivos Móveis
- **19.**Sistema de Controle Interno
- **20.**Sistema de Gestão do Ponto Eletrônico
- **21.**Sistema de Gestão da Comunicação Eletrônica
- **22.**Sistema de Informações Gerenciais

## **SISTEMA EM ATENDIMENTO A CÂMARA MUNICIPAL**

- **1.** Sistema de Contabilidade Pública;
- **2.** Sistema de Tesouraria;
- **3.** Sistema de Folha de Pagamento e Recursos Humanos
- **4.** Sistema de Atendimento ao Servidor via WEB
- **5.** Sistema de Atendimento ao Esocial
- **6.** Sistema de Gestão Patrimonial
- **7.** Sistema de Compras, Licitação e Contratos
- **8.** Sistema da Frota Municipal
- **9.** Sistema de Almoxarifado e Estoque
- **10.**Sistema Portal da Transparência

## **SISTEMA EM ATENDIMENTO AO INSTITUTO DE PREVIDÊNCIA MUNICIPAL DE IGARATINGA**

- **1.** Sistema de Contabilidade Pública;
- **2.** Sistema de Tesouraria;
- **3.** Sistema de Folha de Pagamento e Recursos Humanos
- **4.** Sistema de Atendimento ao Servidor e Beneficiário via WEB
- **5.** Sistema de Atendimento ao Esocial
- **6.** Sistema Gestão Patrimonial
- **7.** Sistema de Compras, Licitações e Contratos
- **8.** Sistema Gestão da Frota Municipal
- **9.** Sistema Almoxarifado e Estoque
- **10.**Sistema Portal da Transparência

## **CLÁUSULA SEGUNDA: PRAZOS**

2 - O prazo de vigência do presente contrato inicia-se após sua assinatura com duração de 12 (doze) meses, podendo ser prorrogado de acordo com a Lei Federal 8.666/93, art. 57 e suas alterações por se tratar de prestação de serviço contínuos.

# **CLÁUSULA TERCEIRA: VALORES**

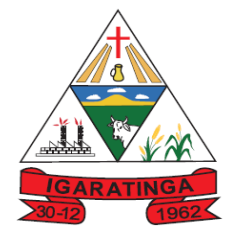

 **Estado de Minas Gerais CNPJ: 18.313.825/0001-21**

3.1 - O valor do presente contrato é o constante no quadro abaixo, Processo Licitatório nº 20/2023, Pregão Eletrônico nº 01/2023, sendo totalizando o valor de R\$,00 ( ).

## **3.4. PROPOSTA DE PREÇOS EM ATENDIMENTO A PREFEITURA MUNICIPAL DE IGARATINGA**

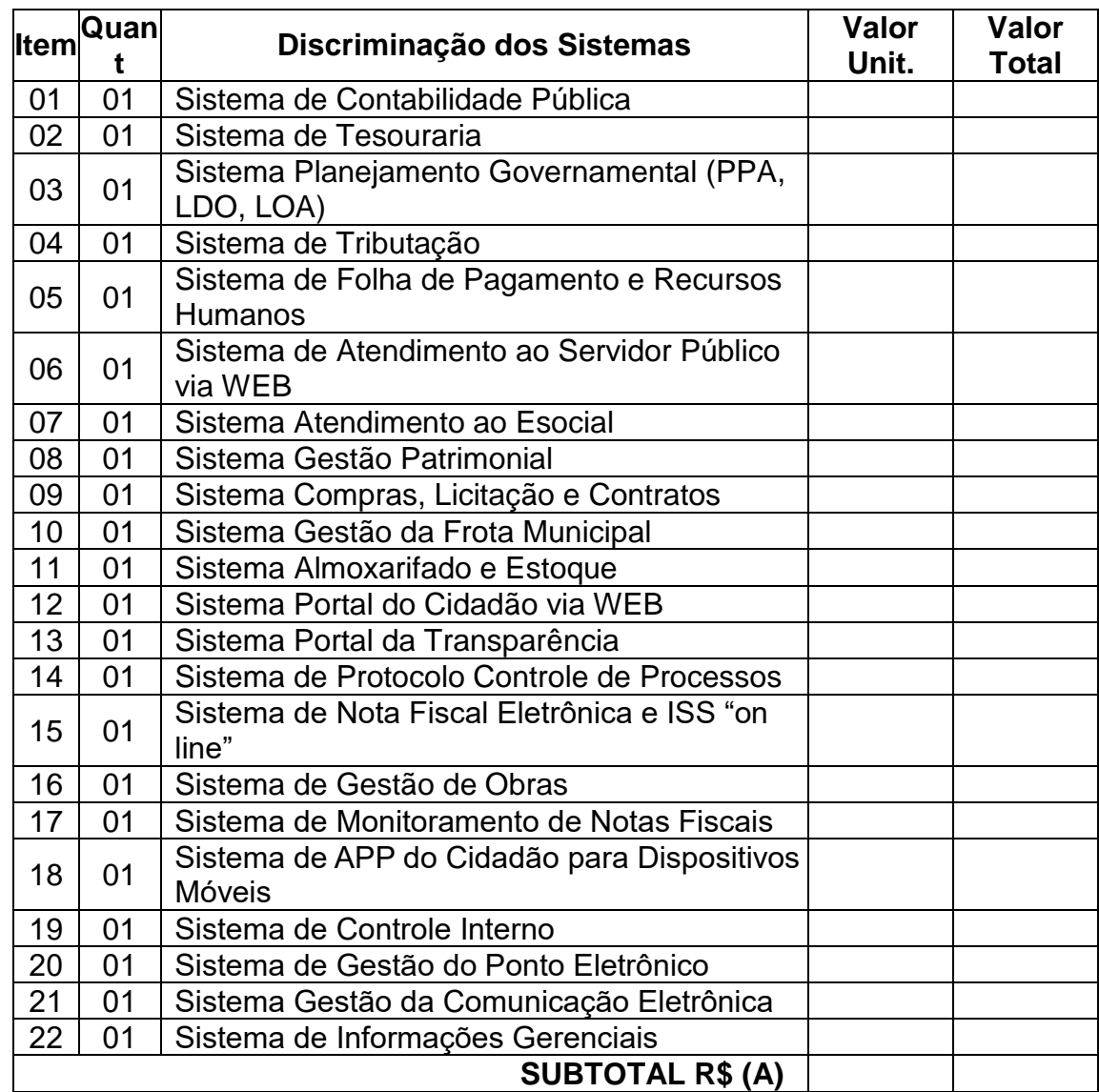

## **3.4.1. Valores para Migração, Implantação e Treinamento:**

### **3.4.2. Valor mensal para manutenção, atualizações, suporte e assessoria:**

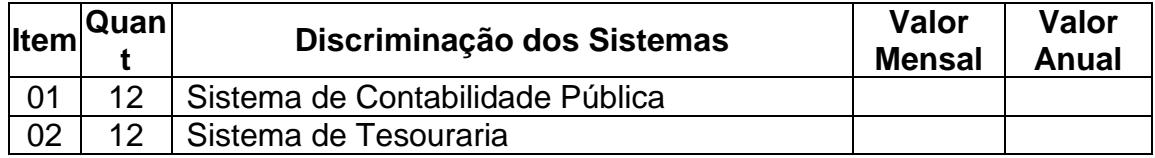

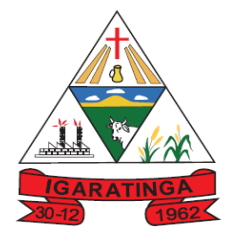

 **Estado de Minas Gerais CNPJ: 18.313.825/0001-21**

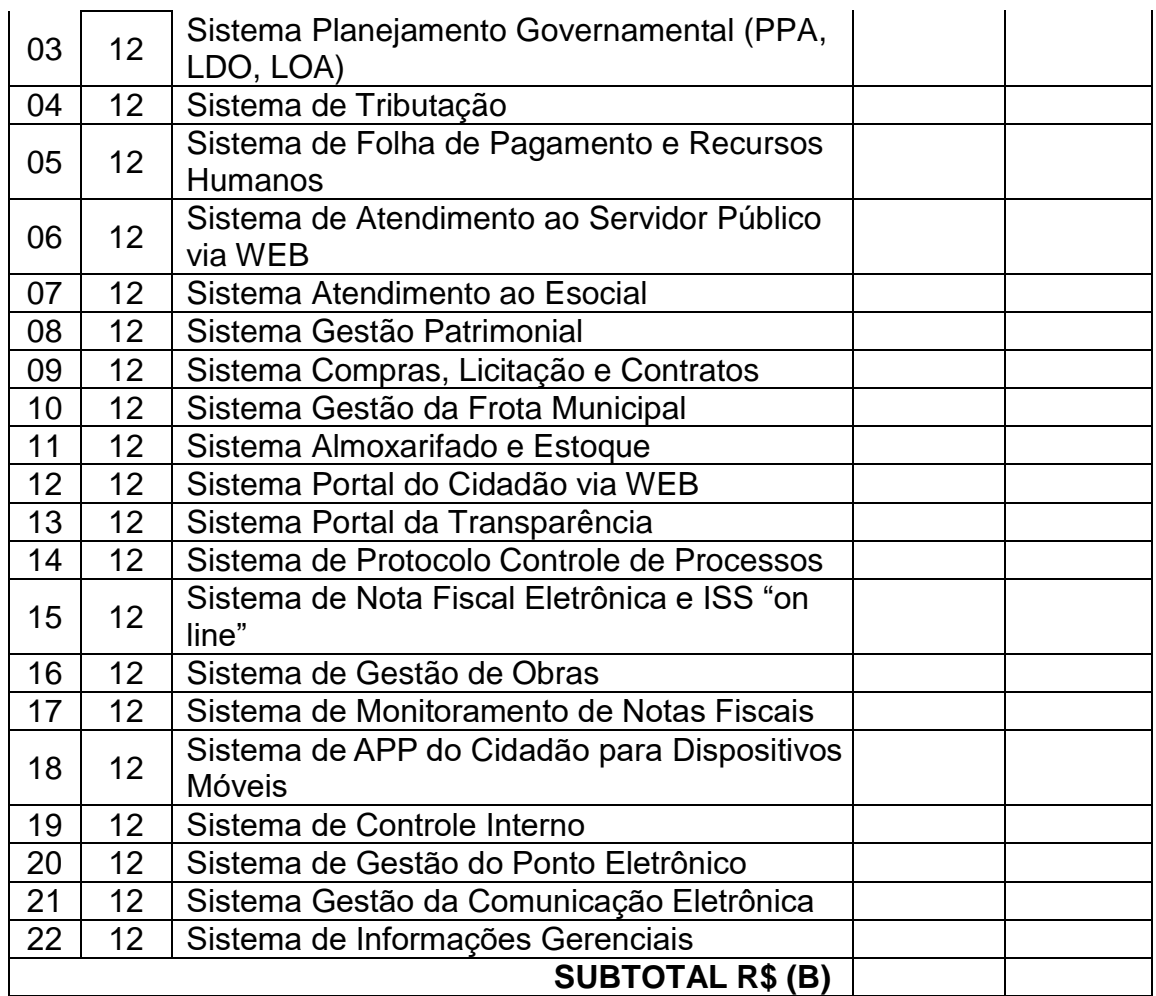

## **3.4.3. Serviço de Provimento Data Center:**

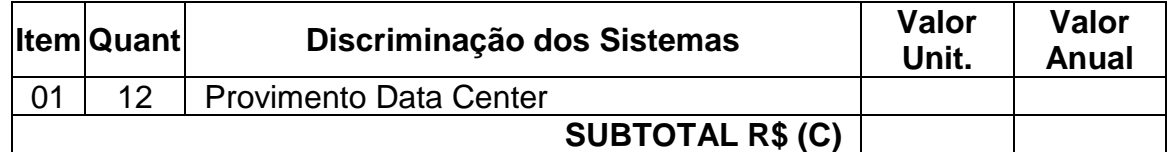

## **3.4.4. Valor por hora de assessoria e customizações:**

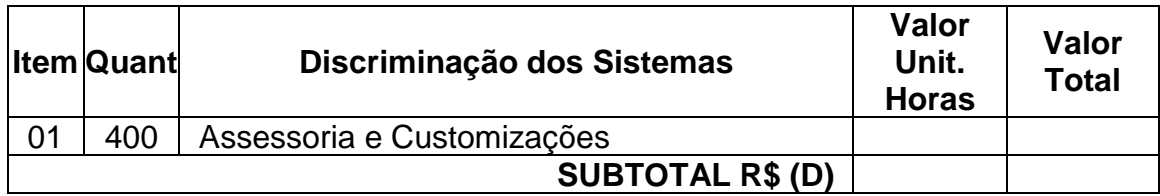

## **VALOR TOTAL PREFEITURA MUNICIPAL (A+B+C+D) R\$.......................................**

### **3.5. PROPOSTA DE PREÇOS EM ATENDIMENTO A CÂMARA MUNICIPAL DE IGARATINGA**

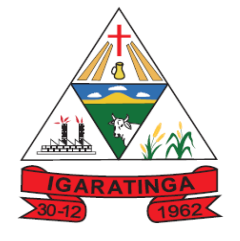

 **Estado de Minas Gerais CNPJ: 18.313.825/0001-21**

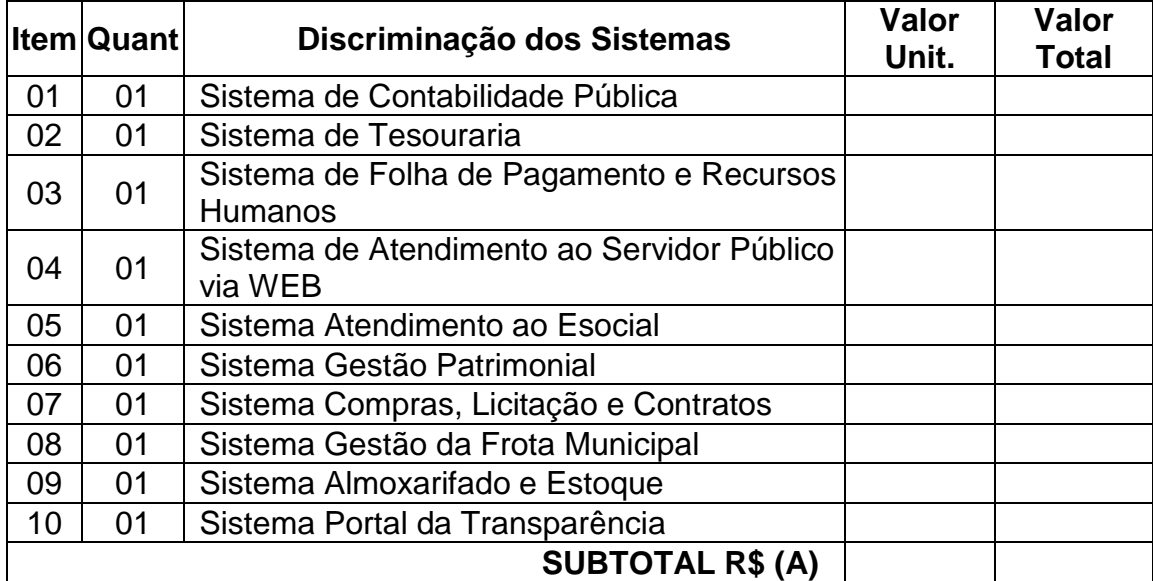

### **3.5.1. Valores para Migração, Implantação e Treinamento:**

### **3.5.2. Valor mensal para manutenção, atualizações, suporte e assessoria:**

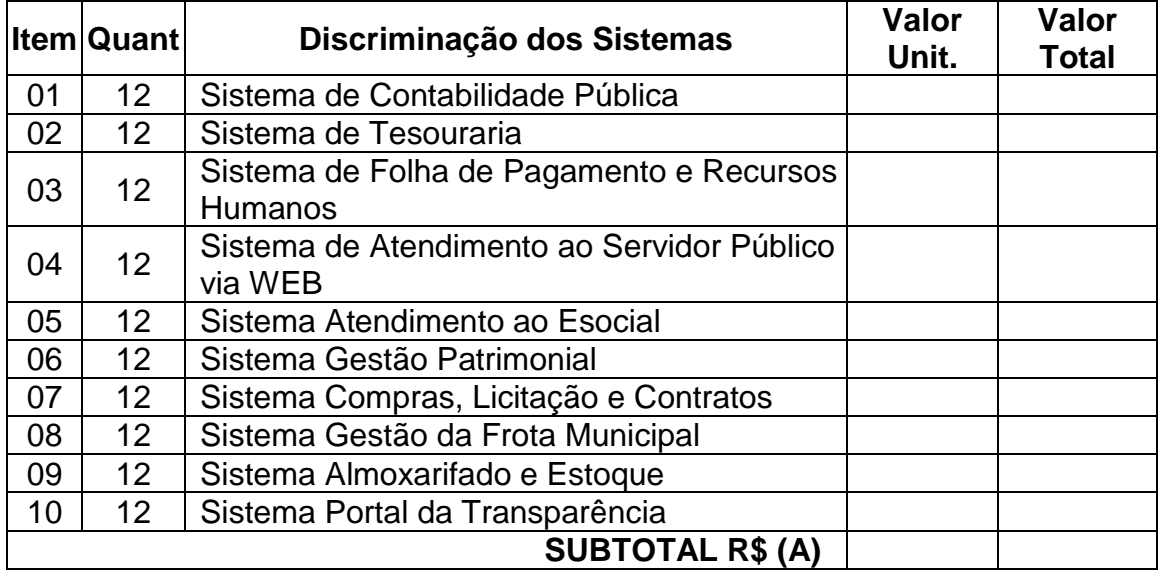

#### **3.5.3. Serviço de Provimento Data Center:**

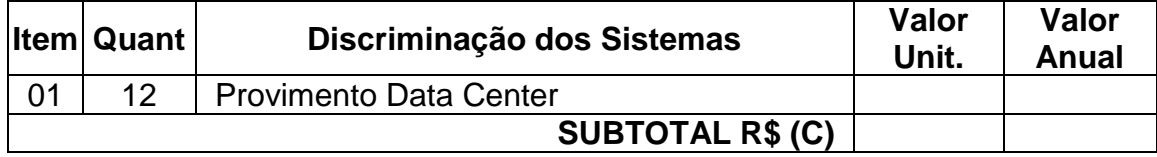

## **3.5.4. Valor por hora de assessoria e customizações:**

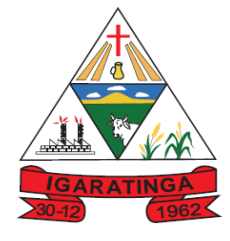

 **Estado de Minas Gerais CNPJ: 18.313.825/0001-21**

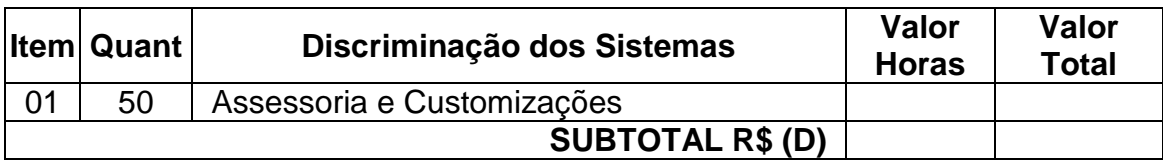

**VALOR TOTAL CÂMARA MUNICIPAL (A+B+C+D) R\$..........................................**

## **3.6. PROPOSTA DE PREÇOS EM ATENDIMENTO AO INSTITUTO DE PREVIDÊNCIA MUNICIPAL DE IGARATINGA**

## **3.6.1. Valores para Migração, Implantação e Treinamento:**

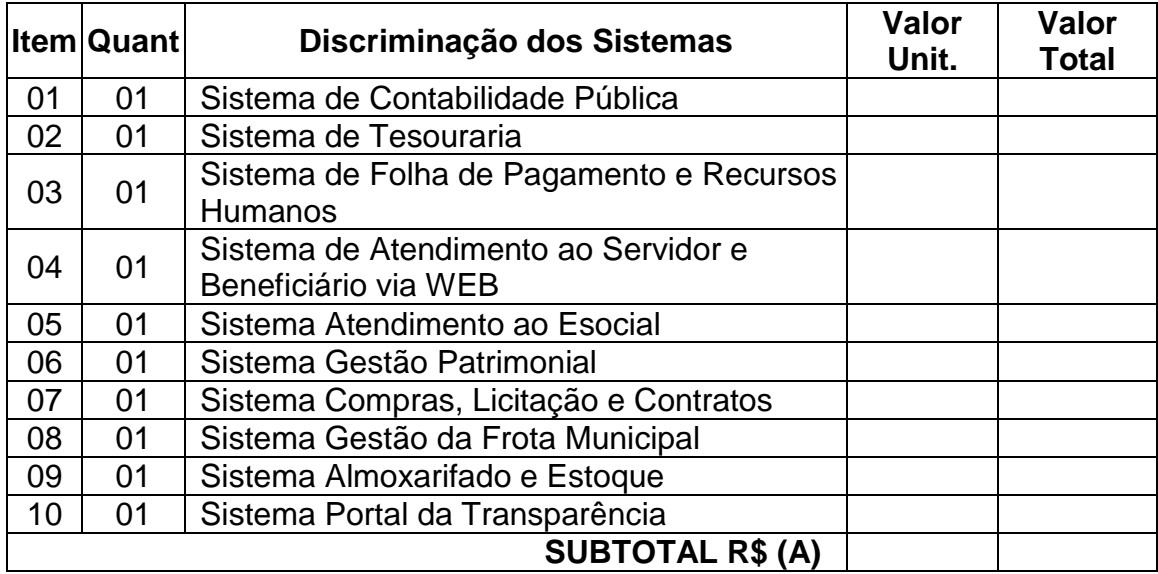

### **3.6.2. Valor mensal para manutenção, atualizações, suporte e assessoria:**

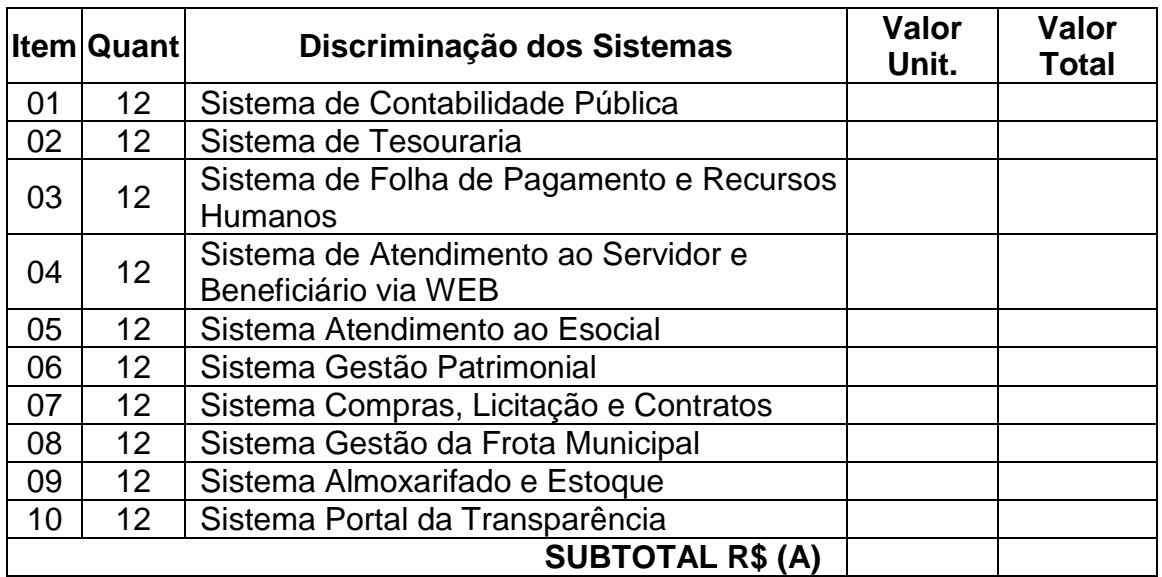

## **3.6.3. Serviço de Provimento Data Center:**

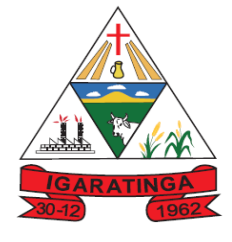

 **Estado de Minas Gerais CNPJ: 18.313.825/0001-21**

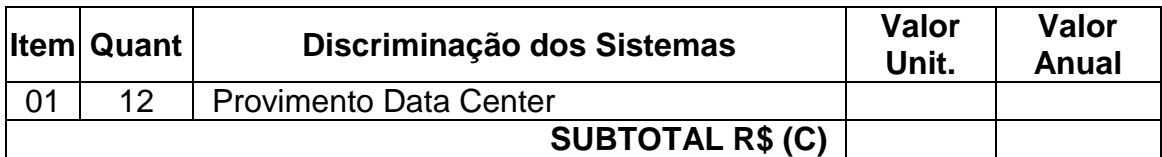

## **3.6.4. Valor por hora de assessoria e customizações:**

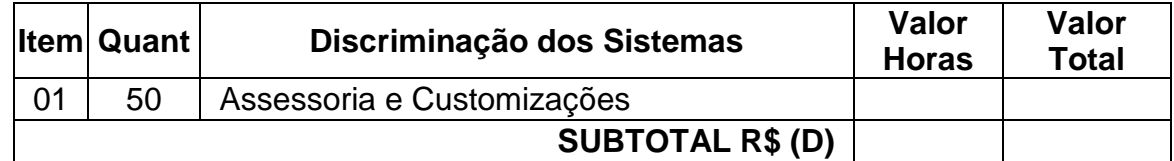

# **VALOR TOTAL INSTITUTO DE PREVÊNCIA (A+B+C+D) R\$....................................... VALOR GLOBAL (PREFEITURA + CÂMARA + INSTITUTO DE PREVIDÊNCIA) R\$**

**..........**

3.2 - O **CONTRATANTE** poderá acrescer ou suprimir os quantitativos, respeitando os limites legais.

3.3 - Serão incorporados ao CONTRATO, mediante TERMO ADITIVO, todas e quaisquer modificações que venham a ser necessárias durante sua vigência, decorrentes de alterações, a critério do **CONTRATANTE**.

3.4 – Serão pagos os valores de implantação na medida em que forem implantados no Município de Igaratinga.

## **CLÁUSULA QUARTA – PAGAMENTO, REAJUSTE E REEQUILÍBRIO**

4.1 A Nota Fiscal/Fatura ou documento equivalente deverá ser apresentado, no setor de compras da Prefeitura Municipal de Igaratinga, mensalmente, com aprovação da Secretaria Municipal de Administração e Planejamento.

4.2 O Município de Igaratinga efetuará o pagamento, até o 15° (quinto) dia de cada mês subsequente, após a prestação de serviço e a aprovação das Secretarias Municipal de Administração, através de crédito em conta bancária previamente informada ou boleto bancário.

4.3 O licitante vencedor deverá entregar junto com a Nota Fiscal/Fatura ou documento equivalente a Certificado de Regularidade para com o FGTS, expedido pela Caixa Econômica Federal e a Certidão Negativa de Débito para com o INSS, ou prova equivalente que comprove regularidade de situação para com a Seguridade Social; em dia.

4.4 O pagamento será retido mediante o não aceite da fiscalização dos serviços executados.

4.5 O Município, identificando qualquer divergência na nota fiscal, deverá devolvê-la a adjudicatária para que sejam feitas as correções necessárias, sendo que o prazo estipulado acima será contado somente a partir da reapresentação do documento, desde que devidamente sanado o vício.

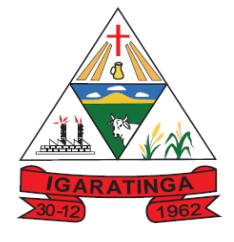

 **Estado de Minas Gerais CNPJ: 18.313.825/0001-21**

4.6 No caso de atraso no pagamento, desde que a CONTRATADA não tenha concorrido para tanto, fica convencionado que a taxa de atualização financeira devida pela CONTRATANTE, entre a data acima referida e a correspondente ao efetivo adimplemento da parcela, será de 6% (seis por cento) ao ano, mediante a aplicação da seguinte fórmula:

 $EM = I \times N \times VP$ 

EM = encargo moratórios

N = número de dias entre a data prevista para pagamento e a do efetivo pagamento

VP = valor da parcela a ser paga

 $I =$ índice de atualização financeira = 0,0001643

4.7 O pagamento das horas técnicas na sede, deverão ser pagamentos quando da sua utilização.

4.8 O pagamento mensal da locação, somente ocorrerá quando do término a implantado do modulo implantado.

4.9 – Os preços contratados não sofrerão reajuste, em atendimento as determinações da Lei Federal 9.069/95 e Lei Federal 10.192/01, em contrato com vigência de até doze meses, admitindo-se, assim, reajuste apenas em caso de vigência superior a doze meses, considerando, neste caso, inclusive as prorrogações, na forma definida pela legislação própria.

4.10 – Os valores constantes neste objeto poderão ser revistos mediante solicitação da contratada com vistas à manutenção do equilíbrio econômico-financeiro do contrato, na forma do art. 65, inciso II, alínea "d" da Lei Federal 8.666/93, mediante efetiva comprovação da superveniência do fato imprevisível ou previsível, porém de consequências incalculáveis, bem como de demonstração analítica de seu impacto nos custos do contrato.

## **CLÁUSULA QUINTA: DO REAJUSTE E REQUILIBRIO ECONOMICO FINANCEIRO**

5.1 – O valor proposto pela Licitante, ficará fixo e irreajustável, pelo período de 12 (doze) meses. Após o período de 12 (doze) meses, contados da data de apresentação da proposta, haja vista a possibilidade de prorrogação do contrato, o preço poderá ser reajustado. O índice utilizado para reajuste será o INPC/FIPE (Índice Nacional de Preços ao Consumidor).

5.2 – O valor proposto pela licitante poderá ser alterado com a condição de restabelecer o equilíbrio econômico-financeiro do contrato, mediante requerimento do CONTRATADO e com comprovação documental, os quais serão analisados de acordo com o que estabelece o art. 65, em seu inciso II, alínea d. da lei Federal 8.66693 e suas alterações posteriores.

## **CLÁUSULA SEXTA: RECURSOS FINANCEIROS**

6.1 - As despesas correspondentes à execução de trabalhos constantes deste CONTRATO correrão por conta da (s) Dotação (s) Orçamentária(s) nº(s):

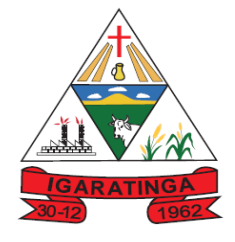

 **Estado de Minas Gerais CNPJ: 18.313.825/0001-21**

## **PREFEITURA MUNICIPAL DE IGARATINGA**

02.01.04.122.0043.2.092-3.3.90.40.00

## **CÂMARA MUNICIPAL DE IGARATINGA**

03.01.01.031.0043.2.003-3.3.90.39.00

## **INSTITUO DE PREVIDÊNCIA MUNICIPAL DE IGARATINGA**

01.01.04.122.0001.2.094-3.3.90.40.00

## **CLÁUSULA SÉTIMA: DA CONVERSÃO, MIGRAÇÃO, IMPLANTAÇÃO E CUSTOMIZAÇÃO DAS INFORMAÇÕES EM USO:**

7.1. Entende-se como migração de dados o processo de transporte dos dados existentes no gerenciador de banco de dados atual para um novo gerenciador de banco de dados. Entende-se como conversão de dados a transformação dos dados do formato atualmente utilizado pelo sistema corporativo e armazenado na base de dados do ambiente atual para o novo formato dos dados proposto pela proponente.

7.2. O recebimento dos sistemas migrados se dará individualmente para cada base convertida, devendo ser obrigatoriamente ultimado com o acompanhamento do Secretário ou chefe de setor interessado, sendo que tais procedimentos deverão ser formais e instrumentalizados.

7.3. Para cada um dos sistemas e módulos licitados, quando couber, deverão ser cumpridas as atividades de: configuração e parametrização de tabelas e cadastros; adequação de relatórios e logotipos; estruturação dos níveis de acesso e habilitações dos usuários; adequação das fórmulas de cálculo para atendimento aos critérios adotados por esta municipalidade e ajuste nos cálculos, quando mais de uma fórmula de cálculo é aplicável simultaneamente.

7.4 Acompanhamento dos usuários do Município, na fase de implantação do objeto e pelo período de 30 (trinta) dias após a conclusão dos serviços de implantação e treinamento.

7.5 O recebimento dos serviços de implantação se dará mediante aceite formal e individual dos sistemas licitados, devendo ser obrigatoriamente antecedido de procedimentos de validação pelo secretário ou chefe de setor onde o sistema foi implantado, sendo que estes deverão ser formais e instrumentalizados em observância às exigências técnicas do edital.

7.6 Todas as decisões e entendimentos havidos entre as partes durante o andamento dos trabalhos e que impliquem em modificações ou implementações nos planos, cronogramas ou atividades pactuadas, deverão ser previa e formalmente acordados e documentados entre as partes.

7.7 A CONTRATADA responderá pelas perdas, reproduções indevidas e/ou adulterações que por ventura venham a ocorrer nas informações da CONTRATANTE, quando estas estiverem sob sua responsabilidade.

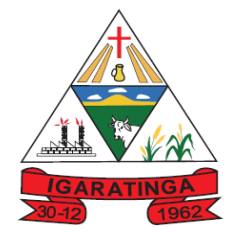

 **Estado de Minas Gerais CNPJ: 18.313.825/0001-21**

7.8 A CONTRATADA e os membros da equipe guardarão sigilo absoluto sobre os dados e informações do objeto da prestação de serviços ou quaisquer outras informações a que venham a ter conhecimento em decorrência da execução das atividades previstas no contrato, respondendo contratual e legalmente pela inobservância desta alínea, inclusive após o término do contrato.

7.9 O prazo para conclusão dos serviços de implantação será de 120 (cento e vinte dias) dias, contados da assinatura do contrato e expedição da Ordem de Serviço.

7.10 Dentro do prazo de implantação a CONTRATADA deverá atender ao CONTRATANTE todas as chamadas e deverá encaminhar um técnico para solução dos problemas dentro da sede da prefeitura de Igaratinga.

7.11 Customizações são as adaptações do Software, de maneira onerosa, não exigíveis por alterações nas Legislações Municipais, Estaduais e Federais, que impliquem em novos relatórios, telas, funções, rotinas ou alterações nos arquivos. As customizações serão solicitadas formalmente pela CONTRATANTE, devendo ser analisadas pela CONTRATADA que, no prazo máximo de 10 (dez) dias úteis da solicitação deverá emitir o orçamento das atividades necessárias, com quantificação, precificação das horas técnicas e prazo necessário à entrega do projeto para apreciação e, após aceite do mesmo, de sua implementação. Para o pagamento, as customizações deverão estar descritas na Nota Fiscal emitida pela CONTRATADA, separadamente das notas fiscais mensal de pagamento.

## **CLAUSULA OITAVA - DO TREINAMENTO E CAPACITAÇÃO DOS USUÁRIOS**

8.1 A CONTRATADA deverá apresentar o Plano de Treinamento elaborado juntamente com o gestor do contrato, contemplando no mínimo, 200 (duzentas) horas, a ser realizado dentro do prazo de implantação, compreendendo o uso das funções do sistema pertencente a sua área de responsabilidade, conhecimento sobre as parametrizações a serem usadas, uso das rotinas de segurança, de back-up e restores, rotinas de simulação e de processamento de cada sistema.

8.2 O treinamento deverá ser na sede da Prefeitura Municipal de Igaratinga, Situada a Praça Manuel de Assis nº 272, centro .

8.3 A CONTRATADA, quanto ao ENVIO DO SICOM – Sistema de Informatizado de contas dos Municípios é uma tecnologia inovadora do Tribunal de Contas do Estado de Minas Gerais, criada em parceria com os jurisdicionados, para apoiar o controle externo da gestão dos recursos públicos de forma eficiente, eficaz, efetiva e transparente:

8.3.1 Enviar um funcionário no Município de Igaratinga (sede da Prefeitura), no setor de contabilidade, nas datas de envio do sicom para treinamento de envio, no período de 3 (três) remessas, sem ônus, estando incluído no plano de treinamento.

8.4 A CONTRATADA, fora do plano de treinamento, quando da substituição de funcionário do setor da CONTRATANTE (Prefeitura) deverá ter um prazo máximo de 05 (cinco) dias para treinamento do mesmo na sede da prefeitura Municipal de Igaratinga, com pagamento de diária no valor de R\$100,00 (cem reais).

# **CLAUSULA NONA – DO BANCO DE DADOS E DA LICENÇA:**

9.1 A CONTRATANTE é proprietária do banco de dados, objeto deste contrato.

9.2 A CONTRATADA deverá fornecer a CONTRATANTE a licença de uso do software durante toda a vigência do contrato e suas prorrogações, caso haja necessidade.

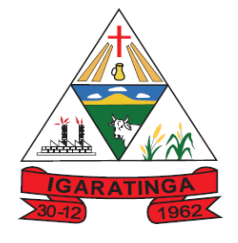

 **Estado de Minas Gerais CNPJ: 18.313.825/0001-21**

## **CLAUSULA DÉCIMA – DA GESTORA E DO FISCAL DO CONTRATO:**

10.1 O gestor do contrato será o respectivo Secretário Municipal de Administração e Planejamento o Senhor Welinton Gomes Lara a qual controla todo o processo de prestação de serviço e terá as seguintes atribuições:

10.1.1 - Organizar o contrato e os termos aditivos;

10.1.2 - Fiscalizar se a garantia foi prestada, se for o caso;

10.1.3 - Controlar o prazo de vigência e execução;

10.1.4 - Solicitar prorrogação e aditivos (quanti. / qualit.);

10.1.5 - Analisar proposta de prorrogação;

10.1.6 - Fiscalizar condições de habilitação e técnicas;

10.1.7 - Verificar o pagamento das obrigações trabalhistas e previdenciárias;

10.1.8 - Manter controle da ordem cronológica de pagamentos.

10.1.9 – Analisar os reequilíbrio e os reajustes.

10.2 O fiscal do contrato será o responsável Fábio Costa Silva e terá as seguintes obrigações:

10.2.1 - Anotar em registro próprio todas as ocorrências relacionadas com a execução do contrato;

10.2.1 - Determinar o que for necessário à regularização das faltas ou defeitos observados;

10.2.2 - Analisar a qualidade e quantidade dos serviços prestados;

10.2.3 - Verificar o cumprimento do cronograma físico-financeiro dos serviços, principalmente na implantação do sistema;

10.2.4 - Propor soluções e sanções cabíveis.

### **CLAUSULA DÉCIMA PRIMEIRA – DAS CONDIÇÕES DE PRESTAÇÃO DO SERVIÇO:**

11.1 O objeto do presente certame será prestado imediatamente após a assinatura do contrato e emissão da AUTORIZAÇÃO DE SERVIÇO nas condições apontadas no(s) respectivo(s) Termo de Referência e documentação deste pregão.

11.2 Todas as observações que o licitante precisa saber para obter o objeto da presenta licitação estão descritas no Termo de Referência, anexo do edital.

11.3 De acordo com a legislação o contratado é obrigado a PRESTAR os serviços de acordo com as especificações designadas pelo Requisitante.

11.4 As despesas decorrentes do transporte, impostos, taxas, combustível e outros correrão por conta exclusiva da licitante vencedora, inclusive encargos previdenciários e trabalhistas.

## **CLÁUSULA DÉCIMA SEGUNDA: DOS DIREITOS E RESPONSABILIDADES DAS PARTES**

12.1 – A CONTRATANTE obriga-se a efetuar o pagamento estipulado na cláusula terceira e quarta do presente instrumento após a apresentação, aceitação e atesto do responsável pelo recebimento dos produtos fornecidos e emissão de nota fiscal por parte da CONTRATADA e desde que cumpridas as demais exigências e formalidades previstas em lei e neste contrato.

12.2 – A CONTRATADA obriga-se a fornecer o objeto do presente à CONTRATANTE, de acordo com o estipulado neste instrumento e respectivo processo licitatório nº 20/2023, pregão nº 01/2023.

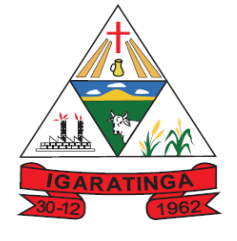

 **Estado de Minas Gerais CNPJ: 18.313.825/0001-21**

12.3 – A CONTRATADA obriga-se a manter, durante toda a execução do contrato, em compatibilidade com as obrigações por ele assumidas, todas as condições de habilitação e qualificação exigidas na licitação;

12.4 - A CONTRATADA deverá arcar com todos os ônus decorrentes de contratação de terceiros, nisto incluindo obrigações trabalhista, sociais, tributárias e previdenciárias , bem como outras quaisquer espécies para a execução do objeto deste contrato;

12.5 – A CONTRATADA deverá responder exclusivamente por todos os danos e prejuízos materiais, morais e/ou pessoais durante a execução objeto contratado, causados à CONTRATANTE e/ou a terceiros por ações ou omissão própria ou de seus empregados ou preposto;

12.6 – A CONTRATADA deverá assumir os riscos inerentes as atividades;

12.7 – A CONTRATADA não poderá pleitear indenizações por prejuízos ou despesas decorrentes de casos fortuitos ou força maior;

12.8 - A CONTRATADA deverá fornecer e manter atualizados todos os módulos dos sistemas cobertos por este contrato, fornecendo prontamente as novas versões que venham a ser liberadas e contenham alterações acréscimos de rotina ou melhorias de desempenho de forma geral, mantendo a compatibilidade com as customizações já realizadas no ambiente da CONTRATANTE;

12.9 - A CONTRATADA deverá manter atualizado os sistemas com relações as variáveis normalmente alteradas por legislações ou quaisquer outras externas de caráter e por determinação legal ou governamental desde como o desenvolvimento de novas funções ou novos relatórios de modo que sua implementação ocorra a tempo de ser atendida a determinação contida na lei, decreto ou regulamento;

12.10 – A CONTRATADA deverá garantir que as correções fornecidas não afetem as aplicações já desenvolvidas e os dados armazenados e que estejam em funcionamento com o ambiente operacional da CONTRATANTE;

12.11 – A CONTRATADA deverá oferecer o atendimento em dias úteis, em horário comercial. A solicitação de suporte técnico poderá ocorrer no local ou através de telefone, fax, acesso remoto ou e-mail e obrigatoriamente registrada em serviços de apoio ao usuário para suporte e resolução de problemas técnicos;

12.12 - A CONTRATADA deverá realizar todo o processo de exportação e importação, fase de conversão de dados que se fizerem necessários para implantação/migração de produto atualizado pela CONTRATANTE para a nova versão dos sistemas da CONTRATADA objeto deste edital;

12.13 – A CONTRATADA deverá prestar informações e esclarecimentos sempre que solicitado sobre os trabalhos objeto deste contrato;

12.14 – A CONTRATADA deverá obedecer rigorosamente o plano de treinamento aprovado pela CONTRATANTE;

12.15 – A CONTRATANTE deverá notificar, por escrito, ocorrências de eventuais imperfeições no curso de execuções dos serviços fixando prazo para sua correção;

12.16 – A CONTRATANTE deverá proceder as advertências, multas e demais cominações legais pelo descumprimento deste termo de contrato.

# **CLÁUSULA DÉCIMA TERCEIRA: DA ALTERAÇÃO E PRORROGAÇÃO CONTRATUAL**

13.1 – Este contrato poderá ser alterado, com as devidas justificativas, de acordo com o que dispõe ao art. 65 da Lei Federal nº 8.666/93.

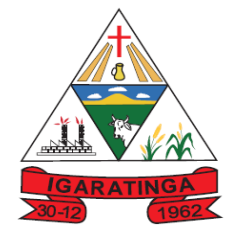

 **Estado de Minas Gerais CNPJ: 18.313.825/0001-21**

13.2 – O presente contrato poderá ser prorrogado caso se configure algumas das hipóteses elencadas no § 1º do artigo 57 da Lei Federal de Licitação.

## **CLÁUSULA DÉCIMA QUARTA: RESCISÃO**

14.1 O descumprimento total ou parcial das obrigações assumidas caracterizará a inadimplência da adjudicatária. Não sendo aceitas as justificativas pela Administração da Igaratinga, resguardados os procedimentos legais pertinentes, poderá acarretar as seguintes sanções:

a. Advertência.

b. Multa compensatória no percentual de 10% (dez por cento), calculada sobre o valor total estimado do contrato, pela recusa em assiná-lo no prazo máximo de 05 (cinco) dias após regularmente convocada, sem prejuízo da aplicação de outras sanções previstas no art. 87 da Lei Federal n° 8.666/93;

c. Multa de mora no percentual correspondente a 0,5% (meio por cento) calculada sobre o valor total estimado do contrato, por dia de inadimplência, até o limite de 02 (dois) dias úteis, na entrega total do objeto deste, caracterizando a inexecução parcial;

d. Multa compensatória no percentual de 10% (dez por cento), calculada sobre o valor total estimado do contrato pela inadimplência além do prazo de 02 (dois) dias úteis, caracterizando a inexecução parcial do mesmo.

e. No caso de negligência, imperícia, imprudência a multa será, no máximo, de 3% (três por cento) sobre o valor do contrato.

f. No caso do contrato se conduzir dolosamente durante o fornecimento, a multa será de 5% (cinco por cento) sobre o valor do contrato.

g. No caso de abandono do fornecimento, além de outras combinações legais, a multa será de 10% (dez por cento) sobre o valor do contrato.

h. Suspensão do direito de contratar e participar de licitação com a Administração Municipal de Igaratinga-MG pelo período de até 02 (dois) anos.

14.2) A aplicação das sanções previstas neste edital não exclui a possibilidade da aplicação de outras, previstas na Lei Federal n° 10.520/02 e na Lei Federal n° 8.666/93, inclusive a responsabilização da licitante vencedora por eventuais perdas e danos causados à Administração.

14.3) A multa deverá ser recolhida à Administração da Prefeitura Municipal de Igaratinga no prazo máximo de 10(dez) dias corridos contados da data de recebimento da notificação.

14.4) O valor da multa poderá ser compensado nos créditos porventura havidos junto a Administração Municipal.

14.5) À licitante que, convocada dentro do prazo de validade de sua proposta, não celebrar o contrato, deixar de entregar a documentação exigida ou apresentar documentação falsa exigida, ensejar o retardamento da execução do objeto desta licitação, não mantiver a proposta, falhar ou fraudar a execução do contrato, comportar-se de modo inidôneo, ou cometer fraude fiscal, ficará impedida de licitar e contratar com o Município de Igaratinga

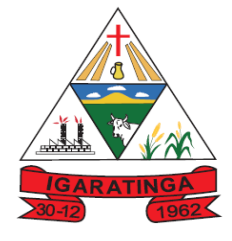

 **Estado de Minas Gerais CNPJ: 18.313.825/0001-21**

pelo período de até (05) cinco anos, sem prejuízo das multas previstas neste edital, no contrato e nas normas legais pertinentes.

14.6) As sanções aqui previstas são independentes entre si podendo ser aplicadas isoladas ou cumulativamente, sem prejuízo de outras medidas cabíveis.

14.7) Em qualquer hipótese e aplicação de sanções será assegurado à licitante vencedora o contraditório e a ampla defesa.

## **CLÁUSULA DÉCIMA SEXTA: CESSÃO**

16.1 - A **CONTRATADA** não poderá ceder ou transferir o presente CONTRATO.

## **CLAÚSULA DÉCIMA SÉTIMA: DO COMPROMISSO**

17.1 – **A CONTRATADA** obriga-se a atender integralmente as exigências constantes do edital de Pregão Eletrônico nº 01/2023, passando este a fazer parte integrante deste contrato.

## **CLAÚSULA DÉCIMA OITAVA: DA LEGISLAÇÃO APLICÁVEL**

18.1 Quaisquer controvérsias e omissões deste contrato serão regidas pela Lei Federal 10.520/2002 e subsidiariamente a Lei Federal nº 8.666/93 e suas alterações e, pelo Pregão Eletrônico nº 01/2023.

## **CLÁUSULA DÉCIMA NONA: FORO**

19.1 - É eleito o foro da Comarca de Pará de Minas-MG, para dirimir as dúvidas ou pendências oriundas do presente CONTRATO, com expressa renúncia a qualquer outro, ainda que privilegiado.

### **E, por estarem assim justos e acordados, assinam o presente contrato em 03 (três) vias de igual teor e forma devidamente testemunhados.**

Município de Igaratinga/MG, XX de de 2023

Fábio Alves Costa Fonseca **PREFEITO MUNICIPAL - CONTRATANTE**

## **CONTRATADA**

**Welinton Gomes de Lima Gestor do Contrato**

**Fábio Costa Silva Fiscal do Contrato** 

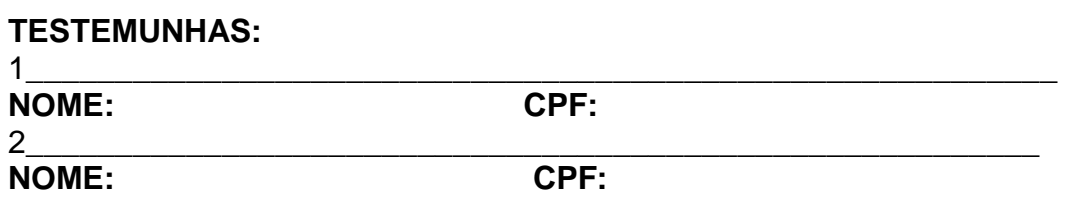